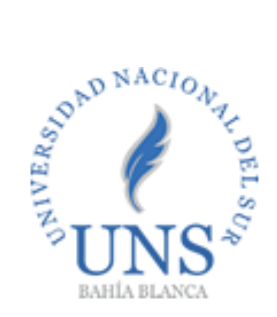

# **UNIVERSIDAD NACIONAL DEL SUR**

## TESIS DE DOCTOR EN CIENCIAS DE LA ADMINISTRACIÓN

### VALUACION DE EMPRESAS Y PROYECTOS DE BASE TECNOLÓGICA

### PROPUESTA DE UN MODELO CONSIDERANDO: TEORÍA DE OPCIONES REALES Y MOMENTOS ESTOCÁSTICOS DE ORDEN SUPERIOR.

**Carlos Alberto Ferreira** 

2015

Esta Tesis se presenta como parte de los requisitos para optar al grado Académico de Doctor en Ciencias de la Administración, de la Universidad Nacional del Sur y no ha sido presentada previamente para la obtención de otro título en esta Universidad y otra. La misma contiene los resultados obtenidos en investigaciones llevadas a cabo en el ámbito del Departamento de Ciencias de la Administración durante el período comprendido entre el 06/10/2011 y el / / , bajo la dirección del Dr. Gastón Milanesi del Departamento de Ciencias de la Administración de la Universidad Nacional del Sur.

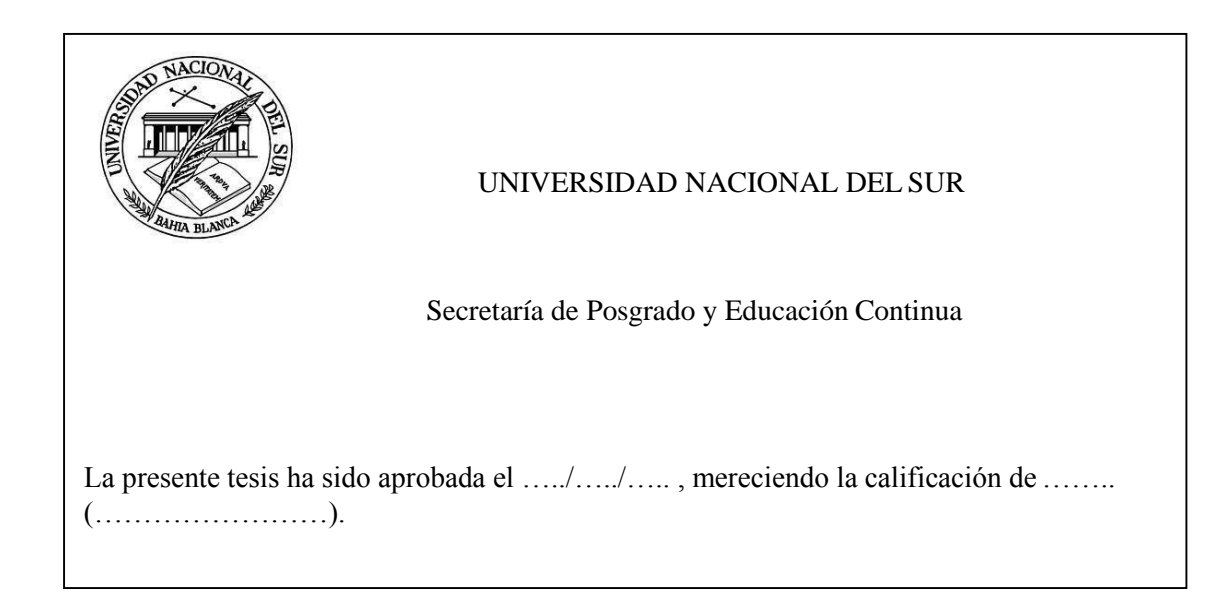

*Dedico este trabajo a mi esposa y gran compañera de la vida Yanina y a mis hijos Gabriel, Matías y Martín.*

#### **Agradecimientos**

Al Profesor Dr. Gastón Milanesi, por su colaboración, guía y estímulo permanente para llegar al objetivo final durante todo el desarrollo de la tesis y motivarme en todo momento para progresar y crecer como docente. Por honrarme con su amistad, he tenido la fortuna de combinar un gran Director de Tesis con un Amigo.

A la Profesora Dra. Anahí Briozzo, por permitirme formar parte de un gran equipo de trabajo docente junto a Ms. Andrea Fernández y Mauro Vita y estimular y motivar permanentemente mi desarrollo tanto personal como docente.

A la Directora-Decana Mg. Regina Durán por confiar en mí, brindándome la oportunidad y el apoyo necesario para capacitarme en el Departamento de Ciencias de la Administración.

A mi familia, esposa e hijos, que han soportado los tiempos en los cuales no he podido estar presente, brindando siempre una palabra de aliento y comprensión para que pueda lograr este objetivo.

A mis padres, sin su apoyo y palabras de estímulo desde que inicié los primeros años de la carrera de grado, no hubiera llegado nunca a cumplir con este objetivo.

Por último mi enorme gratitud a la Universidad Nacional del Sur que no solo me ha brindado todas las oportunidades de estudio y progreso académico, también confía y ha confiado en mí para diferentes responsabilidades de gestión.

*["Nunca desistas de un sueño. Sólo trata de ver las señales que te lleven a él."](http://www.literato.es/p/MTU0NDU/)* [\(Paulo Coelho\)](http://www.literato.es/autor/paulo_coelho/)

# ÍNDICE

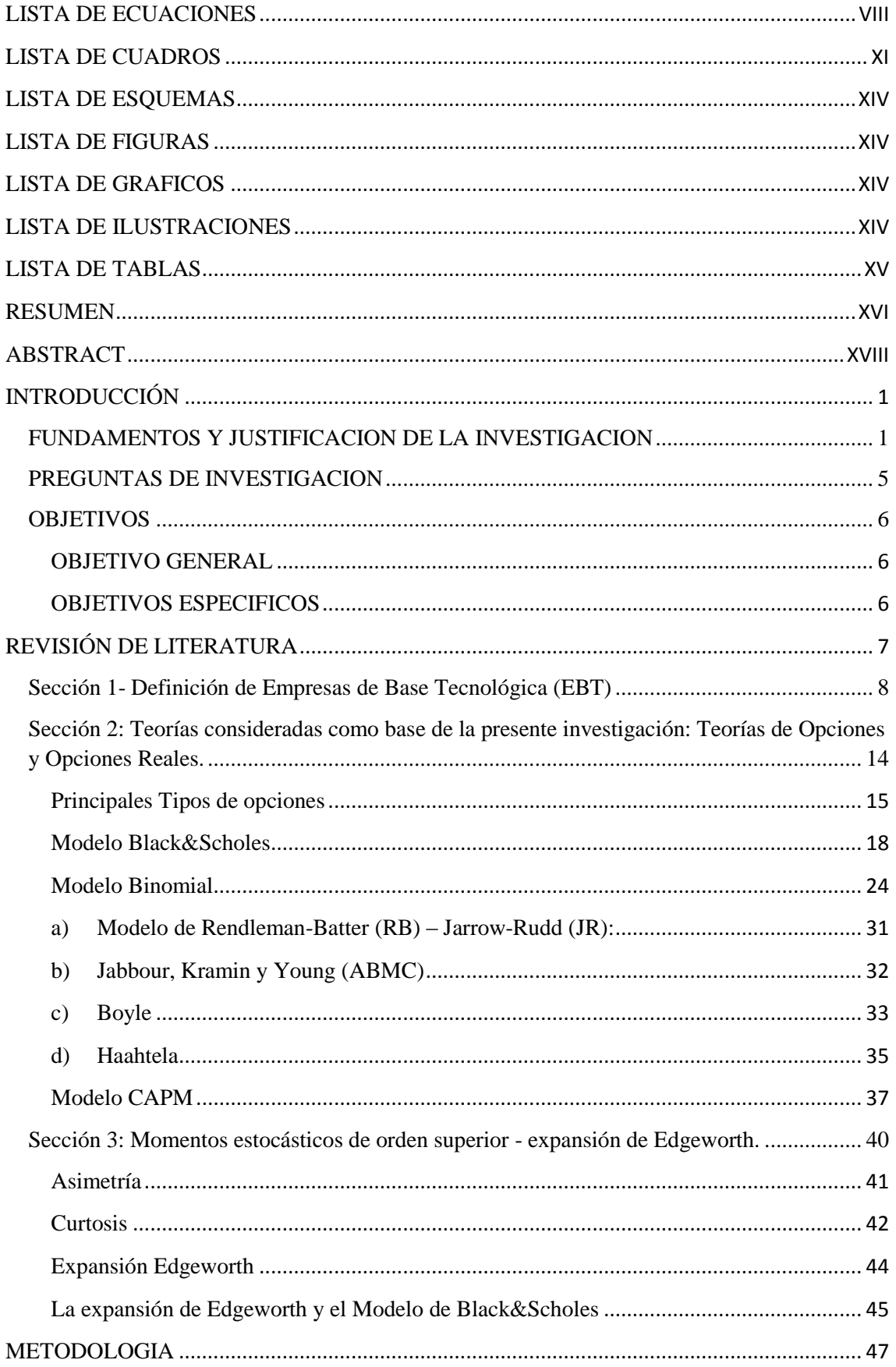

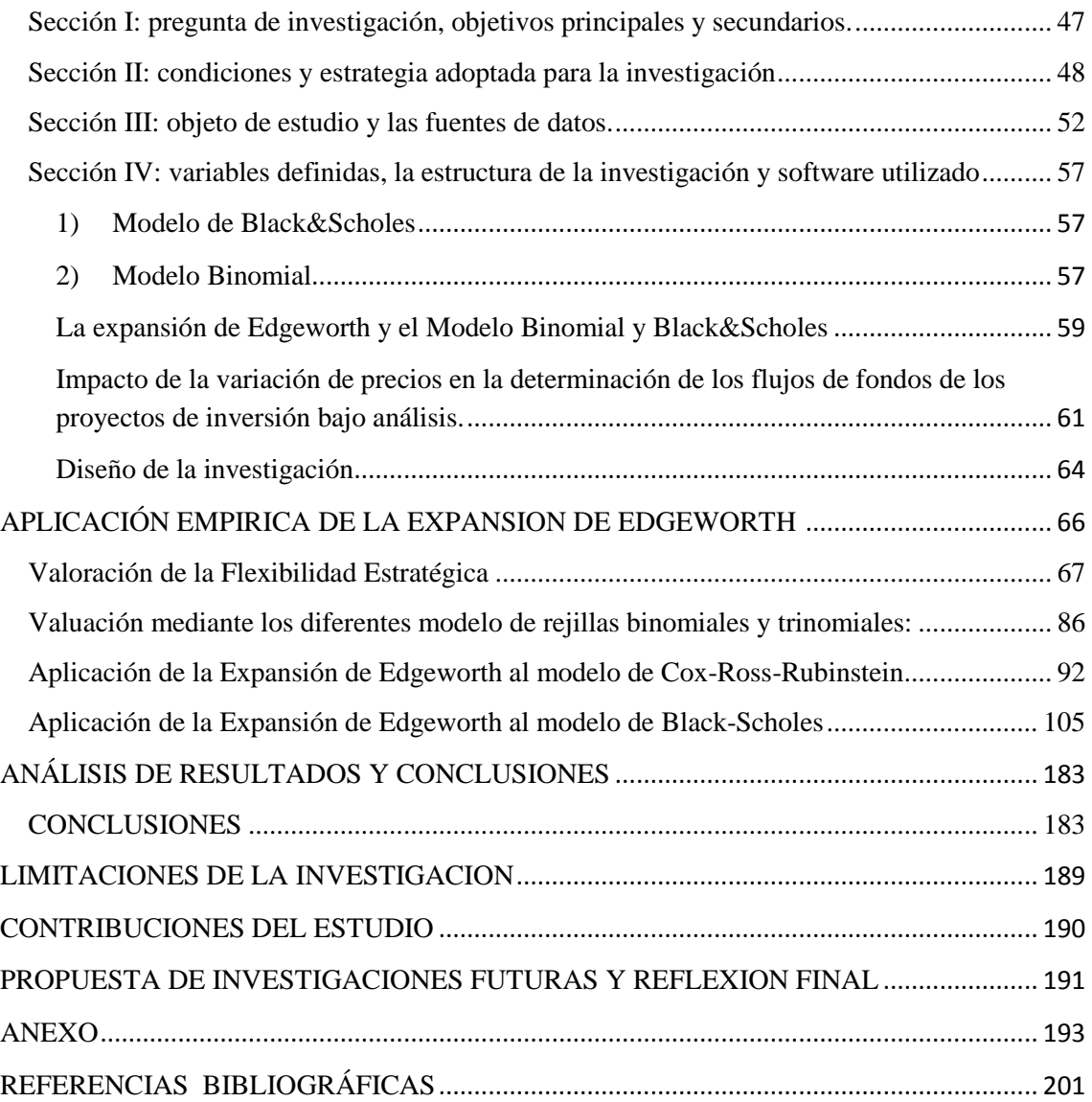

# **LISTA DE ECUACIONES**

<span id="page-7-0"></span>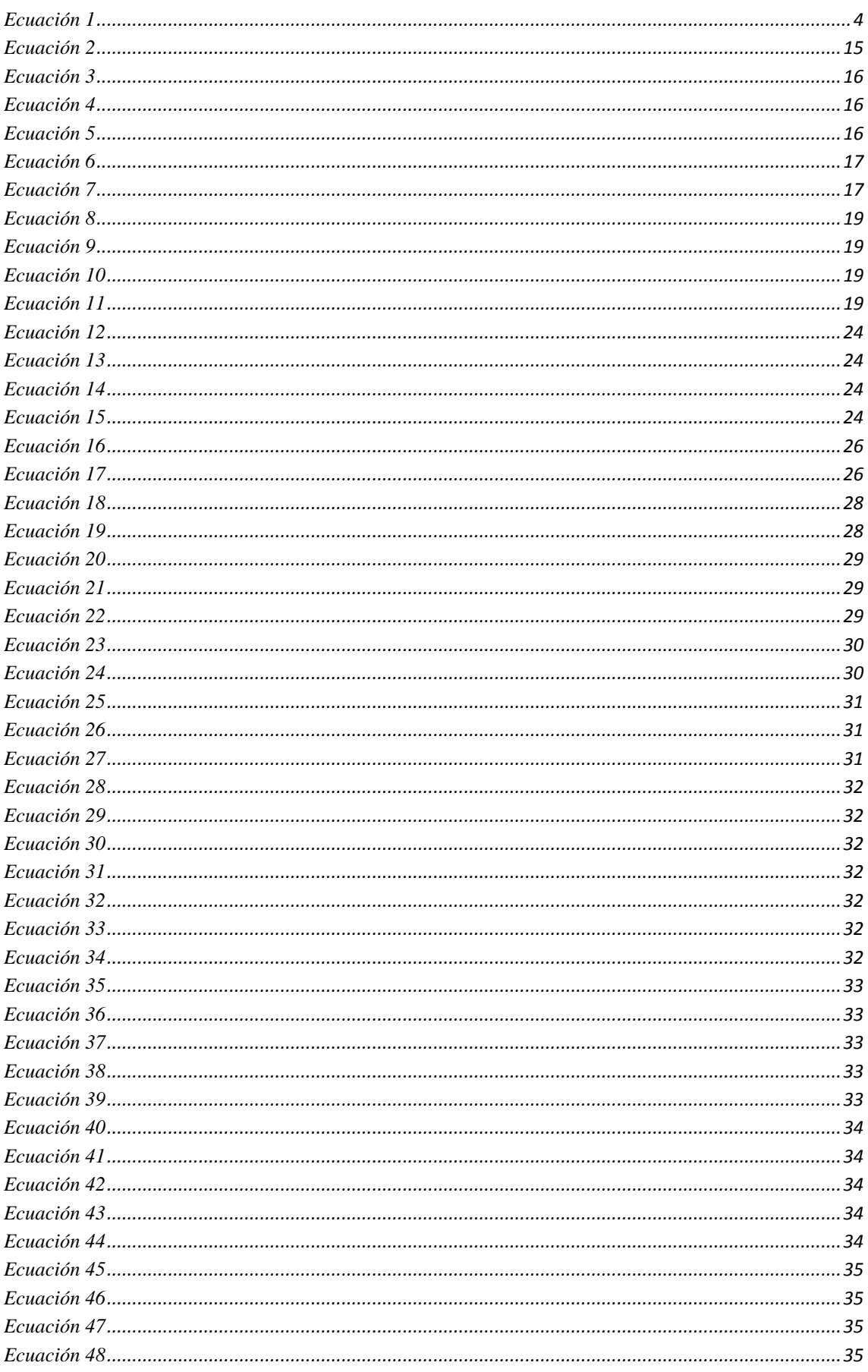

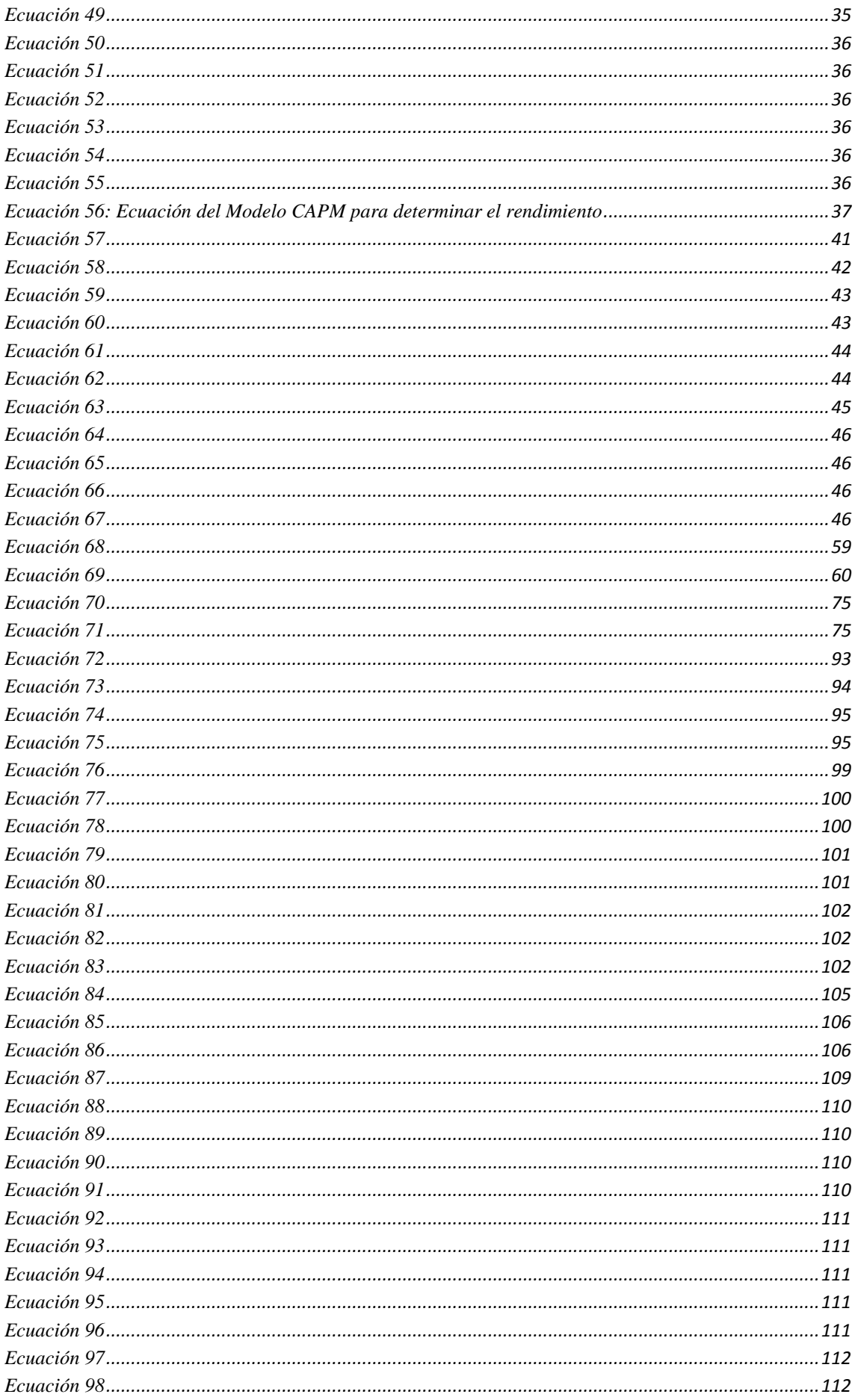

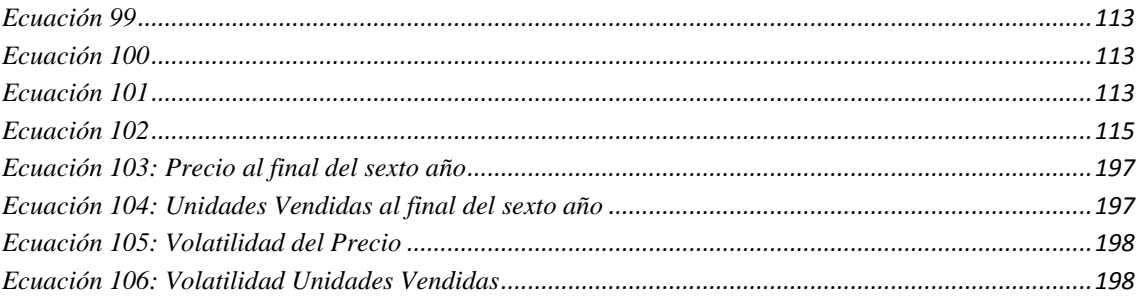

### **LISTA DE CUADROS**

<span id="page-10-0"></span>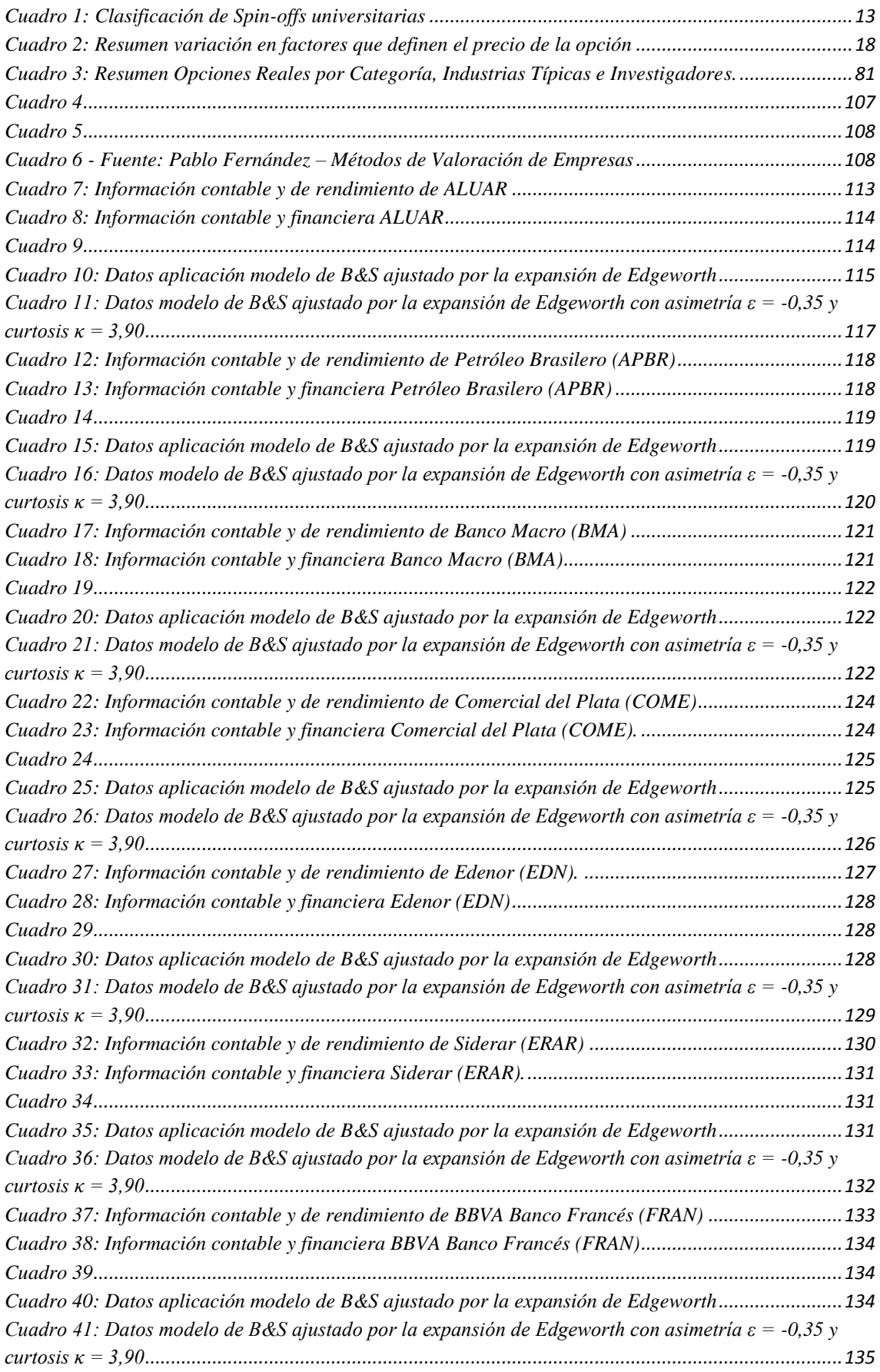

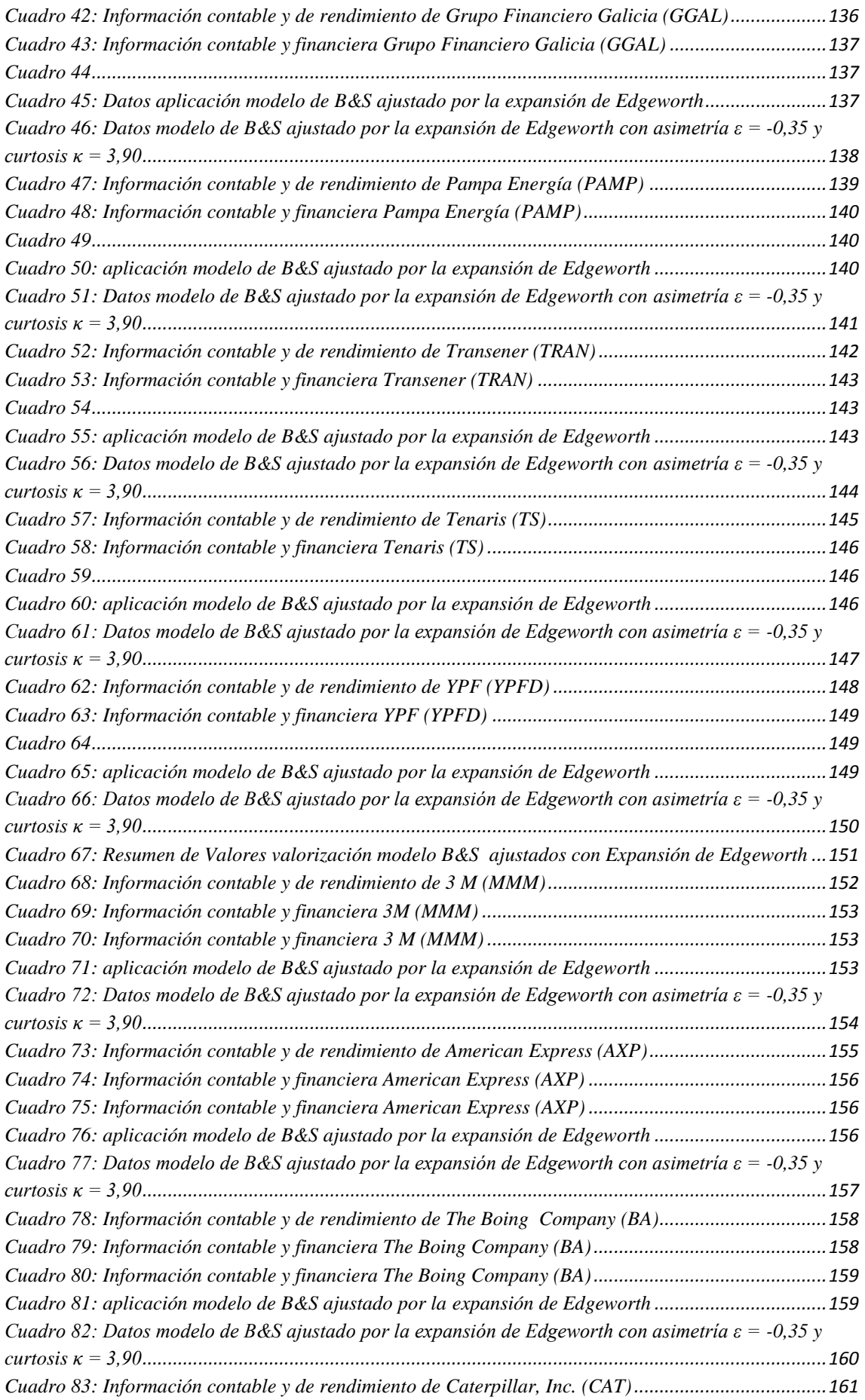

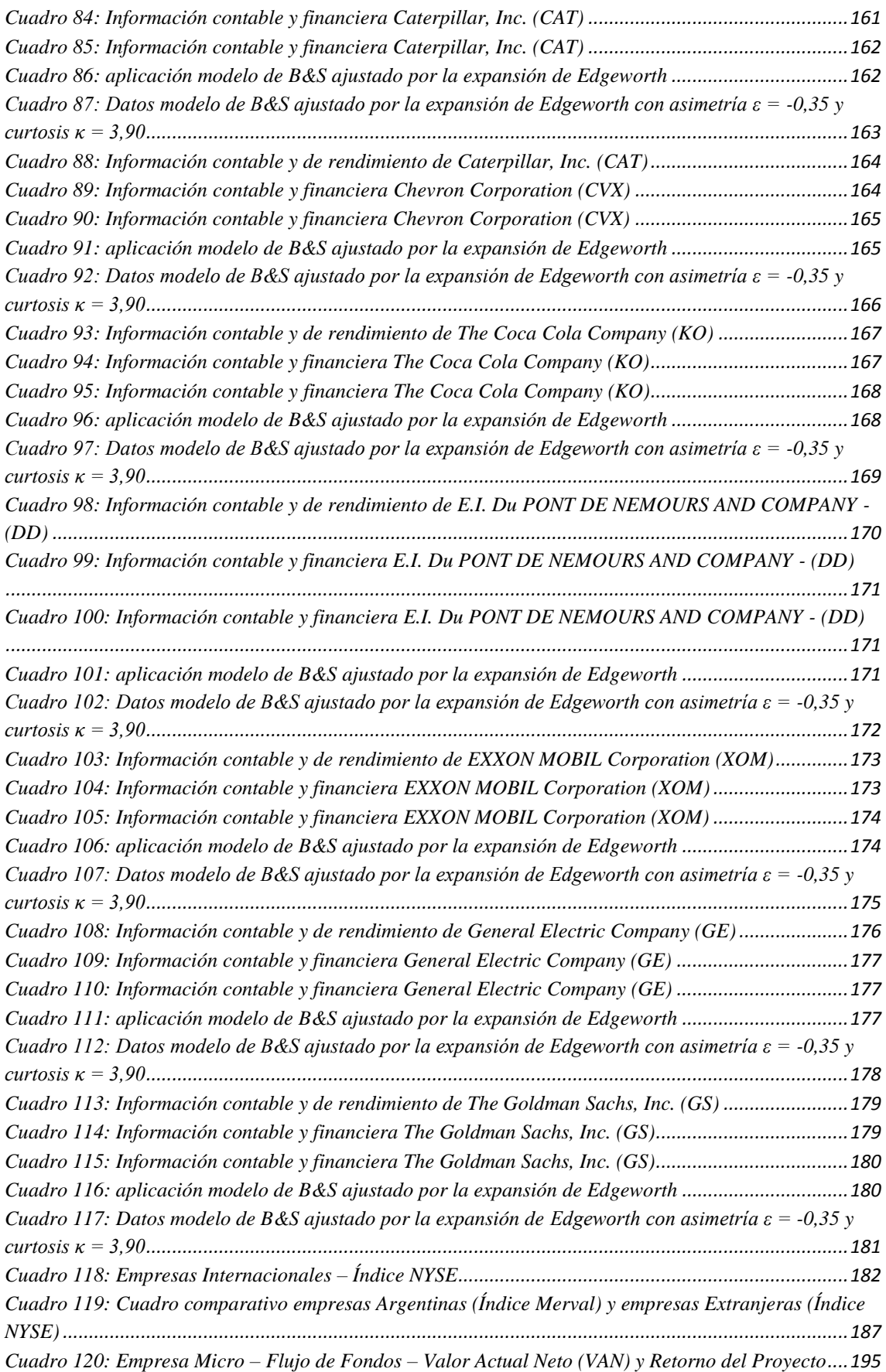

# **LISTA DE ESQUEMAS**

<span id="page-13-0"></span>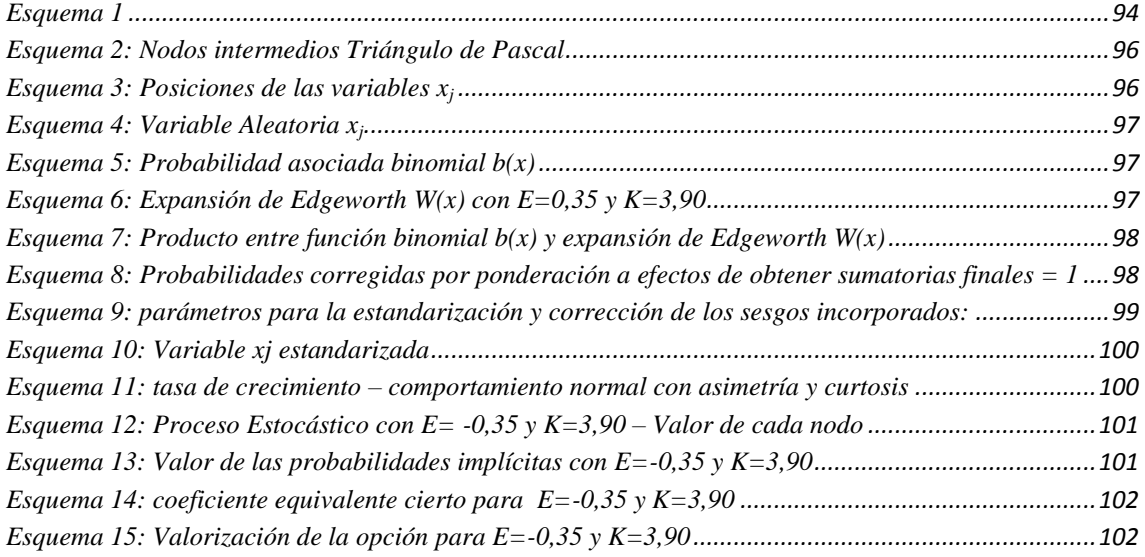

### **LISTA DE FIGURAS**

<span id="page-13-1"></span>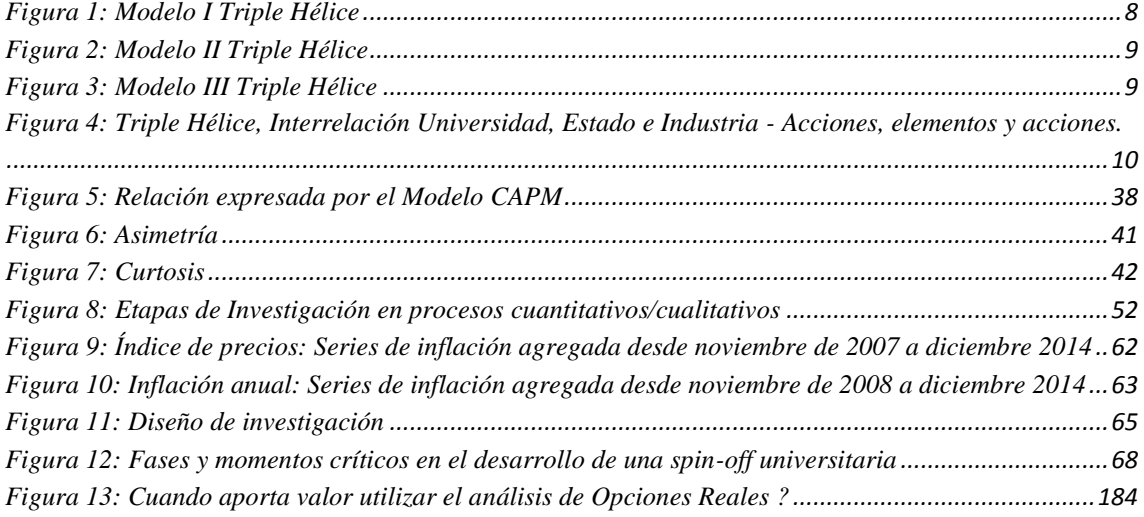

### **LISTA DE GRAFICOS**

<span id="page-13-2"></span>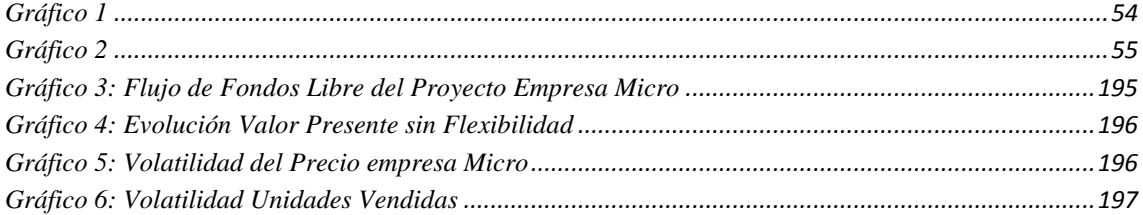

### **LISTA DE ILUSTRACIONES**

<span id="page-13-3"></span>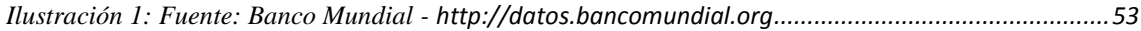

### **LISTA DE TABLAS**

<span id="page-14-0"></span>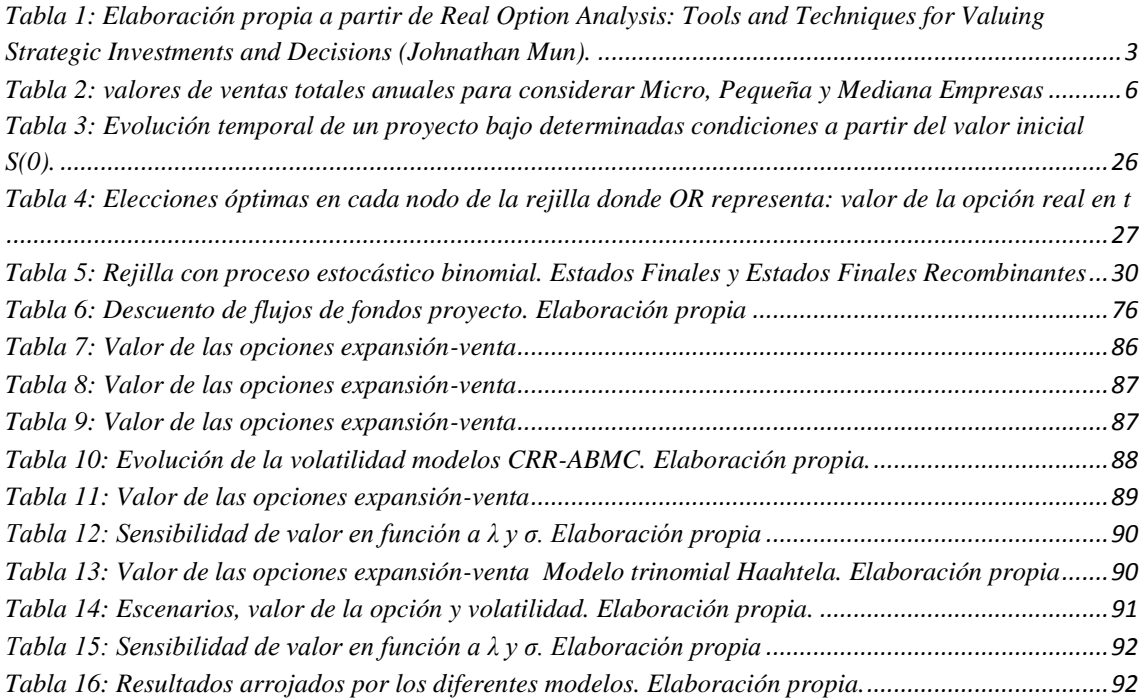

#### **RESUMEN**

<span id="page-15-0"></span>Los modelos de valuación de proyectos de inversión constituyen una herramienta indispensable para el proceso de toma de decisiones y análisis de factibilidad, en un contexto en el cual día a día aumenta la incertidumbre y la volatilidad. Resulta necesario anticipar los posibles escenarios que deberá enfrentar quien tiene la responsabilidad de gestionar los fondos disponibles, a efectos de minimizar las posibles pérdidas que generará una decisión en un proyecto que puede transformarse en inviable en el futuro. Esta tesis tiene como objetivo proponer un modelo de análisis y evaluación de proyectos de inversión aplicados a activos reales, basándose en la Teoría de Opciones Reales, desarrollados por Empresas de Base Tecnológica, incorporando en el estudio los momentos estocásticos de orden superior: asimetría (ε) y curtosis (κ), capturando así el comportamiento no normal en las variables fundamentales sujetas a análisis, característicos en este tipo de empresas. A tal efecto inicialmente se definen las Empresas de Base Tecnológica y las *spin-off´s* universitarios, para establecer el marco en el cual se desarrollarán los proyectos. A continuación se definen los modelos de Teoría de Opciones sobre los cuales se incorporarán los momentos estocásticos de orden superior: Binomial y Trinomial, modelos en tiempo discreto con sus diferentes propuestas (considerando el efecto que actualmente tiene de la inflación en la República Argentina) y Black&Scholes en tiempo continuo. Posteriormente se presenta la herramienta que permitirá incorporar los momentos estocásticos de orden superior, asimetría y curtosis: la Expansión de Edgeworth, a través de la cual se puede incorporar en el análisis tanto los éxitos como fracasos extremos que se producen al desarrollar emprendimientos donde el componente intangible es mayoritario. Se desarrolla una propuesta de análisis de acuerdo al modelo Binomial: Cox-Ross-Rubinstein sobre el cual se incorpora los momentos estocásticos de orden superior mediante la Expansión de Edgeworth y se analizan los resultados obtenidos. Finalmente se analizan 12 empresas argentinas incluidas en el Índice Merval y 10 empresas incluidas en el Índice NYSE [\(The New York Stock Exchange](https://www.google.com.ar/url?sa=t&rct=j&q=&esrc=s&source=web&cd=1&cad=rja&uact=8&sqi=2&ved=0ahUKEwiR_Iq2s6XLAhXFjpAKHW1kBSQQFggbMAA&url=https%3A%2F%2Fwww.nyse.com%2F&usg=AFQjCNFv9P2p5VjgpiUc4hNIF_iW_Yx-3w&bvm=bv.115339255,d.Y2I)) lo que permite realizar un estudio de mercado con el modelo propuesto: Black&Scholes ajustado por la Expansión de Edgeworth. El modelo tiene como objetivo capturar la volatilidad típica en este tipo de proyectos que los modelos tradicionales no reconocen ni capturan, permitiendo a quienes gestionan estos proyectos a: invertir, ampliar, postergar o abandonar dichos emprendimiento de acuerdo a criterios eficientes desde el punto de

vista financiero. Esta tesis se ha nutrido del intercambio y la participación en un conjunto de Proyectos Grupos de Investigación (PGI) acreditados ante la Secretaría General de Ciencia y Tecnología de la Universidad Nacional del Sur, publicaciones nacionales e internaciones en revistas indexadas y exposiciones y publicaciones en Congresos Nacionales.

#### **ABSTRACT**

<span id="page-17-0"></span>Valuation models of investment projects an indispensable tool for decisionmaking and feasibility analysis, in a context in which daily increases uncertainty and volatility. It is necessary to anticipate the possible scenarios that will face who is responsible for managing the funds available, in order to minimize possible losses generate a decision on a project that can become viable in the future. This thesis aims to propose a model of analysis and capital budgeting applied to real assets, based on Real Options Theory, developed by Technology-Based Firms (TBF), incorporating stochastic study higher order moments: skewness  $(\epsilon)$  and kurtosis  $(\kappa)$ , capturing the abnormal behavior in fundamentals subject to analysis, characteristic of these businesses. For this purpose initially the Technology-Based Firms (TBF) and the spin-off´s defined university to establish the framework within which projects are developed. Then Theory models on which options stochastic higher moments defined will be incorporated: Binomial and trinomial, discrete-time models with different proposals (considering the effect of inflation in Argentina) and Black & Scholes in continuous time. Subsequently the tool will incorporate stochastic higher order moments, skewness and kurtosis show, the Edgeworth expansion, through which can be incorporated into the analysis both extreme successes and failures that occur to develop projects which component intangible is majority. Cox-Ross-Rubinstein on which stochastic higher order moments is incorporated by Edgeworth expansion and the results obtained are analyzed: a proposal for analysis according to the Binomial model is developed. Black & Scholes adjusted for Edgeworth Expansion. Finally 12 Argentine companies in the Merval Index and 10 companies listed on the NYSE Index allowing for a market study with the proposed model are discussed. The model aims to capture the typical volatility in these projects than traditional models do not recognize and capture, allowing those who manage these projects to: invest, extend, postpone or abandon such efficient enterprise according to criteria from the point of view I Financial. This thesis has nourished by exchange and participation in a series of General Research Projects (PGI) accredited in the General Secretariat of Science and Technology of the Universidad Nacional del Sur, national and international publications in indexed journals and exhibitions and publications magazines in National Congress.

### **INTRODUCCIÓN**

### <span id="page-18-1"></span><span id="page-18-0"></span>**FUNDAMENTOS Y JUSTIFICACION DE LA INVESTIGACION**

En las Finanzas Corporativas se presenta el desafío cada vez más significativo de generar herramientas de evaluación de proyectos de inversión que superen el enfoque convencional y tradicional del Valor Actual Neto (VAN), mediante el cual se analizan las decisiones, tomando como premisa básica que debe aplicarse la regla del "ahora o nunca", lo que implica aceptar condiciones técnicas limitantes propias de ésta herramienta dado que carece de la flexibilidad necesaria para incorporar la volatilidad proveniente del contexto en el cual los proyectos se llevarán a cabo.

Los proyectos o alternativas de inversión son aceptadas o rechazadas en función de su aporte o creación de valor para quien asume el riesgo de proporcionar el capital, esto es, que el Valor Actual Neto (VAN) de la inversión realizada representa la contribución de esa inversión al valor de la empresa y, en consecuencia, a la riqueza de los accionistas. (Moyer, McGuigan, & Kretlow, 2000). El método tradicional de descuento de los flujos de fondos implica realizar un proceso de actualización sobre los flujos de fondos esperados y proyectados en un horizonte temporal - t -, actualizados a una tasa (i) que exteriorice el riesgo asumido.<sup>1</sup>

El análisis más profundo de esta herramienta permite determinar sus ventajas, pero también sus desventajas, éstas últimas son las que determinan la búsqueda de elementos adicionales que complementen los resultados que se obtienen con el Valor Actual Neto (VAN) incorporando la flexibilidad que requiere el analista financiero en su horizonte de estudio para ajustar la decisión adoptada en t=0 y cumplir así el criterio rector: *maximizar la riqueza de los accionistas adoptando decisiones racionales desde el punto de vista financiero*. (Myers S. C., 1984), (Brennan & Schwartz, 1985), (Pindyck, 1991).

Es importante destacar las virtudes de la mencionada herramienta de evaluación de proyectos (Mun, 2006) : 1) criterios de decisión claros y coherentes aplicables a

-

<sup>&</sup>lt;sup>1</sup> La ecuación que refleja lo expuesto es: VP =  $\sum_{t=0}^{n} \frac{F}{\epsilon_0}$  $\begin{array}{c}\nn\\t=0\frac{F_r}{(1+r)^t}\n\end{array}$ 

todos los proyectos, 2) resultados equivalentes independientemente de las preferencias de riesgo de los inversores, 3) aporta desde el punto de vista cuantitativo un buen nivel de precisión, y es racional desde lo económico, 4) no es tan vulnerable a las prácticas y técnicas contables: depreciación, inventario, valoración, etc. Aplica el concepto de flujo de fondos, 5) Considera el cambio de valor por el transcurso del tiempo e incorpora el riesgo en la tasa de descuento, 6) relativamente simple y ampliamente aceptado como herramienta de análisis de proyectos de inversión, 7) simple de explicar a la gerencia: "Si los beneficios son mayores que los costos, hazlo!". Puede presentar inconsistencias y problemas cuando se analizan proyectos mutuamente excluyentes con vidas desiguales. (Briozzo & Milanesi, 2006).

A pesar de las ventajas detalladas previamente, el modelo contiene supuestos rígidos que lo hacen ineficaz para arribar a conclusiones eficientes al momento de medir el valor actual de las distintas alternativas estratégicas que se encuentran en cualquier decisión de inversión.

Es importante destacar las condiciones que ofrece la realidad en relación a los supuestos necesarios para la aplicación del criterio del Valor Actual Neto (VAN) (Mun, 2006):

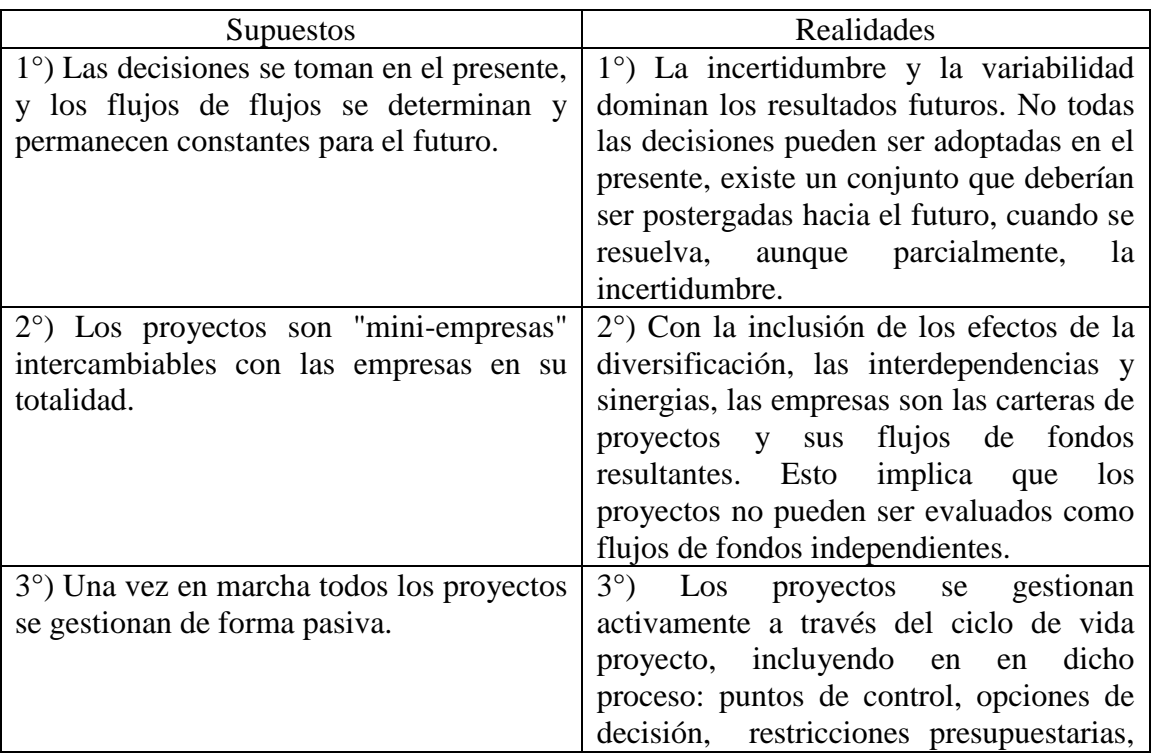

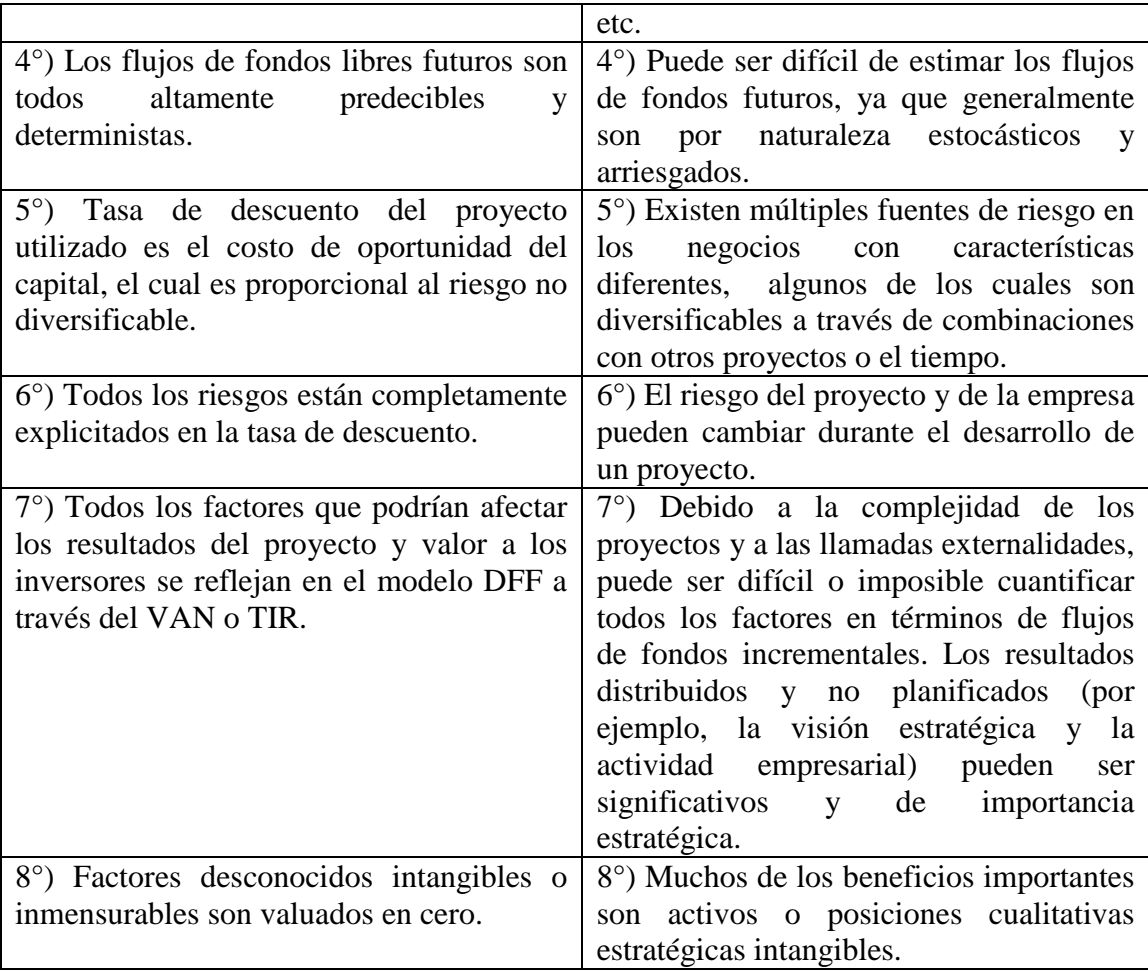

<span id="page-20-0"></span>Tabla 1: Elaboración propia a partir de Real Option Analysis: Tools and Techniques for Valuing Strategic Investments and Decisions (Johnathan Mun).

A partir de las desventajas enumeradas se evidencia la necesidad de evaluar los proyectos con herramientas más completas, que permitan capturar y cuantificar la totalidad de las alternativas que pueden presentarse en la vida del proyecto bajo análisis, lo que se denomina *flexibilidad estratégica*: Valor Actual Neto Estratégico o Expandido. Es importante destacar que el Valor Actual Neto Estratégico o Expandido (VANE) debería contener las alternativas que generarán nuevas decisiones de tipo estratégico: diferimiento de las inversiones, abandono (del negocio), expansión o contracción de los niveles de producción, suspensión y aperturas temporarias de actividades, cambios en la tecnología, procesos de producción, etc. (Milanesi G. , Opciones Reales Teoría y Casos Prácticos, 2011).

La ecuación del Valor Actual incluyendo el Valor Actual Neto Expandido o Estratégico (VANE), (Milanesi G. , Opciones Reales Teoría y Casos Prácticos, 2011) se define como:

#### $V_0 = VAN + VANE$ Ecuación 1

<span id="page-21-0"></span>Dado que el *VANE* debería capturar las decisiones estratégicas debe diseñarse una herramienta, un modelo, que incorpore la incertidumbre que cualquier proyecto contiene, lo que requiere establecer claramente los distintos cursos de acción posibles, establecer los procesos estocásticos que exponen las variables bajo análisis y considerar la Teoría de Opciones Financieras adaptada a la valuación de activos reales.

Estas herramientas de análisis económico-financiero aplicadas a Empresas de Base Tecnológica (EBT) cuyo principal activo es el conocimiento, la inversión permanente en investigación y desarrollo (I+D) para productos de corta vida útil y alta rotación, deben ser complementadas con modelos estadísticos, económicos y financieros que expongan la realidad muy particular que este tipo de proyectos presentan. Así se evitará que el resultado en el proceso de toma de decisiones en función del VAN tradicional, implique rechazar aquellos proyectos que contengan un importante valor estratégico no puesto de manifiesto mediante la herramienta utilizada. (Wang & Halal, 2010).

Asimismo es importante considerar que incorporar herramientas que complementen los análisis tradicionales puede permitir aceptar proyectos, que en contextos de alta volatilidad e incertidumbre, solo generen rentabilidad a través del oportuno abandono con la venta del mismo.

El diseño de estas herramientas se hace necesario a partir de su aplicación a un conjunto específico de proyectos o empresas: Empresas de Base Tecnológica (EBT) y a pesar de que no existe entre los autores una única definición es importante caracterizarla como aquella que aplica intensivamente tecnología, conocimiento e innovación. Esta situación genera una transformación permanente de las EBT en línea con las modificaciones en las condiciones competitivas de la industria y el sector por las permanentes innovaciones que impactan en el mercado. (Briones Peñalver & García Martinez, 2008).

Esta tesis busca testear y/o validar una herramienta propuesta para la evaluación de proyectos de inversión considerando que el comportamiento de las variables bajo análisis puede no es normal, (Milanesi, G., 2014), (Arregui Ayastuy, 2004), (Cruz Aké, Venegas Martínez, & Sánchez Daza, 2009), lo que obliga a complementar el estudio con herramientas estadísticas más complejas. Su aplicación permitirá a los evaluadores habilitar la aceptación de un proyecto que en principio sea rechazable con el VAN tradicional por la incorporación del componente estratégico, VANE, en el proceso de toma de decisiones.

La tesis se integra a un conjunto de Proyectos Grupo de Investigación (PGI) del Departamento de Ciencias de la Administración, acreditados en la Secretaria General de Ciencia y Tecnología de la Universidad Nacional del Sur, durante los últimos años, en los cuales participó o participa el doctorando<sup>2</sup> y a una serie de artículos elaborados y expuestos en Congresos o Jornadas articulados con los mencionados Proyectos Grupos de Investigación (PGI).

### <span id="page-22-0"></span>**PREGUNTAS DE INVESTIGACION**

-

De acuerdo a lo que será definido como el conjunto de objetivos de la presente investigación, se formula la siguiente pregunta:

*¿Es posible proponer un modelo de análisis que permita valuar Proyectos de Inversión de Base Tecnológica aplicando la Teoría de Opciones Reales en Mercados Financieros Incompletos?*

<sup>2</sup> Proyectos Grupos de Investigación 2013: a) Director del Proyecto: Milanesi, Gastón; Título: Valuación de activos reales y Teoría de Opciones Reales: Alcances y limitaciones de modelos de valuación probabilística versus lógica borrosa en el mercado argentino. b) Título: Análisis de las normas contables e impositivas aplicables a las empresas de base tecnológica. Aplicación de modelos complementarios de valuación financiera. 2012: a) Director del Proyecto: Milanesi, Gastón; Título: Desarrollo de un Modelo Integrado de Teoría de Opciones Reales y Teoría de Juegos para la evaluación económico financiera de estrategias de desarrollo en empresas de base tecnológicas.

#### <span id="page-23-0"></span>**OBJETIVOS**

### <span id="page-23-1"></span>**OBJETIVO GENERAL**

El objetivo es proponer un modelo de valuación de proyectos de inversión, en Empresas de Base Tecnológica (EBT), que incorporen momentos estocásticos de orden superior, probabilidades implícitas (Milanesi, G., 2012) y riesgos privados (Smith & Nau, 1995) en mercados financieros incompletos. Los proyectos bajo análisis se generan a través de la transferencia de conocimiento científico-tecnológico del ámbito académico al empresarial, mediante la creación de empresas *spin-off´s, start-ups*, etc., estas empresas iniciarán, en la mayoría de los casos en la República Argentina, como micro, pequeñas o medianas empresas (MIPyME) logrando madurar y expandirse si cuenta con la financiación y apoyo adicional del sector público, de acuerdo a la Resolución 357/2015 (01/07/2015) de la Secretaría de la Pequeña y Mediana Empresa y Desarrollo Regional, dependiente del Ministerio de Industria de la Nación, se define a las Micro, Pequeñas y Mediana Empresas, de acuerdo al siguiente criterio:

A los efectos de lo dispuesto por el Artículo 1° del Título I de la Ley N° 25.300, serán consideradas Micro, Pequeñas y Medianas Empresas aquellas cuyas ventas totales anuales expresadas en PESOS (\$) no superen los valores establecidos en la tabla que se detalla a continuación:

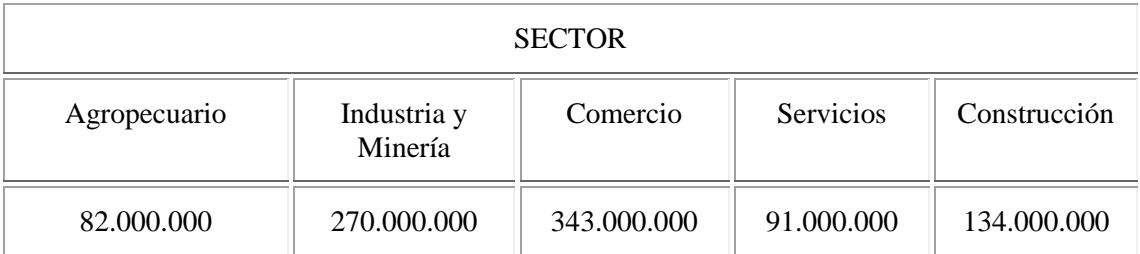

<span id="page-23-3"></span>Tabla 2: valores de ventas totales anuales para considerar Micro, Pequeña y Mediana Empresas

### <span id="page-23-2"></span>**OBJETIVOS ESPECIFICOS**

1°. Aplicar lo investigado a diferentes modelos *binomiales y trinomiales* de valoración de opciones en tiempo discreto y Black&Scholes en tiempo continuo.

2°. Testear su aplicación y resultados a empresas Argentinas: incluidas en el Índice Merval y Extranjeras: incluidas en el Índice NYSE.

3°. Capturar la flexibilidad estratégica y valor de intangibles, presentes en las empresas bajo análisis Empresas de Base Tecnológica (EBT).

4°. Incorporar los momentos estocásticos de orden superior: Asimetría y Curtosis, a través de la Expansión de Edgeworth, dado que el supuesto de normalidad no se verifica en empresas caracterizadas por éxitos y fracasos extremos, donde debe tenerse en cuenta la variabilidad expuesta por la curtosis.

### <span id="page-24-0"></span>**REVISIÓN DE LITERATURA**

La revisión de literatura permite seleccionar y recopilar artículos directamente relacionados con el tema bajo estudio, aportando bases teóricas, contrastaciones que permitirán sustentar no solo la investigación sino también la metodología y el marco conceptual propuestos.

La revisión se organiza de acuerdo a las siguientes secciones:

- Sección 1: Definición de Empresas de Base Tecnológica (EBT), Spin-off, Start-up, etc. con el objetivo de establecer el tipo particular y especial de empresas con los cuales se testeará y validará el modelo propuesto.
- Sección 2: se describen las Teorías consideradas como base de la presente investigación: Teoría de Opciones y Opciones Reales.
- Sección 3: se incorporan los momentos estocásticos de orden superior a través de la expansión de *Edgeworth* (Rubinstein, 1998) como herramienta para incorporar la asimetría y curtosis analizando artículos en los cuales se detallan estudios vinculados con el desarrollo e incorporación de momentos estocásticos de orden superior en la valuación de proyectos de inversión aplicando la Teoría de Opciones Reales.

### <span id="page-25-0"></span>**Sección 1- Definición de Empresas de Base Tecnológica (EBT)**

En la literatura no existe una única definición o caracterización por lo que se propone aquella que se considera más completa, que incluya las diferentes alternativas de constitución y vinculación entre las Universidades y los emprendedores del proyecto en particular, que propicie el objetivo principal de transferencia de conocimiento y tecnología. Es importante destacar que la concepción moderna de las Universidades no incluye solo las actividades de investigación y enseñanza, sino que necesariamente debe contribuir al desarrollo económico del lugar en la cual se encuentra ubicada a través de la transferencia de tecnología al medio, objetivo que encuentra su sustento conceptual en el modelo de Triple Hélice de interacción entre el gobierno, las empresas y las universidades. (Etzkowitz & Leydesdorff, Universities in the Global Knowledge Economy: A Triple Helix of Academic-Industry-Government Relations, 1997).

Se presentan distintos modelos en la relación de los tres sectores como se describe a continuación (Etzkowitz & Leydedorff, 2000):

En una primera situación el estado comprende a la academia y la industria y dirige las relaciones entre ellos:

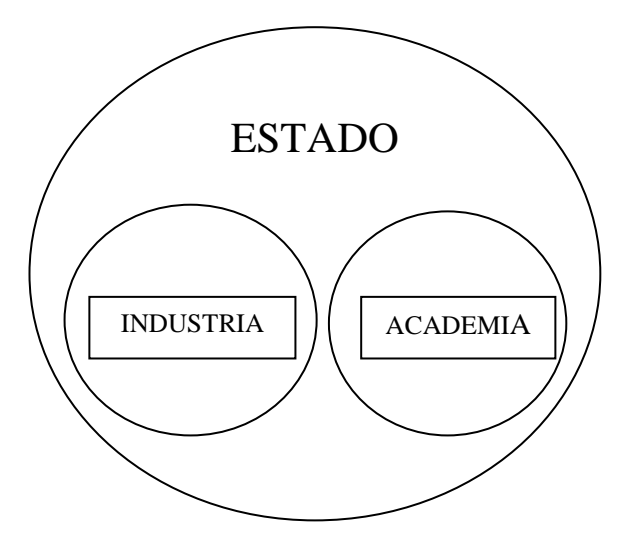

Figura 1: Modelo I Triple Hélice Fuente: Etzkowitz y Leydesdorff (2000)

<span id="page-25-1"></span>Por otro lado puede existir un modelo tipo "laissez-faire" donde existen sectores definidos institucionalmente y relaciones circunscriptas entre cada uno de ellos:

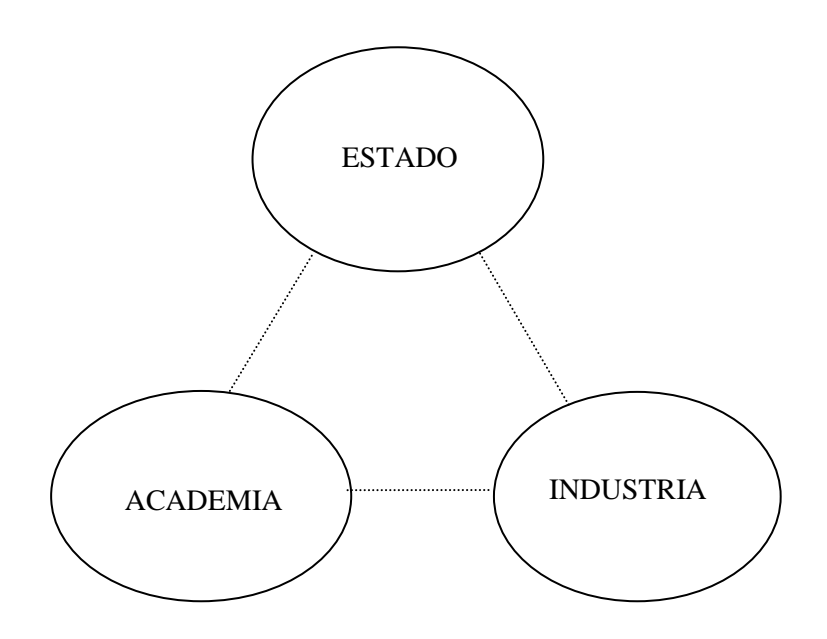

Figura 2: Modelo II Triple Hélice Fuente: Etzkowitz y Leydesdorff (2000)

<span id="page-26-0"></span>Finalmente el último modelo plantea una interacción que promueve la generación de infraestructura de conocimiento en un marco de interrelación permanente y profunda de las distintas esferas institucionales:

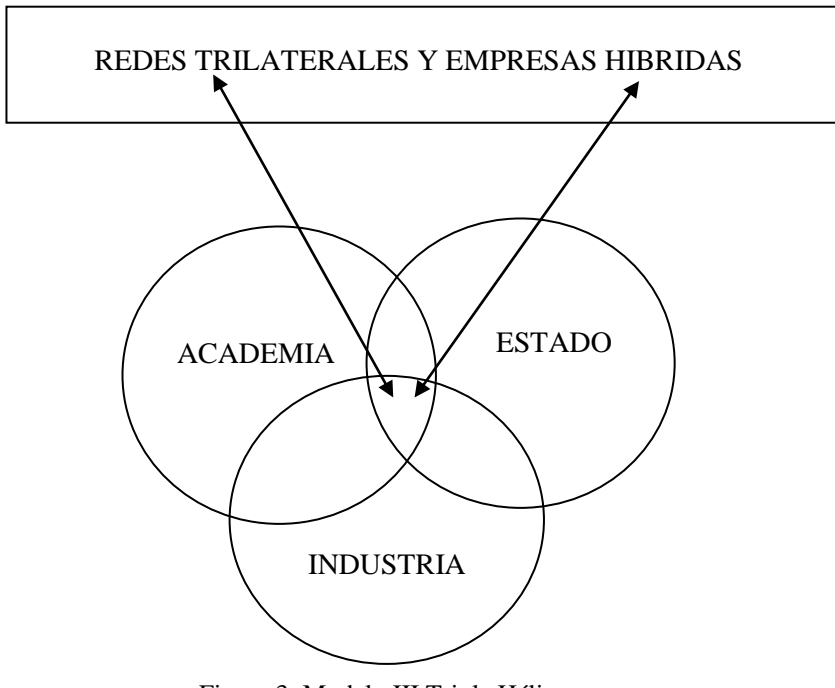

Figura 3: Modelo III Triple Hélice Fuente: Etzkowitz y Leydesdorff (2000)

<span id="page-26-1"></span>Este último modelo es el que se consolida como herramienta eficaz para estimular y fomentar el espíritu emprendedor y el desarrollo económico. Coincide con

los anteriores modelos en exponer las tres hélices: Gobierno, Academia y Empresa, pero sostiene que las relaciones permanentes y profundas entre ellos son claves en el diseño e implementación de estrategias de innovación. (Etzkowitz & Leydedorff, 2000). Es fundamental pensar a la sociedad en la cual se desenvuelven las tres hélices como una sociedad del conocimiento, característica esencial para el éxito del modelo de Triple Hélice III. Este es el planteo de interacción que se asume para definir el contexto institucional en el cual debería desarrollarse cualquier proyecto de inversión de una Empresa de Base Tecnológica (EBT).

A continuación se expone la interrelación entre la *Universidad (Academia), el Estado e Industria.* A través de de la figura 4 se especifican las acciones que le son propias a cada integrante y los efectos que se generan en consecuencia.

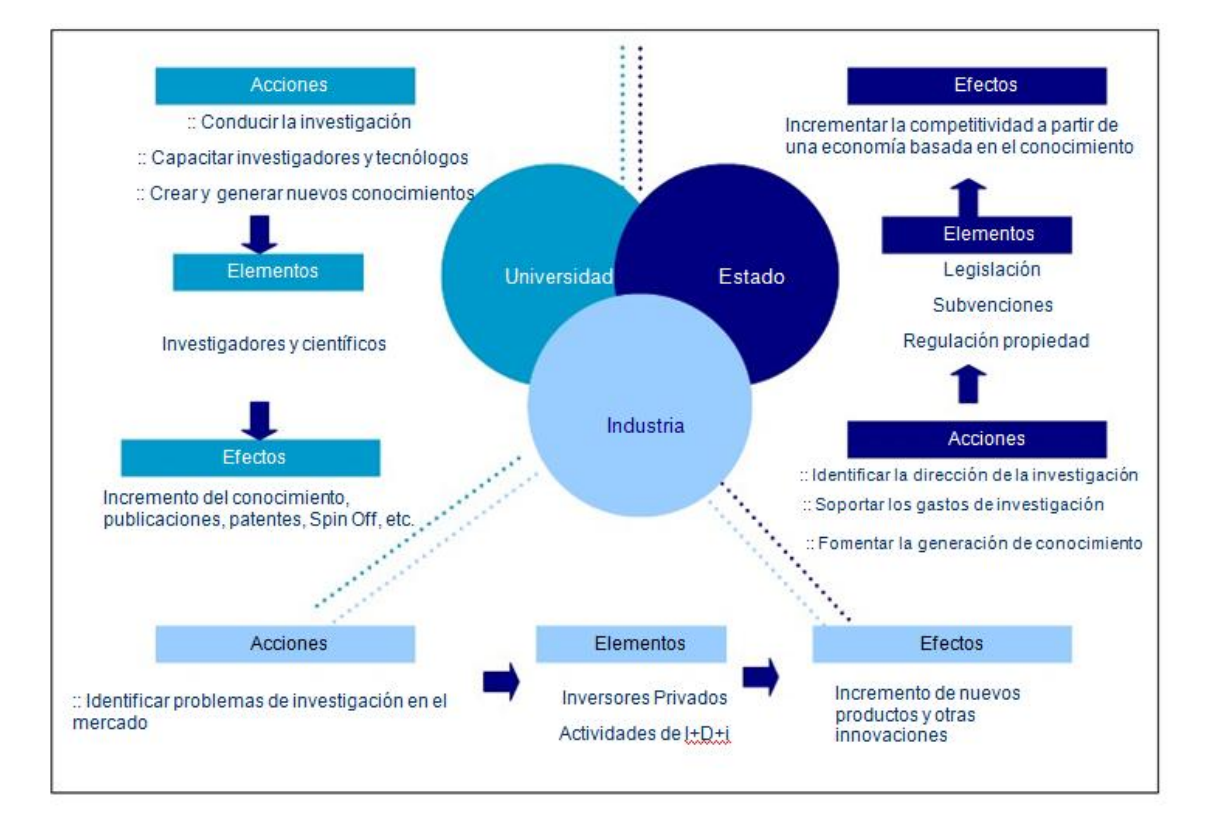

<span id="page-27-0"></span>Figura 4: Triple Hélice, Interrelación Universidad, Estado e Industria - Acciones, elementos y acciones. Adaptación basada en Numprasertchai e Igel (2005)

En este escenario de interactuaciones entre Industria, Estado y Universidad se identifican cuatro procesos relacionados con las tres fases básicas de la innovación: 1) Producción, 2) Intercambio y 3) Uso del conocimiento. El modelo de la Triple Hélice se sostiene en las interrelaciones entre las esferas y en el efecto multiplicador que tienen cada uno de los contactos directa o indirectamente establecidos en el resto de agentes intervinientes, esto genera que se produce un avance por etapas que incrementa y mejora la capacidad de colaboración y, por extensión, el beneficio generado.

Las etapas definidas por el modelo de la Triple Hélice son (Etzkowitz & Leydesdorff, 1997):

**Transformación Interna:** Cada una de las esferas independientemente tiene que generar un grado adecuado de preparación y de delimitación de su campo de competencia en materia de innovación y desarrollo. Si las Universidades de un determinado país contribuyeran con la producción de conocimientos y tecnología y las industrias tuvieran una capacidad innovadora pero no existiera un marco jurídico fluido ni un estado sensibilizado con la necesidad de desarrollo competitivo en el tejido productivo el modelo no funcionaría. Esta etapa se refiere a la capacidad de generar relaciones y vínculos en el mismo nivel: entre empresas, entre Universidades, entre los diferentes ámbitos políticos, etc.

**Influencia entre cada esfera institucional**: Cuando la capacidad de colaboración y unión en cada una de las esferas es suficiente se afianzan las relaciones entre las esferas institucionales, influenciándose con mayor probabilidad y fluidez las unas sobre las otras. Ejemplo de esta etapa es la regulación de la propiedad intelectual para proteger el uso de los resultados de la investigación generada especialmente en el seno de la Universidad.

**Creación de redes, relaciones y colaboraciones entre esferas**: En esta etapa se da un paso más, se consolidan las relaciones bilaterales y se posibilita el establecimiento de redes y relaciones trilaterales con el objetivo de que el sistema de innovación funcione con la mayor complementariedad posible. Podemos señalar la incorporación de los parques científicos como elemento dinamizador de las regiones menos competitivas con el objeto de dinamizar las economías y como ejemplo claro del establecimiento de relaciones directas entre Universidad, Industria y Estado.

**Efecto hacia el interior y hacia la sociedad**: Las relaciones estratégicas y el funcionamiento de los procesos de intercambio e influencia llegan a un punto de "perfeccionamiento" del cual se derivan efectos positivos que benefician a cada uno de los agentes individualmente y retroalimentan el proceso de interactuación, favoreciendo, en consecuencia, al conjunto de la sociedad. Estas etapas reflejan la capacidad de relaciones recíprocas y generación de beneficio mutuo entre los distintos actores: Universidad, Industria y Estado.

A partir del modelo de relación institucional: Estado, Academia y Empresa, es necesario desarrollar el concepto de spin-off s universitarias. Se exponen los criterios aplicables para describir o definir *"spin-off s universitarios"*, de acuerdo a lo afirmado por José María Beraza Garmendia (Beraza Garmendia & Rodriguez Castellanos, 2012):

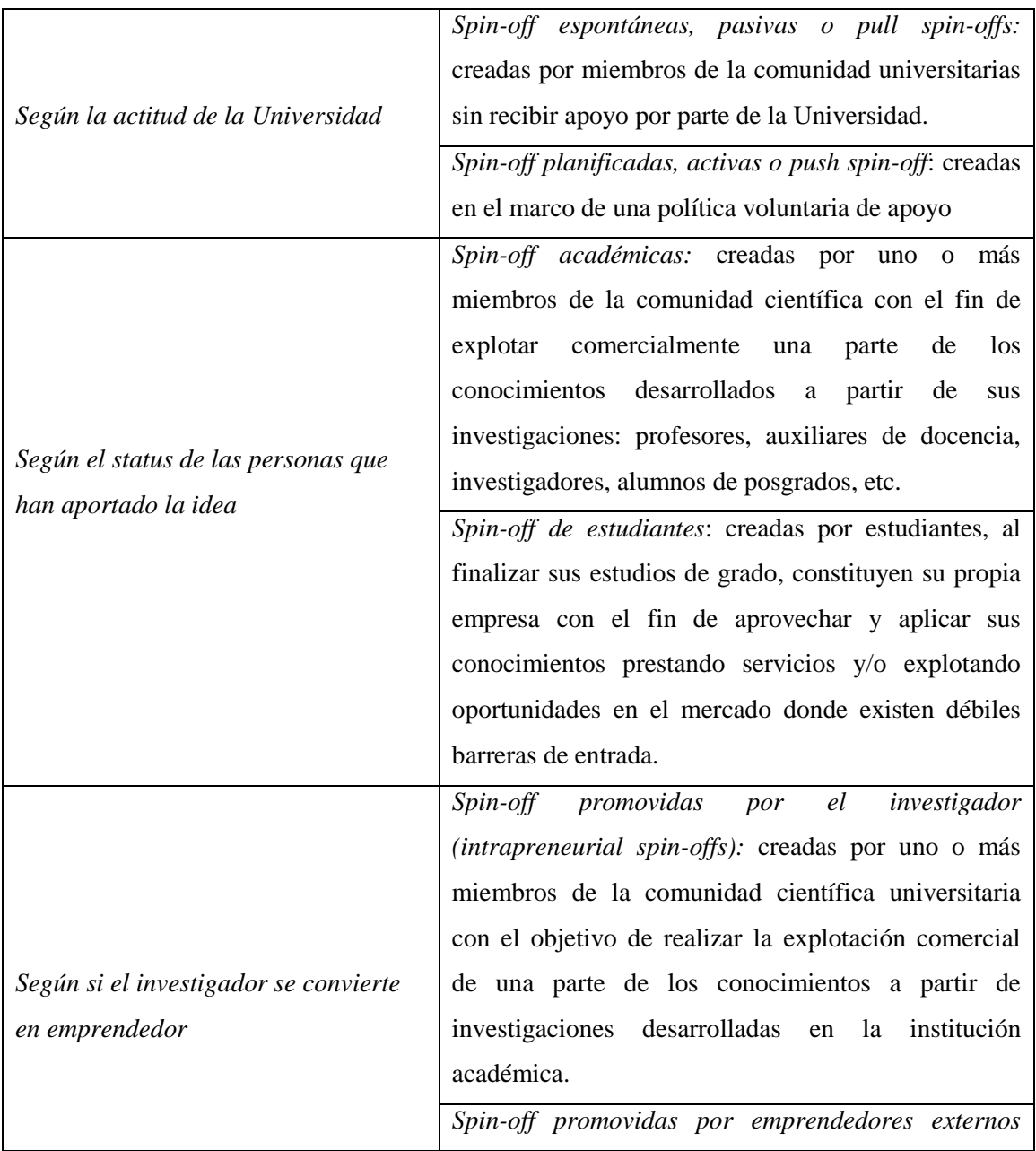

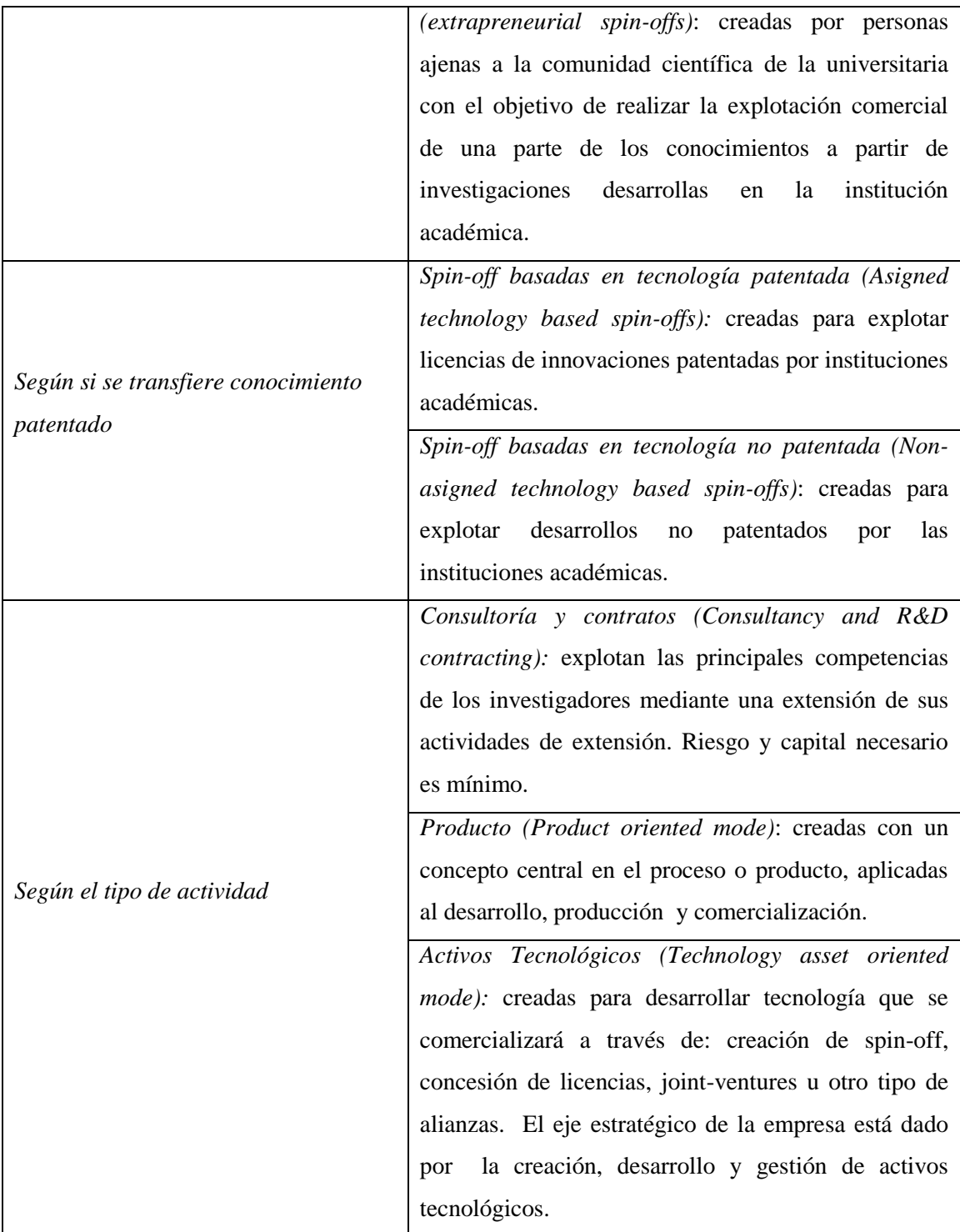

Cuadro 1: *Clasificación de Spin-offs universitarias Adaptación de Beraza Garmendia Castellanos, 2012*

<span id="page-30-0"></span>Considerando que la tesis tiene como objetivo proponer un modelo de evaluación de proyectos de inversión se propone como la mejor alternativa una Empresa de Base Tecnológica (EBT), spin-off, compuesta por un grupo de profesionalesinvestigadores universitarios en conjunto con capital de riesgo privado, considerando

que iniciará sus actividades definida como MiPyME, de acuerdo a la Resolución 357/2015, con las siguientes características, tipificada como spin-off desarrollada:

*Spin-off, Planificada, Académica, Intrapreneurial, Asigned Technology Based y Technology Asset Oriented Mode.*

# <span id="page-31-0"></span>**Sección 2: Teorías consideradas como base de la presente investigación: Teorías de Opciones y Opciones Reales.**

Existen dos tipos de opciones: de compra y de venta (*call y put*). Una opción de compra otorga a su poseedor el derecho a comprar un activo a un precio determinado en una fecha establecida. Una opción de venta otorga a su titular el derecho a vender un activo a un precio conocido en una fecha determinada. El precio contractual se denomina precio de ejercicio (*strike price o excercise price*) y la fecha de finalización del contrato, fecha de vencimiento (*expiration date, excercise date o maturity*). (Hull, 2003).

Es importante destacar que las opciones son una forma de relación contractual especial, instrumentos derivados financieros, que otorgan al comprador el derecho pero no la obligación de realizar una determinada acción, esto significa que quien adquiere haría ejercicio de la opción siempre y cuando las condiciones de ejercerla le resulten beneficiosas de lo contrario, lo racional desde el punto de vista financiero, sería desecharla, acotando la pérdida al valor de la opción (Ross, Westerfield, & Jaffe, 2009).

Las definiciones más importantes vinculadas con opciones son:

El *ejercicio de la opción* es el acto de comprar o vender el activo subyacente por medio del contrato de opción

El *precio de ejercicio* el precio fijo que se especifica en el contrato de la opción al que el tenedor puede comprar o vender el activo subyacente.

*Fecha de vencimiento* la fecha de caducidad de la opción, una vez cumplida la fecha pactada se determina que la opción expira.

Opciones *americana y europea* la opción americana es aquella que se puede ejercer en cualquier momento hasta la fecha de vencimiento; una opción europea puede ser ejercida únicamente en la fecha de vencimiento.

### <span id="page-32-0"></span>**Principales Tipos de opciones**

Existen dos tipos de acciones: las opciones de compra (call options) y las opciones de venta (put options).

Una opción de compra es aquella que otorga a su propietario el derecho de comprar un activo en una fecha o momento determinado a un precio especificado. (Dumrauf G. , 2010).

El resultado de la opción de compra dependerá del precio del activo *(S)*, Precio de Ejercicio *(E)* y Precio de la Opción *(c)*:

#### Resultado

Precio del Activo *(S)* – Precio de Ejercicio *(E)* – Precio de la Opción *(c)* Ecuación 2

<span id="page-32-1"></span>Existen tres posibles situaciones al analizar las diferencias entre el precio del activo y el precio de una opción sobre el mismo: **a)** *in the money***, b)** *at the money* **y c)**  *out the money***.** Una opción se encuentra *in the money* (en dinero) cuando al ejercer dicha opción genera a favor de su propietario un flujo de fondos positivo, *at the money*  cuando existe una equivalencia casi exacta entre el precio de mercado del activo y el precio de ejercicio y *out the money* (fuera de dinero) cuando generan para su propietario un flujo de fondos negativo al tomar la decisión de ejercerla. (Dumrauf G. , 2010)

Una opción de venta es aquella que otorga al propietario el derecho de vender un activo en una fecha determinada a un precio especificado. (Dumrauf G. , 2010).

A efectos de obtener el resultado por adquirir una opción de venta su propietario debería calcular:

#### Resultado

#### Precio del Ejercicio *(E)* – Precio del Activo *(S)* – Precio de la Opción *(p)* Ecuación 3

<span id="page-33-0"></span>La opción de venta solo tendría valor para su propietario cuando el precio de mercado del activo (S) sea inferior al precio de ejercicio (E), porque le estaría generando un beneficio cierto.

La situación en las opciones de venta es inversa a las de compra según la relación precio del activo esté por encima, igual o por debajo del precio de ejercicio: *in the money, at the money y out the money* respectivamente.

<span id="page-33-1"></span>Si lo que se quiere entonces es obtener los resultados por la adquisición de *calls*  o *puts* se deberá aplicar:

a) 
$$
\text{Opción de Compra (call)} \qquad : \text{Max}[S-E;0] - c
$$

$$
\text{Ecuación 4}
$$

b) Opción de Venta (put) :  $Max[E-S,0] - p$ Ecuación 5

<span id="page-33-2"></span>Cuando se analizan los determinantes del precio de una opción deben tenerse en cuenta los siguientes factores (Ross, Westerfield, & Jaffe, 2009):

- a) *Valor de la acción*: cuanto mayor sea el precio de la acción, mayor es el valor de la opción de compra.
- b) *El precio de ejercicio*: cuanto mayor sea el precio de ejercicio de una opción de compra menor será el precio de la opción. Lo contrario se aplica analizando la opción de venta.
- c) *La volatilidad:* cuanto mayor es la volatilidad más cara es la opción, considerando en el análisis opciones de compra o venta, esto es así dado que a mayor variabilidad en el precio de la acción, la probabilidad de ejercerla es mayor.
- d) *Tiempo de vida de la opción*: en el valor de la opción está incluido el premio por el tiempo, valor que permite al tenedor esperar para ejercerla o dejar que expire de acuerdo a lo que le resulte más beneficioso.
- e) *Tasa libre de riesgo:* la tenencia de una opción de compra sobre una acción es equivalente a comprar la acción financiando parte de la compra con deuda, dado que se difiere la mayor parte del pago, equivalente al precio de ejercicio. En el momento inicial se abonará el costo de la opción (c), y el valor diferido es equivalente al valor presente del precio de ejercicio (E) a la tasa de interés libre de riesgo en un contexto neutral al riesgo.

 $S_0 = c + E \cdot e^{-t}$ Ecuación 6

<span id="page-34-0"></span>Si se despeja de la ecuación 6 el valor de la opción de compra:

$$
c = S_0 - E \cdot e^{-rf}
$$
  
Ecuación 7

<span id="page-34-1"></span>Finalmente de la ecuación 7 se desprende que si la tasa de interés aumenta, menor es el valor actual del precio de ejercicio (E) y mayor será el precio de la opción.

f) Los dividendos: cuando se distribuyen dividendos en efectivo se produce una reducción en el valor del patrimonio neto, provocando una disminución en el valor contable y en el precio de mercado de las acciones. En conclusión los dividendos siempre reducen el precio de la acción después de la distribución de dividendos y en consecuencia también reducen el valor de la opción de compra.

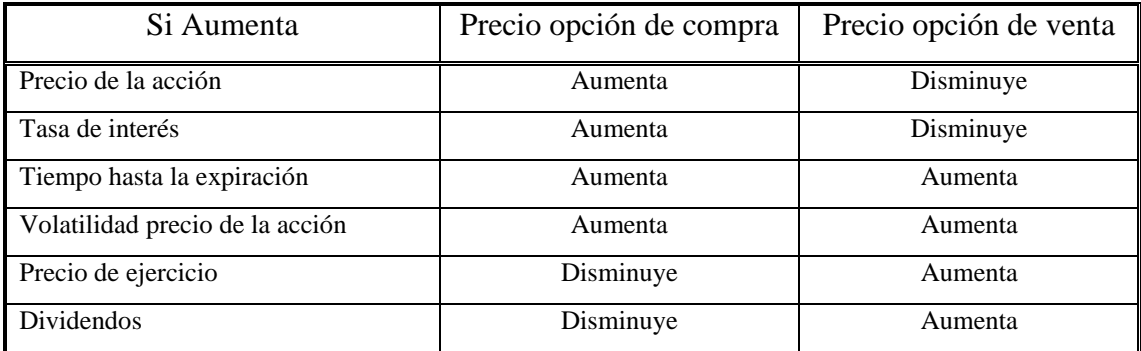

Cuadro 2: *Resumen variación en factores que definen el precio de la opción*

#### <span id="page-35-1"></span><span id="page-35-0"></span>**Modelo Black&Scholes**

Según el modelo de *Black&Scholes* el precio del activo subyacente se distribuye según una *distribución normal logarítmica*, esto implica que su varianza es proporcional al tiempo.

Los supuestos que deben ser tenidos en cuenta al analizar las condiciones y características en las cuales el mismo se desarrolla son (Black & Scholes, 1973):

- a) El precio del activo sigue una distribución normal logarítmica con media ( $\mu$ ) y sigma (σ) constante.
- b) El valor de los rendimientos es conocido y proporcional al paso del tiempo.
- c) La negociación de los activos financieros es continua.
- d) Los inversores pueden prestar y endeudarse a la tasa libre de riesgo.
- e) El activo no paga dividendos durante la vida de la opción.
- f) No hay impuestos ni costos de transacción. La totalidad de los activos son perfectamente divisibles.
- g) Las opciones son de tipo europeo.
- h) La tasa de interés libre de riesgo es constante.

Es imprescindible analizar el modelo incorporando los aportes realizados por Robert Merton quien postula que existiendo entre la opción y la acción una negociación continua entonces se mantiene entre los activos una relación libre de riesgo. Advierte asimismo que el equilibrio de mercado no es un requisito para la valuación de una opción, bajo las condiciones de mercado supuestas y necesarias del modelo bastará con que no exista posibilidad de arbitraje (Merton R. , 1976).
Teniendo en cuenta los supuestos detallados, las ecuaciones de Black & Scholes para los precios de opciones europeas de compra (*call*) y venta (*put*) que no distribuyen dividendos son:

Call  

$$
c = S.N(d_1) - E.e^{-rft} N(d_2)
$$
  
Ecuación 8

Put  $p = E . e^{-rft} N(-d_2)$ Ecuación 9

A efectos de obtener los valores de las opciones de compra (*calls*) y venta (*puts*) se deben establecer los valores de las variables aleatorias  $d_1 y d_2$  de la siguiente forma:

$$
d_1 = \frac{\ln\left(\frac{S}{X}\right) + \left(r_f + \frac{\sigma^2}{2}\right)T}{\sigma\sqrt{t}}
$$

Ecuación 10

$$
d_2 = d_1 - \sigma \sqrt{t}
$$
  
Ecuación 11

Donde (Black & Scholes, 1973):

- 1.  $S = \text{precio}$  de la acción
- 2.  $E = \text{precio}$  de ejercicio
- 3.  $r_f$  = tasa libre de riesgo
- 4.  $t =$  plazo hasta el vencimiento.
- 5. σ = desvío anualizado

Una vez obtenidos  $d_1$  y  $d_2$ , pueden derivarse las distribuciones de probabilidad normal de los dos factores de riesgo que componen el modelo de Black & Scholes:  $N(d_1)$  y  $N(d_2)$ .

La interpretación de los resultados debe realizarse de la siguiente forma, N(d) probabilidad de ejercer la opción call:

 $N(d) = 1 \implies$  hay certeza absoluta en el ejercicio de la opción *call*.

$$
N(d) = 0 \longrightarrow
$$
 certeza en el no ejercicio de la opción *call*. La opción tiene valor nulo.

El modelo B&S asume que la volatilidad es *constante* durante la vida de la opción (Black & Scholes, 1973), este es el único elemento que compone el modelo que debe ser estimado o definido por el analista financiero. Su aplicación en Opciones Reales requiere de ajustes y adaptaciones que reflejen las características propias de los proyectos de inversión y no instrumentos financieros.

De acuerdo a lo expuesto analizar la volatilidad es fundamental para los modelos bajo estudio.

#### **Tipos de Volatilidad**

Cuando los operadores analizan y debaten acerca de la volatilidad es importante precisar y definir cuál es la volatilidad que está bajo análisis, la clasificación de las diferentes formas en las que puede ser estudiada la volatilidad es (Natenberg, 1994):

- a) Volatilidad Futura
- b) Volatilidad Histórica
- c) Volatilidad Pronosticada
- d) Volatilidad Implícita
- e) Volatilidad Estacional

**a) Volatilidad Futura**: es la volatilidad que todos los operadores quisieran saber, la volatilidad que describe mejor la distribución futura de los precios de los contratos subyacentes. Cuando se ingresa esta información en un modelo de precios teóricos permitiría generar valores teóricos precisos, dado que se dispone de las probabilidades correctas. Los operadores nunca hablan de la volatilidad futura, ya que es imposible saber lo que depara el futuro (Natenberg, 1994).

**b) Volatilidad Histórica**: Existen diversas maneras de calcular la volatilidad histórica, la mayoría de los métodos dependen de la elección de dos parámetros: a) el período histórico sobre el que se calcula la volatilidad y el intervalo de tiempo entre los sucesivos cambios de precios. (Natenberg, 1994).

El período histórico puede ser de diez días, seis meses cinco años, o cualquier período que el operador adopte. Los períodos más largos tienden a producir una volatilidad media o característica, mientras que los períodos más cortos pueden exponer extremos inusuales de volatilidad. Para llegar a estar totalmente familiarizado con las características de volatilidad de un contrato, un operador puede tener que examinar una amplia variedad de periodos históricos. (Natenberg, 1994).

A continuación, el analista financiero debe decidir qué intervalos de modificación de precios usar. ¿Debería utilizar cambios de precios diarios? mensuales? O debería considerar algún intervalo inusual, cada dos días o cada semana y media. El intervalo que se considere no parecería afectar en gran medida el resultado. Un contrato que es volátil en el día a día es probable que sea igual de volátil de semana a semana o mes a mes. (Natenberg, 1994)

Como regla general, los servicios que suministran datos de volatilidad histórica basan sus cálculos en los cambios diarios de precios de liquidación. La volatilidad histórica y futura se conoce como la volatilidad observada.

Para calcular la volatilidad Primero se debe identificar el período bajo análisis, en segundo lugar se calculará el ratio de variación del precio:  $P_t/P_{t-1}$ , en tercer lugar se calcula el logaritmo natural (ln) del resultado del ratio de variación de precio, el cuarto paso será calcular el desvío de la serie de precios incluida en el período bajo análisis, estimando así el desvío diario y por último se estimará el dato que requiere el modelo de *Black & Scholes, el desvío anualizado, Desvío anualizado= Desvío diario x*  $\sqrt{252}$ .

**c) Volatilidad pronosticada:** Es posible pronosticar la volatilidad futura de un contrato, y pueden ser para cualquier período, lo más común es analizar períodos idénticos a la vida remanentes de las opciones vigentes sobre los contratos subyacentes. Para un contrato subyacente con tres meses hasta su vencimiento, se podría predecir la volatilidad para los próximos tres, seis y nueve meses. Para un subyacente con

vencimientos mensuales, se podría predecir la volatilidad para los próximos uno, dos y tres meses. (Natenberg, 1994)

**d) Volatilidad implícita** (Natenberg, 1994)**:** En términos generales la volatilidad futura, histórica y pronosticada están asociados con un contrato subyacente. Puede referenciarse la volatilidad futura del índice S&P 500, o la volatilidad histórica de los Estados Unidos de Tesoro Bonos, o la volatilidad pronosticada para las acciones de IBM. Sin embargo puede existir una interpretación diferente de la volatilidad que se asocia con una opción más que con el contrato subyacente.

A efectos de determinar esta volatilidad puede asumirse que todos los integrantes del mercado están utilizando el mismo modelo de valoración teórica, en este caso el modelo *Black-Scholes*. Si hacemos esta suposición entonces la discrepancia entre nuestro valor teórico y el valor de mercado puede establecerse a partir de una diferencia en la consideración de uno o más insumos en el modelo.

A partir de lo anterior debemos interrogarnos acerca de: ¿Cuál es la volatilidad que el mercado utiliza? Para averiguarlo, podríamos hacer la siguiente pregunta: Si mantenemos todas las demás variables constantes (tiempo de vencimiento, precio de ejercicio, el precio subyacente, los tipos de interés), que volatilidad debe adoptarse en el modelo de valoración teórica para producir un valor teórico idéntico al precio de la opción en el mercado?: esta volatilidad se denomina volatilidad implícita y será considerada en el modelo de valoración teórica para producir un valor teórico idéntico al precio de la opción en el mercado. También puede analizarse como la volatilidad implícita en el contrato subyacente a través de la fijación de precios de la opción en el mercado.

La volatilidad implícita se pondera de acuerdo con los siguientes criterios: volumen de opciones negociadas, el tipo de interés, asignando mayor relevancia en el análisis a las opciones en dinero.

La volatilidad implícita en el mercado se modifica permanentemente, dada la variabilidad de los precios de las opciones, y las restantes variables de mercado.

22

**e) Volatilidad estacional:** Hay otro tipo de volatilidad que un operador de *commodities* puede tener que hacer frente. Productos agrícolas, como el maíz, la soja y el trigo, son muy sensibles a factores de volatilidad que surgen de las condiciones climáticas estacionales graves. Teniendo en cuenta estos factores, se debería asignar una mayor volatilidad a un contrato de opción que se extiende a través de los meses críticos.

Dada su importancia, cualquier operador de opciones debería destinar una considerable cantidad de tiempo analizando la volatilidad. Haciendo uso del conocimiento de la volatilidad histórica, implícita, su pronóstico y en el caso de los productos agrícolas, la volatilidad estacional, debe tomar una decisión en relación a la volatilidad.

A partir de lo expuesto se estima la *volatilidad implícita* considerando el precio de mercado de las opciones. Deben utilizarse opciones sobre el mismo subyacente pero con diferentes precios de ejercicio y vencimiento, a efectos de obtener resultados consistentes se incluyen en la estimación opciones at the money (ATM). La volatilidad se estima mediante *Black&Scholes* como un promedio ponderado de los resultados obtenidos. (Milanesi G. , 2011).

Finalmente debe incorporarse en el modelo el impacto que tienen las distribuciones de dividendos, dado que los mismos modifican los precios de mercado de las acciones y éstos son input del modelo de valoración de opciones *Black & Scholes*.

El pago de dividendos durante la vida de la opción se puede modelar de dos formas:

- $\triangleright$  Dividendo fijo en pesos y conocido.
- $\triangleright$  Tasa de dividendos continua.

En caso que el dividendo sea fijo en pesos y conocido, entonces se debe considerar la fecha para el pago de los dividendos (ex dividendo) y se calcula el valor del activo (S) ajustado. Una vez calculado este valor se aplica B&S usando el precio de la acción ajustado por dividendos.

23

Si la información que se cuenta es la tasa de dividendos continua, lo que implica utilizar el ajuste de Merton (Merton R. , 1976), entonces la tasa de dividendos es tratada como una tasa de interés negativa. Esto implica que se generará una disminución progresiva en el valor del activo. Dicha tasa denomina d y se expresa como tasa anual.

A partir de estos cálculos se puede obtener el valor ajustado por dividendos del activo subyacente (S) como:

$$
S_0(ajustado) = S_0 (sin ajustar) . e^{-d.t}
$$
  
Ecuación 12

A partir de la incorporación de los dividendos a través del ajuste de Merton (Merton R. , 1976) el valor de la opción se calcula de la siguiente forma:

Call  

$$
C(Merton) = S_t \cdot e^{-d \cdot t} N(d_{1M}) - E e^{-rft} N(d_{2M})
$$
  
Equación 13

$$
d_1(Merton) = \frac{\ln(\frac{S}{X}) + (rf - d + \frac{\sigma^2}{2}) \cdot T}{\sigma \sqrt{t}}
$$
  
Equación 14

 $\mathbf d$ Ecuación 15

## **Modelo Binomial**

Este modelo permite obtener el valor de opciones a través de la representación de diferentes trayectorias posibles que pueden exponer los precios de los activos subyacentes durante la vida de la opción.

El modelo binomial aproxima al proceso Geométrico Browniano, los supuestos a considerar son: un corto intervalo de tiempo  $\Delta t$ , el precio del subyacente S<sub>0</sub> asciende a  $S_u$ , o desciende a  $S_d$ . La probabilidad de transición correspondiente al movimiento ascendente es p, y su complemento para el descendente es 1-p. Los parámetros del modelo p, u, q y d no pueden fijarse arbitrariamente, sus valores nacen del proceso

estocástico continuo para la *media y varianza* del subyacente durante el intervalo de tiempo Δt.

El análisis aplicado a opciones reales permite distinguir dos grupos para modelizar su estudio (Mun, 2006): modelos cerrados y modelos abiertos. El modelo de valuación de *Black&Scholes* se encuentra dentro de los modelos cerrados, considera válidos los supuestos de partida, estima los parámetros importantes y calcula el valor de la opción a través de la aplicación de su ecuación.

El modelo binomial, se encuentra dentro de los modelos abiertos, e implica la construcción de rejillas de valor de la opción real. Su rasgo distintivo es la flexibilidad para captar los diferentes escenarios posibles y su mayor simplicidad matemática.

El enfoque a través de la elaboración de rejillas presenta dos alternativas de resolución que en principio deberían conducir a idénticos resultados:

- a) Utilización de carteras de activos con cotización en el mercado que repliquen los resultados de la opción bajo análisis. Si se considera el supuesto de mercados eficientes, sin posibilidad de arbitraje, el precio de la cartera réplica reflejaría el valor de la opción. (Milanesi G. , 2011)
- b) La otra forma es la resolución considerando probabilidades neutrales al riesgo. (Milanesi G. , 2011)

Es importante analizar el tiempo en el cual están expresadas las medidas que componen los cálculos para obtener la valuación del precio de las opciones: tasa de interés, desvío, y varianza se expresan en años, las opciones generalmente se intercambian en el mercado a plazos inferiores al año, entonces partiendo de la varianza anual:  $\sigma^2 T$ , su desvío estándar será:  $\sigma \sqrt{T}$ , finalmente si el objetivo es calcular el desvío estándar para un período inferior a un año:  $\sigma \sqrt{\Delta t}$ , donde  $\Delta t$  representa el sub-período, así si consideramos 4 meses de tiempo,  $\Delta t = 0.33$ .

El modelo Binomial requiere calcular las trayectorias de ascenso (u) y descenso (d), transformando la volatilidad continua en discreta aplicando (Cox, Ross, & Rubinstein, 1979):

$$
u = e^{\sigma \sqrt{\Delta t}}
$$
  
Equación 16  

$$
d = \frac{1}{u} = e^{-\sigma \sqrt{\Delta t}}
$$
  
Ecuación 17

A partir de la obtención de los valores de u y d es necesario construir la rejilla del activo subyacente (S).

Si consideramos, por ejemplo, un período de 5 años (Cox, Ross, & Rubinstein, 1979):

| T(0) | $t(1)$ : año 1 | $t(2)$ : año 2 | $t(3)=a\tilde{n}$ o 3 | $t(4)$ = año 4 | $t(5)$ = año 5    |
|------|----------------|----------------|-----------------------|----------------|-------------------|
|      |                |                |                       |                | $S(0)$ *u*u*u*u*u |
|      |                |                |                       | $S(0)*u*u*u*u$ |                   |
|      |                |                | $S(0)*u*u*u$          |                | $S(0)$ *u*u*u*u*d |
|      |                | $S(0)*u*u$     |                       | $S(0)*u*u*u*d$ |                   |
|      | $S(0)*u$       |                | $S(0)*u*u*d$          |                | $S(0)*u*u*u*d*d$  |
| S(0) |                | $S(0)*u*d$     |                       | $S(0)*u*u*d*d$ |                   |
|      | $S(0)*d$       |                | $S(0)*u*d*d$          |                | $S(0)*u*u*d*d*d$  |
|      |                | $S(0)*d*d$     |                       | $S(0)*u*d*d*d$ |                   |
|      |                |                | $S(0)*d*d*d$          |                | $S(0)*u*d*d*d*d$  |
|      |                |                |                       | $S(0)*d*d*d*d$ |                   |
|      |                |                |                       |                | $S(0)*d*d*d*d*d$  |

Tabla 3: *Evolución temporal de un proyecto bajo determinadas condiciones a partir del valor inicial S(0).*

Para cada período t: a) existirían t+1estados posibles (E) y b) cada estado (E) se genera como consecuencia de movimientos ascendentes (*ups – u*) y/o descendentes (*downs – d*), considerando que:  $S_0 * u^j * d^h$  con el valor del activo subyacente  $S_0$ , este valor es establecido en la etapa inicial del análisis.

El número de exponentes dependerá de la cantidad de períodos. Los valores del subyacente  $(S_0)$  en cada período depende del tiempo y el valor de u, y este último valor depende de la varianza en la evolución del valor del activo subyacente. Es importante destacar que los parámetros tiempo al vencimiento y volatilidad del subyacente

definirán de acuerdo a este modelo el valor potencial de la opción bajo análisis, sumando a este valor el valor intrínseco se obtendrá el valor teórico total.

A partir de la incertidumbre modelada a través de la tabla 1 se resuelve mediante un proceso secuencial el proceso de elecciones (opciones).

Se considera un proyecto de más de un período a efectos de describir el procedimiento de "*inducción hacia atrás*" (*blackward induction*) o "roll-back" (Dumrauf G. L., 2006), dado que inicia el proceso desde los estados finales (t=5, en nuestro ejemplo) y en pasos sucesivos concluye el estudio de la opción inicial en el momento 0. Esta secuencia de decisiones óptimas es lo que aporta la flexibilidad estratégica al análisis y determinará el valor de la opción en el momento inicial bajo las condiciones definidas previamente.

Es necesario entonces establecer la rejilla con el conjunto de las elecciones óptimas, cada nodo representa la elección óptima (Cox, Ross, & Rubinstein, 1979):

| T(0)  | $t(1)$ : año 1 | $t(2)$ : año 2 | $t(3)$ =año 3 | $t(4)$ = año 4 | $t(5)=$ año 5 |
|-------|----------------|----------------|---------------|----------------|---------------|
|       |                |                |               |                | OR(5/uuuuu)   |
|       |                |                |               | OR(4/uuuu)     |               |
|       |                |                | OR(3/uuu)     |                | OR(5/uuuud)   |
|       |                | OR(2/uu)       |               | OR(4/uuud)     |               |
|       | OR(1/u)        |                | OR(3uud)      |                | OR(5/uuudd)   |
| OR(0) |                | OR(2/ud)       |               | OR(4/uudd)     |               |
|       | OR(1/d)        |                | OR(3udd)      |                | OR(5/uudd)    |
|       |                | OR(2/dd)       |               | OR(4/udd)      |               |
|       |                |                | OR(3/ddd)     |                | OR(5/uddd)    |
|       |                |                |               | OR(4/dddd)     |               |
|       |                |                |               |                | OR(5/dddd)    |

Tabla 4*: Elecciones óptimas en cada nodo de la rejilla donde OR representa: valor de la opción real en t*

El resultado óptimo a ser considerado en cada nodo de la rejilla está compuesto por el valor máximo de las alternativas disponibles. Así el problema a resolver es el de obtener el valor de la opción en cada uno de los nodos que la componen, esto implica que en cada nodo nos encontraremos con una función Max [valor continuar, valor de abandonar]. El valor de continuar con el proyecto se representa con \$ N, sus beneficios dependen de la evaluación del activo subyacente, entonces  $N_t = f(S_t)$ , esto determina que existe una relación estrecha entre el valor de la opción en cada momento (nodo) con el valor del activo subyacente, el cual es determinado por el comportamiento estocástico que se defina al desarrollar el análisis.

Se aplica entonces el procedimiento de inducción hacia atrás o *"roll-back"* partiendo del momento final T (en el ejemplo es T=5), para obtener los valores en T-1 (t=4) de N4, en donde se representa la opción entre continuar o abandonar el proyecto bajo análisis. El valor de la opción de abandono es dato y el valor de la opción de continuar será el Valor Actual en el período T-1 de los flujos de fondos esperados. Para un estado particular en el período 4 (recordar que existirán n+1 valores posibles), es posible calcular su Valor Intrínseco (VI), por ejemplo OR  $(4/u<sup>4</sup>)$  se identifican 2 escenarios posibles u y d, a partir de esta información se calculará el valor actual de los flujos esperados en cada uno de los escenarios.

Entonces si el proyecto expone el Valor Esperado (E) en t=4 el Valor Intrínseco de la opción será:

Max [continuar;abandonar]

Max [(*VA (VE (OR(T/u<sup>4</sup> \* u);(OR(T/u<sup>4</sup> \*d*)))) ; E] Ecuación 18

Max [(VA (VE (S<sub>0</sub> \* u<sup>4</sup> \* u; S<sub>0</sub> \* u<sup>4</sup> \* d))); E] Ecuación 19

Para cada estado del período T-1 se plantea la misma ecuación para obtener el valor final.

Es necesario incorporar el riesgo para poder resolver la Ecuación 19, a efectos de obtener un resultado final, se aplicará probabilidades neutrales al riesgo (equivalentes a certeza), lo que permitirá desarrollar los procesos de actualización para obtener los Valores Actuales (VA).

Obtener las probabilidades neutrales al riesgo implica considerar un escenario donde el inversor es neutral al riesgo, es decir, por cada peso recibido en el periodo anterior le resulta indistinto el valor esperado de los flujos en el escenario positivo (u) o

negativo (d). Así las probabilidades para calcular el valor esperado serán las probabilidades neutrales al riesgo, entonces:

$$
1 = [p * u + (1-p) * d] * e^{-r f(\delta t)}
$$
  
Equation 20  

$$
p = \frac{e^{-r f(\delta t)} - d}{u - d}
$$
  
Equation 21

Definida la probabilidad neutral al riesgo se puede re-escribir el valor de la opción real como el valor de los flujos de fondos esperados para las alternativas de continuar o abandonar, por ejemplo en el período 4 para el estado (uuuu):

Max [(e –rf(δt) \* (p\*(S<sup>0</sup> \* u<sup>4</sup> \* u) + (1-p) \* (S<sup>0</sup> \* u<sup>4</sup> \*d))) ; E ] Ecuación 22

procedimiento que se repetirá para todos los estados del cuarto período (T-1), y para todos los demás períodos hasta arribar al período inicial y obtener el valor de la opción real en cero OR(0).

Es imprescindible determinar la cantidad de veces que se repiten las probabilidades o la cantidad de caminos o trayectorias para arribar a los estados intermedios, *estados recombinantes*. Una forma para determinar los estados recombinantes es a través del triangulo de Pascal<sup>3</sup>. Para definir los valores del triangulo debe: a) considerar los valores extremos iguales a 1, b) los valores intermedios en cada columna se definen como la suma de los valores en los extremos de la columna anterior.

Así construyendo el triangulo de Pascal, se reproduce la *rejilla binomial* para valuar la opción en varios períodos:

1

<sup>3</sup> El triangulo de Pascal es una representación de [coeficientes binomiales](http://es.wikipedia.org/wiki/Coeficientes_binomiales) ordenados en forma triangular. Llamado así en honor al matemático francés [Blaise Pascal,](http://es.wikipedia.org/wiki/Blaise_Pascal) quien introdujo esta notación en 1654, en su *Traité du triangle arithmétique*. El triángulo de Pascal comenzando con en el número «1» centrado en la parte superior, después se escriben una serie de números en las casillas situadas en sentido diagonal descendente, a ambos lados, del siguiente modo: se suman las parejas de cifras situadas horizontalmente  $(1 + 1)$ , y el resultado (2) se escribe debajo de dichas casillas; el proceso continúa escribiendo en las casillas inferiores la suma de las dos cifras situadas sobre ellas (1 + 2  $= 3$ ), etc

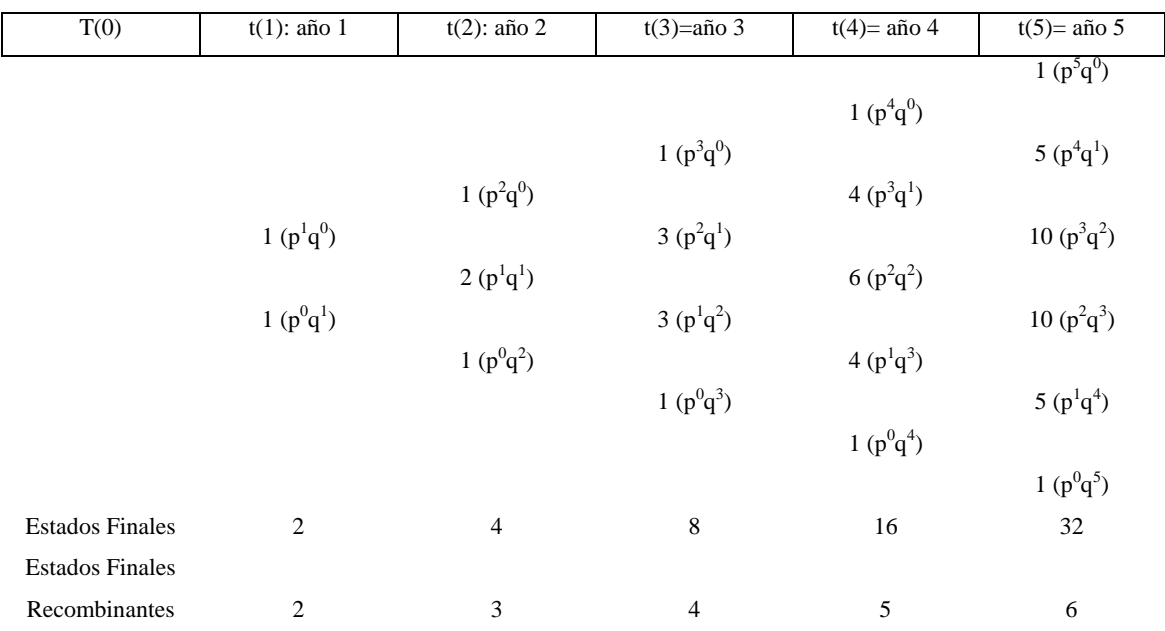

Tabla 5*: Rejilla con proceso estocástico binomial. Estados Finales y Estados Finales Recombinantes*

Cada elemento de la matriz es expresado con la siguiente Ecuación:

$$
\frac{n!}{j!\,(n-j)!} * p^j * q^{n-j}
$$
  
Equación 23

donde *n* es la cantidad de períodos y *j* la cantidad de movimientos ascendentes en n períodos.

A partir de lo expuesto hasta aquí y considerando, una opción que se ejerce al vencimiento (*opción europea*), es importante definir la ecuación de valoración de opciones reales con procesos binomiales, que permitirá calcular el valor actual del valor esperado de los valores intrínsecos: VA (VE(VI  $(S_T)$ )):

$$
OR(0) = e^{-rf(\delta t)T} \left\{ \sum_{j=0}^{N} \frac{n!}{j!(n-j)!} * p^j * q^{n-j} * Max \left[S_0 * u^j * d^{n-j}; E\right] \right\}
$$
  
Equación 24

A partir de la definición del modelo se deben evaluar los parámetros más importantes:

- 1) La varianza de los rendimientos (σ)
- 2) El horizonte temporal (T)
- 3) La cantidad de períodos en que se evalúa la opción (δt)
- 4) La tasa libre de riesgo  $(r_f)$
- 5) El valor inicial del proyecto sin opciones (sin flexibilidad estratégica)  $(S<sub>0</sub>)$ .
- 6) El precio de ejercicio de la opción (E)

Una vez expuesto el modelo de Cox, Ross y Rubinstein (CRR) se presentan los distintos modelos de rejillas binomiales y trinomiales que serán utilizados en la valoración de opciones reales: a) Rendleman-Bartter (RB)-Jarrow-Rudd (JR), b) Jabbour, Kramin y Young (ABMC), c) Boyle (Trinomial) y d) Haatela (de volatilidad cambiante).

**a) Modelo de Rendleman-Batter (RB) – Jarrow-Rudd (JR):** (Rendleman & Bartter, 1979) y (Jarrow & Rudd, 1982) partiendo del modelo binomial propuesto por CRR proponen que para que el desarrollo de la rejilla binomial se mantenga estable debe cumplirse que  $\mu = r - \frac{\sigma^2}{r^2}$  $\frac{1}{2}$ , a partir de esta premisa se modifican las ecuaciones para obtener las probabilidades neutrales al riesgo que deben obtenerse aplicando:  $p_u=p_d=0,50$  (Jarrow & Rudd, 1982).

El modelo requiere obtener los parámetros de ascenso (u) y descenso (d) y el producto u.d:

$$
u = e^{\left(r - \frac{\sigma^2}{2}\right)\Delta t + \sigma\sqrt{\Delta t}}
$$
  
Equation 25  

$$
d = e^{\left(r - \frac{\sigma^2}{2}\right)\Delta t - \sigma\sqrt{\Delta t}}
$$
  
Ecuación 26  

$$
u. d = e^{2\left(r - \frac{\sigma^2}{2}\right)\Delta t}
$$

Ecuación 27

La rejilla *binomial* obtenida es estable y confluye a la solución que expone su desarrollo a través de CRR.

**b) Jabbour, Kramin y Young (ABMC):** Este modelo combina las proposiciones de los modelos CRR y RB, y determinan la media y el desvío estándar de la siguiente manera;

$$
E(S_{t+\Delta t}) = S_t e^{r\Delta t}
$$
  
Ecuación 28

$$
\sigma(S_{t+\Delta t}) = S_t e^{r\Delta t} \sqrt{e^{\sigma^2 \Delta t} - 1}
$$
  
Equación 29

En la distribución binomial la media se define como:

$$
E(S_{t+\Delta t}) = pu + (1 - p)d
$$
  
Ecuación 30

Teniendo en cuenta las ecuaciones 28, 29 y 39 se obtiene:

$$
pu + (1 - p)d = e^{r\Delta t}
$$
  
Equación 31

El momento de orden *n* de acuerdo a la distribución binomial es:

$$
M_n = p(u - m)^n + (1 - p)(d - m)^n
$$
  
Equación 32

Siendo m =  $\binom{S}{-}$  $\left(\frac{y_t + \Delta t}{S_t}\right)$  y m = pu + (1 – p)d, reemplanzando en la ecuación

anterior el segundo momento estocástico se obtiene por:

$$
M_2 = p(1-p)(u-d)^2
$$
  
Ecuación 33

Al igualar la varianza de la rejilla, Ecuación 33, con el valor del subyacente V.m se obtiene;

$$
M_2 = p(1 - p)(u - d)^2 = V\left(\frac{S_{t + \Delta t}}{S_t}\right)
$$
  
Equación 34

Si se aplica raíz cuadrada obtenemos:

$$
\sqrt{p(1-p)}(u-d) = \sigma \left(\frac{S_{t+\Delta t}}{S_t}\right) = e^{r\Delta t} \cdot \sqrt{e^{\sigma^2 \Delta t} - 1}
$$
  
Equación 35

El modelo ABMC arroja similares resultados que el de CRR con intervalos de tiempo pequeños. Esto se debe a que la desviación estándar de las variaciones en el precio del subyacente para pequeños intervalos de tiempo *Δt* es aproximadamente  $\sigma\sqrt{\Delta t}$ .

Si los términos de orden superior no son incorporados en el análisis la volatilidad propuesta para intervalos de tiempo largos es:

$$
\sqrt{e^{\sigma^2 \Delta t} - 1} \approx \sigma \sqrt{\Delta t}
$$
  
Equación 36

En este caso el crecimiento de la rejilla está dado por *u.d=e2rΔt*, los parámetros u, d y p son planteados de la siguiente manera,

$$
u = e^{\sqrt{e^{\sigma^2 \Delta t} - 1} + r\Delta t}
$$
  
Equación 37  

$$
d = e^{-\sqrt{e^{\sigma^2 \Delta t} - 1} + r\Delta t}
$$
  
Ecuación 38  

$$
(e^{r\Delta t} - d)
$$

$$
p = \frac{(e^{u-v} - u)}{(u - d)}
$$
  
Ecuación 39

El modelo cumple, bajo estas condiciones, con el requisito de *centralidad* (el subyacente crece al tipo sin riesgo) (CRR) y mantiene la *estabilidad de la rejilla* (evita probabilidades negativas) (RB) independientemente del tamaño del intervalo temporal Δt.

**c) Boyle:** Las *rejillas trinomiales* posee tres parámetros de movimientos *u, m, d* y consecuentemente tres probabilidades de transición asociadas *pu, pm y pd* a los movimientos indicados. Las rejillas *trinomiales* pueden construirse respetando las

premisas utilizadas para su par *binomial:* (a) las probabilidades de transición son positivas en el límite entre 0 y 1 debiendo ser su suma equivalente a la unidad, (b) la media y varianza de la distribución *trinomial* debe ser igual a los primeros dos momentos estocásticos de la distribución lognormal.

La contraparte de la rejilla *binomial* para el valor de la media se expresa a continuación:

$$
p_u u + p_d d = e^{r\Delta t}
$$
  
Ecuación 40

En la ecuación anterior se supone (la misma simetría que el modelo CRR) igual magnitud para los movimientos ascendentes y descendentes. El valor de la varianza se obtiene mediante la siguiente ecuación:

$$
u^{2}(p_{u} + p_{d}) = \sigma^{2} \Delta t
$$
  
Ecuación 41

Hasta aquí existen tres incógnitas (pu, pd y u) y solo dos ecuaciones, por lo tanto la tercer restricción propuesta por (Boyle, 1988) y (Kamrad & Ritchken, 1991) es suponer que el coeficiente de ascenso tiene la forma funcional  $u= e^{\lambda \sigma \sqrt{\Delta t}}$  donde  $\lambda \ge 1$ .

Sustituyendo en la ecuación 41 la suma de las probabilidades de movimientos ascendentes y descendentes se obtiene:

$$
p_{u} + p_{d} = \frac{1}{\lambda^{2}}
$$
  
Ecuación 42

La probabilidad de transición intermedia es igual a:

$$
p_m = 1 - \frac{1}{\lambda^2}
$$
  
Ecuación 43

Despejando en función de la probabilidad de un movimiento descendente en la ecuación 42 y remplazando en la ecuación 40 se obtiene la probabilidad de transición ascendente:

$$
p_u = \frac{1}{2\lambda^2} + \frac{u\Delta t}{2\lambda\sigma\sqrt{\Delta t}} = \frac{1}{2\lambda^2} + \frac{1}{2\lambda}\bigg(\frac{r - 0.5\sigma^2}{\sigma}\bigg)\sqrt{\Delta t}
$$
  
Equación 44

La probabilidad de transición del movimiento descendente es igual a:

$$
p_d = \frac{1}{2\lambda^2} - \frac{u\Delta t}{2\lambda\sigma\sqrt{\Delta t}} = \frac{1}{2\lambda^2} - \frac{1}{2\lambda} \left(\frac{r - 0.5\sigma^2}{\sigma}\right) \sqrt{\Delta t}
$$
  
Equación 45

Es importante tener en cuenta que si el coeficiente  $\lambda$  es igual a 1 el modelo se alinea con el modelo CRR, debido que la probabilidad de transición del nodo intermedio es igual a 0.

Esto provoca la eliminación de los nodos intermedios, el coeficiente de ascenso se resume a, u=e $\lambda \sigma \sqrt{\Delta t}$  =e $\sigma \sqrt{\Delta t}$  y las probabilidades de movimientos ascendentes y descendentes quedan iguales a CRR.

El valor del coeficiente  $\lambda$  es directamente proporcional a la amplitud de movimientos y cuanto mayor es el valor del coeficiente mayor es la probabilidad de movimientos laterales.

**d) Haahtela:** El autor propone rejillas trinomiales con probabilidades cambiantes. Es necesario definir la condición de recombinación de los nodos intermedios, para ello es necesario que se cumpla con la siguiente ecuación:

$$
u.d = m^2
$$
  
Ecuación 46

Siendo,  $m = e^{r\Delta t}$  el conjunto de ecuaciones (Haahtela, 2010) para estimar las probabilidades de transición correspondiente a los periodos de mayor volatilidad son las siguientes:

$$
p_{u} = \frac{m^{2}(e^{\sigma^{2}\Delta t} - 1)}{u^{2} + md - um - ud}
$$
  
Equación 47  

$$
p_{d} = p_{u} \left(\frac{m - u}{d - m}\right)
$$
  
Ecuación 48

p Ecuación 49

$$
u = e^{r\Delta t + \sqrt{e^{(\lambda \sigma)^2} \Delta t - 1}}
$$
  
Equación 50  

$$
d = e^{r\Delta t - \sqrt{e^{(\lambda \sigma)^2} \Delta t - 1}}
$$
  
Ecuación 51

Los movimientos ascendentes y descendentes que determinan el espacio donde estarán los posibles valores del subyacente son calculados de acuerdo al máximo periodo de volatilidad, tal que σ=max σi.

Las ecuaciones correspondientes a las probabilidades de transición se utilizan solamente para los periodos de mayor volatilidad. Las probabilidades intermedias de transición son derivadas a partir de las ecuaciones 47-49 de la siguiente manera:

$$
p_u^i = p_u \left(\frac{\sigma_i}{\sigma_{max}}\right)^2
$$
  
Equación 52  

$$
p_d^i = p_d \left(\frac{\sigma_i}{\sigma_{max}}\right)^2
$$
  
Equación 53  

$$
p_m^i = 1 - p_u^i - p_d^i
$$

Ecuación 54

Para la construcción de la rejilla se comienza a partir del valor terminal para una opción de compra Vt=(Max S<sub>t</sub>-X;0) o venta Vt=(Max X-St<sub>0</sub>) valuando recursivamente aplicando probabilidades neutrales al riesgo.

El valor actual esperado se obtiene de acuerdo a la siguiente ecuación:

$$
V_{t-1} = \frac{p_u V_{t,u} + p_m V_{t,m} + p_d V_{t,d}}{e^{r\Delta t}}
$$

# **Modelo CAPM**

Modelo inicialmente desarrollado por William Sharpe (Sharpe, 1964), y estudiado por otros autores, (Lintner, 1965), (Fama, 1968) y (Mossin, 1966) Capital Asset Pricing Model (CAPM) o Modelo de Valoración de Activos Financieros contiene las siguientes premisas (Valls Martinez, 2001):

1. Mercado eficiente y perfecto: toda la información disponible es descontada inmediatamente en el mercado y conocida por todos los participantes en el mismo, y ningún inversor individual puede influir sobre los precios de equilibrio.

2. Dado que todos los inversores poseen la misma información tendrán iguales expectativas en cuanto al rendimiento y riesgo de los activos negociados.

3. Conducta racional de los inversores: tratarán de maximizar los rendimientos y minimizar el riesgo.

4. Los costos de transacción e impuestos son iguales para todos los inversores, por lo que pueden dejar de ser considerados en las políticas de inversión.

5. Existencia de un activo libre de riesgo sobre el que se puede pedir prestado o prestar cualquier cantidad de dinero que el inversor decida.

Todo modelo requiere para su formulación una simplificación de la realidad, lo importante es su validez explicativa y predictiva.

Para establecer la rentabilidad de un título individual o cartera:

$$
R_{i,t} = r_t + \beta_{i,t} (R_{m,t} - r_t)
$$

Ecuación 56: Ecuación del Modelo CAPM para determinar el rendimiento

### Donde:

a)  $R_{i,t}$  = Rentabilidad del Título o Cartera en un período t

- b)  $r_t$  = Rentabilidad del Activo Libre de Riesgo
- c)  $\beta_{i,t}$  = Coeficiente Beta
- d)  $R_{m,t}$  = Rentabilidad exigida (mercado).

La relación expresada por el CAPM tiene su reflejo en la Security Market Line (SML), o Línea del Mercado de Valores, que indica que la rentabilidad de un título es directamente proporcional a su beta  $(β)$ .

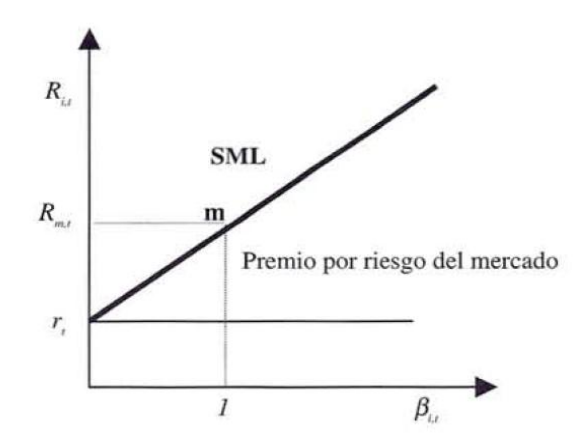

Figura 5: Relación expresada por el Modelo CAPM Fuente: Valls Martines, 2001.

Cuando el precio de un activo no coincide con el establecido por el modelo CAPM se dice que el mercado está en desequilibrio. En esta situación el rendimiento esperado del título puede estar por encima (debajo) de la SML, en cuyo caso el activo está infravalorado (sobrevalorado), los inversores aumentarán (disminuirán) la demanda de dicho título, con lo cual su precio subirá (bajará) y el rendimiento, por tanto, descenderá (aumentará) hasta llegar a situarse en el punto de equilibrio, dado por la SML.

En consecuencia, en equilibrio todos los activos se situarán, para cada nivel de riesgo, sobre la línea SML.

Es importante destacar a partir de la descripción inicial desarrollada previamente sus limitaciones, de acuerdo a Pablo Fernández (Fernández P. , 2015):

a) combinará siempre un activo libre de riesgo con la cartera de mercado.

- b) tendrán la misma cartera de activos de riesgo (la cartera de mercado)
- c) acordar el rendimiento previsto y la varianza esperada de la cartera de mercado y de cada activo.

d) acordar la prima de riesgo del mercado esperada y el beta de cada activo.

e) obtener los rendimientos de sus inversiones de acuerdo con las betas. Dado que hay expectativas homogéneas, funciones de utilidad constantes y no hay desacuerdo sobre el precio o el valor de cualquier título.

f) el volumen de operaciones de los mercados financieros muy pequeña.

De acuerdo a lo que expresa Pablo Fernández, (Fernández P. , 2015): ¿Por qué el CAPM sería un modelo absurdo? El CAPM se basa en suposiciones que serían poco realistas. Es correcto que los modelos implican simplificaciones que pueden ser poco realistas y el Modelo CAPM tiene algunas suposiciones que pueden ser consideradas como simplificaciones convenientes, pero por otro se plantean supuestos, especialmente las expectativas homogéneas, que pueden representar sus limitaciones o restricciones.

A pesar de las limitaciones o restricciones detalladas en el párrafo anterior es una herramienta ampliamente utilizada, aporta una aproximación de la tasa de rendimiento requerida de los inversores de riesgo, sin perder de vista que en el mundo real las expectativas de los inversores son heterogéneas, que utilizan betas diferentes por acción, mantienen diferentes carteras de inversión, tienen diferentes expectativas sobre la prima de riesgo de mercado y utilizan diferentes primas de riesgo de mercado requeridas, y por último la prima de riesgo de mercado no sería la diferencia entre la tasa de retorno esperada de la cartera y la tasa libre de riesgo (Fernández P. , 2015).

# **Sección 3: Momentos estocásticos de orden superior - expansión de Edgeworth.**

De acuerdo a Marco Antonio Guimaraes Dias, (Guimarães Dias, 2015), se definen a los procesos estocásticos de la variable X, denotada por  $\{X(t); t \in T\}$ , como una colección de variables definidas en el mismo espacio de probabilidad (Ω, Σ, Ρ) y un índice t. Es decir, para cada t del conjunto de índices T, X(t) es una variable aleatoria. Algunos textos denotan procesos estocásticos utilizando notación expandida { $X(t, \omega)$ ; T  $\epsilon$  t,  $\omega \in \Omega$ ).

Es importante destacar que t es interpretado como tiempo en  $X(t)$  y denominado como estado del proceso en el tiempo t. Los procesos estocásticos pueden ser definidos en tiempo discreto como un conjunto de índices  $T = \{0,1,2,...,n\}$  o tiempo continuo con T=  $(0, \infty)$ . (Guimarães Dias, 2015).

Procesos estocásticos en tiempo discreto: cuando un conjunto de índices T es un conjunto contable (enumerable) y t representa un período de tiempo. Un ejemplo de estos procesos es el Modelo Binomial, en el cual la cantidad de instantes es un número natural y por lo tanto pertenece a un conjunto contable {0, 1, 2,…., n} (Guimarães Dias, 2015).

Procesos estocásticos en tiempo continuo: cuando un conjunto de índices T es un conjunto incontable (innumerable o continuo) y  $t \in T$  representa un período de tiempo. Un ejemplo de un conjunto incontable es el conjunto de números reales positivos que representa la totalidad de posibles e infinitos instantes entre la fecha actual y la fecha de vencimiento T de una opción financiera, esto es, el conjunto de períodos de tiempo [0, T], pertenecientes a un conjunto de números reales positivos incluidos en ese conjunto. (Guimarães Dias, 2015).

La expansión *Edgeworth* puede utilizarse para transformar una distribución binomial estándar en una distribución discreta estandarizada que incorpore la *asimetría y curtosis* determinada previamente. Esto permite incorporar los momentos estocásticos de orden superior. La distribución es ajustada para tener una media igual a la rentabilidad libre de riesgo, ajustado por la distribución de dividendos, y una volatilidad determinada previamente.

Definición de asimetría y curtosis:

### **Asimetría**

Esta medida permite identificar si los datos se distribuyen de forma uniforme alrededor del punto central (Media aritmética). La asimetría presenta tres estados diferentes, cada uno de los cuales define como están distribuidos los datos respecto al eje de asimetría. Se dice que la asimetría es *positiva* cuando la mayoría de los datos se encuentran por encima del valor de la media aritmética, la curva es *simétrica* cuando se distribuye aproximadamente la misma cantidad de valores en ambos lados de la media y se conoce como *asimetría* negativa cuando la mayor cantidad de datos se aglomeran en los valores menores que la media.

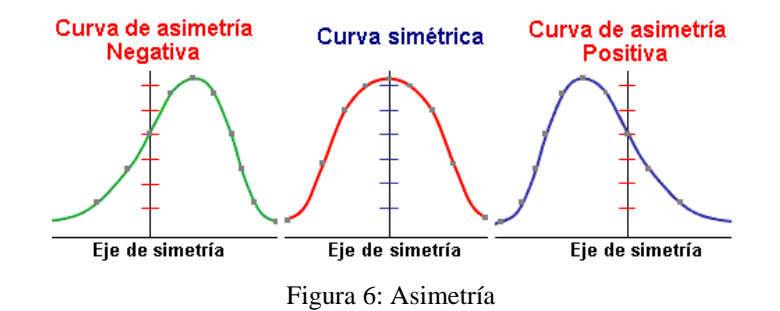

El Coeficiente de asimetría, se representa mediante la ecuación matemática,

$$
g_1 = \frac{\sum (x_i - \bar{x})^3 \cdot n_i}{N \sigma^3}
$$
  
Ecuación 57

Donde  $(g_1)$  representa el coeficiente de asimetría de Fisher,  $(X_i)$  cada uno de los valores,  $(\overline{x})$  la media de la muestra,  $(n_i)$  la frecuencia de cada valor,  $(\sigma)$  desvío estándar y N total de frecuencias bajo análisis.

Los resultados de esta ecuación se interpretan:

 $\checkmark$  (g<sub>1</sub> = 0): Se acepta que la distribución es simétrica, es decir, existe aproximadamente la misma cantidad de valores a los dos lados de la media. Este valor es difícil de conseguir por lo que se tiende a tomar los valores que son cercanos ya sean positivos o negativos  $(\pm 0.5)$ .

- $\check{g}$  (g<sub>1</sub> > 0): La curva es asimétricamente positiva por lo que los valores se tienden a reunir más en la parte izquierda que en la derecha de la media.
- $\checkmark$  (g<sub>1</sub> < 0): La curva es asimétricamente negativa por lo que los valores se tienden a reunir más en la parte derecha de la media.

#### **Curtosis**

Esta medida determina el grado de concentración que presentan los valores en la región central de la distribución. Por medio del coeficiente de curtosis, podemos identificar si existe una gran concentración de valores (*Leptocúrtica*), una concentración normal (*Mesocúrtica*) ó una baja concentración (*Platicúrtica*).

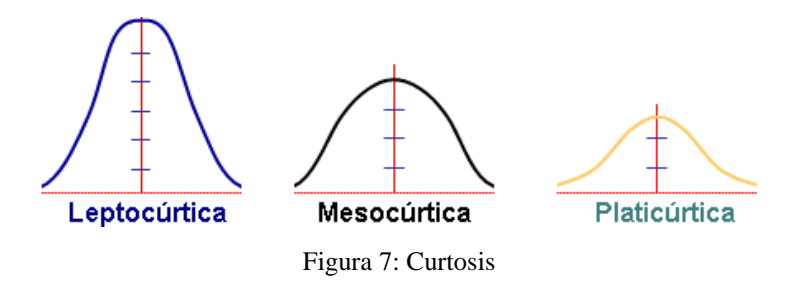

Para calcular el coeficiente de curtosis se utiliza la ecuación:

$$
g_2 = \frac{\sum (x_i - \bar{x})^4 \cdot n_i}{N \sigma^4} - 3
$$
  
Ecuación 58

Donde (g<sub>2</sub>) representa el coeficiente de curtosis, (Xi) cada uno de los valores, ( $\overline{x}$ ) la media de la muestra,  $(n_i)$  la frecuencia de cada valor,  $\sigma$  el desvío estándar y N total de frecuencias.

Los resultados de esta Ecuación se interpretan:

- $\checkmark$  (g<sub>2</sub>=0) la distribución es *Mesocúrtica*: Al igual que en la asimetría es bastante difícil encontrar un coeficiente de Curtosis de cero (0), por lo que se suelen aceptar los valores cercanos  $(\pm 0.5$  aprox.).
- $\checkmark$  (g<sub>2</sub> > 0) la distribución es *Leptocúrtica*
- (g<sup>2</sup> < 0) la distribución es *Platicúrtica*

Cuando la distribución de los datos cuenta con un coeficiente de asimetría ( $g_1$  =  $\pm 0.5$ ) y un coeficiente de curtosis de (g<sub>2</sub> =  $\pm 0.5$ ) se puede determinar que la curva es normal.

La principal ventaja de la distribución normal radica en el supuesto que el 95% de los valores se encuentra dentro de una distancia de dos desviaciones estándar de la media aritmética, es decir, si tomamos la media y le sumamos dos veces la desviación y después le restamos a la media dos desviaciones, el 95% de los casos se encontraría dentro del rango que compongan estos valores.

Teniendo en cuenta que se parte de una distribución normal debemos tener presente que para determinar y proyectar el proceso estocástico del activo subyacente (inversión en proyecto de empresa de base tecnológica) se emplea la función de probabilidad binomial b(x). Así tendremos n+1 nodos finales y j=0, 1, 2, 3, …..,n-1, n las posiciones de la variable que ocupa cada nodo. Los puntos finales de la rejilla binomial estarán dados considerando que el número de puntos finales será igual al número de períodos (por ej, un proyecto con n=4 sus puntos finales ascenderán a 5 ya que se comienza a contar la cantidad de períodos desde 0 al ser considerado un período más).

La variable aleatoria x es igual a (Rubinstein, 1998):

$$
\frac{\left[(2j) - n\right] / \sqrt{n}}{\text{Ecuación 59}}
$$

con una probabilidad asociada b(x) igual a (Rubinstein, 1998):

$$
\left[\frac{n!}{j!\,(n-j)!}\right](1/2)^n
$$
  
Equación 60

Dada la asimetría (ξ) y la curtosis (κ) previamente determinada, se expone a continuación (Rubinstein, 1998), cómo transformar la densidad normalizada binomial (bx) en f(x), una densidad de aproximadamente estandarizada la que incluye la asimetría y la curtosis definida.

## **Expansión Edgeworth**

$$
b(x) = \text{Densidad Binomial Estandarizada}
$$

$$
E(x) = 0; E(x^2) = 1; E(x^3) = 0; E(x^4) = 3
$$

$$
f(x) = \text{Densidad Edgeworth Estandarizada}
$$

$$
E(x) = 0; E(x^2) = 1; E(x^3) = \xi; E(x^4) = \kappa
$$

 $f(x)=\left[1+\frac{1}{6}\right]$  $\frac{1}{6} \xi (x^3 - 3x) + \frac{1}{24}$  $\frac{1}{24}$  (  $\kappa - 3$ )( $x^4 - 6x^2 + 3$ ) +  $\frac{1}{72}$  $\frac{1}{72} \xi^2 (x^5 - 10 x^3)$ Ecuación 61

La transformación opera multiplicando b(x) por:

$$
W = \left[1 + \frac{1}{6} \xi (x^3 - 3x) + \frac{1}{24} (x - 3)(x^4 - 6x^2 + 3) + \frac{1}{72} \xi^2 (x^5 - 10x^3 + 15x)\right]
$$
  
Equación 62

De acuerdo a las condiciones y estructura de la Ecuación 57 si la asimetría ( $\xi$ ) =  $0$  y la curtosis (κ) = 3 la expresión iguala a 1 con lo que se igualan tambien la densidad binomial estandarizada b(x) y la densidad Edgeworth estandarizada  $(f_x)$  (Rubinstein, 1998).

Esta expansión es una aproximación  $\sum_i f(x_i) \neq 1$ , a efectos de corregir esta situación, después de aplicar la expansión de Edgeworth, se reescalan las probabilidades para que se sumen 1 reemplazando f(x<sub>j</sub>) con f(x<sub>j</sub>)/  $\sum_i f(x_i)$ .

Luego, utilizando esta densidad reescalada se obtiene la media  $M = \sum_i f(x_i) x_i$ , y varianza  $V^2 = \sum_i f(x_i) (x_i - M)^2$ . Finalmente, se considera la variable aleatoria x<sub>j</sub> obtenida, con media cero y desviación estándar uno. (Rubinstein, 1998).

#### **La expansión de Edgeworth y el Modelo de Black&Scholes**

En muchas oportunidades la distribución de los rendimientos de los activos financieros y reales a menudo no se ajusta al clásico comportamiento normal presentando asimetría y curtosis. Suponer el proceso estocástico del subyacente sobre la base de los primeros dos momentos: media-desvío, puede generar errores en la valoración del activo real o el derivado financiero. Esto genera la necesidad de incorporar momentos estocásticos de orden superior: asimetría y curtosis, permitiendo una mejor estimación del valor y volatilidad del activo.

Para aplicar la expansión de Edgeworth en el marco del modelo de Black&Scholes se considera la propuesta de Baliero Filho y Rosenfeld (Balieiro Filho & Rogerio, 2004).

La tasa de crecimiento del activo se define como:

$$
\mu T = rT - \log\left(1 + \frac{\kappa - 3}{24} \left(\sigma\sqrt{T}\right)^4 + \frac{\xi}{6} \left(\sigma\sqrt{T}\right)^3 + \frac{\xi^2}{72} \left(\sigma\sqrt{T}\right)^6\right)
$$
  
Equación 63

En la ecuación anterior, r representa el tipo libre de riesgo, T: período de tiempo hasta el vencimiento de la opción, σ: volatilidad del subyacente, ξ: asimetría y κ: curtosis.

Nuevamente si estimamos una asimetría  $\xi=0$  y curtosis  $\kappa=3$  la distribución expone un comportamiento normal, esto implica que μ=r obteniéndose la misma solución que el modelo de *Black&Scholes*.

La expresión que determina el valor esperado de la opción en el marco del modelo de Black&Scholes y la Expansión de Edgeworth es la siguiente (Balieiro Filho & Rogerio, 2004):

$$
C_0^{Edge} = C_0^{BS} + \left[ \frac{e^{\mu - rT - x_m^2/2 + \sigma\sqrt{T} x_m}}{72\sqrt{2\pi}} S_0 ((\sigma\sqrt{t})^5 \xi^2 + (\sigma\sqrt{t})^4 \xi^2 x_m + (\sigma\sqrt{t})^3 (3\kappa - 3) + \xi^2 (x_m^2 - 1) + ( \sigma\sqrt{T})^2 (12\xi - 3 (\kappa - 3)x_m + \xi^2 x_m (x_m^2 - 3)) + (\sigma\sqrt{T}) (12\xi x_m + 3 (\kappa - 3)(x_m^2 - 1) + \xi^2 (x_m^4 - 6 x_m^2 + 3))) \right]
$$
  

$$
= \frac{e^{-rT - x_m^2/2}}{\left[ \frac{e^{-rT - x_m^2/2}}{72\sqrt{2\pi}} (e^{\mu + \sigma\sqrt{T} x_m} S_0 - K) (3(\kappa - 3)x_m (x_m^2 - 3) + 12\xi (x_m^2 - 1) + \xi^2 x_m (x_m^4 - 10 x_m^2 + 15)) \right] + \left[ \frac{e^{\mu - rT - \sigma^2 T} / 2}{72} SN(d_1) ((\sigma\sqrt{T})^4 3(\kappa - 3) + (\sigma\sqrt{t})^6 \xi^2 + 12 ((\sigma\sqrt{t})^3 \xi)) \right]
$$
  
Equación 64

Donde  $C_0^{Edge}$  representa el valor teórico del *call*, la ecuación se divide en dos partes: el modelo de B-S más la expansión de Edgeworth, donde  $C_0^{BS}$  representa el valor de la opción de compra según B-S; r: la tasa libre de riesgo, T: el plazo hasta el vencimiento del contrato, S<sub>0</sub> el valor de mercado del subyacente en t=0,  $\sigma$  la volatilidad, K el precio de ejercicio, u: la tasa de crecimiento del activo, ξ asimetría, κ curtosis.

La variable  $x_m$  es la misma que d<sub>1</sub> en el modelo B-S con  $\xi=0$  y  $\kappa=3$ , casos en los que este modelo se aproxima a B&S:

$$
x_m = \frac{\log(K/S_0) - \left(\mu - \frac{\sigma^2}{2}\right)T}{\sigma\sqrt{T}}
$$
  
Equación 65

En caso de analizar una opción de venta, la ecuación es:

$$
P_0^{BS} = V_0 \left( N(d_1) - 1 \right) - K e^{-rT} \left( 1 - N(d_2) \right)
$$
  
Equación 66

Incorporando la Expansión de Edgeword a la ecuación 64 obtenemos:

$$
P_o^{Edge} = P_o^{BS} + f(x)
$$
  
Ecuación 67

donde f(x) es la función de la expansión de Edgeword para la opción put.

## **METODOLOGIA**

Es importante para el investigador seleccionar una metodología que permita arribar a conclusiones sólidas y sostenibles vinculadas a un determinado objeto de estudio. A efectos de sistematizar y ordenar el proceso de obtención y aplicación de conocimientos científicos se adopta como método científico las propuestas de Gil, Antonio Carlos (Gil, 2008) y Sampieri Roberto Hernández, Fernández Collado Carlos y María del Pilar Baptista Lucio (Sampieri, Fernandez Collado, & Baptista Lucio, 2010).

La estructura de este capítulo se ordena de la siguiente forma:

- a) Sección I : se presenta la pregunta de investigación, objetivo principal y objetivos secundarios.
- b) Sección II : se desarrollan las condiciones y la estrategia adoptada para la investigación.
- c) Sección III: se expone el objeto de estudio y las fuentes de datos.
- d) Sección IV: se describen las variables definidas, la estructura de la investigación y el software utilizado.

# **Sección I: pregunta de investigación, objetivos principales y secundarios.**

De la misma forma que fue planteada en la Introducción la siguiente interrogación expone la motivación principal de la investigación:

*¿Es posible proponer un modelo que permita valuar Proyectos de Inversión vinculados a Empresas de Base Tecnológica (EBT) aplicando la Teoría de Opciones Reales en Mercados Financieros Incompletos?*

La pregunta de investigación constituye uno de los elementos que contiene el planteamiento del problema de investigación en el proceso cuantitativo (Sampieri, Fernandez Collado, & Baptista Lucio, 2010), esta forma permite una presentación directa del *¿qué?* de la investigación.

En cuanto al objetivo principal y los secundarios:

Objetivo General: El objetivo es proponer un modelo de valuación de proyectos de inversión basados en desarrollos tecnológicos, relacionados con empresas Argentinas y Extranjeras, que incorporen momentos estocásticos de orden superior, probabilidades implícitas y riesgos privados en mercados financieros incompletos. Los proyectos bajo análisis se generan a través de la transferencia de conocimiento científico-tecnológico del ámbito académico al empresarial, mediante la creación de *empresas spin-off´s, startups,* etc.

Objetivos Específicos:

1°. Aplicar lo investigado a diferentes modelos *binomiales* y *trinomiales* de valoración de opciones en tiempo discreto y Black&Scholes en tiempo continuo.

2°. Testear su aplicación y resultados a empresas Argentinas: incluidas en el Índice Merval y Extranjeras: incluidas en el Índice NYSE.

3°. Capturar la flexibilidad estratégica y valor de intangibles, presentes en las empresas bajo análisis Empresas de Base Tecnológica (EBT).

4°. Incorporar los momentos estocásticos de orden superior: asimetría y curtosis, a través de la Expansión de Edgeworth, dado que el supuesto de normalidad no se verifica en empresas caracterizadas por éxitos y fracasos extremos, donde debe tenerse en cuenta la variabilidad expuesta por la curtosis.

## **Sección II: condiciones y estrategia adoptada para la investigación.**

Los autores clasifican los tipos o estrategias de investigación en tres: estudios exploratorios, descriptivos y explicativos (Selltz, Jahoda, Deutsch, & Cook, 1965) (Babbie, 1979). Según (Dankhe & Collado, 1986), se dividen en: a) exploratorios, b) descriptivos, c) correlacionales y d) explicativos:

a) estudios exploratorios: se efectúan cuando el objetivo es examinar un tema o problemática de investigación poco estudiado o que no ha sido abordado en profundidad anteriormente. Es decir, cuando la revisión de la literatura reveló que pueden existir guías o líneas no investigadas.

Los estudios exploratorios sirven para familiarizarnos con fenómenos relativamente desconocidos, obtener información sobre la posibilidad de llevar a cabo una investigación más completa sobre un contexto particular de la vida real, investigar problemas del comportamiento humano que consideren cruciales los profesionales de determinada área, identificar conceptos o variables promisorias, establecer prioridades para investigaciones posteriores o sugerir afirmaciones (postulados) verificables.

b) estudios descriptivos: Con mucha frecuencia, el propósito del investigador es describir situaciones y eventos, decir cómo es y cómo se manifiesta determinado fenómeno. Los estudios descriptivos buscan especificar las propiedades importantes de personas, grupos, comunidades o cualquier otro fenómeno que sea sometido a análisis. Miden o evalúan diversos aspectos, dimensiones o componentes del fenómeno a investigar.

c) estudios correlacionales: este tipo de estudios tienen como propósito medir el grado de relación que existe entre dos o más conceptos o variables. La utilidad y el propósito principal de los estudios correlacionales es determinar el comportamiento de una variable conociendo el comportamiento de otras variables relacionadas. La correlación puede ser positiva o negativa. Si es positiva, significa que sujetos con altos valores en una variable tenderán a mostrar altos valores en la otra variable. Si es negativa, significa que sujetos con altos valores en una variable tenderán a mostrar bajos valores en la otra variable. Si no hay correlación entre las variables, ello nos indica que éstas varían sin seguir un patrón sistemático entre sí.

d) estudios explicativos: van más allá de la descripción de conceptos o fenómenos o del establecimiento de relaciones entre conceptos tienen como objetivo determinar las causas de los eventos físicos o sociales, explicar por qué ocurre un fenómeno y en qué condiciones se da éste, o por qué dos o más variables están relacionadas.

Las investigaciones explicativas son más estructuradas que las demás clases de estudios y de hecho implican los propósitos de ellas (exploración, descripción y correlación), además de que proporcionan un sentido de entendimiento del fenómeno a que hacen referencia.

De acuerdo a estas definiciones el presente estudio se enmarca en una estrategia de investigación de tipo exploratoria, y dado el alcance del estudio no se formulan hipótesis (Sampieri, Fernandez Collado, & Baptista Lucio, 2010).

El enfoque de de investigación aplicado es cualitativo. El primer paso que describe el proceso deductivo que define el enfoque de investigación científico está dado por su planteamiento que incluye una definir: a) los objetivos y b) las preguntas de investigación. Es importante establecer que el objetivo central estará definido por la selección de casos que ayudarán a entender con mayor profundidad un fenómeno y aprender de éste. (Sampieri, Fernandez Collado, & Baptista Lucio, 2010). Por otro lado la muestra objeto de estudio se compone de un conjunto de elementos sobre los cuales se recolectarán datos, pero el conjunto de información obtenido no será necesariamente representativo del universo o población que se estudia. (Sampieri, Fernandez Collado, & Baptista Lucio, 2010), y su tamaño no es relevante desde una perspectiva probabilística dado el objetivo del investigador no es desarrollar resultados que puedan generalizarse a una amplia población o universo. (Sampieri, Fernandez Collado, & Baptista Lucio, 2010).

Se selecciona una muestra de empresas cotizantes en el mercado de valores: The New York Stock Exchange (NYSE), dado que la propuesta bajo análisis y objeto de la tesis sería aplicable a empresas esencialmente de base tecnológica como así también a empresas de gran magnitud que decidan analizar la factibilidad de proyectos de base tecnológica. La composición de las empresas cotizantes en NYSE permitiría aplicar el modelo propuesto en el mercado que opera un volumen de operaciones \$18.186.399.324,941<sup>4</sup> al 29 febrero 2016 que representa la mayor proporción del valor mundial del mercado de todas las compañías listadas en todas las bolsas del mundo.

A efectos de establecer acabadamente el diseño, plan o estrategia de investigación, cuando la investigación es no experimental, pueden considerarse:

 4 Fuente: [www.nyxdata.com/nysedata.](http://www.nyxdata.com/nysedata) Sitio web de NYSE Market Data.

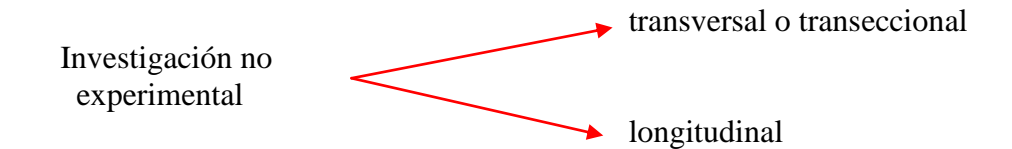

*Transversal o Transeccional*: recolectan datos en un solo momento, en un tiempo único. Se describen variables y se analiza su incidencia e interrelación en un momento determinado. Este diseño de investigación se divide en: a) exploratorios: su propósito es iniciar el conocimiento de una variable o conjunto de variables, evento o situación en un momento especifico; b) descriptivos: estudian el impacto de los niveles de una o más variables en una población; c) correlacional-causal: desarrollan las relaciones entre dos o más categorías, conceptos o variables en un momento determinado. (Sampieri, Fernandez Collado, & Baptista Lucio, 2010).

*Longitudinal:* puede ser necesario analizar modificaciones en series temporales relacionadas con determinadas categorías, conceptos, sucesos o variables. Este diseño permite recolectar datos a través del tiempo que permitan determinar los efectos respecto a determinadas modificaciones y sus consecuencias. Estos estudios pueden dividirse en: a) de tendencia (*trend*): analizan cambios a través del tiempo (en categorías, conceptos o variables) dentro de una población. Su característica es que se concentra en una población; b) de evaluación de grupo (*cohorte*): se examinan modificaciones en series de tiempo en grupos específicos. Su atención son las cohortes o grupos vinculados por una característica común. c) diseños panel: son similares a los anteriores, los participantes son observados todo el tiempo. (Sampieri, Fernandez Collado, & Baptista Lucio, 2010).

En el presente estudio se aplicaran diseños de ambas características dado que el modelo de valuación de proyectos de inversión requiere de series de información financiera de varios períodos para establecer la factibilidad o no de proyectos de inversión complementado con análisis aplicado a un momento determinado.

La figura 7 presenta las etapas que serán aplicadas en esta investigación (Sampieri, Fernandez Collado, & Baptista Lucio, 2010):

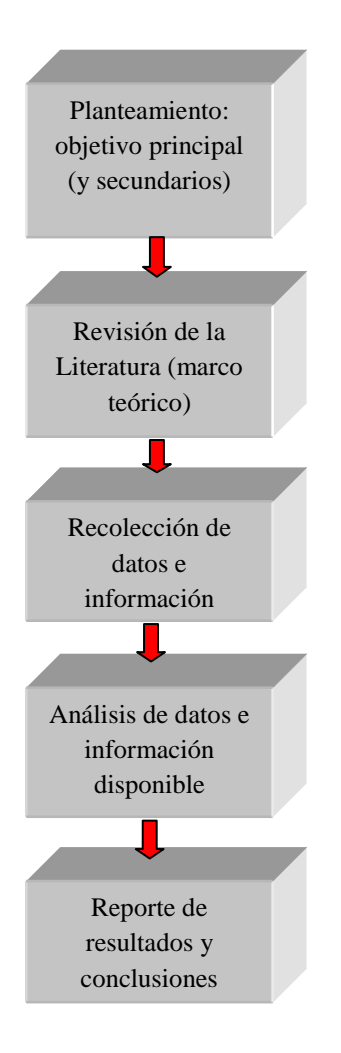

Figura 8: Etapas de Investigación en procesos cuantitativos/cualitativos Adaptación de (Sampieri, Fernandez Collado, & Baptista Lucio, 2010).

## **Sección III: objeto de estudio y las fuentes de datos.**

El objeto de estudio está constituido por las Empresas de Base Tecnológica (EBT), en las cuales el componente intangible expone una proporción mayoritaria en el total de su patrimonio y las herramientas para evaluar la factibilidad o no de aceptar un proyecto de inversión aplicado a este tipo de empresas.

Las EBT constituyen no solo una fuente de innovación y desarrollo de nuevas tecnologías, productos y procesos productivos, también representan un importante aporte al desarrollo económico mundial, de acuerdo al Banco Mundial, los países que exponen mayor inversión en Investigación y Desarrollo en relación a su PBI son:

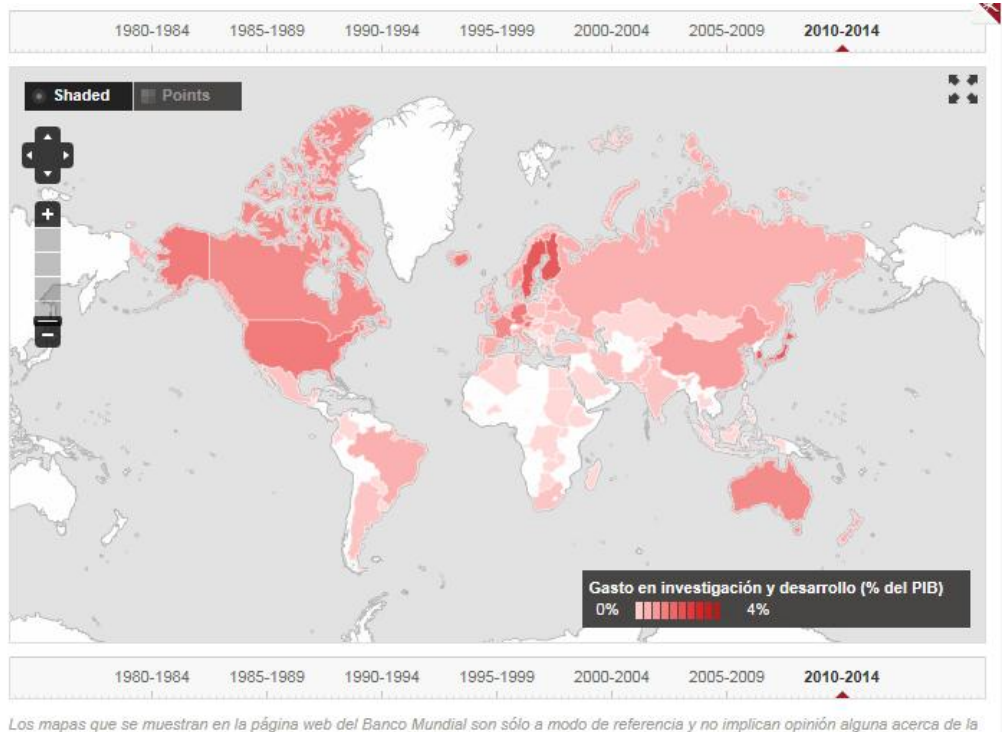

Los mapas que se muestran en la página web del Banco Mundial son sólo a modo de referer situación legal de ningún territorio ni el respaldo o la aceptación de estos límites

Ilustración 1: Fuente: Banco Mundial - [http://datos.bancomundial.org](http://datos.bancomundial.org/)

Si se analiza la situación de América Latina el porcentaje de PBI aplicado a I+D, entendiendo dicha inversión en los términos del Banco Mundial como "*gastos corrientes y de capital (público y privado) en trabajo creativo realizado sistemáticamente para incrementar los conocimientos, incluso los conocimientos sobre la humanidad, la cultura y la sociedad, y el uso de los conocimientos para nuevas aplicaciones. El área de investigación y desarrollo abarca la investigación básica, la investigación aplicada y el desarrollo experimental<sup>5</sup> ",* es para Brasil y Argentina los mayores de la región:

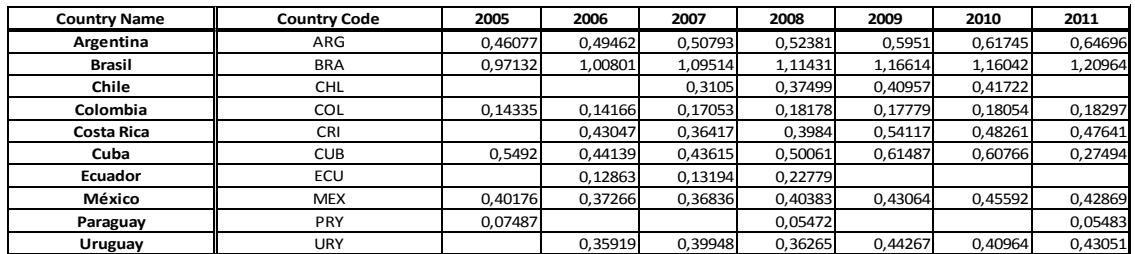

-

<sup>&</sup>lt;sup>5</sup> Sitio web del Banco Mundial: <http://datos.bancomundial.org/indicador>

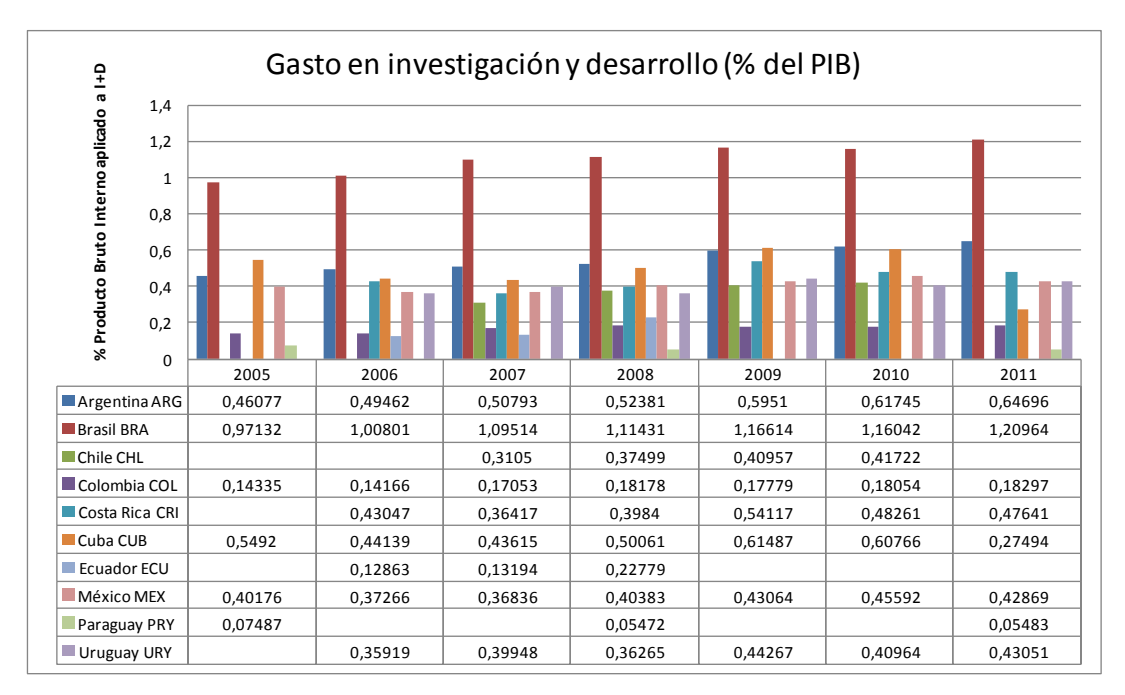

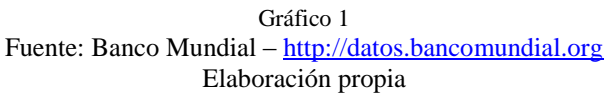

Si comparamos América Latina, Estados Unidos y Europa se verifica una diferencia apreciable en el porcentaje del PBI que cada uno destina a I+D:

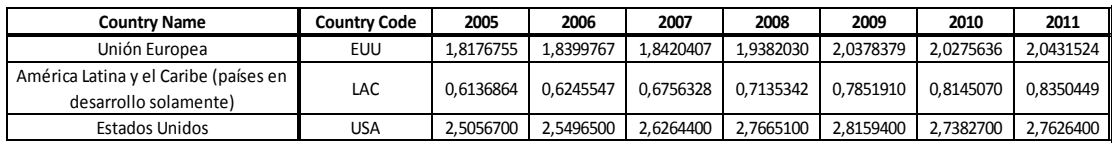
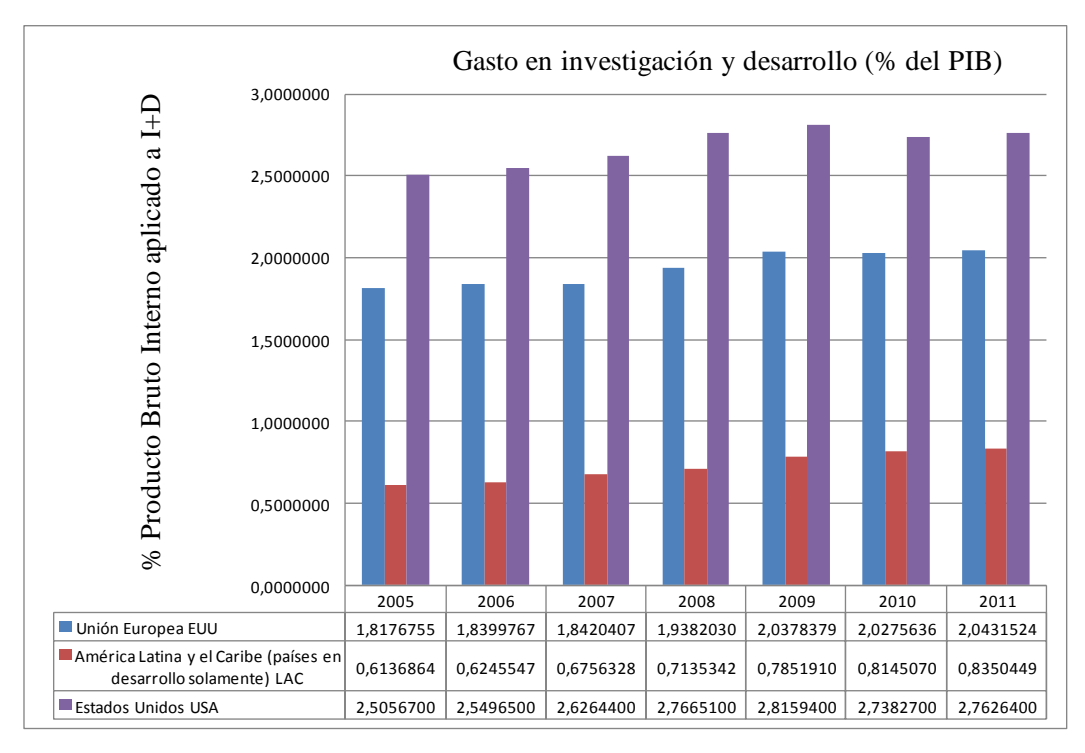

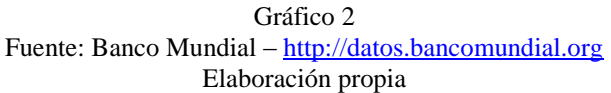

Para la Agencia Nacional de Promoción Científica y Tecnológica (ANPCyT) dependiente del Ministerio de Ciencia y Tecnología de la Nación, se entiende por Empresas de Base Tecnológicas aquellas que:

EBT: Aquellas empresas que conviertan el conocimiento tecnológico en nuevos productos, procesos o servicios, o mejoren sustancialmente los existentes. Estas empresas deberán ser independientes y nuevas, y cumplir con alguno de los siguientes requisitos:

- Que el 50% de los socios fundadores sea personal profesional calificado o el 20% del personal total deberá tener dichas características, ó

- Que la inversión realizada en Investigación y Desarrollo (I+D) con relación a su cifra de ventas, sea igual o superior al 5%.

*Definición de la ANPCyT para: "Programa de impulso a las Empresas de Base Tecnológica – Programa Empretecno – FONARSEC: Fondo Argentino Sectorial"*

Para la recopilación de los datos e información necesaria para ser incorporados al modelo de análisis y estudio se obtuvieron en:

- IAMC: [www.iamc.sba.com.ar](http://www.iamc.sba.com.ar/)
- Bolsar : [www.bolsar.com](http://www.bolsar.com/)
- $\checkmark$  CNV : [www.cnv.gob.ar](http://www.cnv.gob.ar/)
- BCRA : [www.bcra.gob.ar](http://www.bcra.gob.ar/)
- Web Page Aswath Damodaran:<http://pages.stern.nyu.edu/~adamodar/>
- BCBA : [www.bcba.sba.com.ar](http://www.bcba.sba.com.ar/)
- Yahoo Finance: [http://finance.yahoo.com](http://finance.yahoo.com/)

Emplear diferentes fuentes de información y justificación aumenta el valor de las variables seleccionadas, aplicando asimismo diversas técnicas para hacer más eficiente la validación de los resultados. (Toro Jaramillo & Parra Ramirez, 2006).

# **Sección IV: variables definidas, la estructura de la investigación y software utilizado.**

La definición de las variables que componen el modelo del presente trabajo se produjo a partir de la revisión de los modelos propuestos en la literatura analizada.

A efectos de establecer fehacientemente las variables a definir ya sea en tiempo discreta o continuo (según el modelo) definimos:

**1) Modelo de Black&Scholes** (Black & Scholes, 1973)**:**

La ecuación de Black-Scholes es:  $c = S_0 N(d_1) - E e^{-rf t} N(d_2)$ 

Donde las variables que es necesario valorizar son:

c = Valor de la Opción Call  $S_0$  = Valor Actual del activo Subyacente E= Costo de Inversión, Precio de Ejercicio o "Strike Price"  $r =$ Tasa Libre de Riesgo  $T =$ Tiempo de Expiración  $d_1 = [\ln(S_0/X)+(r+0.5σ^2)T]/σ\sqrt{T}$  $d_2 = d_1 - \sigma \sqrt{T}$ σ = Volatilidad Anual de los Flujos de Caja Futuros del Activo Subyacente. N (d<sub>1</sub>) y N (d<sub>2</sub>) = Valores de la distribución normal estándar de d<sub>1</sub> y d<sub>2</sub>.

La ecuación de (Black & Scholes, 1973) es la forma más fácil de calcular el valor de la opción, ya que los parámetros de entrada,  $S_0$ , E, T, y r, son relativamente fáciles de identificar y  $N(d_1)$  y  $N(d_2)$  pueden ser obtenidos de una planilla de cálculo.

El factor de volatilidad, σ, representa la incertidumbre del valor del activo subyacente, comparado con los otros parámetros de entrada es, probablemente, el más difícil de establecer u obtener.

**2) Modelo Binomial** (Cox, Ross, & Rubinstein, 1979)**:**

Bajo las condiciones de este modelo se parte de  $S_0$  que define el valor inicial del activo. Con el primer incremento de tiempo, que puede aumentar o disminuir, y de ahí en adelante mantiene dicho comportamiento, subiendo o bajando en cada incremento de tiempo.

Los movimientos ascendentes y descendentes están representados por los factores u y d, donde u es mayor que uno y d es menor que uno y se asume  $u=1/d$ . La magnitud de estos factores depende de la volatilidad del activo subyacente.

El primer período del árbol binomial tiene dos nodos, que muestran los posibles valores del activo  $(S_0u, S_0d)$  al final de este período. El segundo período tiene tres nodos y tres valores para el activo ( $S_0u^2$ ,  $S_0ud$ ,  $S_0d^2$ ), y el tercer período tiene cuatro nodos  $(S_0u3, S_0u2d, S_0ud2, S_0d3)$ , y así en adelante.

Las mallas binomiales pueden ser utilizadas para calcular el valor de las opciones usando probabilidades neutrales al riesgo, bajo estas condiciones:

La metodología básica del enfoque de probabilidades neutrales al riesgo introduce el riesgo ajustando los flujos de fondos a través de la malla con probabilidades neutrales al riesgo y descontándolos a una tasa libre de riesgo.

Independiente de la opción a evaluar, la malla binomial que representa el valor del activo subyacente tiene las mismas propiedades y puede ser descrita por las ecuaciones que se presentan a continuación. Los factores de subida y bajada, u y d, son función de la volatilidad del activo subyacente y se representan en la ecuación:

Donde σ es la volatilidad (%) representada por la desviación estándar del logaritmo natural de los retornos de los flujos de caja subyacentes, y δt es el tiempo asociado con cada periodo del árbol binomial. La ecuación para d puede ser reescrita de la siguiente forma ecuaciones :  $u = e^{\sigma \sqrt{\Delta t}}$ , Ecuación 16; y y  $d = \frac{1}{v}$  $\frac{1}{u} = e^{-\sigma \sqrt{\Delta t}}$ , Ecuación 17.

La probabilidad neutral al riesgo, p, se define como sigue:  $p = \frac{e^{-\beta}}{2\pi}$  $\frac{u}{u-d}$ , Ecuación 21.

Donde r es la tasa de interés libre de riesgo durante la vida de la opción.

Los parámetros necesarios para construir el árbol binomial y calcular el valor de la opción son:

- σ : factor de volatilidad
- r : la tasa libre de riesgo
- $S_0$  : el valor presente del activo subyacente
- E : el costo de ejercer la opción
- T : la vida de la opción
- Δt : tamaño de período de tiempo elegida para los cálculos

## **La expansión de Edgeworth y el Modelo Binomial y Black&Scholes**

Modelo Binomial: La transformación opera multiplicando b(x), densidad binomial, por (Rubinstein, 1998):

$$
w = \left[1 + \frac{1}{6}\xi(x^3 - 3x) + \frac{1}{24}(\kappa - 3)(x^4 - 6x^2 + 3) + \frac{1}{72}\xi^2(x^5 - 10x^3 + 15x)\right]
$$
  
Equación 68

Donde las variables adicionales a definir serán el tercer y cuarto momento para el proyecto bajo análisis: Tercer momento: Asimetría (ξ) y Cuarto momento: Curtosis  $(k)$ .

Modelo Black&Scholes:

$$
C_0^{Edge} = C_0^{BS} +
$$
\n
$$
\left[ \frac{e^{\mu - rT - x_m^2 / 2 + \sigma \sqrt{T} x_m}}{72\sqrt{2\pi}} S_0 \left( (\sigma \sqrt{t})^5 \xi^2 + (\sigma \sqrt{t})^4 \xi^2 x_m + (\sigma \sqrt{t})^3 (3\kappa - 3) + \xi^2 (x_m^2 - 1) +
$$
\n
$$
(\sigma \sqrt{T})^2 (12\xi - 3 (\kappa - 3)x_m + \xi^2 x_m (x_m^2 - 3)) +
$$
\n
$$
(\sigma \sqrt{T}) (12\xi x_m + 3 (\kappa - 3)(x_m^2 - 1) + \xi^2 (x_m^4 - 6 x_m^2 + 3))) \right] +
$$
\n
$$
\left[ \frac{e^{-rT - x_m^2 / 2}}{72} (e^{\mu + \sigma \sqrt{T} x_m} S_0 - K) (3(\kappa - 3)x_m (x_m^2 - 3) + 12\xi (x_m^2 - 1) + \xi^2 x_m (x_m^4 - 10 x_m^2 + 15)) \right] +
$$
\n
$$
\left[ \frac{e^{\mu - rT - \sigma^2 T} / 2}{72} SN(d_1) ((\sigma \sqrt{T})^4 3(\kappa - 3) + (\sigma \sqrt{t})^6 \xi^2 + 12 ((\sigma \sqrt{t})^3 \xi)) \right]
$$

Ecuación 69

Donde  $C_0^{Edge}$  representa el valor teórico del call, (Balieiro Filho & Rogerio, 2004), la ecuación se divide en dos partes: el modelo de B-S más la expansión de Edgeworth, donde  $C_0^{BS}$  representa el valor de la opción de compra según B-S y las variables a definir son:

r: la tasa libre de riesgo,

T: el plazo hasta el vencimiento del contrato,

 $S_0$ : el valor de mercado del subyacente en t=0,

 $\sigma$ : la volatilidad,

K: el precio de ejercicio,

u: la tasa de crecimiento del activo,

ξ: asimetría,

κ: curtosis.

## **Impacto de la variación de precios en la determinación de los flujos de fondos de los proyectos de inversión bajo análisis.**

Es importante analizar la variación de precios que sufre año tras año la economía de la República Argentina, dado que cualquier análisis económico financiero requiere incorporar dentro de los componentes del riesgo al nivel de inflación al cual se expone el mismo.

La determinación del precio de venta, los costos y su estructura, etc. establecen el flujo de fondos que será la base para la definir la factibilidad o no del proyecto bajo análisis.

La República Argentina enfrenta una situación compleja respecto no solo a los niveles de inflación existentes sino también a su medición, determinación e información.

La información brindada a través del Instituto Nacional de Estadísticas y Censos (INDEC) no resulta aceptable para ser aplicada por los ciudadanos y empresas en el país para definir sus decisiones de inversión, producción y consumo.

Durante el mes de noviembre del año 2014 en el marco del *"Congreso de Responsabilidad Social"* que se desarrolló en la Ciudad Autónoma de Buenos Aires el reconocido economista estadounidense Paul Krugman planteó su profunda preocupación por las diferencia que exponen las mediciones públicas y privadas respecto a los niveles de inflación en el país (Infobae, 2014).

Esto implica que economistas independientes, Institutos de Estadísticas Provinciales, mediciones públicas efectuadas por el Estado desde el Poder Legislativo y encuestas o mediciones de inflación de mercado establecen una diferencia profunda relacionadas con los valores que publica periódicamente el INDEC.

En el año 2007 fue creada "InflacionVerdadera.com" para proveer índices de precios alternativos a los oficiales en Argentina. Su trabajo llevo a la creación del

*["Billion Prices Project"](http://bpp.mit.edu/)* en el *Massachusetts Institute of Technology (MIT)*, y luego a *["PriceStats"](http://www.pricestats.com/)*, la primera empresa privada que calcula índices de inflación diaria en el mundo.

En Agosto del 2012 se reemplazan los índices originales de este sitio por un índice de precios al consumidor producido por *PriceStats<sup>6</sup>* , comparable al IPC general del INDEC. El índice es también publicado semanalmente en la revista *[The Economist](http://www.economist.com/node/21548242)* en reemplazo de las estadísticas oficiales del INDEC.

La evolución de la inflación presenta los siguientes gráficos, donde la línea azul es el dato oficial (INDEC), y la línea naranja es el índice de *PriceStats*. Las estadísticas se actualizan todos los días con datos de 10 días atrás, la información contiene información al 31/12/2014:

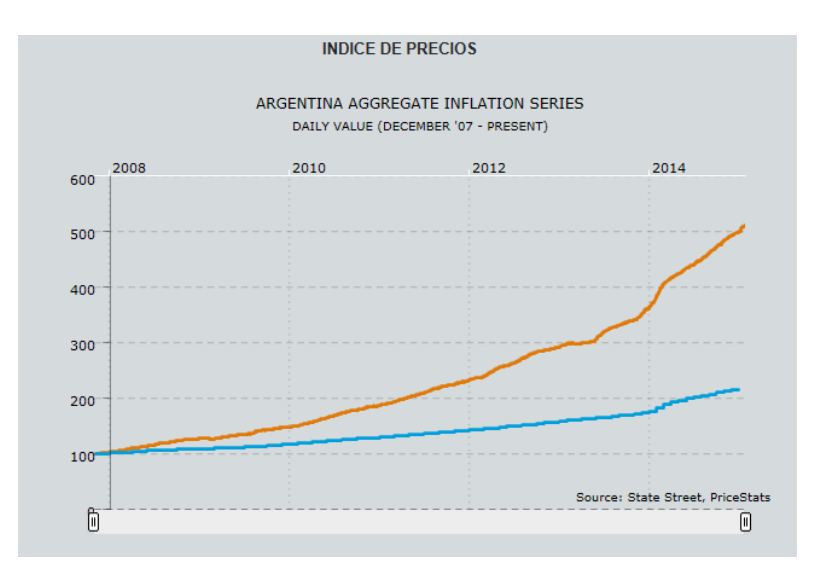

Figura 9: Índice de precios: Series de inflación agregada desde noviembre de 2007 a diciembre 2014 [http://www.inflacionverdadera.com](http://www.inflacionverdadera.com/)

1

<sup>6</sup> *PriceStats Misión y Valores según su sitio web oficial: transformar datos en herramientas significativas para el análisis económico. Creemos que el mundo de hoy produce importantes cantidades de datos con oportunidades sin explotar para mejorar la forma en que estudiamos la economía y el diseño de las políticas públicas. Nos gusta acercar la tecnología y la economía aprovechando la investigación académica rigurosa aplicada a los nuevos datos. Estamos orgullosos de tener un equipo inteligente y trabajador, con personas de múltiples nacionalidades y diferentes orígenes. Nos apasiona lo que hacemos y el impacto que nuestros productos tienen en el mundo*.

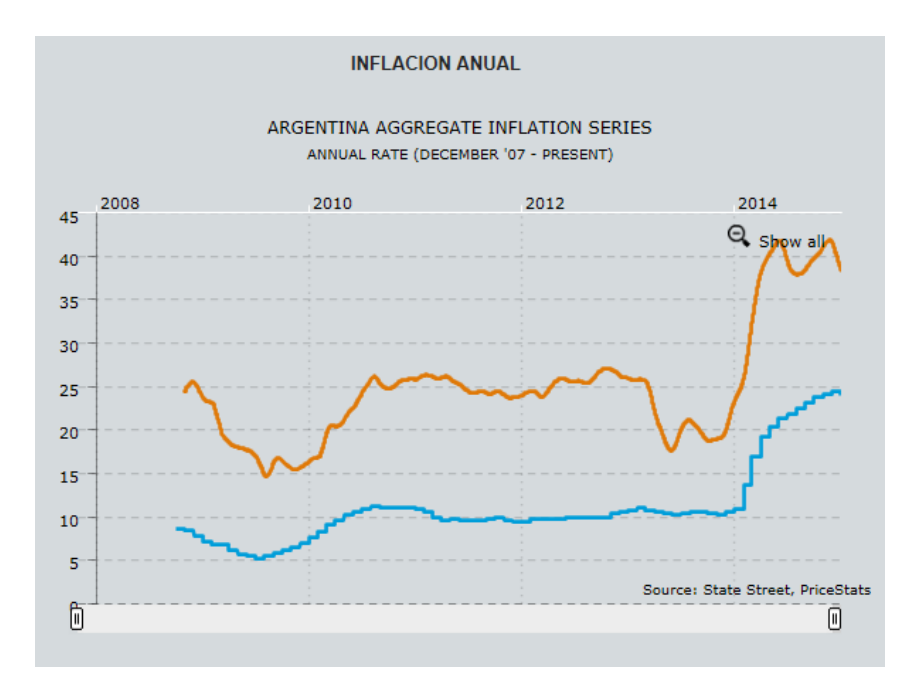

Figura 10: Inflación anual: Series de inflación agregada desde noviembre de 2008 a diciembre 2014 [http://www.inflacionverdadera.com](http://www.inflacionverdadera.com/)

De acuerdo a lo que se observa en la figura 7 la inflación según *PriceStats* para el año 2014 es de: 38,67%, de acuerdo al informe publicado por el INDEC la inflación para el año 2014 es de: 23,90%, y por último de acuerdo a la Dirección Provincial de Estadísticas y Censos de la Provincia de San Luis la inflación para el año 2014 es: 39,00%. Estos valores de inflación representan (de acuerdo a Price Stats y la Dirección Provincial de Estadísticas y Censos de la Provincia de San Luis) un riesgo público (Smith & Nau, 1995) que debe ser tenido en cuenta en cualquiera de los modelos de evaluación de proyectos de inversión que serán considerados en la presente investigación.

Finalmente, la información a considerar vinculada a los niveles de inflación en la República Argentina, no serán los publicados por el INDEC, se considera la información publicada por la Dirección Provincial de Estadísticas y Censos de la provincia de San Luis: Índice de Precios al Consumidor-San Luis (IPC-SL).

Para el período enero-junio de 2015 la Dirección Provincial de Estadística y Censos de la Provincia de San Luis publica su IPC-SL con los siguientes valores: Enero 2015: 1,50; Febrero 2015: 2,0; Marzo 2015: 2,1; Abril 2015: 1,80; Mayo 2015: 2,0 y Junio 2015: 1,10, lo que refleja una disminución importante respecto de los niveles de

inflación determinados para los mismos meses del año 2014 (Enero 2014: 4,2; Febrero 2014: 7,2; Marzo 2014: 4,0; Abril 2014: 2,10; Mayo 2014: 2,6 y Junio 2014: 1,80), pero igualmente altos para los niveles vigentes internacionales durante los años 2014-2015.

#### **Diseño de la investigación**

A partir de la definición de los objetivos de estudio, preguntas de investigación es necesario establecer y diseñar las características de la investigación en el marco de un contexto particular.

El presente trabajo de investigación pretende proponer un modelo que permita valuar proyectos de inversión en Empresas de Base Tecnológica (EBT) considerando las condiciones particulares de estos emprendimientos, dado que el riesgo asociado al mismo y el comportamiento de los escenarios futuros no tienen en el mercado réplicas que puedan ser aplicadas al mismo.

Asimismo se seleccionan empresas que cotizan en bolsa para analizar los resultados obtenidos por la aplicación de la transformación de Edgeworth, depurando la verdadera volatilidad y el efecto de las restantes variables: Asimetría y Curtosis siempre considerando su aplicación a Proyectos y Empresas de Base Tecnológica (EBT).

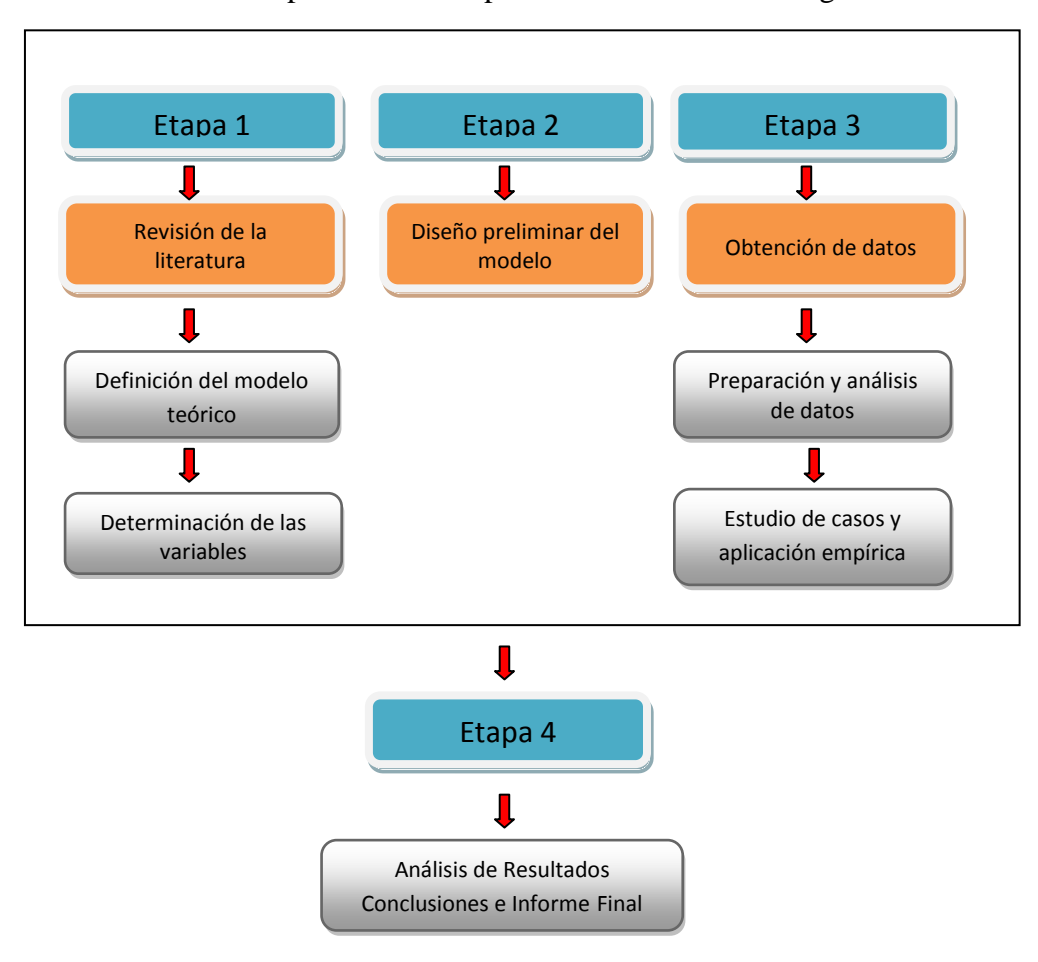

Se plantean las etapas de diseño de la investigación:

Figura 11: Diseño de investigación

## **6) Software utilizado**

En el desarrollo de la presente investigación y a efectos de obtener los valores a incluir en cada uno de los modelos ya descriptos se utiliza el software Microsoft Excel ®, *Oracle Crystall Ball* donde se ha ingresado los datos recopilados a efectos de simular y obtener los valores necesarios para cada una de las variables requeridas.

## **APLICACIÓN EMPIRICA DE LA EXPANSION DE EDGEWORTH**

El presente capítulo desarrolla el estudio de casos mediante la aplicación del modelo de Black&Scholes en tiempo continuo (Black & Scholes, 1973), el modelo Binomial de Cox, Ross y Rubinstein (Cox, Ross, & Rubinstein, 1979) y el modelo Trinomial (Haahtela, 2010), se ajustarán los modelos Binomial de Cox, Ross y Rubinstein y Black & Scholes detallados con la Expansión de Edgeworth a efectos de incorporar los momentos estocásticos de orden superior: asimetría y curtosis.

Es importante destacar que el carácter científico de la teoría financiera se basa en su capacidad de probar empíricamente los modelos en los estudios y análisis estadísticos con datos e información de mercado a gran escala. En ese sentido, las opciones reales son una excepción dado que presentan un campo análisis en el que estos estudios son limitados. (Philippe, 2005).

Philippe Henri expone que la investigación a través del estudio de casos puede ser un método de investigación valioso para comprobar empíricamente la teoría de opciones lo que proporciona evidencia de la existencia de opciones reales permitiendo avanzar en la comprensión de las opciones reales.

A partir de los resultados obtenidos a través del estudio de casos se planteará la aplicación empírica de valuación de Empresas de Base Tecnológicas (EBT) mediante la información que expone el índice NYSE (*New York Stock Exchange)*: ganancia por acción, Beta de las Empresas de Base Tecnológicas seleccionadas lo que permitirá aplicar el modelo CAPM con el objetivo de determinar la tasa de descuento, volatilidad y finalmente incorporar el Valor Actual de las Oportunidades de Crecimiento (VAOC) a través del valor de la Opción Real de las alternativas de inversión que contienen las mencionadas acciones.

### **Valoración de la Flexibilidad Estratégica**

La valoración de la flexibilidad estratégica contenida en una EBT del tipo spinoff académico, cuyo objeto consiste en el desarrollo de "*Insumos y productos finales relacionados con nano y biotecnología" 7* aplicada a la salud humana en tratamientos específicos".

Es importante destacar que los spin-off´s académicos se enfrentan a dificultades particulares para consolidarse y generar la rentabilidad financiera esperada.

Dos dificultades que es importante analizar son (Vohora, Wright, & Lockett, 2004):

a) En primer lugar enfrentan obstáculos y retos específicos como el de evolucionar desde la idea inicial en un contexto no comercial hasta consolidarse como una empresa rentable y competitiva.

b) Considerar que existen objetivos contradictorios de los *stakeholders* clave. La universidad, el *entrepreneur* académico, el equipo de gestión y los proveedores de financiación (por ejemplo, inversores de capital riesgo) pueden afectar negativamente la capacidad de quienes llevan adelante el proyecto para hacer la transición de la fase de crecimiento a la siguiente.

Por último deben considerarse los momentos críticos en el desarrollo del spin-off académico y establecer en que etapa de su ciclo de vida estaríamos valuando el proyecto para establecer las opciones a analizar desde el punto de vista económico-financiero:

**.** 

<sup>7</sup> Nanotecnología: El prefijo nano proviene del griego y significa 'enano', y en ciencia y tecnología quiere decir 10-9 (0,000000001). Para tener una escala comparativa con la vida cotidiana podemos decir que un nanómetro (nm) es una milmillonésima parte de un metro, es decir, decenas de miles de veces más pequeño que el diámetro de un cabello humano. Se ocupa de la materia tanto orgánica como inorgánica en dimensiones propias del entorno de las moléculas y de los átomos. La nanotecnología fue propuesta en términos teóricos por el Premio Nóbel de Física Richard Feynman a finales de los cincuenta.

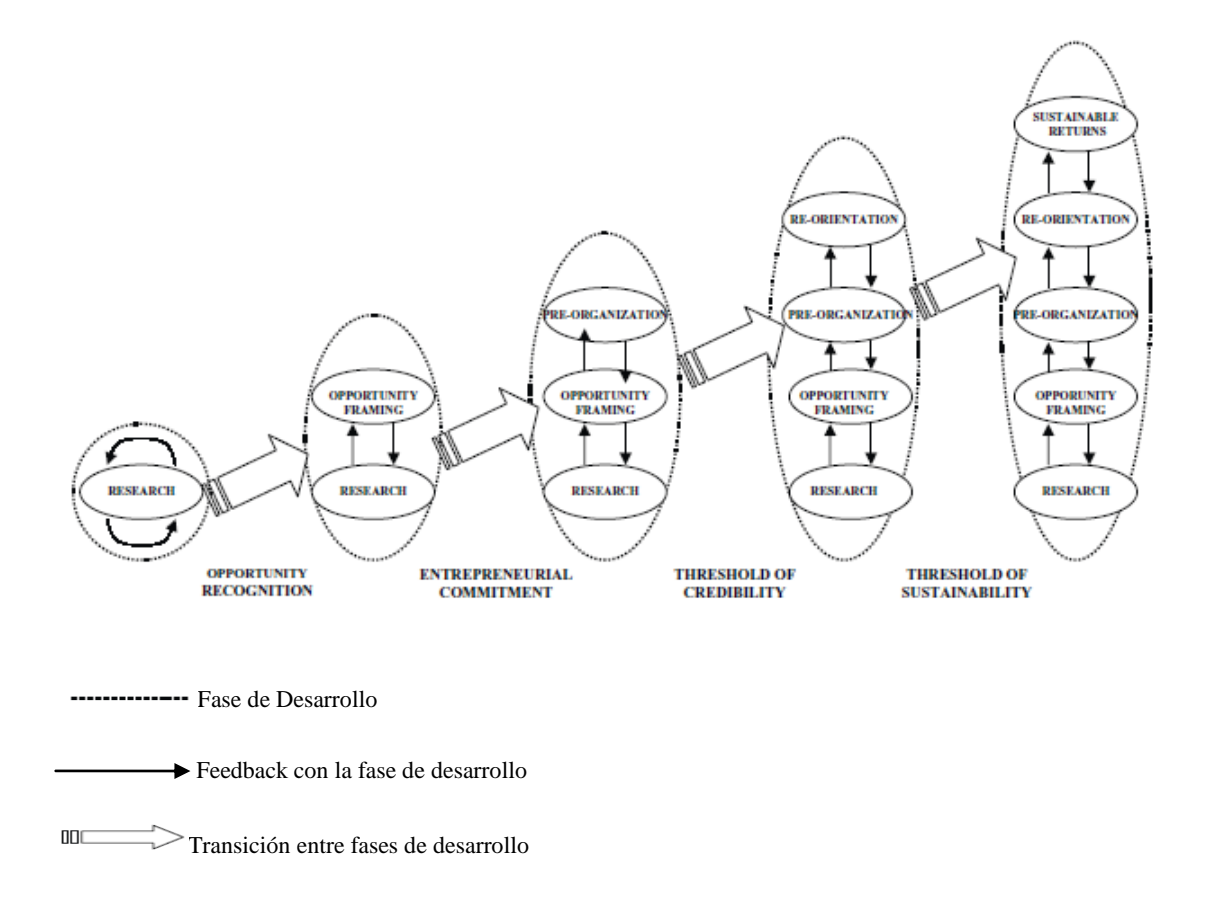

Figura 12: Fases y momentos críticos en el desarrollo de una spin-off universitaria Fuente: Critical junctures in the development of university high-tech spinout companies (Alay Vohora, Mike Wright, Andy Lockett)

De acuerdo a la Fig. 12 se identifican cinco Fases de Desarrollo (Vohora, Wright, & Lockett, 2004): 1) Fase de Investigación; 2) Fase de elaboración de la oportunidad; 3) Fase de pre-organización; 4) Etapa de re-orientación y 5) Fase de rentabilidad sostenible.

- 1) Fase de Investigación: se crea la propiedad intelectual que a su vez generará la oportunidad de comercialización futura.
- 2) Fase de elaboración de la oportunidad: La transición entre una oportunidad reconocida y las etapas necesarias para la creación de un nuevo spin-off se concentra principalmente dentro del ámbito Académico y la Oficina de Transferencia de Tecnología (OTT). Realizan una labor independiente o conjunta cuyo objetivo es examinar si la oportunidad reconocida tiene

suficiente valor como para justificar un mayor esfuerzo en la búsqueda de su comercialización.

- 3) Fase de Pre-organización: Una vez que se ha identificado y definido la oportunidad en la fase anterior y se han asumido los compromisos para explotarla comercialmente, quienes gestionan la spin-off pueden desarrollar y aplicar planes estratégicos. Esto implica decidir con qué recursos y capacidades se cuenta y qué recursos y conocimientos habrá que adquirir ahora y en el futuro, así como cuándo y dónde hacer efectivas esas decisiones.
- 4) Fase de Re-Orientación: En esta fase se analiza si ha ganado suficiente confiabilidad para acceder y adquirir los recursos necesarios para poner en marcha el negocio. Durante esta fase se enfrentan a la necesidad de identificar continuamente las posibilidades de adquisición e integración de nuevos recursos y su re-configuración.
- 5) Fase de retornos sostenibles: Esta fase final se caracteriza por la obtención de retornos sostenibles. El objetivo fundamental es acceder y reconfigurar los recursos para ensamblar las capacidades que permiten cumplir cada una de las fases de desarrollo. Al iniciar esta etapa ya se han abordado muchas de las incertidumbres detectadas previamente a través de la aplicación precisa del modelo de negocio diseñado.

Momentos Críticos: Es importante considerar que para desarrollar el máximo potencial y establecerse como empresa que ha cumplido con las cinco fases de desarrollo enunciadas previamente, las spin-off´s deben realizar una transición exitosa entre cada una de las etapas. Las fases de transiciones crean "*momentos críticos*" (Vohora, Wright, & Lockett, 2004) que pueden definirse como: una situación del proyecto en un momento de la senda de expansión y desarrollo que amenace de alguna forma la transición desde una fase a la siguiente.

De acuerdo a Vohora, Wright y Lockett, (Vohora, Wright, & Lockett, 2004) los momentos críticos son los siguientes: 1) reconocimiento de la oportunidad; 2) compromiso empresarial; 3) credibilidad y 4) retornos sostenibles.

El proyecto se está valuando no solo para el equipo que lo lleva adelante, también para potenciales inversores (entre los cuales se incluye al Estado) que pueda ser necesario incorporar a efectos de garantizar su ejecución. El proyecto será evaluado en la etapa 3) Pre-organización dado que una vez diseñado debe definirse con la mayor exactitud posible con qué recursos y capacidades se cuenta y qué recursos y conocimientos habrá que adquirir ahora y en el futuro, así como cuándo y dónde hacer efectivas las decisiones, como así también las posibles alternativas de comercialización como patente.

La nanotecnología constituye un nuevo paradigma tecnológico, con fuertes implicancias sobre el tipo de organización industrial y las formas de competencia, condicionando las posibilidades de permanencia en el mercado y de entrada de nuevas firmas en las nuevas actividades que surgen con el cambio tecnológico.

En la República Argentina la Agencia Nacional del Promoción Científica y Tecnólogia (ANPCyT), a través del Fondo Argentino Sectorial (FONARSEC), ha desarrollado convocatorias de propuestas para apoyar el desarrollo de emprendimientos con alta intensidad tecnológica, en el marco del Programa de Impulso a las Empresas de Base Tecnológica, del Ministerio de Ciencia, Tecnología e Innovación Productiva y del contrato de préstamo BIRF Nº 7599-AR.

De acuerdo a la *Organisation for Economic Co-operation and Development (OECD)* la República Argentina se encuentra rezagada en la inversión y en el desarrollo de capacidades tecnológicas en general, y en particular en las Nanotecnologías, lo que establece la necesidad de impulsar, apoyar y desarrollar líneas de financiamiento específicas para emprendimientos con base en Empresas de Base Tecnológicas (EBT) cuyos proyectos redundarán en mejoras en la calidad de vida de la población.

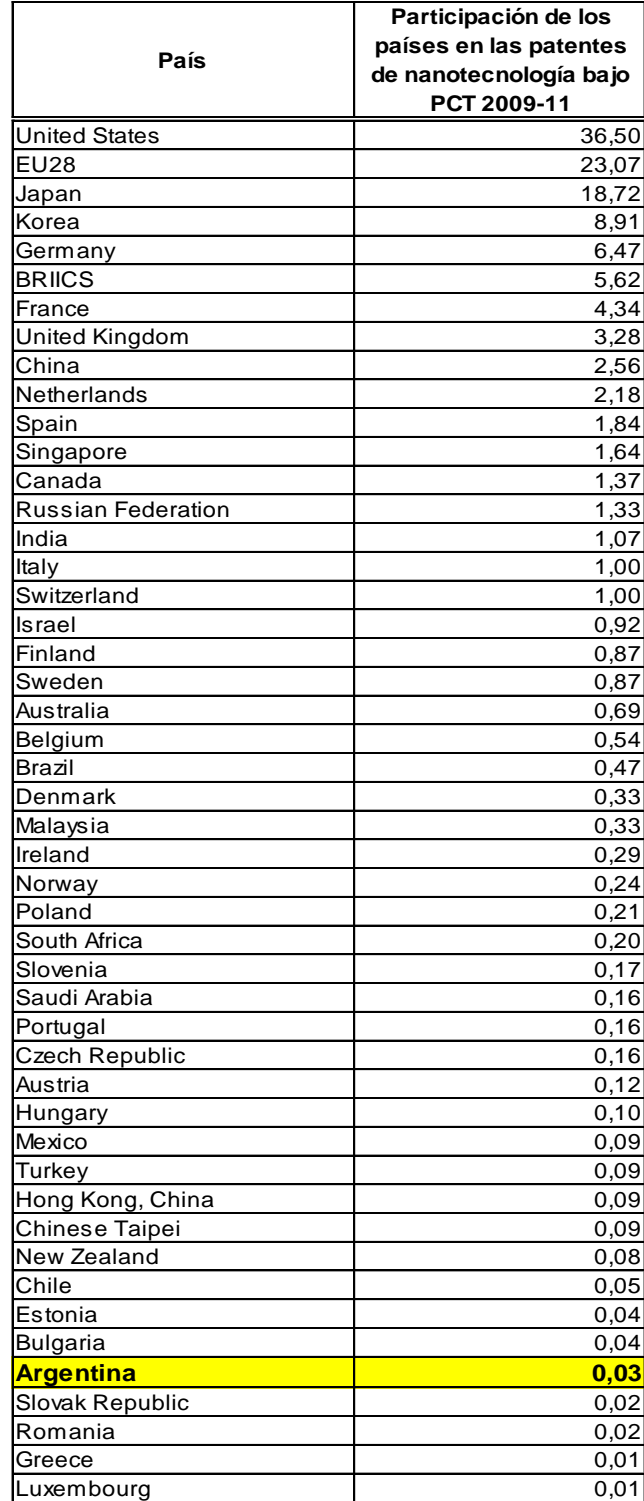

Fuente: OECD, Patent Database, October 2014.

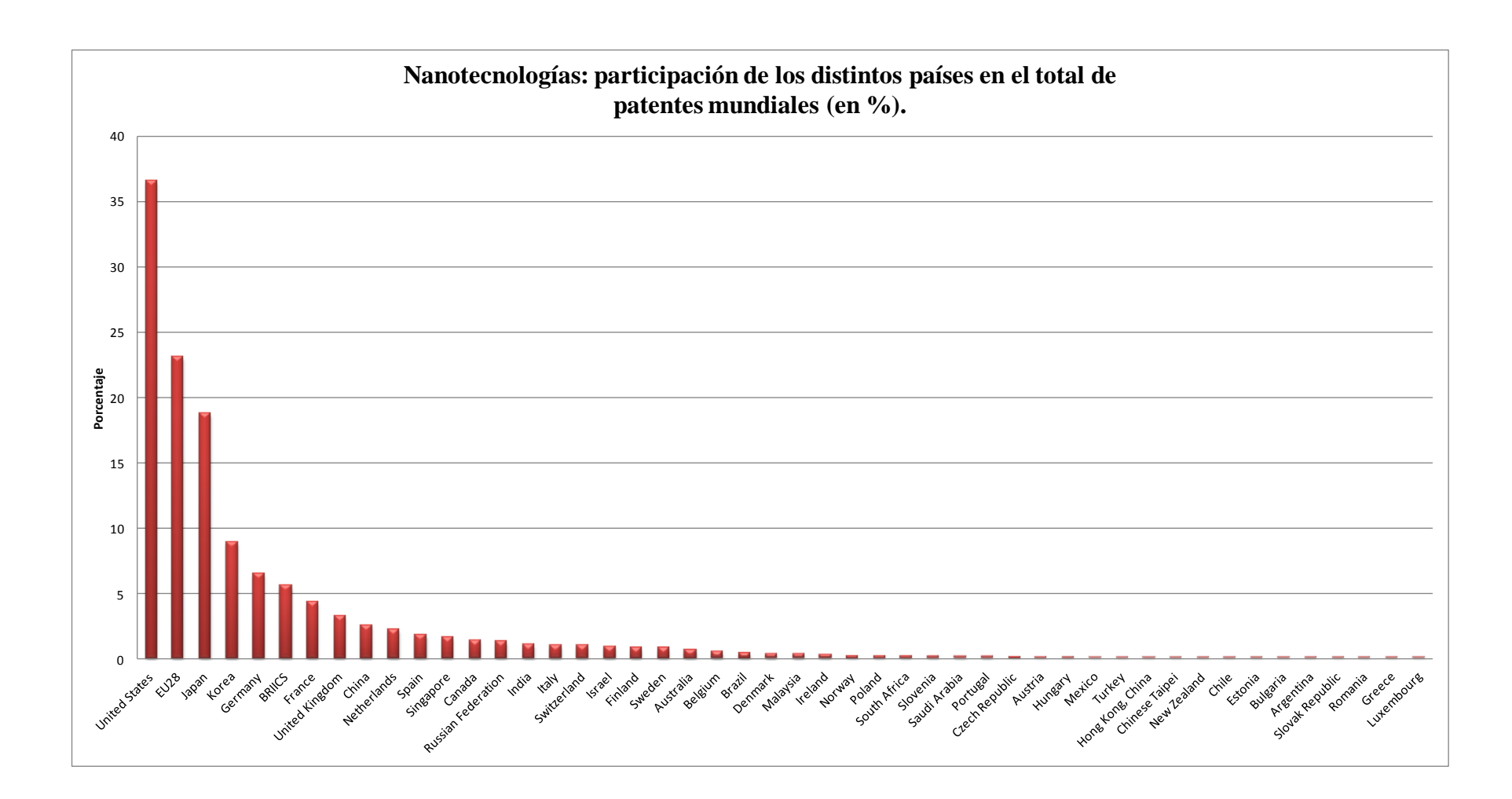

La estadística expone las patentes registradas a través de la aplicación del *Patent Cooperation Treaty* ("PCT") (1970) (Tratado de Cooperación en Materia de Patentes ("PCT") (1970)), la ubicación de la República Argentina en el conjunto de los países que desarrollan y registran patentes evidencian la ya destacada necesidad de apoyar y profesionalizar la gestión de estos emprendimientos en todas las áreas que requieran.

El emprendimiento bajo análisis se sitúa en la ciudad de Bahía Blanca, Provincia de Buenos Aires, Argentina en donde se encuentran radicados centros de estudio, investigación y actividad vinculada con la salud del país.

Las estrategias consisten en desarrollo, patente, obtención de licencia y fabricación a baja escala de Insumos y productos finales relacionados con nano y biotecnología aplicada a la salud humana en tratamientos específicos.

El plazo de duración de los derechos de exclusividad en Argentina se estima en hasta cinco años como máximo. Luego deberá analizarse la posibilidad de incrementar la producción (expansión) del spin-off o alternativamente transferir la licencia de fabricación (venta) a competidores.

Las ventajas competitivas del proyecto son:

(a) barreras de entrada temporales generadas por la obtención de la aprobación de la tecnología específica en los organismos de control de salud en Argentina8

(b) su correspondiente registro de propiedad.

Las desventajas competitivas residen en:

(a) Principales competidores internacionales actuales: EEUU y Canadá y nuevos competidores internacionales futuros: Corea del Sur, China, Japón

(b) las barreras de salida producto de la especificidad e irreversibilidad de la inversión en activos fijos.

**<sup>8</sup> Avales y autorizaciones del Ministerio de Salud de la Nación, Agencia Nacional de Medicamentos, Alimentos y**<br><sup>8</sup> Avales y autorizaciones del Ministerio de Salud de la Nación, Agencia Nacional de Medicamentos, Alimentos Tecnología Médica (ANMAT)[. http://www.anmat.gov.ar](http://www.anmat.gov.ar/)

Los estudios de factibilidad técnicos y económicos determinan un valor en concepto de inversiones en equipamiento, infraestructura, puesta en marcha y validación del prototipo de \$ 1.075.000,00

Se estima que el capital de trabajo necesario para la elaboración y comercialización de los primeros productos, representa un 30% del nivel de ingresos por ventas, siendo su valor inicial de \$ 611.100,00.

La inversión inicial  $(I_0)$  total asciende a \$ 1.075.000,00.

El costo total de la licencia para obtener los derechos de explotación por el periodo de hasta 5 años (incluidos tasas, derechos y honorarios profesionales en las actuaciones ante organismo pertinentes) es de \$ 450.000,00.

De acuerdo a los estudios de mercado con los que se cuenta se estima que el producto podrá comercializarse en Estados Unidos de Norteamérica. Mercosur, Universidades Públicas y Centros de Investigación de la República Argentina y Empresas biotecnológicas aplicadas a tratamientos médicos específicos, se asegura un mínimo de 97 clientes.

Como punto de partida para la proyección de ingresos se estima una participación inicial en el mercado, del 5 % en el primer año, 10% en el segundo; 12% en el tercero, 18% en el cuarto hasta llegar al 20% en el quinto periodo.

De acuerdo a la estrategia de comercialización se determina un precio de venta unitario de \$ 420.000,00. Los costos variables de fabricación se estiman en un 45% del precio de venta (\$ 420.000,00) y los costos de fijos (de estructura) ascienden \$ 95.000,00.

Datos adicionales para la valoración del proyecto bajo análisis:

(a) tasa marginal impuesto a las ganancias en Argentina: 35% y,

(b) la tasa de rendimiento requerido (k) se estima en 35,25%.

Dado que existen diferentes alternativas aplicables para determinar la tasa ajustada por riesgo en el método del descuento de flujo de fondos para mercados emergentes y empresas cerradas. En el estudio del presente caso se emplea una variante del build-up model, (Pratt; S-Grabowski; R, 2008)

Podemos expresar el costo de capital de la siguiente forma:

$$
E(R_i) = R_f + RP_m + RP_s + RP_u
$$
  
Equación 70

Donde:

E(Ri) = Tasa de retorno requerida por el mercado esperada.

Rf = Tasa de rendimiento libre de riesgo disponible a partir de la fecha de la valoración.

 $RP<sub>m</sub>$  = Prima de riesgo general (ERP) para el "mercado"

RPs = Prima de riesgo por tamaño de la empresa

RPu = Prima de riesgo atribuible a una compañía o industria específica (la u se relaciona con el riesgo no sistemático).

De acuerdo a los elementos de la fórmula, la tasa de descuento de capital, debe estimarse considerando cada uno, adaptándolos a las características propias del contexto económico-financiero en el cual se está evaluando el proyecto de inversión. (Pratt; S-Grabowski; R, 2008).

En este caso al rendimiento de mercado se incorporan ajustes ad-hoc, debido a las falencias y características del mercado de capitales argentino para reflejar precios de riesgos sistémicos mediante los modelos de equilibrio tradicionales.

La tasa surge de ajustar el rendimiento de mercado por la volatilidad total (suponiendo β=1), en este caso dada por el desvío estimado para el mercado doméstico:

 $k = rf + (rm - rf)x\beta + PTCI$ 

Ecuación 71

Donde el tipo sin riesgo  $r_f$  es del (14,31%),  $r_m$  (13,51%) rendimiento de mercado histórico, β=1 y la prima ad-hoc por tamaño y riesgo específico de la compañía /industria PTCI se estima en  $(7,43\%)$ .<sup>9</sup>

La inflación del período y su comportamiento futuro estimado, analizada en la sección: "Impacto de la variación de precios en la determinación de los flujos de fondos de los proyectos de inversión bajo análisis", determinará una referencia para la tasa de descuento a aplicar al proyecto. Esto implica que la tasa de descuento deberá exponer un valor superior a la tasa de inflación, que permita obtener rendimientos positivos que superen el impacto de la inflación. La tasa de descuento aplicada del 35,25%, supera a la inflación estimada para todo el 2015 del 22,00% (anualizando el 1° semestre del 2015).

El valor actual neto del proyecto en su primera etapa (5 años) es:

| Ventas unidades                |                    |                       |   | 10           |    | 12              | 17                  | 19                              |
|--------------------------------|--------------------|-----------------------|---|--------------|----|-----------------|---------------------|---------------------------------|
| Concepto/Períodos              |                    |                       |   |              |    |                 |                     | 5                               |
| Ventas                         |                    | \$<br>2.037.000,00 \$ |   | 4.074.000,00 | \$ | 4.888.800,00    | \$7.333.200,00      | \$ 8.148,000.00                 |
| <b>Costos Variables</b>        |                    | \$<br>916.650,00      |   | 1.833.300,00 |    | \$ 2.199,960.00 | \$ 3.299.940,00     | \$3.666.600.00                  |
| Costos Fijos                   |                    | $95.000,00$   \$      |   | 95.000,00    |    | 95.000.00       | $95.000,00$ \ \$    | 95.000,00                       |
| Flujos operativos después de T |                    | 717.745,00            |   | 1.501.990,00 | S  | 1.815.688,00    |                     | $$2.756.782,00$ $$3.070.480,00$ |
| Inversión Inicial              | 1.075.000,00<br>\$ |                       |   |              |    |                 |                     |                                 |
| Capital de trabajo             | 611.100,00 \$<br>S |                       | S | .222.200,00  | \$ | 244.440,00      | $$1.955.520.00$ \\$ | 488.880,00                      |
| <b>Flujos Libres</b>           | $-1.686.100,00$    | 717.745,00 \$         |   | 279.790,00   | \$ | 1.571.248,00    | 801.262,00          | \$2.581,600.00                  |
| κ                              | 35,25%             |                       |   |              |    |                 |                     |                                 |
| <b>VAN</b>                     | 442.505,79         |                       |   |              |    |                 |                     |                                 |

Tabla 6*: Descuento de flujos de fondos proyecto. Elaboración propia*

El resultado arrojado por el método de descuento de flujo de fondos es de \$ 442.505,79, sin considerar la flexibilidad estratégica.

Si se descuenta el costo de la licencia el valor del proyecto es negativo (\$ 7.494,21).

**.** 

<sup>&</sup>lt;sup>9</sup> El tipo sin riesgo ( $r_f$ ) corresponde a la tasa BAIBOR efectiva anual al 25/03/2015. La BAIBOR es una tasa de interés interbancaria calculada por el BCRA. Representa el promedio de las tasas de interés declaradas como ofrecidas por 22 bancos de calidad compatible con la máxima calificación según pautas del BCRA, para la concertación de préstamos entre entidades financieras del país. Es una tasa de interés baja, ya que no hay riesgo de insolvencia ni morosidad por ser para bancos de calidad crediticia La Prima por Tamaño/Compañía-Industria (PTCI) se estima en función del EMBI+ considernado el promedio (marzo2015/marzo2014) dado que el financiamiento corresponde a un préstamo internacional obtenido por el Estado Argentino.

El enfoque de opciones reales se ha propuesto como una herramienta de presupuesto y toma de decisiones estratégicas ya que permite representar explícitamente el valor de la flexibilidad en el futuro. (Trigeorgis L. , 1996) (Amram & Kulatilaka, 1999).

Los modelos de opciones reales establecen que hay una fuente subyacente de incertidumbre, como el resultado de un proyecto de investigación. A través del tiempo, el resultado de la incertidumbre subyacente se revela, y es posible y necesario ajustar la estrategia en consecuencia.

Por lo tanto el método no brinda suficiente información para la toma de decisiones respecto del potencial valor del proyecto, en función de sus alternativas estratégicas, debido a que solamente estima el valor estático o tradicional y no todo el valor. (Bowman & Moskowitz, 2001).

El enfoque de opciones reales aporta una herramienta fundamental aplicable cuando se evalúan decisiones de inversión. Se parte del Valor Actual Neto (VAN) para posteriormente capturar la flexibilidad estratégica. Una vez tomada la decisión se presentan alternativas durante el desarrollo del proyecto que obligan a tomar decisiones estratégicas de: diferimiento, abandono, expansión, o intercambio de tipo tecnológico. Este proceso de toma de decisiones puede ser presentado y expuesto a través de un modelo que incorpore la incertidumbre, volatilidad y flexibilidad presente. Se presenta un resumen de las opciones en la toma de decisiones empresariales con los sectores industriales a los cuales pueden ser aplicados y los nombres de quienes los desarrollaron (Milanesi G. , Opciones Reales Teoría y Casos Prácticos, 2011).

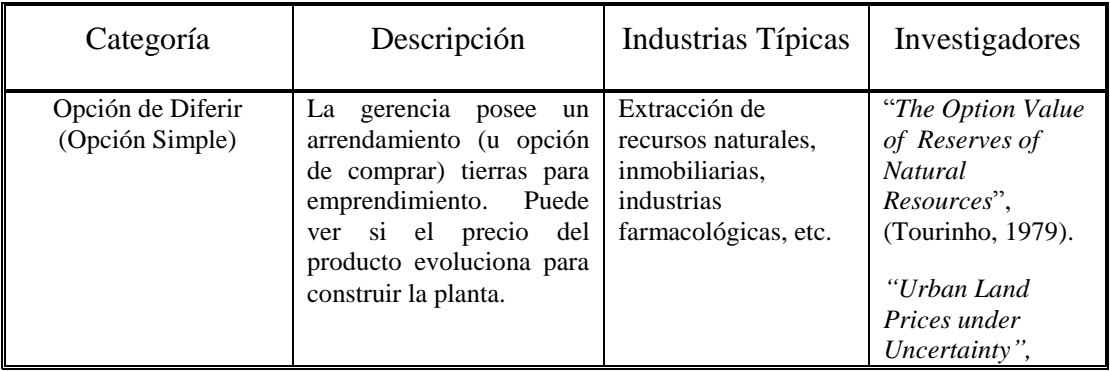

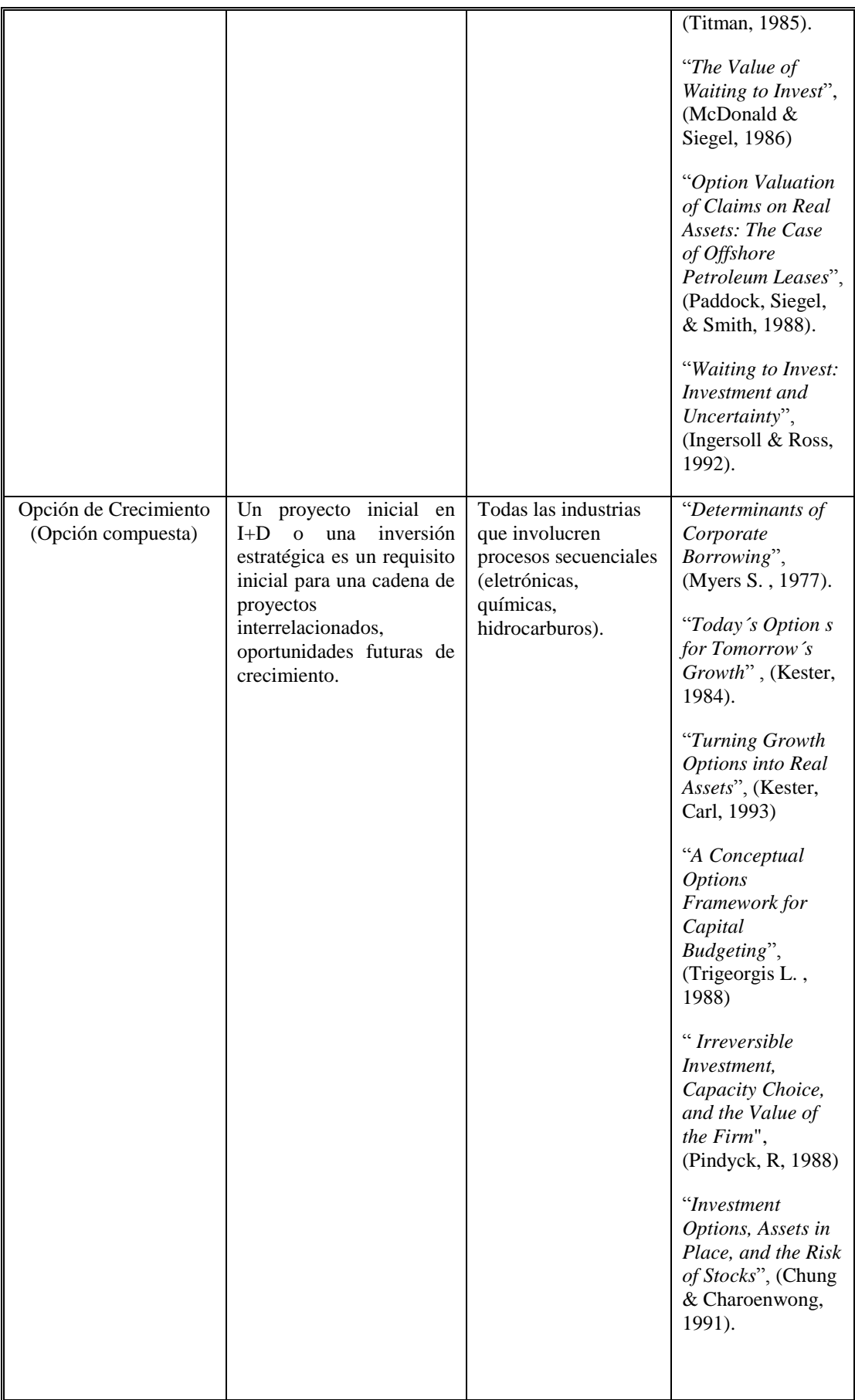

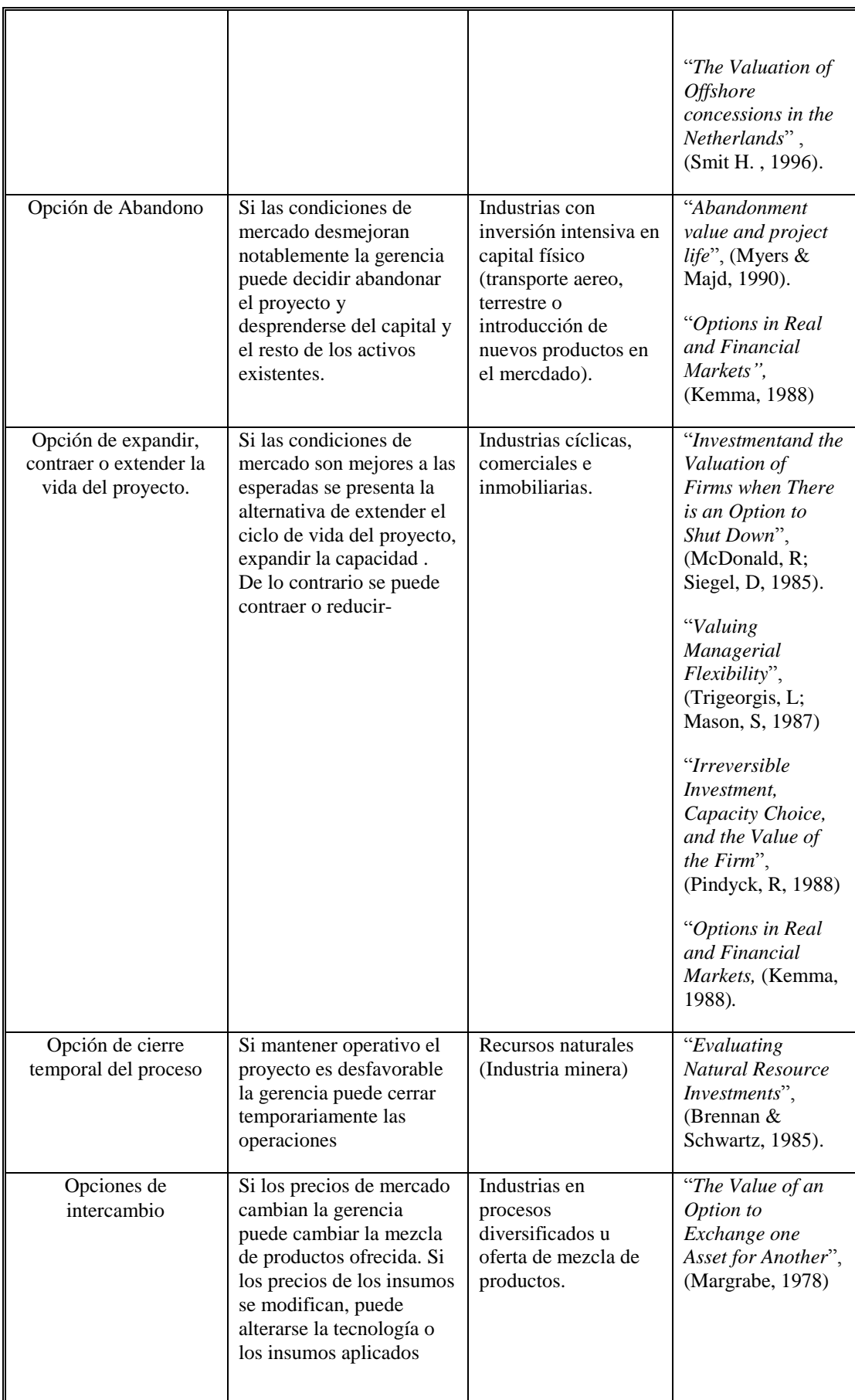

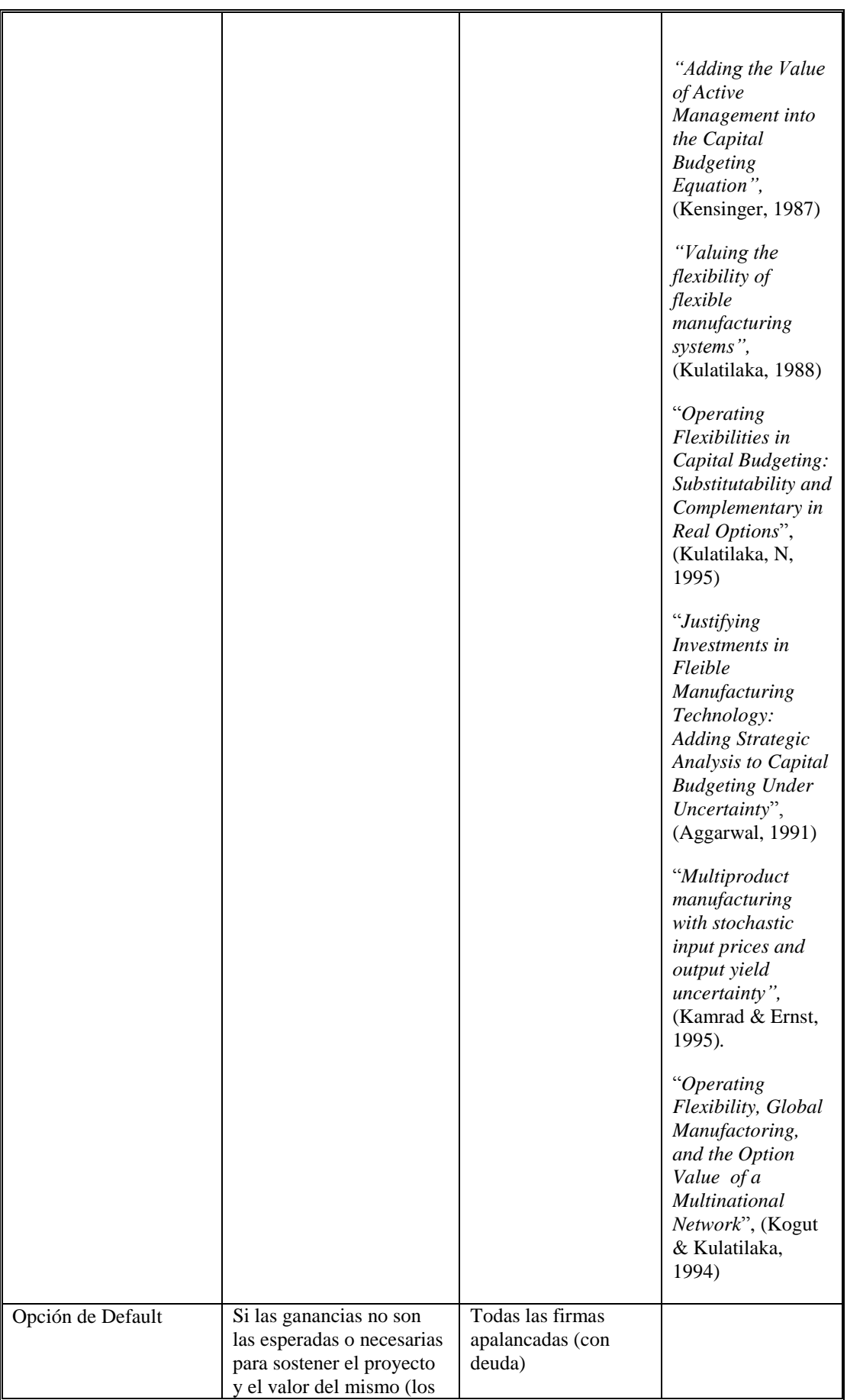

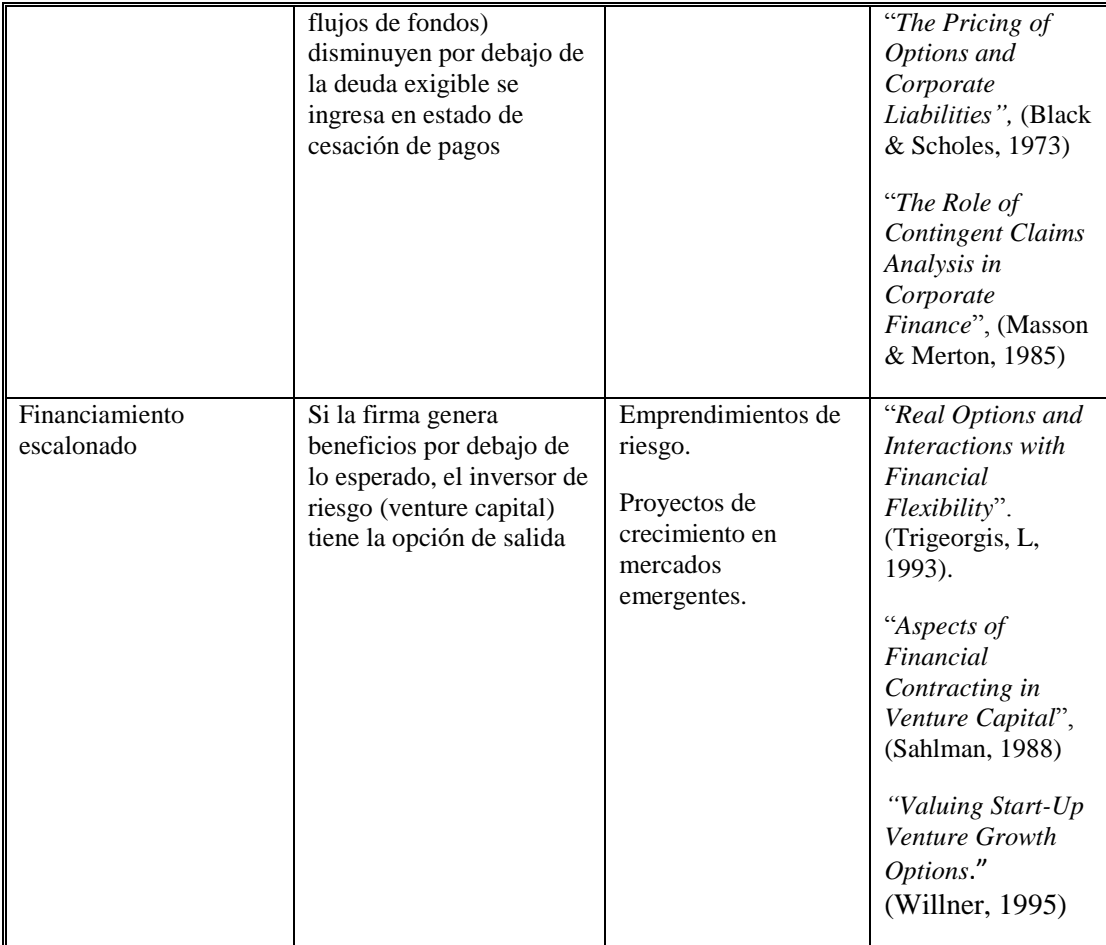

Cuadro 3: *Resumen Opciones Reales por Categoría, Industrias Típicas e Investigadores.* Elaboración propia a partir de: (Milanesi G. , Opciones Reales Teoría y Casos Prácticos, 2011)

A partir de este análisis se hace presente la necesidad de utilizar modelos de valoración de opciones reales.

Las estrategias a valorar son:

- a. Expansión: A partir del quinto año deberían realizarse inversiones adicionales para optimizar el proceso productivo (incrementar la cantidad y hacer más eficiente la estructura de costos) lo que permitirá generar condiciones competitivas en relación a los rivales actuales y potenciales del mercado. La opción de expansión se estima demandará una inversión adicional de \$ 750.000,00.
- b. Venta: Si el valor marginal del proyecto en el quinto periodo es negativo, se analiza una estrategia alternativa de venta de licencia para fabricar insumos

aplicados a nano y biotecnología en la salud humana. Se proyecta un valor de venta \$ 950.000,00. Por lo tanto se posee adicionalmente la flexibilidad estratégica de venta o abandono del proyecto.

En términos de opciones financieras, el emprendimiento posee dos opciones, una opción de compra europea para producir y comercializar el producto a escala comercial expandiendo la inversión al periodo quinto y una opción de venta europea, ejercible al vencimiento de la licencia, que permite la enajenación del proyecto a un precio acordado si los escenarios no son propicios para su producción a escala industrial.

Cuando se contrata un *call* y *put* sobre el mismo subyacente, precio de ejercicio y vencimiento la estrategia se denomina *strangle<sup>10</sup>* . La estrategia de opciones aludida tiene por objetivo brindar cobertura contra valores extremos, empleada sobre activos con un alto grado de volatilidad típico de los proyectos de base tecnológica.

Para permitir la aplicación de la Teoría de Opciones se supone que el mercado financiero debe ser completo, en el sentido de que cualquier flujo de fondos y riesgo pueda ser replicado por diferentes combinaciones de activos (carteras de arbitraje) Wang y Halal, (2010).

La consecuencia inmediata de ello reside en que todo activo real tiene un activo financiero gemelo (acción) cuyos movimientos se encuentran correlacionados perfectamente con los flujos del proyecto.

A partir del activo financiero se infiere la volatilidad del proyecto de inversión (σ), esta última es el insumo para estimar movimientos de ascenso (u) y descenso (d) del proceso estocástico discreto (*binomial o trinomial*) de los flujos de fondos del proyecto. Dado que los mercados son imperfectos e incompletos no todas las inversiones en activos reales poseen una acción gemela.

Esta situación se profundiza para emprendimientos tecnológicos donde el capital en juego no hace oferta pública en el mercado financiero, hecho que cobra relevancia en

1

<sup>10</sup> En un *strangle* un inversor compra una opción de compra y una opción de venta con igual vencimiento y a diferentes precios de ejercicio.

economías emergentes. Por ello se utiliza el método MAD (*Marketed Asset Disclaimer*) (Copelan & Antikarov, 2001) con el fin de calcular la volatilidad del proyecto.

Es importante destacar que pueden seleccionarse diferentes enfoques alternativos, de acuerdo a Adam Borison, (Borison, 2005), existen:

- a) El enfoque clásico (en ausencia de arbitraje, información de mercado).
- b) El enfoque subjetivo (en ausencia Arbitraje, información subjetiva).
- c) El enfoque MAD (basado en equilibrio, información subjetiva).
- d) El enfoque clásico ajustado (dos tipos de inversión).
- e) El enfoque integrado (dos tipos de riesgos).
	- a) Enfoque Clásico (en ausencia de arbitraje e información de mercado): se basa en el cálculo del valor, estos valores representan el "valor financiero de mercado" o "valuaciones de las oportunidades estratégicas de negocio alineadas con las valuaciones de los mercados financieros". Este valor representa una estimación de la riqueza de los accionistas creada por la inversión. Al aplicar este punto de vista, es necesario analizarlo en términos de decisiones estratégicas. Es decir, la inversión debe llevarse a cabo si se puede adquirir a menor valor que el estimado o vender si puede ser negociado por un valor mayor el estimado. El enfoque clásico es aplicable a decisiones de inversión adoptadas desde el punto de vista de los accionistas diversificados. (Borison, 2005).
	- b) El enfoque subjetivo (en ausencia arbitraje, información subjetiva): se basa en la teoría de carteras réplicas y ausencia de arbitraje y aplica herramientas clásicas de valuación de opciones de las finanzas. Een lugar de la identificación explícita de una cartera réplica utiliza estimaciones subjetivas. (Borison, 2005)
	- c) El enfoque Marketed Asset Disclaimer o MAD (basado en equilibrio, información subjetiva): El enfoque MAD no se basa en la existencia de una cartera replica. En su lugar, los mismos supuestos débiles utilizados

para justificar la aplicación del Valor Actual Neto (o flujo de caja descontado) y no alterar las inversiones de las empresas, se utilizan para justificar la aplicación del Análisis de Opciones Reales para flexibilizar las inversiones de las empresas. Tom Copeland y Vladimir Antikarov (Copelan & Antikarov, 2001) proporcionan el análisis más completo de este enfoque y lo define: Marketed Asset Disclaimer (MAD) con posterioridad de considerar un supuesto clave: la cartera réplica es innecesaria. (Borison, 2005).

- d) El enfoque clásico ajustado (dos tipos de inversión): Los enfoques subjetivos y MAD clásicos son ejemplos de alternativas de aplicaciones generalizadas de sus puntos de vista, sostienen que son aplicables de la misma manera básica para todos los tipos de inversiones. El enfoque clásico revisado, por el contrario, se basa en la idea de que hay dos tipos diferentes de inversiones corporativas y cada uno requiere su propio enfoque. Esto implica que el análisis de opciones reales se debe aplicar de otra forma. Así, el análisis de opciones reales se debe utilizar cuando las inversiones están dominadas por los precios de mercado o riesgospúblicos, y la programación/análisis de decisiones dinámica se debe utilizar cuando las inversiones están dominadas por los riesgos específicos de corporativos o privados. (Borison, 2005).
- e) El enfoque integrado (dos tipos de riesgos): El enfoque integrado señala que hay dos tipos de riesgo asociados con la mayor parte de la inversiones: público (o de mercado) y privadas (o de empresa). Pero a diferencia del enfoque clásico o clásico ajustado, el enfoque integrado nunca asume al riesgo privado como una fuente de error (como lo hace el primero), ni asignar inversiones por completo a una de dos categorías (al igual que el último). En su lugar, reconoce que la mayoría de las inversiones en la práctica tienen ambos tipos de riesgo y está diseñado para hacer frente a esa misma situación.

En el desarrollo de esta tesis se adopta el enfoque Marketed Asset Disclaimer o MAD, a pesar de limitaciones conceptuales expuestas por Barison, (Borison, 2005): 1) se deriva de los supuestos MAD, es decir que el valor del activo subyacente debe ser evaluado en su totalidad subjetivamente. Esta suposición parecería ignorar la posibilidad de que haya una cartera replica para la inversión y 2) radica en el supuesto de Geometric Brownian Motion (GBM). Borison sostiene que aunque puede haber buenas razones para que los precios de equilibrio en los mercados con alta liquidez y ampliamente accesibles, respeten el supuesto GMB, no hay ninguna razón para creer que las evaluaciones subjetivas de valor de la inversión subyacente siguen GBM. El valor estimado de las inversiones subyacentes podría ser impulsado por eventos específicos en períodos de tiempo específicos de una forma que no se parece en nada a un comportamiento aleatorio.

Esta selección obedece en primer lugar a que se asume que para las empresas y proyectos de base tecnológica puede no existir una cartera réplica que permita adoptar su comportamiento para analizar la inversión y en segundo lugar se propone como una línea de investigación futura el análisis de enfoques alternativos la MAD para analizar el riesgo del proyecto y su impacto en los proyectos y empresas de base tecnológica.

Primero se calcula el valor actual de los flujos de fondos, asumiéndose este como el verdadero valor de mercado o precio de transferencia en el caso de venta del proyecto en marcha. (Copelan & Antikarov, 2001). El VAN obtenido es simulado aplicando el método Monte Carlo, suponiéndose distribución normal de probabilidad de los valores del VAN. De la simulación se obtienen los parámetros de la distribución de frecuencia, entre ellos la volatilidad del VAN (σ).

Como resultado la volatilidad inicial asociada  $(\sigma)$  es del 50%<sup>11</sup>, el proceso estocástico del valor actual del proyecto sin costos de registro \$ 442.505,79, se supone geométrico browniano (GMB), el intervalo de tiempo es *Δt=1* y el tipo sin riesgo *(rf)* es del 14,31%. No obstante se prevé que los niveles de volatilidad disminuirán con el avance del tiempo (producto de la mayor información y conocimiento). En los años sucesivos se estiman volatilidades de:  $\sigma_1 = 50\%$ ;  $\sigma_2 = 50\%$ ;  $\sigma_3 = 40\%$ ,  $\sigma_4 = 30\%$  y  $\sigma_5 = 20\%$ .

**.** 

<sup>11</sup> Consultar Anexo para visualizar una metodología para estimar la volatilidad con ejemplo adaptado de Copeland&Antikarov (Copelan & Antikarov, 2001), con los aportes de Brandao, Dyer y Hahn, (Brandão, Luiz E; Dyer, James E.; Hahn, Warren, 2005), James Smith (Smith, James E., 2005) y el Dr. Guillermo López Dumrauf.

# **Valuación mediante los diferentes modelo de rejillas binomiales y trinomiales:**

A continuación se expondrán los resultados derivados de aplicar los modelos de valoración de opciones reales presentados en la sección anterior.

Para cada uno se presenta la rejilla con la evolución del subyacente (VAN del proyecto), el valor intrínseco en cada nodo de la opción (en itálicas), los nodos finales con sus posibles decisiones (expansión-venta), el valor del proyecto con flexibilidad en t=0 y el valor neto del proyecto (valor actual neto expandido menos costo de la opción de \$450.000).

|              | $\bf{0}$     |     |              | $\overline{2}$    | 3                 | 4                 |      | 5        | <b>Decisión</b> |
|--------------|--------------|-----|--------------|-------------------|-------------------|-------------------|------|----------|-----------------|
| 111,59<br>\$ | \$<br>442.51 | \$  | 729,57       | \$<br>1.202,86 \$ | $1.983, 17$ \$    | 3.269,70          | \$   | 5.390,82 |                 |
| inversión    | \$<br>561,59 | -\$ | 738,29 \$    | $1.038.81$ \$     | $1.584.19$ \$     | 2.619,70          | - \$ | 4.640,82 | expansión       |
|              |              | \$  | 268,39 \$    | 442,51 \$         | 729,57 \$         | 1.202,86          | \$   | 1.983,17 |                 |
|              |              | \$  | $548, 11$ \$ | $645, 11$ \$      | 772,22 \$         | $952,22$ \$       |      | 1.233,17 | expansión       |
|              |              |     |              | \$<br>162,79 \$   | 268,39 \$         | 442,51 \$         |      | 729,57   |                 |
|              |              |     |              | \$<br>$618,42$ \$ | $713,56$ \$       | $823,33$ \$       |      | 950,00   | venta           |
|              | u            |     | 1,6487       |                   | \$<br>98,74 \$    | 162,79 \$         |      | 268,39   |                 |
|              | d            |     | 0.6065       |                   | \$<br>$713,56$ \$ | $823,33$ \$       |      | 950,00   | venta           |
|              | р            |     | 0,5252       |                   |                   | \$<br>59,89 \$    |      | 98,74    |                 |
|              | 1-p          |     | 0,4748       |                   |                   | \$<br>$823,33$ \$ |      | 950,00   | venta           |
|              |              |     |              |                   |                   |                   | \$   | 36,32    |                 |
|              |              |     |              |                   |                   |                   | \$   | 950,00   | venta           |

Tabla 7: Valor de las opciones expansión-venta Modelo binomial Cox-Ross-Rubinstein. Elaboración propia.

La tabla 7 muestra el valor del proyecto obtenido a través del clásico modelo binomial de CRR. A diferencia del criterio de descuento de flujo de fondos, en donde la flexibilidad estratégica no tiene valor, el Valor Actual Neto Expandido (VANE) del proyecto asciende a \$ 561.586,68 (VAN estático \$ 442.505,79 + VAN expandido \$ 119.080,78). Por lo tanto el Valor Neto del proyecto considerando el costo de la licencia es de \$ 111.568,58.

De cumplirse el proceso estocástico estimado para el valor del proyecto, dos escenarios esperados exponen la conveniencia de expansión, el resto de los nodos proyecta la venta de la licencia.

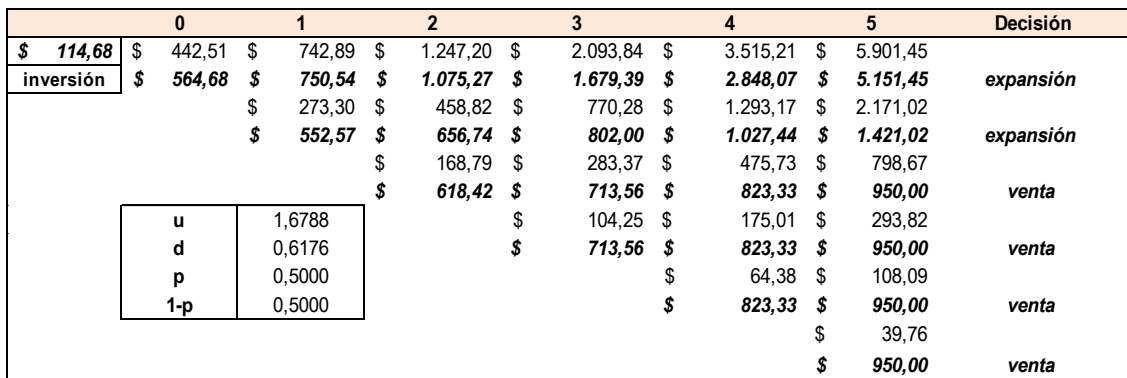

El mayor y probable valor agregado estratégico proviene de la venta de la licencia.

Tabla 8: Valor de las opciones expansión-venta

Modelo binomial Rendleman-Bartter-Jarrow-Rudd. Elaboración propia.

La tabla 8 muestra el valor del proyecto obtenido a través del modelo binomial RBJR. En este caso valor agregado debido a las opciones estratégicas contenidas en el proyecto (expansión-venta) es de \$ 122.176,16. Por lo tanto el Valor Neto del proyecto considerando el costo de la licencia es de \$ 114.681,95.

De igual forma que en el modelo anterior, el proceso estocástico estimado para el valor del proyecto implica que dos escenarios esperados exponen la conveniencia de expansión y el resto de los nodos proyecta la venta de la licencia.

La diferencias con el modelo anterior se encuentra en: (a) la definición de la volatilidad, (b) movimientos de ascenso – descenso, y (c) las probabilidades neutrales al riesgo  $(p=0.5 y I-p=0.5$ . El producto de los coeficientes  $(u.d)$  es de 1,036.

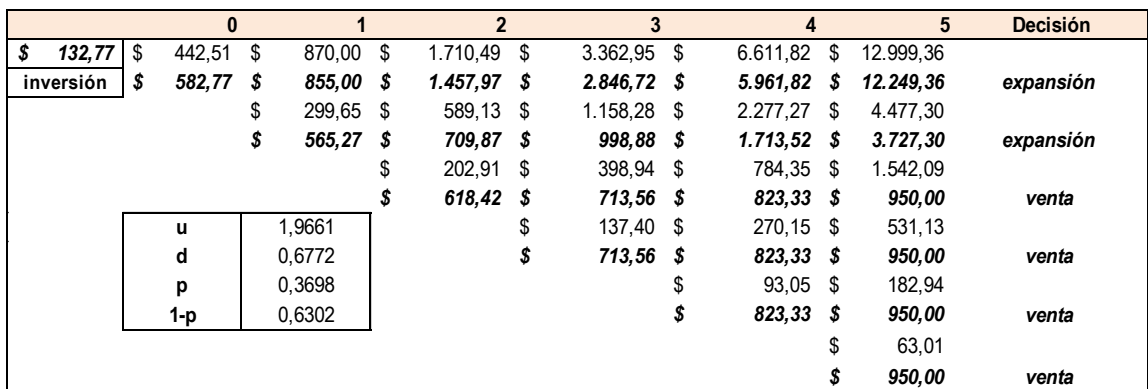

Tabla 9: Valor de las opciones expansión-venta Modelo binomial ABMC. Elaboración propia.

En la versión de modelo ABMC, el valor agregado de las opciones estratégicas del proyecto (expansión-venta) es de \$ 140.261,81. Igual que el modelo CRR se proyectan dos escenarios de expansión y el resto de venta de licencia.

En este caso el crecimiento de la rejilla está dado por  $u.d = e^{2r\Delta t} = 1.3313$ . A los efectos ilustrativos en la siguiente tabla se expone la evolución de la magnitud de la volatilidad para el modelo CRR y la presente modalidad de rejilla:

| Δt | <b>CRR</b> | ABMC.   | ∆t/n | <b>CRR</b> | <b>ABMC</b> |
|----|------------|---------|------|------------|-------------|
|    | σ          |         |      | σ          |             |
|    | 50,00%     | 53,29%  |      | 50,00%     | 53,29%      |
| 5  | 111,80%    | 157,81% |      | 22,36%     | 22,64%      |
| 10 | 158,11%    | 334,40% | 10   | 15,81%     | 15,91%      |

Tabla 10: Evolución de la volatilidad modelos CRR-ABMC. Elaboración propia.

Las primeras tres columnas muestran el incremento de la volatilidad a medida que los periodos de tiempo aumentan *(Δt)*, a mayor año el crecimiento proyectado por el modelo ABMC es superior al CRR. Para un intervalo anual la diferencia no es significativa (53,29% ABMC; 50% CRR). Las tres columnas finales presentan el comportamiento de la volatilidad a medida que el número de pasos para un periodo *(Δt/n)*, aumenta. A medida que los pasos intermedios aumentan el valor de la volatilidad en ambos modelos converge. Para un valor de *(Δt/n)=80*, los valores de ambos modelos son similares.

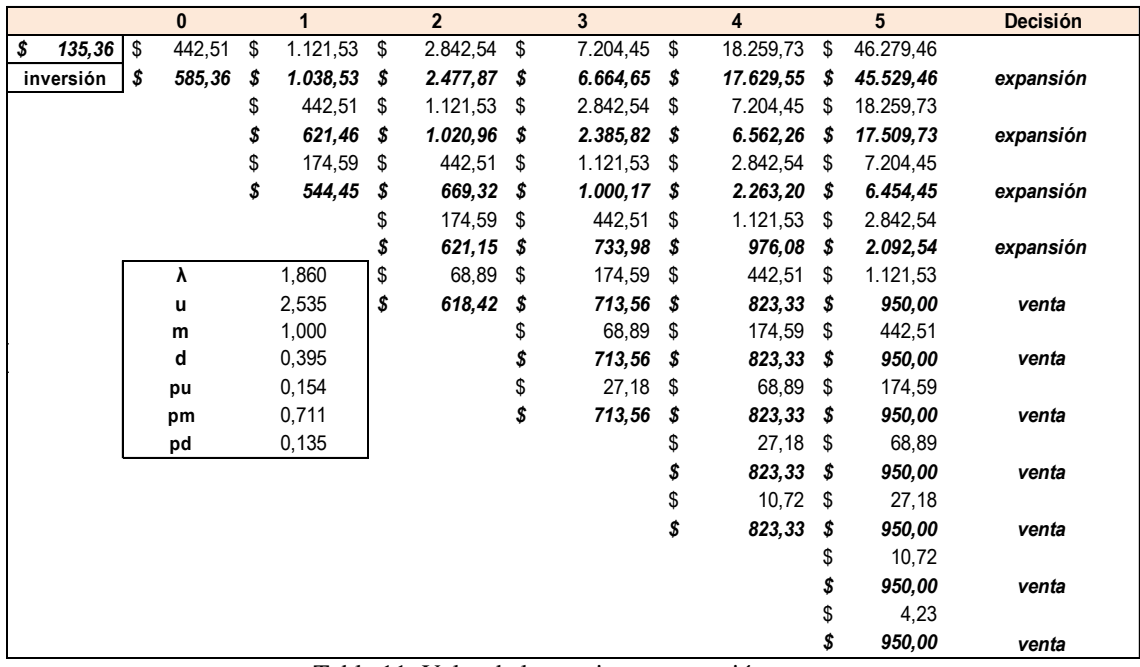

Tabla 11: Valor de las opciones expansión-venta Modelo trinomial Boyle. Elaboración propia.

Las rejillas trinomiales tienen capacidad de generar mayor cantidad de nodos, ganando en riqueza de posibles escenarios y resultados proyectados.

El Valor Actual Neto Expandido (VANE) del proyecto asciende a \$ 585.358,38 (VAN estático \$ 442.505,79 + VAN expandido \$ 142.859,59) el Valor Neto del Proyecto considerando el costo de la licencia es de \$ 135.358,38.

La probabilidad neutral el riesgo para el nodo intermedio surge de las siguientes igualdades  $p_u + p_m = 1/\lambda^2 = 0.2890$  y  $p_m = 1 - 1/\lambda^2 = 0.711$ .

No debe perderse de vista que el valor de *λ* es directamente proporcional a la amplitud de movimientos, mayor el valor del coeficiente mayor la probabilidad de movimientos laterales. A continuación se simulan diferentes valores de *λ* y volatilidad para determinar los posibles valores de la opción.

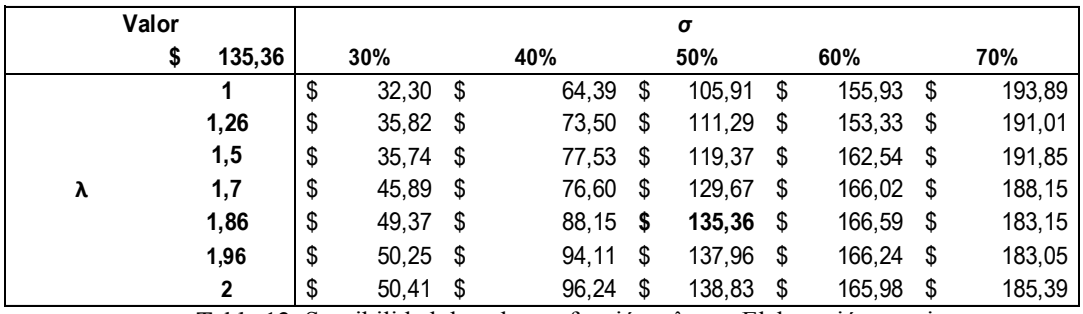

Tabla 12: Sensibilidad de valor en función a λ y σ. Elaboración propia

En la tabla<sup>12</sup> se puede apreciar la evolución del valor de la opción (valor expandido menos costo licencia). Si el coeficiente es  $\lambda = I$  el modelo colapsa hacia clásico CRR, conforme surge para el par (1; 50%, valor \$ 105,91). En el modelo se plantea un equilibrio entre volatilidad y *λ*, en donde a mayores valores de las variables indicadas el impacto en el precio se torna negativo.

En la siguiente tabla se exponen los resultados correspondientes a la rejilla *trinomial* con volatilidad cambiante Haahtela. (Haahtela, 2010)

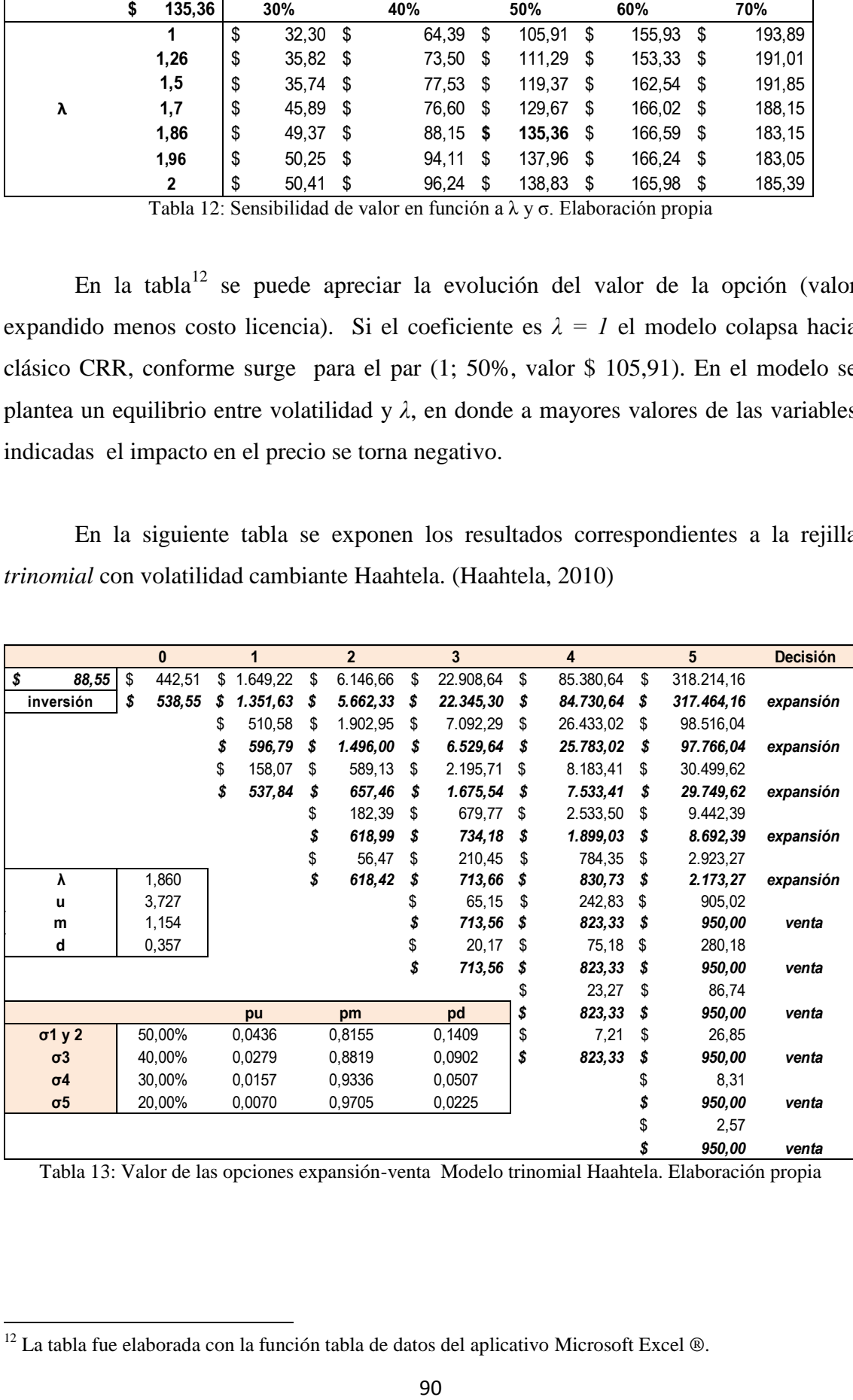

Tabla 13: Valor de las opciones expansión-venta Modelo trinomial Haahtela. Elaboración propia

**.** 

 $12$  La tabla fue elaborada con la función tabla de datos del aplicativo Microsoft Excel  $\mathcal{R}$ .
Se supone que la mayor volatilidad estará en los dos primeros años  $(\sigma_1, \sigma_2 = 50\%)$ disminuyendo en los años subsiguientes  $(\sigma_3 = 40\%; \sigma_4 = 30\%; \sigma_5 = 20\%)^3$  Las empresas de base tecnológica se caracterizan por ser innovadoras, alto valor de las oportunidades de crecimiento, crear mercados nuevos.

En términos de matriz de negocios nacen como incógnitas que transitaran su ciclo de vida producto–sector, pasando por negocios con crecimiento potencial en mercados establecidos para luego transformarse en negocios maduros en mercados estables; o directamente fracasos empresariales. El ciclo de vida anterior tiene correlación con la volatilidad del emprendimiento, siendo cambiante en los primeros años y tendiendo a estabilizarse con la madurez del negocio. (Smit & Trigeorgis, 2004).

Los coeficientes de ascenso y descenso  $(u, m, y, d)$  son empleados en la proyección del valor del subyacente. El ajuste en función a la volatilidad se realiza sobre las probabilidades de transición.

Esta versión de rejilla permite abandonar el supuesto de volatilidad constante permitiendo sensibilizar y plantear diferentes escenarios. Es de utilidad, por ejemplo en el caso de empresas o proyectos novedosos donde no existen frecuencias de datos históricos con el objeto de proyectar el comportamiento esperado de la volatilidad.

En la siguiente tabla se presente el resultado de la opción ante diferentes niveles de volatilidad.

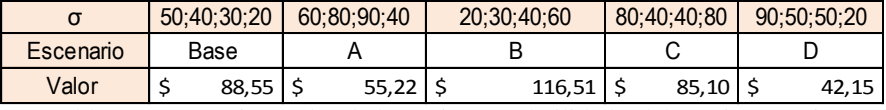

Tabla 14: Escenarios, valor de la opción y volatilidad. Elaboración propia.

Se sensibilizo *λ* y la volatilidad correspondientes a los dos primeros años. Nuevamente para un valor de  $\lambda = I$  la relación valor – volatilidad es positiva, para valores superiores a 1,7 tiende a balancearse entre valor de la opción, volatilidad y *λ.* 

1

<sup>&</sup>lt;sup>13</sup> Se puede suponer que la volatilidad disminuye por el mayor conocimiento adquirido en el gerenciamiento del emprendimiento y flujo de nueva información sobre el comportamiento del mercado.

| <b>ROV</b><br>88,55<br>\$                                                                                                    | 30%                  |                 | 40%                    |      | $\pmb{\sigma}$<br>50% | 60%               |                     | 70%      |
|----------------------------------------------------------------------------------------------------|----------------------|-----------------|------------------------|------|-----------------------|-------------------|---------------------|----------|
| 1                                                                                                    | 74,49<br>\$          | \$              | 74,49 \$               |      | 93,91                 | \$<br>118,02      | \$                  | 152,32   |
| 1,26                                                                                                    | 69,91<br>\$          | \$              | 69,91                  | - \$ | 87,67                 | \$<br>116,20      | \$                  | 143,21   |
| 1,5                                                                                                    | 63,69<br>\$          | \$              | 63,69 \$               |      | 90,25                 | \$<br>113,10      | \$                  | 128,97   |
| λ<br>1,7                                                                                                    | \$<br>67,78          | \$              | 67,78 \$               |      | 90,61                 | \$<br>105,33      | \$                  | 107,97   |
| 1,86                                                                                                    | \$<br>70,32          | \$              | 70,32 \$               |      | 88,55                 | \$<br>95,24       | \$                  | 87,18    |
| 1,96                                                                                                    | \$<br>71,33          | \$              | $71,33$ \$             |      | 86,12                 | \$<br>87,54       | \$                  | 73,71    |
| 2<br>Tabla 15: Sensibilidad de valor en función a $\lambda$ y $\sigma$ . Elaboración propia                                                                                                 | 71,59<br>\$          | \$              | 71,59 \$               |      | 84,91                 | \$<br>84,23       | \$                  | 68,42    |
| A modo de resumen se exponen los resultados del valor expandido, valor de<br>oción y decisiones inicial y en el horizonte de planeamiento arrojadas por los<br>ferentes modelos analizados: |                      |                 |                        |      |                       |                   |                     |          |
|                                                                                                    |                      |                 |                        |      |                       |                   |                     |          |
| Modelo                                                                                                    | Valor                |                 | Decisión               |      |                       | Escenarios en t=5 |                     |          |
|                                                                                                    | <b>VAN</b> exp-Costo |                 | $t=0$                  |      | Expansión             |                   | Venta               | (VA      |
| ) Cox-Ross-Rubinstein                                                                                                    | \$                   | 111,59          | inversión              |      | 2                     |                   | 4                   | \$       |
| Rendleman-Bartter-Jarrow-Rudd                                                                                                    | \$                   | 114,68          | inversión              |      | $\overline{c}$        |                   | 4                   | \$       |
| Jabbour-Kramin-Young (ABMC)                                                                                                    | \$<br>\$             | 132,77          | inversión              |      | $\sqrt{2}$            |                   | 4<br>$\overline{7}$ | \$       |
| Boyle<br>Haathela                                                                                                    | \$                   | 135,36<br>88,55 | inversión<br>inversión |      | 4<br>5                |                   | 6                   | \$<br>\$ |
| Tabla 16: Resultados arrojados por los diferentes modelos. Elaboración propia.                                                                                                    |                      |                 |                        |      |                       |                   |                     |          |
| plicación de la Expansión de Edgeworth al modelo de Cox-Rosa<br>ubinstein<br>A partir de los resultados obtenidos considerando los diferentes modelos,                                      |                      |                 |                        |      |                       |                   |                     |          |
| olicará la Expansión de Edgeworth para incorporar los momentos de orden superior e<br>análisis del Proyecto de Inversión en la Empresa de Base Tecnológica (EBT) baj<br>iálisis.            |                      |                 |                        |      |                       |                   |                     |          |
| Incorporar los momentos estocásticos de orden superior implica considerar<br>simetría y curtosis presentes en la vida del proyecto.                                                         |                      |                 |                        |      |                       |                   |                     |          |
| A partir de los resultados al aplicar el modelo de Coss-Ross-Rubinstein<br>esarrolla la aplicación del la expansión de Edgeworth.                                                           |                      |                 |                        |      |                       |                   |                     |          |
|                                                                                                    |                      |                 | 92                     |      |                       |                   |                     |          |

Tabla 15: Sensibilidad de valor en función a λ y σ. Elaboración propia

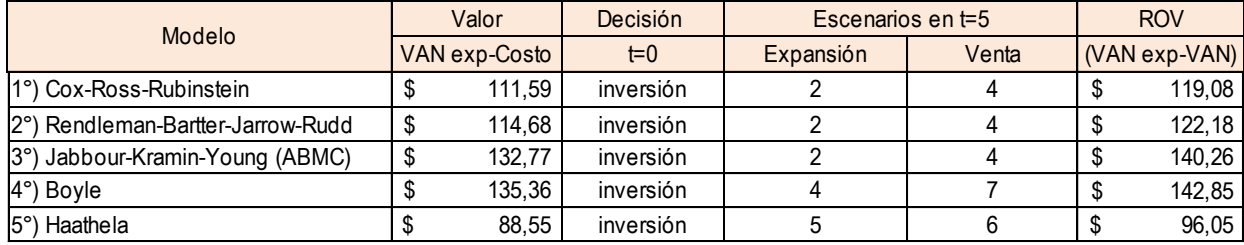

# **Aplicación de la Expansión de Edgeworth al modelo de Cox-Ross-Rubinstein**

Incorporar los momentos estocásticos de orden superior implica considerar la *asimetría y curtosis* presentes en la vida del proyecto.

En esta tesis de seguirá para el desarrollo del ejemplo lo propuesto por Ferreira-Milanesi (Ferreira & Milanesi, 2012), a través de la *expansión de Edgeworth* se transforma la densidad binomial estandarizada  $b(x)$  en  $f(x)$ , la transformación opera multiplicando la densidad b(x) por:

$$
w = \left[1 + \frac{1}{6}\xi(x^3 - 3x) + \frac{1}{24}(\kappa - 3)(x^4 - 6x^2 + 3) + \frac{1}{72}\xi^2(x^5 - 10x^3 + 15x)\right]
$$
  
Equación 72

Es importante mencionar a partir del análisis de la Ecuación 1 que:

- a) si la asimetría es igual a cero,  $E = 0$
- b) si la kurtosis es igual a tres,  $K = 3$

entonces la Ecuación es igual a 1 y f(x) es igual a b(x).

Esto implica que en la función binomial  $b(x)$  los valores que corresponden a los cuatro momentos estocásticos (media, varianza, asimetría y curtosis) son:

$$
E(x) = 0; E(x2) = 1; E(X3) = 0 y E(x4) = 3
$$

Teniendo en cuenta que se parte de una distribución normal debemos tener presente que para determinar y proyectar el proceso estocástico del activo subyacente (inversión en proyecto de empresa de base tecnológica) se emplea la función de probabilidad binomial b(x). Así tendremos n+1 nodos finales y j=0, 1, 2, 3, …., n-1, n las posiciones de la variable que ocupa cada nodo. Los puntos finales de la rejilla binomial estarán dados considerando que el número de puntos finales será igual al número de períodos (por ej, un proyecto con n=4 sus puntos finales ascenderán a 5 ya que se comienza a contar la cantidad de períodos desde 0 al ser considrado un período más).

Bajo este esquema, el valor del subyacente estará dado por una sucesión de estados positivos o de ascenso (u) y negativos o de descenso (d) considerando su valor inicial  $(S_0)$ . En un proyecto donde se desarrollen más de dos períodos se presentarán estados intermedios con más de una alterntiva, más de una trayectoria, para arribar a los

estados intermedios (estados recombinantes). Se aplica una herramienta matemática que facilita la solución: el triángulo de Pascal<sup>14</sup>.

Los números del triángulo de Pascal coinciden con los números combinatorios. El número combinatorio  $\mathcal{C}_m^n$  se encuentra en el triángulo de Pascal en la fila n+1, en el lugar m+1. A la fórmula de los números combinatorios, cantidad de recorridos posibles, se la define como:

$$
C_m^n = \left[ \begin{array}{c} n \\ m \end{array} \right] = \frac{n!}{m! \ (n-m)!}
$$

Ecuación 73

En consecuencia el Triángulo de Pascal es:

| Períodos               | $0 \t1 \t2 \t3 \t4$<br>$\mathfrak{S}$                                                                                                    |
|------------------------|----------------------------------------------------------------------------------------------------|
| Grilla Binomial        | $\overline{1}$<br>$\mathbf{1}$<br>$1\,$<br>$\mathfrak{S}$<br>$\mathbf 1$<br>$\overline{4}$<br>$\mathfrak{Z}$<br>10<br>$\mathbf{1}$<br>2<br>$1 \quad \blacksquare$<br>6<br>$\mathfrak{Z}$<br>10<br>$\mathbf{1}$<br>$\mathbf 1$<br>$\overline{4}$<br>$\mathbf{1}$<br>$\mathfrak{S}$<br>$\mathbf{1}$<br>$\mathbf{1}$ |
| <b>Estados</b> finales | $\overline{2}$<br>$\mathfrak{Z}$<br>$4\quad 5\quad 6$                                                                                                    |
| Estados recombinantes  | $\overline{2}$<br>8<br>$\overline{4}$<br>16 32                                                                                                    |
|                        | Esquema 1                                                                                                    |

<sup>14</sup> En el triangulo de Pascal: a) Los valores extremos son iguales a 1 y b) Los valores intermedios en cada columna se definen como la suma de los valores extremos de la columna precedente.

**.** 

Se desarrollará el planteo del ejemplo considerando los estados de una rejilla binomial para incorporar en el proceso estocástico los momentos de de orden superior: asimetría y curtosis.

En cada posición el valor de la variable aleatoria x es:

$$
\frac{[(2m) - n]}{\sqrt{n}}
$$
  
Equación 74

La fórmula general correspondiente a cada elemento de la rejilla del triangulo de Pascal, relacionada con la función de probabilidad binomial b(x) en cada nodo está representada por la siguiente expresión:

$$
C_m^n = \frac{n!}{m! (n-m)!} x [q^m x (1-q)^m]
$$
  
Equation 75

A partir del proceso de transformación aplicando la expansión de Edgeworth (ecuación 73), se obtiene para cada nodo del triángulo la nueva función  $f(x) = W(x)$ b(x). Pero el resultado obtenido presenta una aproximación dado que la sumatoria de los mismos no arroja como resultado 1,  $\Sigma$  f (x)  $\neq$  1, lo que requiere escalar las probabilidades para que sumen 1, reemplazando f(x) con el cociente: f(x) /  $\sum$  f(x).

A continuación se estiman los primeros momentos estocásticos, la media y varianza, incorporando a los mismos los momentos de orden superior.

Es necesario establecer el Valor Esperado del subyacente,  $(V_i)$ , proyectando en cada nodo su valor teniendo en cuenta la tasa de crecimiento  $(\mu)$ , las probabilidades obtenidas con la función corregida f(x) y su desvío estándar (σ). Las variables a tener en cuenta para proyectar el valor del proyecto (determinada aquí como la variable aleatoria) son: V= valor del proyecto al incio,  $r_f$ = tasa libre de riesgo, d=rendimiento que genera el activo,  $\mu$ =incremento esperado y  $\sigma$ = volatilidad.

Se deben entonces, obtener las probabiliades derivadas implicitas a ser aplicadas en las rejillas binomiales, estas se determinan por aplicación del método recursivo expuesto por Rubinstein (Rubinstein, 1998).

El proyecto se analizará aplicando el método binomial en opciones reales, incorporando a la ecuación los momentos de orden superior, esto es, a asímetría y curtosis. Los valores de los momentos de orden superior con proceso estocástico normal son asimetría  $E = 0$  y curtosis  $K = 3$ , a efectos de desarrollar el ejemplo se establece una asimetría de (E) de -0,35 y curtosis (K) de 3,90.

| <b>Nodos Intermedios</b> |              |                |                         |                |    |  |  |  |
|--------------------------|--------------|----------------|-------------------------|----------------|----|--|--|--|
| $\bf{0}$                 | $\mathbf{1}$ | $\overline{2}$ | $\overline{\mathbf{3}}$ | $\overline{4}$ | 5  |  |  |  |
|                          |              |                |                         |                |    |  |  |  |
|                          |              |                |                         | 1              |    |  |  |  |
|                          |              |                | 1                       |                | 5  |  |  |  |
|                          |              | 1              |                         | 4              |    |  |  |  |
|                          | 1            |                | 3                       |                | 10 |  |  |  |
| $\mathbf{1}$             |              | $\overline{2}$ |                         | 6              |    |  |  |  |
|                          | $\mathbf{1}$ |                | 3                       |                | 10 |  |  |  |
|                          |              | 1              |                         | 4              |    |  |  |  |
|                          |              |                |                         |                | 5  |  |  |  |
|                          |              |                |                         | 1              |    |  |  |  |
|                          |              |                |                         |                |    |  |  |  |

Esquema 2: Nodos intermedios Triángulo de Pascal

| Posiciones variables xj |              |                |               |                |               |  |  |  |  |
|-------------------------|--------------|----------------|---------------|----------------|---------------|--|--|--|--|
| $\mathbf 0$             | $\mathbf{1}$ | $\overline{2}$ | 3             | $\overline{a}$ | 5             |  |  |  |  |
|                         |              |                |               |                | $\Omega$      |  |  |  |  |
|                         |              |                |               | $\Omega$       |               |  |  |  |  |
|                         |              |                | $\Omega$      |                | $\mathbf{1}$  |  |  |  |  |
|                         |              | $\Omega$       |               | 1              |               |  |  |  |  |
|                         | $\Omega$     |                | 1             |                | $\mathcal{P}$ |  |  |  |  |
| 0                       |              | $\mathbf{1}$   |               | $\mathcal{P}$  |               |  |  |  |  |
|                         | 1            |                | $\mathcal{P}$ |                | 3             |  |  |  |  |
|                         |              | $\overline{2}$ |               | 3              |               |  |  |  |  |
|                         |              |                | 3             |                | 4             |  |  |  |  |
|                         |              |                |               | 4              |               |  |  |  |  |
|                         |              |                |               |                | 5             |  |  |  |  |
|                         |              |                |               |                |               |  |  |  |  |

Esquema 3: Posiciones de las variables x<sup>j</sup>

se asigna el valor de la variable xj en cada nodo aplicando la siguiente fórmula:  $[(2 \text{ m}) - \text{ n}]/\sqrt{\text{n}}$ , asignando una probabilidad de ascenso (p) igual a 0,525157 y descenso (q) igual a 0,474843, se presentarán las probabilidades correspondientes a cada nodo empleando la función de densidad binomial b(x):

| Variable Aleatoria xj |      |                |                |                |                |  |  |  |  |  |
|-----------------------|------|----------------|----------------|----------------|----------------|--|--|--|--|--|
| $\Omega$              |      | $\overline{2}$ | 3              | $\overline{a}$ | 5              |  |  |  |  |  |
|                       |      |                |                |                | $-2,236067977$ |  |  |  |  |  |
|                       |      |                |                | $-2$           |                |  |  |  |  |  |
|                       |      |                | $-1,732050808$ |                | $-1,341640786$ |  |  |  |  |  |
|                       |      | $-1,414213562$ |                | $-1$           |                |  |  |  |  |  |
|                       | $-1$ |                | $-0,577350269$ |                | $-0,447213595$ |  |  |  |  |  |
|                       |      | $\Omega$       |                | 0              |                |  |  |  |  |  |
|                       | 1    |                | 0,577350269    |                | 0,447213595    |  |  |  |  |  |
|                       |      | 1,414213562    |                | $\mathbf{1}$   |                |  |  |  |  |  |
|                       |      |                | 1,732050808    |                | 1,341640786    |  |  |  |  |  |
|                       |      |                |                | 2              |                |  |  |  |  |  |
|                       |      |                |                |                | 2,236067977    |  |  |  |  |  |

Esquema 4: Variable Aleatoria x<sup>j</sup>

|          | Probabilidad Asociada b(x) |                         |             |             |             |  |  |  |  |  |  |
|----------|----------------------------|-------------------------|-------------|-------------|-------------|--|--|--|--|--|--|
| o        |                            | $\overline{\mathbf{z}}$ | З           | 4           | 5           |  |  |  |  |  |  |
|          |                            |                         |             |             | 0,039943772 |  |  |  |  |  |  |
|          |                            |                         |             | 0,076060514 |             |  |  |  |  |  |  |
|          |                            |                         | 0,144833639 |             | 0,180583712 |  |  |  |  |  |  |
|          |                            | 0,275790707             |             | 0,275092499 |             |  |  |  |  |  |  |
|          | 0,525157793                |                         | 0,392871204 |             | 0,326563824 |  |  |  |  |  |  |
| $\Omega$ |                            | 0,498734171             |             | 0,37310366  |             |  |  |  |  |  |  |
|          | 0,474842207                |                         | 0,355230052 |             | 0,295275609 |  |  |  |  |  |  |
|          |                            | 0,225475122             |             | 0,224904296 |             |  |  |  |  |  |  |
|          |                            |                         | 0,107065105 |             | 0,133492565 |  |  |  |  |  |  |
|          |                            |                         |             | 0,050839031 |             |  |  |  |  |  |  |
|          |                            |                         |             |             | 0,024140518 |  |  |  |  |  |  |
|          |                            |                         |             |             |             |  |  |  |  |  |  |

Esquema 5: Probabilidad asociada binomial b(x)

A efectos de incorporar los momentos de orden superior en la distribución binomial se calcula la transformación de Edgeworth.

| Expansión de Edgeworth W(x) con E=-0,35 y K=3,9 |       |                |       |       |        |  |  |  |  |  |
|-------------------------------------------------|-------|----------------|-------|-------|--------|--|--|--|--|--|
| 0                                               |       | $\overline{2}$ | 3     | 4     | 5      |  |  |  |  |  |
|                                                 |       |                |       |       | 1,087  |  |  |  |  |  |
|                                                 |       |                |       | 1,087 |        |  |  |  |  |  |
|                                                 |       |                | 1,087 |       | 1,069  |  |  |  |  |  |
|                                                 |       | 1,087          |       | 1,069 |        |  |  |  |  |  |
|                                                 | 1,087 |                | 1,069 |       | 0,677  |  |  |  |  |  |
| 1,087                                           |       | 1,069          |       | 0,677 |        |  |  |  |  |  |
|                                                 | 1,069 |                | 0,677 |       | 0,912  |  |  |  |  |  |
|                                                 |       | 0,677          |       | 0,912 |        |  |  |  |  |  |
|                                                 |       |                | 0,912 |       | 5,714  |  |  |  |  |  |
|                                                 |       |                |       | 5,714 |        |  |  |  |  |  |
|                                                 |       |                |       |       | 25,031 |  |  |  |  |  |

Esquema 6: Expansión de Edgeworth W(x) con E=0,35 y K=3,90

A partir de los resultados obtenidos y expuestos en el esquema 5, se calculará la nueva función obtenida como resultado de la función de densidad normal b(x) y la expansión de Edgeworth W(x),  $f(x) = b(x)$ . W(x), estos resultados se resumen en el esquema 6:

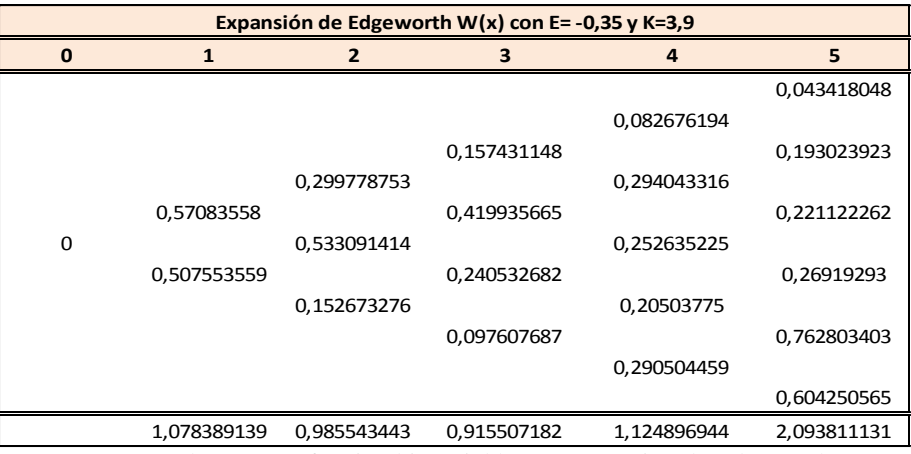

Esquema 7: Producto entre función binomial  $b(x)$  y expansión de Edgeworth  $W(x)$ 

Al observar los resultados de la función obtenida con asimetría -0,35 y curtosis 3,9 se observa que las sumatorias de dichas probabilidades son diferentes a 1, por lo que deben ser ajustadas por un factor de ponderación que permita escalar las probabilidades de cada nodo permitiendo sumarizar las mismas en el valor 1. Esto se logra aplicando la siguiente fórmula:  $f(x_m)/\sum f(x_m)$ , los resultados se incluyen en el esquema 7.

|   | Expansión de Edgeworth W(x) con E= -0,35 y K=3,9 |             |             |             |             |  |  |  |  |  |  |
|---|--------------------------------------------------|-------------|-------------|-------------|-------------|--|--|--|--|--|--|
| o |                                                  | 2           | з           |             | 5           |  |  |  |  |  |  |
|   |                                                  |             |             |             | 0,020736373 |  |  |  |  |  |  |
|   |                                                  |             |             | 0,073496683 |             |  |  |  |  |  |  |
|   |                                                  |             | 0,171960582 |             | 0,092187839 |  |  |  |  |  |  |
|   |                                                  | 0,304176092 |             | 0,261395782 |             |  |  |  |  |  |  |
|   | 0,529340995                                      |             | 0,45869183  |             | 0,105607549 |  |  |  |  |  |  |
| 0 |                                                  | 0,540911126 |             | 0,224585217 |             |  |  |  |  |  |  |
|   | 0,470659005                                      |             | 0,262731617 |             | 0,128566004 |  |  |  |  |  |  |
|   |                                                  | 0,154912782 |             | 0,182272475 |             |  |  |  |  |  |  |
|   |                                                  |             | 0,106615971 |             | 0,364313377 |  |  |  |  |  |  |
|   |                                                  |             |             | 0,258249843 |             |  |  |  |  |  |  |
|   |                                                  |             |             |             | 0,288588859 |  |  |  |  |  |  |
|   |                                                  |             |             |             |             |  |  |  |  |  |  |

Esquema 8: Probabilidades corregidas por ponderación a efectos de obtener sumatorias finales = 1

A partir de estos resultados deben obtenerse los parametros para estandarizar y corregir la media, varianza y desvío.

Los resultados se exponen en el esquema 8 y las fórmulas a aplicar para dichos parametros son:

- a) media,  $M = \sum f(x_m) x_m$
- b) varianza,  $\sigma^2$  =

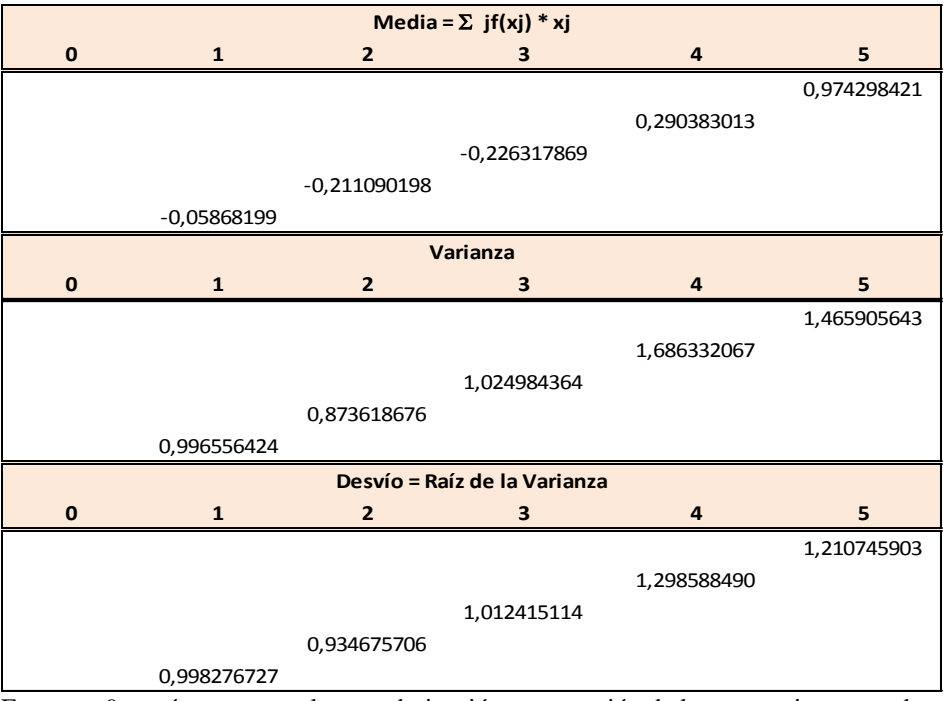

Esquema 9: parámetros para la estandarización y corrección de los sesgos incorporados: media – varianza y desvío.

Una vez obtenidos los parámetros se aplica la siguiente ecuación para estandarizar las variables y reemplazar las variables aleatorias  $x<sub>m</sub>$ , los resultados se exponen en el esquema 9:

$$
x_j = \frac{x_m - M}{V}
$$
  
Ecuación 76

|          | Expansión de Edgeworth W(x) con E= -0,35 y K=3,9 |                |                |                |                |  |  |  |  |  |
|----------|--------------------------------------------------|----------------|----------------|----------------|----------------|--|--|--|--|--|
| $\Omega$ |                                                  | $\overline{2}$ | 3              | 4              | 5              |  |  |  |  |  |
|          |                                                  |                |                |                | $-2,190022539$ |  |  |  |  |  |
|          |                                                  |                |                | $-1,358204032$ |                |  |  |  |  |  |
|          |                                                  |                | $-1,469030155$ |                | $-1,579869222$ |  |  |  |  |  |
|          |                                                  | $-1,377172213$ |                | $-0,765201017$ |                |  |  |  |  |  |
|          | $-0,944570711$                                   |                | $-0,342475859$ |                | $-0.969715905$ |  |  |  |  |  |
|          |                                                  | 0,241627387    |                | $-0,172198002$ |                |  |  |  |  |  |
|          | 1,062340239                                      |                | 0,784078438    |                | $-0.359562587$ |  |  |  |  |  |
|          |                                                  | 1,860426987    |                | 0,420805013    |                |  |  |  |  |  |
|          |                                                  |                | 1,910632734    |                | 0,25059073     |  |  |  |  |  |
|          |                                                  |                |                | 1,013808028    |                |  |  |  |  |  |
|          |                                                  |                |                |                | 0,860744048    |  |  |  |  |  |

Esquema 10: Variable xj estandarizada

A efectos de establecer el valor del proyecto de inversión bajo análisis es necesario estimar el comportamiento de su proceso estocástico como activo subyacente, lo cual implica estimar la tasa de crecimiento  $(\mu)$  lo que permitirá definir los valores de cada nodo ajustados por dicha tasa. La tasa de crecimiento se obtiene aplicando la siguiente ecuación:

$$
\mu = \log[(\binom{r}{d})] - \log[(\sum_{\text{Ecuación } 77} P_j e^{\sigma \sqrt{tx_j}})]/t
$$

los resultados de los valores de cada nodo ajustados se exponen en el esquema10:

| u Crecimiento con Asimetría y Curtosis |             |               |             |             |             |  |  |  |  |
|----------------------------------------|-------------|---------------|-------------|-------------|-------------|--|--|--|--|
|                                        |             |               |             |             |             |  |  |  |  |
|                                        |             |               |             |             | 0,030306085 |  |  |  |  |
|                                        |             |               |             | 0,028026358 |             |  |  |  |  |
|                                        |             |               | 0,002806148 |             |             |  |  |  |  |
|                                        |             | $-0,00447344$ |             |             |             |  |  |  |  |
|                                        | 0,004760614 |               |             |             |             |  |  |  |  |
| 0,0000                                 |             |               |             |             |             |  |  |  |  |

Esquema 11: tasa de crecimiento – comportamiento normal con asimetría y curtosis

A continuación se está en condiciones de presentar el proceso estocástico del valor del proyecto, en el esquema 11 con asimetría igual a E= -0,35 y curtosis K= 3,90. Para desarrollar el mencionado proceso estocástico se aplicará la siguiente ecuación:

$$
V_m = V \cdot e^{u \, t + \sigma \sqrt{t \, x_m}}
$$
  
Equación 78

| Valor del Proyecto en cada nodo |              |              |              |                |              |  |  |  |  |  |
|---------------------------------|--------------|--------------|--------------|----------------|--------------|--|--|--|--|--|
| $\Omega$                        | $\mathbf{1}$ | 2            | 3            | $\overline{4}$ | 5            |  |  |  |  |  |
|                                 |              |              |              |                | 44.498,89    |  |  |  |  |  |
|                                 |              |              |              | 127.275,62     |              |  |  |  |  |  |
|                                 |              |              | 125.042,61   |                | 88.026,38    |  |  |  |  |  |
|                                 |              | 165.620,47   |              | 230.294,28     |              |  |  |  |  |  |
|                                 | 277.252,55   |              | 331.716,01   |                | 174.131,13   |  |  |  |  |  |
| \$442.505,79                    |              | 520.277,87   |              | 416.697,69     |              |  |  |  |  |  |
|                                 | 756.259,29   |              | 879.984,11   |                | 344.460,97   |  |  |  |  |  |
|                                 |              | 1.634.393,75 |              | 753.978,61     |              |  |  |  |  |  |
|                                 |              |              | 2.334.442,74 |                | 681.402,34   |  |  |  |  |  |
|                                 |              |              |              | 1.364.259,43   |              |  |  |  |  |  |
|                                 |              |              |              |                | 1.347.929,63 |  |  |  |  |  |

Esquema 12: Proceso Estocástico con E= -0,35 y K=3,90 – Valor de cada nodo

A partir de estos cálculos se deben valorar las opciones estratégicas contenidas en el proyecto.

El valor terminal de la opción se obtiene mediante la siguiente ecuación:

$$
V_m = \max[(V_m - VA(CI); L]
$$
  
Ecuación 79

A efectos de obtener la mencionada valuación se deben calcular las probabilidades implícitas aplicando la siguiente ecuación:

$$
Q = \frac{Q'm}{m! \left(\frac{n!}{(n-m)!}\right)}
$$

Ecuación 80

Valor de las Probabilidades Implícitas con E=-0,35 y K=3,90:

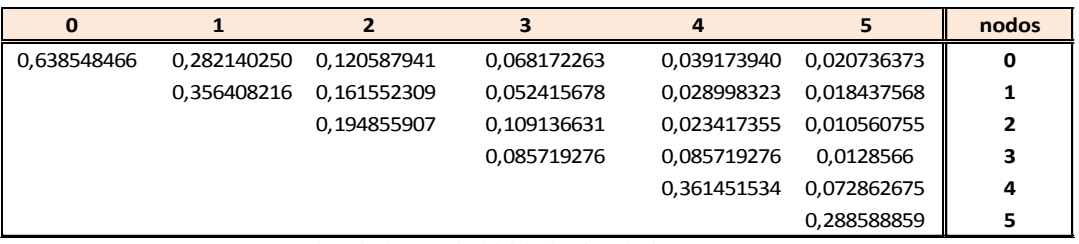

Esquema 13: Valor de las probabilidades implícitas con E=-0,35 y K=3,90

Con las probabilidades implícitas obtenidas, deben calcularse los coeficientes equivalentes ciertos: p y (1-p), manteniendo el criterio comparativo, estos es, considerando y sin considerar los momentos superiores.

$$
P_{ij} = \left. \frac{Q_t^+}{Q_{t-1}} \right|
$$

Ecuación 81

$$
1 - P_{ij} = \frac{Q_t^-}{Q_{t-1}}
$$

Ecuación 82

| Ω |             |             | 3           | 4           |             | nodos |
|---|-------------|-------------|-------------|-------------|-------------|-------|
|   | 0,441846258 | 0.427404247 | 0,565332341 | 0,574631655 | 0,529340995 | 0     |
|   | 0,558153742 | 0,572595753 | 0.434667659 | 0,425368345 | 0,470659005 | 0     |
|   |             | 0.453278858 | 0.324450194 | 0,553237577 | 0.635814974 |       |
|   |             | 0.546721142 | 0.675549806 | 0.446762423 | 0.364185026 |       |
|   |             |             | 0.560088903 | 0.214569161 | 0.450979829 | 2     |
|   |             |             | 0,439911097 | 0,785430839 | 0,549020171 | 2     |
|   |             |             |             | 1.000000000 | 0.14998494  | 3     |
|   |             |             |             | 4.216689084 | 0.85001506  | 3     |
|   |             |             |             |             | 0,201583528 | 4     |
|   |             |             |             |             | 0.798416472 |       |

Esquema 14: coeficiente equivalente cierto para E=-0,35 y K=3,90

A continuación se está en condiciones de establecer los valores terminales y definir estrategicamente las deciciones a adoptar de acuerdo a los escenarios que puedan presentarse. Se obtendrán los valores esperados y la correspondiente opción real según las probabilidades implícitas y los coeficientes equivalentes ciertos obtenidos.

Método recursivo para valorizar la opción:

| 0          |            |            |            | 4          |            | nodos | Q(E)    | <b>VE</b>  | <b>Disc</b> | <b>Escenarios</b> |
|------------|------------|------------|------------|------------|------------|-------|---------|------------|-------------|-------------------|
| 464.500.20 | 535.961.31 | 618.416.38 | 713.556.76 | 823.334,03 | 950,000,00 | 0     | 2.07%   | 19.699.55  | 14,31%      | vender            |
|            | 535.961,31 | 618.416.38 | 713.556.76 | 823.334.03 | 950.000.00 |       | 9.22%   | 87.578.45  | Ve x disc   | vender            |
|            |            | 618.416.38 | 713.556.76 | 823.334.03 | 950.000.00 | 2     | 10.56%  | 100.327.17 | 464.500.20  | vender            |
|            |            |            | 713.556.76 | 823.334.03 | 950.000.00 | 3     | 12.86%  | 122.137.70 |             | vender            |
|            |            |            |            | 823.334.03 | 950.000.00 | 4     | 36.43%  | 346.097.71 |             | vender            |
|            |            |            |            |            | 950,000.00 |       | 28.86%  | 274.159.42 |             | vender            |
| <b>VOR</b> | 21.994.40  |            |            |            |            |       | 100.00% | 950.000.00 |             |                   |

Esquema 15: Valorización de la opción para E=-0,35 y K=3,90

Luego para aplicar el procedimiento recursivo y valorizar el proyecto bajo análisis (activo subyacente) se aplica:

$$
c_{m-1 \ t-1} = [p_{mt} \cdot c_{mt}^+ + (1 - p_{mt}) \cdot c_{mt}^-] \cdot e^{-r/t}
$$
  
Euación 83

Estos último esquema demuestra el proceso completo de valuación, se obtiene el Valor Esperado (VE) de cada nodo, que genera mediante el producto del valor terminal de cada nodo en el período 5 y su probabilidad de ocurrencia Q(E) esperada.

La sumatoria VE x Q(E) es para cada caso: \$ 950.000,00. A partir de este valor, descontando por la tasa libre del riesgo del 14,31% y coeficiente de actualización se obtienen los correspondientes Valores Esperados Descontados.

El Valor de la Opción Real (VOR) se obtiene restando el Valor Actual del Proyecto con opciones y el Valor Actual del Proyecto sin opciones, esto es, considerando y sin considerar la flexibilidad estratégica en el proceso de toma de decisiones y el costo de la licencia arrojando un valor final de \$ 21.994,40.

La conclusión incorporando la asimetría y curtosis asociada al proyecto bajo análisis, es que en cualquiera de los escenarios que se presenten la conclusion es vender.

Es importante conocer las diferencias, ventajas y debilidades que presentan los modelos de rejillas binomiales y trinomiales, a la hora de ser utilizados en la valoración de la flexibilidad estratégica contenida en una empresa o proyecto.

La elección del modelo es crucial, debido a que condiciona a la restricción de su sistema de ecuaciones para definir la relación variabilidad-intervalo de tiempo, y como consecuencia de ello los movimientos de ascenso y descenso.

Respecto de las rejillas binomiales se presentaron los modelos CRR, RB y ABMC:

- a) Si bien el modelo CRR se encuentra ampliamente difundido, presenta dificultades relativos a su estabilidad para intervalos grandes es decir cuando  $\Delta t > \sigma^2/r^2$ .
- b) El modelo RB pierde centralidad ya que *u.d≠1* pero gana estabilidad frente a su par CRR.
- c) De las propuestas anteriores surge el modelo ABMC el cual considera la cuarta restricción de forma más apropiada a los problemas de decisión en el

marco de opciones reales, donde los intervalos temporales son mayores y existen una menor cantidad de pasos intermedios en comparación a las opciones financieras.

Las rejillas *trinomiales* presentan mayor precisión en el valor que su par *binomial*, producto de la mayor densidad de nodos. Un atractivo adicional consiste en que estas permiten sensibilizar el parámetro *λ* (Boyle, 1988) y obtener posibles valores del proyecto de manera sencilla.

Las rejillas trinomiales con volatilidad cambiante (Haahtela, 2010) permiten de manera simple, construir escenarios esperados con diferentes volatilidades, transformándose en una herramienta alternativa para la simulación y sensibilización de escenarios y parámetros.

Los modelos presentados fueron aplicados a la valoración de estrategias de expansión-venta en un emprendimiento de base tecnológica. Este tipo particular de empresa se caracteriza por su carácter innovador, donde el capital intelectual cobra un peso significativo en el valor y por contener oportunidades de crecimientos para crear nuevos mercados. Un inconveniente para aplicar el enfoque de opciones reales en este tipo de empresas, está dado por el hecho de que a menudo, no existe frecuencia de datos propios de un activo financiero réplica o activo comparables para estimar la cifra correspondiente a la volatilidad. Es común entonces, aplicar modelos de simulación financieros basados en el enfoque MAD (Copelan & Antikarov, 2001). Finalmente en este tipo de empresas, es importante abandonar el supuesto de volatilidad constante y vincularlo con los diferentes estadios proyectados de la matriz de ciclo de vida del negocio. Por las cualidades del modelo y las características de las empresas de base tecnológicas, las rejillas trinomiales con volatilidad cambiante se constituyen en un modelo satisfactorio, para estimar posibles valores de estrategias contenidas en la novedosa y compleja tipología organizacional.

## **Aplicación de la Expansión de Edgeworth al modelo de Black-Scholes**

La distribución de los rendimientos de activos reales y financieros no necesariamente se ajusta al comportamiento normal, es frecuente que exista *asimetría* y *curtosis*. Los proyectos relacionados con desarrollos tecnológicos o innovaciones en el mercado tienen como rasgo característico la ausencia de activos similares, comparables, lo que impide obtener del mercado referencias relacionadas con precios y rendimientos.

De esta situación se desprende que suponer el proceso estocástico del subyacente sobre la base de los dos primeros momentos: media y desvío, puede conducir a errores en la valoración, lo que obliga a incorporar los momentos estocásticos de orden superior, ajustando mejor la estimación del valor y volatilidad del activo.

La tasa de crecimiento de activo para aplicar la expansión de Edgeworth en el marco del modelo de Black&Scholes se deriva de la propuesta de Baliero Filho y Rosenfeld (Balieiro Filho & Rogerio, 2004), como ya fuera expuesta en el ecuación 62.

$$
\mu T = r T - \log \left( 1 + \frac{\kappa - 3}{24} \left( \sigma \sqrt{T} \right)^4 + \frac{\xi}{6} \left( \sigma \sqrt{T} \right)^3 + \frac{\xi^2}{72} \left( \sigma \sqrt{T} \right)^6 \right)
$$
  
Equación 84

En esta ecuación, r representa el tipo de interés libre de riesgo, T el período de tiempo hasta el vencimiento de la opción o período de análisis, σ la volatilidad del subyacente, ξ asimetría y κ curtosis. Es importante destacar que con asimetría ξ = 0 y curtosis κ = 3 el desarrollo del modelo desemboca en la solución de distribución normal y esto implica que  $\mu = r$ , lo que permite obtener el mismo resultado que con el modelo de B&S. (Milanesi, G., 2014).

La ecuación para obtener el valor de teórico del call es la que hemos definido con el número 68:

$$
C_0^{Edge} = C_0^{BS} + \left[ \frac{e^{\mu - rT - x_m^2/\mu + \sigma\sqrt{T} x_m}}{72\sqrt{2\pi}} S_0 \left( (\sigma \sqrt{t})^5 \xi^2 + (\sigma \sqrt{t})^4 \xi^2 x_m + (\sigma \sqrt{t})^3 (3\kappa - 3) + \xi^2 (x_m^2 - 1) + \left( \sigma \sqrt{T} \right)^2 (12\xi - 3 (\kappa - 3)x_m + \xi^2 x_m (x_m^2 - 3) \right) + (\sigma \sqrt{T}) (12\xi x_m + 3 (\kappa - 3)(x_m^2 - 1) + \xi^2 (x_m^4 - 6 x_m^2 + 3)))
$$
  

$$
= \left[ \frac{e^{-rT - x_m^2/\mu}}{72\sqrt{2\pi}} (e^{\mu + \sigma\sqrt{T} x_m} S_0 - K) (3(\kappa - 3)x_m (x_m^2 - 3) + 12\xi (x_m^2 - 1) + \xi^2 x_m (x_m^4 - 10 x_m^2 + 15)) \right] + \left[ \frac{e^{\mu - rT - \sigma^2 T} / 2}{72} SN(d_1) ((\sigma \sqrt{T})^4 3(\kappa - 3) + (\sigma \sqrt{t})^6 \xi^2 + 12 ((\sigma \sqrt{t})^3 \xi)) \right]
$$

En esta ecuación,  $C_0^{BS}$  representa el valor de la opción de compra de acuerdo al modelo de B&S, r= la tasa libre de riesgo, T= el plazo hasta el vencimiento del contrato o el horizonte de análisis,  $S_0 = e$ l valor del mercado del subyacente en t=0,  $\sigma = \ln \sqrt{\frac{g(1 - g)}{g(1 - g)}}$ volatilidad, K = el precio de ejercicio, u = la tasa de crecimiento del activo, ξ = asimetría, κ = curtosis y x<sub>m</sub> =  $\frac{\log(K_{S_0}) - (u - \frac{\sigma^2}{2})}{\sigma \sqrt{T}}$  $\frac{1}{2}$  $\frac{\sqrt{2}}{\sigma\sqrt{T}}$ . La variable  $x_m$ , es la misma de d<sub>1</sub>, en el modelo de B&S con, ξ = asimetría = 0 y κ = curtosis = 3. En estos casos de normalidad el modelo ajustado de acuerdo a la expansión de Edgeworth converge al de B&S. (Milanesi, G., 2014).

El mismo criterio se adopta para la opción de venta, el modelo ajustado por la expansión de Edgeworth responde a la siguiente expresión, a la ecuación del modelo de B&S se le adiciona la expansión:

P según B&S: 
$$
P_0^{BS} = V_0 \left( N \left( d_1 \right) - 1 \right) - K e^{-rT} \left( 1 - N \left( d_2 \right) \right)
$$
  
Ecuación 85

a esta ecuación se adiciona la expansión de Edgeworth, P según Edgeworth:

$$
P_0^{Edge} = P_0^{BS} + g(x),
$$
  
Ecuación 86

Al mismo resultado se arriba operando con la paridad PUT-CALL. (Milanesi, G., 2014).

En este capítulo se desarrolla la aplicación práctica del modelo de Black&Scholes para obtener el valor del Activo Total, considerando a la capitalización bursátil como valor equivalente al Patrimonio Neto (PN) para posteriormente ajustar el desarrollo con la expansión de Edgeworth y analizar los resultados obtenidos.

Se parte de datos obtenidos a través de información contable de empresas seleccionadas tanto de la República Argentina como del exterior. La fuente de información varía de acuerdo al origen de la empresa analizada, en el caso de Argentina es el Instituto Argentino del Mercado de Capitales (IAMC) Informe Mensual marzo 2015 y Bolsar y para las empresas transnacionales es Yahoo! Finance y TD Ameritrade<sup>15</sup> a marzo 2015.

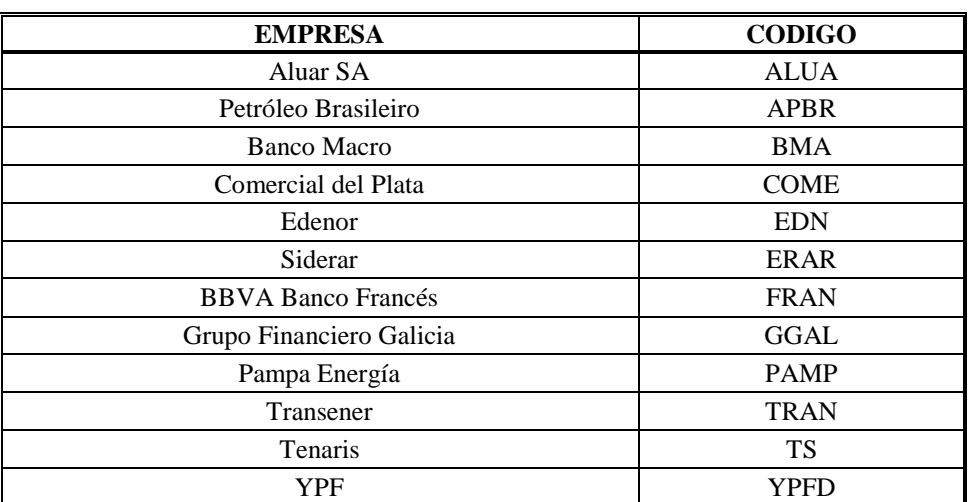

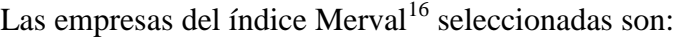

Cuadro 4

-

<sup>&</sup>lt;sup>15</sup> TD Ameritrade ofrece servicios de inversión y comerciales a casi seis millones de cuentas de clientes por un total de más de \$ 600 mil millones en activos, y servicios de custodia por más de 4.000 asesores de inversión independientes registrados. Con clientes que realizan, en promedio, aproximadamente 400.000 operaciones de cada día , mantiene la posición de liderazgo que asumió cuando el fundador Joe Ricketts abrió sus puertas en Omaha, NE, en 1975.

<sup>16</sup> El Merval es una entidad privada constituida como sociedad anónima, cuyo capital está integrado por acciones admitidas al régimen de oferta pública. Los miembros del Merval son los Agentes Registrados en el Mercado, quienes realizan operaciones en el mercado de contado y a plazo, con valores negociables (privados y públicos), tanto para terceros como para cartera propia, constituida en 1929.

Las empresas del índice  $NYSE^{17}$  seleccionadas son:

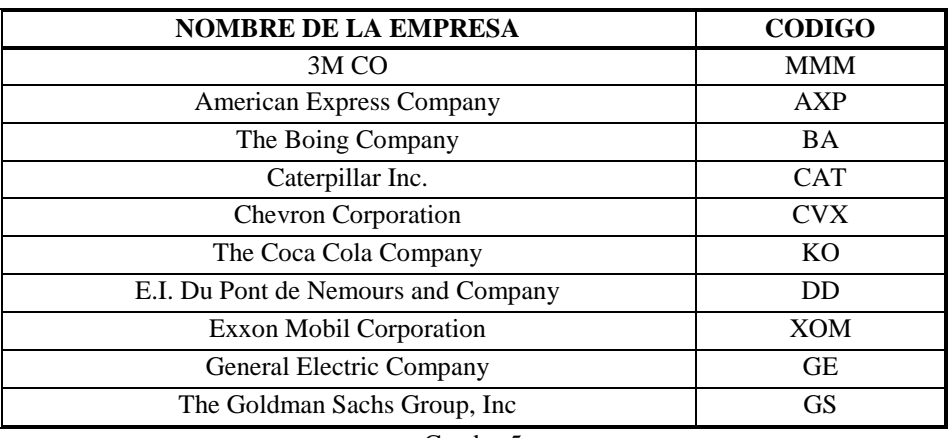

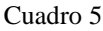

A partir de las acciones detalladas previamente, se aplicarán métodos de valoración a efectos de obtener el valor del activo de la empresa y las variaciones entre ellos.

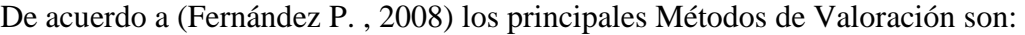

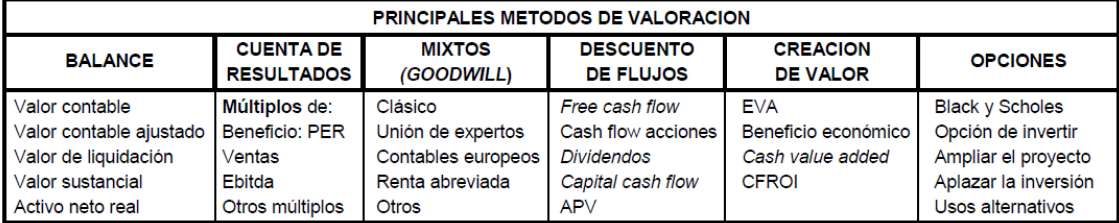

Cuadro 6 - Fuente: Pablo Fernández – Métodos de Valoración de Empresas

Detalle de los Modelos a aplicar en el análisis:

-

Modelo de Black & Scholes: adoptando las propuestas de Black&Scholes (Black & Scholes, 1973), y Merton (Merton R. , 1974) se aplica el modelo considerando que el patrimonio de la empresa es asemejable a una opción de compra europea sobre sus activos. Esto implica asumir que los propietarios tienen la opción de vender los activos de la empresa a los acreedores, pero también tienen la opción de mantenerse como

<sup>17</sup> La Bolsa de Nueva York (New York Stock Exchange, *NYSE*, e[n inglés\)](https://es.wikipedia.org/wiki/Idioma_ingl%C3%A9s) es el mayor [mercado de valores](https://es.wikipedia.org/wiki/Mercado_de_valores) del mundo en volumen monetario y el primero en número de [empresas](https://es.wikipedia.org/wiki/Empresa) adscritas. La Bolsa de Nueva York cuenta con un volumen anual de transacciones de 21 mil millones de dólares, incluyendo los 7,1 billones de compañías no estadounidenses. Fue creada en [1817,](https://es.wikipedia.org/wiki/1817) cuando un grupo de corredores de [bolsa](https://es.wikipedia.org/wiki/Bolsa_de_valores) se organizó formando un comité llamado «New York Stock and Exchange Board» (NYS&EB). En [1918,](https://es.wikipedia.org/wiki/1918) después de la [Primera Guerra Mundial,](https://es.wikipedia.org/wiki/Primera_Guerra_Mundial) se convierte en la principal casa de bolsa del mundo.

propietarios abonando el precio de ejercicio, esto es, el valor de los pasivos expuesto en el Estado de Situación Patrimonial más sus intereses a la fecha de ejercicio, (Milanesi, G; Vigier, H; Gzain, M., 2015).

Aplicando la fórmula del modelo de Black&Scholes, donde el criterio que subyace es que el patrimonio de una empresa apalancada es una opción de compra sobre sus activos, se obtiene el valor del Activo de cada una de las empresas bajo análisis, iterando con la herramienta de Excel®: Buscar Objetivo, se parte de la siguiente fórmula:

$$
PN_0^{BS} = e^{-ROA_t} A_0 N(d_1) - P e^{-rt} N(d_2)
$$
  
Equación 87

Donde:

1

 $PN_0^B$ 

 $A_0$  = Valor del Activo al momento de la valuación según el modelo de B&S obtenido por iteración

 $P =$  Valor del Pasivo Total Contable de la empresa

lo que se obtiene es el valor del PN según el modelo de B&S que iguale el valor de la capitalización bursátil<sup>18</sup>: Este indicador surge de multiplicar la cotización de la acción por la cantidad de Acciones Ordinarias autorizadas a cotizar. Este número de acciones ordinarias autorizadas a cotizar puede diferir del total de acciones de la empresa, ya sea por la existencia de acciones preferidas o porque la empresa tenga autorización para cotizar menos acciones que el total de su capital social. Por lo tanto, representa el valor del capital accionario autorizado a cotizar de la misma valuado a precios de mercado. La suma de la Capitalización Bursátil de cada una de las empresas cotizantes es lo que se denomina "Capitalización Bursátil del Mercado", con el Activo según el modelo de B&S y el Pasivo Contable. El valor del Activo según B&S se obtiene por iteración.

Enterprise Value: a efectos de definir el Valor de la Empresa (Enterprise Value) es importante distinguir entre el valor de los recursos propios (Equity Value) y el valor

<sup>&</sup>lt;sup>18</sup> Definición según Glosario del IAMC: Instituto Argentino de Mercado de Capitales. *www.iamc.gob.ar* 

total de la empresa (Enterprise Value), su relación puede establecerse a través de la siguiente fórmula:

Valor recursos propios(Equity Value) = Valor total de la empresa  $(EV)$  - Deuda Ecuación 88

A partir de esta fórmula pude definirse al Valor Total de la Empresa (*Enterprise Value*) como:

Valor total Empresa (Enterprise Value) = Valor recursos propios  $(EV)$  + Deuda Ecuación 89

Definimos para nuestro estudio al Valor Total de la Empresa (EV) como:

Valor total Empresa (EValue) = Capitalización Bursatil + Pasivo Total Contable Ecuación 90

Ganancias Residuales CAPM: con este modelo obtendremos el Valor Total de la Empresa considerando el Activo Total obtenido a través de la información de los estados contables. A ese valor le incorporaremos el valor actual del Activo total ajustado por el diferencial entre el Rendimiento sobre los Activos (ROA) y el costo de capital desapalancado según el modelo CAPM.

La fórmula a aplicar de acuerdo a este modelo es:

$$
V_0 = A_0 + \frac{A_0 (ROA - K_u)}{K_u}
$$
  
Ecuación 91

Donde:  $V_0 =$ Valor Presente Total de la Empresa  $A_0$  = Activos Total Presente de la Empresa ROA = Rendimiento sobre los Activos  $k_u$  = tasa de descuento desapalancada según CAPM

La tasa de descuento desapalancada  $k_u$  se obtiene mediante la siguiente fórmula:

$$
k_u = r_f + (r_m - r_f)x\beta_u
$$
  
Ecuación 92

Y el  $\beta_u$  se obtiene:

$$
\beta_u = \frac{\beta_l}{1 + \frac{P}{PN} (1 - t)}
$$
  
Ecuación 93

Descuento de Flujo de Fondos a Capital CAPM: en este modelo de valoración se considera el resultado de la explotación (resultado operativo) descontado a la tasa de descuento desanpalacada según el modelo CAPM más el valor del escudo fiscal:

$$
V_0 = \frac{RE}{k_u} + VTS
$$
  
Ecuación 94

Donde:

 $V_0$  = Valor Actual de la empresa RE = Resultado de la Explotación – Resultado operativo  $k<sub>u</sub>$  = tasa de descuento desanpalacada VTS = VEF = valor del escudo fiscal

Ganancias residuales (1/PER): el valor de la empresa se obtiene sumando el activo contable total más el valor del activo ajustado por el cociente entre el Rendimiento sobre los Activos (ROA) menos el PER desapalancado recíproco dividido el PER desapalancado recíproco:

$$
V_0 = A_0 + \frac{A_0(ROA - \frac{1}{PERdesapalancado})}{\frac{1}{PERdesapalancado}}
$$
  
Ecuación 95

El cálculo del  $K_u$  (1/PERdesapalancado) es igual a:

 $K_e$  según PER recíproca =  $\frac{1}{p}$ 

Ecuación 96

$$
K_u \, PER \, reciprocal = \frac{K_e P E R \, r}{\left(1 + \left(\frac{P \, a \, s \, v \, o \, C \, on \, table}{P N \, contable}\right)^* \left(1 - 0.35\right)\right)}
$$
\nEquación 97

Descuento de Flujo de Fondos a capital (1/PER): este modelo obtiene el valor de la empresa considerando el resultado de la explotación (RE) operativo actualizado por la tasa de descuento K<sup>u</sup> PER recíproca, más el valor de del escudo fiscal obtenido considerando el pasivo contable y la tasa de impuesto a las ganancias vigente.

$$
V_0 = \frac{RE}{\frac{1}{PER} desapalancado} + VTS
$$
  
Ecuación 98

A partir de la aplicación de éstos modelos se obtiene el valor del Activo y sus diferencias absolutas y relativas con el modelo B&S y contable.

Tanto en las acciones analizadas de la República Argentina como las extranjeras el menor valor absoluto de Activos corresponde al modelo: Ganancias Residuales (RI) CAPM y el mayor valor absoluto de Activos corresponde al modelo: Descuento Flujo de Fondos a Capital (1/PER).

## **Desarrollo empresas Argentinas detalladas en el cuadro 4, índice MERVAL:**

### **Fecha de Cierre de Ejercicio: 30 de junio ALUAR - (ALUA) Sector: Industria Metalúrgica y Siderúrgica**

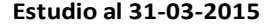

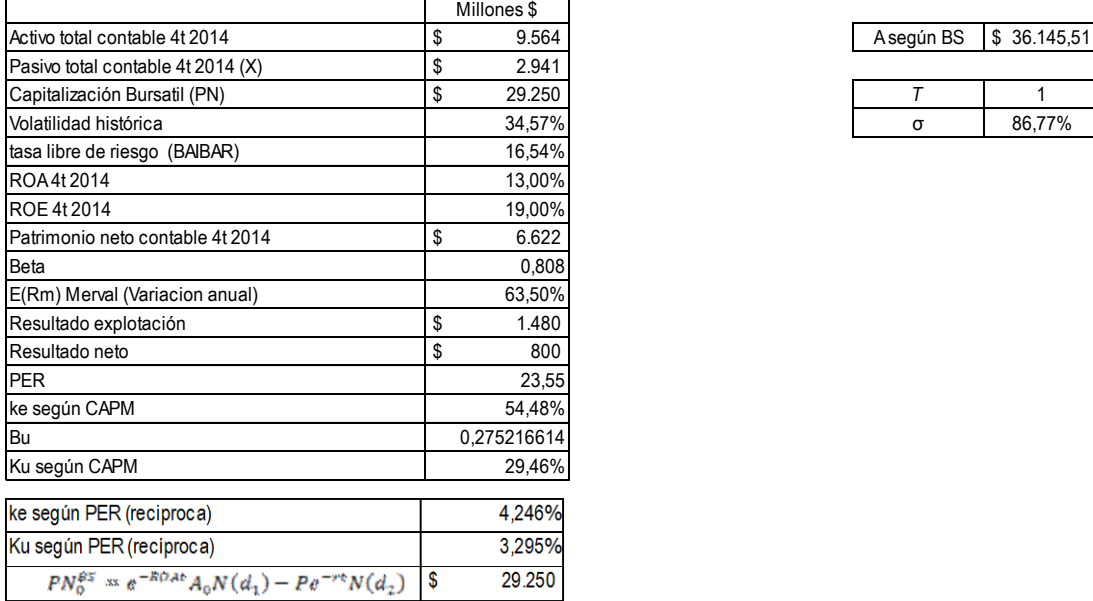

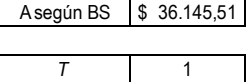

Cuadro 7: Información contable y de rendimiento de ALUAR

Para aplicar el modelo de B&S es necesario obtener los parámetros de la distribución normal estandarizada  $d_1$  y  $d_2$ , para ello aplicaremos las siguientes ecuaciones, como una variación de las ecuaciones 10 y 11:

$$
d_1 = \frac{\ln\left(\frac{A_0}{P}\right) + \left((r - ROA) + \frac{\sigma^2}{2}\right) \cdot T}{\sigma \sqrt{t}}
$$
  
Equación 99

 $d_2 = d_1 - \sigma \sqrt{T}$ Ecuación 100

 $\sigma = [volatilidad histórica/raíz (40 ruedas)] * raíz (242 ruedas)$ 

#### Ecuación 101

Aplicando las fórmulas 98, 99, 100 y la distribución normal estandarizada sobre dichos valores obtenemos:  $d_1 = 3,365972657$  y N( $d_1$ )= 0,999618629;  $d_2 = 2,498272543$  y  $N(d_2)=0.99375999.$ 

A partir de esos datos, se obtiene el valor del Activo según B&S e iterando con la herramienta Buscar Objetivo de Microsoft Excel ®, el procedimiento consiste en igualar el valor expuesto en capitalización bursátil en el cuadro 4, esto es \$ 29.250, aplicando la ecuación 86, esto permite obtener un valor del activo igual a \$ 36.145,51 este será el valor a aplicar de acuerdo al modelo de valuación de Black&Scholes.

Datos adicionales necesarios para obtener los resultados de acuerdo a cada uno de los modelos propuestos:

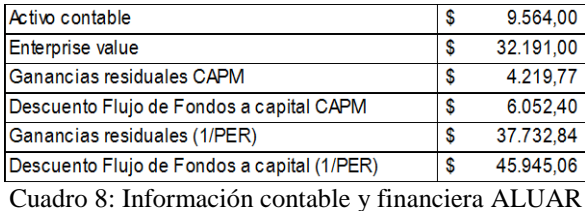

Valores obtenidos para cada uno de los modelos propuestos y diferencias:

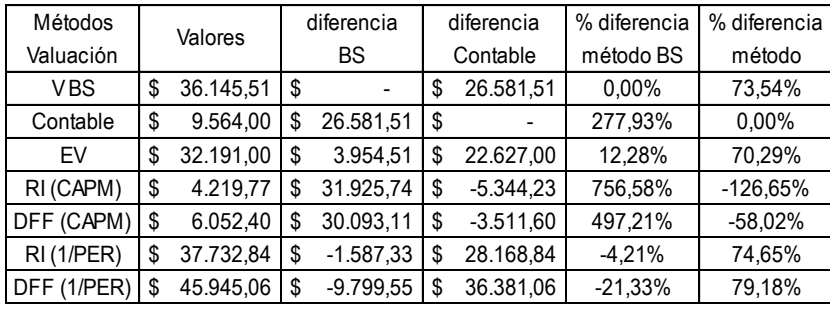

Cuadro 9

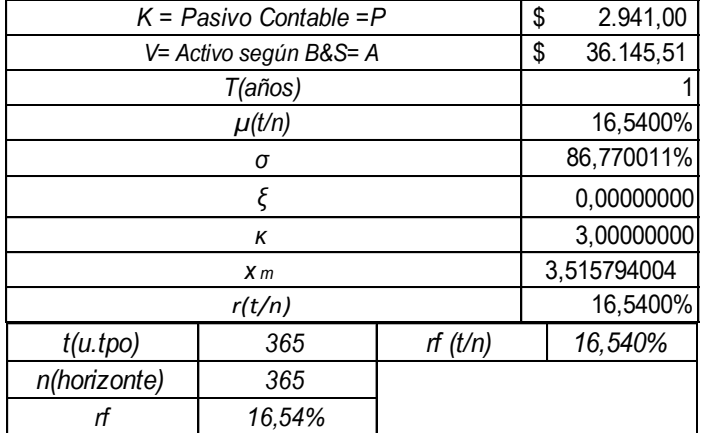

## Modelo de B&S + Expansión de Edgeworth

Cuadro 10: Datos aplicación modelo de B&S ajustado por la expansión de Edgeworth

Aplicando la ecuación 86, se obtiene \$ 29.250,00, para poder obtener el valor ajustado por la expansión de Edgeworth debe aplicarse la ecuación:

$$
C_0^{Edge} = C_0^{BS} + g(x)
$$
  
Ecuación 102

y la ecuación 68, con los tres términos de la ecuación de la expansión de Edgeworth:

1° término, con los datos del planteo el resultado es: \$ 0,00

$$
\frac{e^{\mu-rT-\frac{x_m^2}{2}+\sigma\sqrt{T}x_m}}{72\sqrt{2\pi}} S_0 ((\sigma\sqrt{t})^5 \xi^2 + (\sigma\sqrt{t})^4 \xi^2 x_m + (\sigma\sqrt{t})^3 (3\kappa-3) + \xi^2(x_m^2-1) +
$$

$$
(\sigma\sqrt{T})^2 (12\xi - 3(\kappa - 3)x_m + \xi^2 x_m(x_m^2 - 3)) + (\sigma\sqrt{T}) (12\xi x_m + 3(\kappa - 3)(x_m^2 - 1) + \xi^2 (x_m^4 - 6x_m^2 + 3)))
$$

2° término, con los datos del planteo el resultado es: \$ 0,00

$$
\frac{e^{-rT - \frac{x_m^2}{2}}}{72\sqrt{2\pi}} \left(e^{\mu + \sigma\sqrt{T}x_m} S_0 - K\right) \left(3(\kappa - 3)x_m(x_m^2 - 3) + 12\xi(x_m^2 - 1) + \xi^2 x_m(x_m^4 - 10x_m^2 + 15)\right)
$$

3° término, con los resultados del planteo el resultado es: \$ 0,00

$$
\frac{e^{\mu-rT-\sigma^2T}/2}{72} SN(d_1)((\sigma\sqrt{T})^4 3(\kappa-3)+(\sigma\sqrt{t})^6\xi^2+12((\sigma\sqrt{t})^3\xi))
$$

Con estos resultados el segundo sumando en la ecuación 100 es igual a \$ 0,00 por lo que el valor ajustado por la expansión de Edgeworth, en este caso y con los valores del planteo, es: \$ 29.250,00.

Este resultado permite comprobar que la ecuación 100 colapsa al modelo de Black y Scholes con asimetría = 0 y curtosis = 3.

Al analizar los resultados es necesario hacer dos consideraciones:

- a) El plazo de análisis ha sido un año, dado que los proyectos bajo análisis presentan un horizonte de estudio de corto plazo, puede incrementarse el período a más de un año, por ejemplo 2, este incremente en la variable T, implicará un aumento en el valor del Activo (A0), lo que justificará un aumento en el valor del PN (call).
- b) Dado el valor que presenta el desvío (σ) de ALUA.BA: 86,77%, es alto se hace necesario evaluar el comportamiento incorporando valores de asimetría y curtosis, se incorporan los mismo valores que se consideraron al analizar el Modelo Binomial, para la asimetría (ε)  $= -0,35$  y curtosis (κ) = 3,90.

Este análisis es aplicado al resto de los instrumentos financieros seleccionados, detallados en los cuadros 4 y 5.

| $K =$ Pasivo Contable = P | \$<br>2.941,00  |
|---------------------------|-----------------|
| V= Activo según B&S= A    | \$<br>36.145,51 |
| T(años)                   |                 |
| $\mu(t/n)$                | 17,2460%        |
| σ                         | 86,770011%      |
|                           | $-0,35000000$   |
| ĸ                         | 3,90000000      |
| X <sub>m</sub>            | 3,523930701     |
| r(t/n)                    | 16,5400%        |

Cuadro 11: Datos modelo de B&S ajustado por la expansión de Edgeworth con asimetría  $\varepsilon = -0.35$  y curtosis  $\kappa$  = 3,90

Con asimetría ξ=0 y curtosis  $\kappa$ =3 (normal) se cumple la relación μ = r el tiempo (con el tiempo en el que se expresan las variables sincronizado), obteniéndose la misma solución que en el modelo B&S. Con estos parámetros del tercer y cuarto momento estocástico la variable  $x_m$  es la misma que  $d_1$  en el modelo de B&S, en estos casos el modelo con el ajuste de la expansión de Edgeworth converge al de B&S. (Milanesi, G., 2014). Estas consideraciones serán aplicadas a todos los análisis de las empresas Argentinas del Índice Merval y extranjeras del índice NYSE.

Estos valores y resultados se modifican al apartarse de los parámetros de normalidad, a partir de los valores expuestos en el cuadro 11, se obtienen los nuevos resultados de Expansión de Edgeworth g(x) y  $C_0^{Edge}$ .

Con asimetría (ε) = -0,35 y curtosis (κ) = 3,90 el resultado aplicando la ecuación 68 se obtiene:

- a) Valor de la Expansión de Edgeworth  $g(x) = $ -715,61$ .
- b) Valor del call según Balck&Scholes  $C_0^{BS} = $29.250,00$ .
- c) Valor del call según B&S, ajustado por la Expansión de Edgeworth Ecuación 101: $C_0^{Edge} = C_0^{BS} + g(x)$ : \$ 28.534, 39.

#### **APBR - PETROLEO BRASILEIRO Sector: Industria de Petróleo y Gas Fecha de Cierre de Ejercicio: 31 de Diciembre**

**Estudio al 31-03-2015**

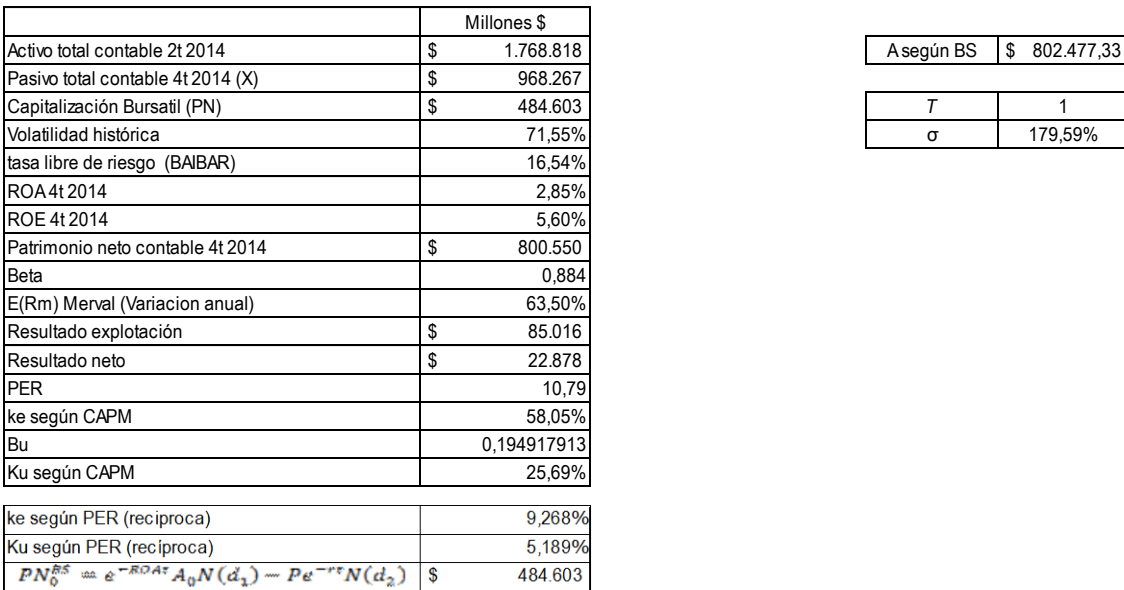

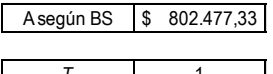

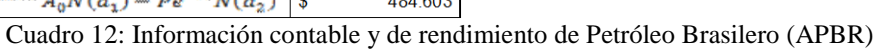

Aplicando las fórmulas 98, 99, 100 y la distribución normal estandarizada sobre dichos valores obtenemos:  $d_1 = 0.86960517$  y N( $d_1$ ) = 0.807740622;  $d_2$  = -0.92629023 y  $N(d_2)=0,177147586.$ 

A partir de esos datos, se obtiene el valor del Activo según B&S e iterando con la herramienta Buscar Objetivo de Microsoft Excel ®, procedimiento ya descripto con la acción de ALUAR, obteniendo un valor del PN de \$ 484.603, aplicando la ecuación 86, esto permite obtener un valor del activo igual a \$ 802.477,33 este será el valor a aplicar de acuerdo al modelo de valuación de Black&Scholes.

Datos adicionales necesarios para obtener los resultados de acuerdo a cada uno de los modelos propuestos:

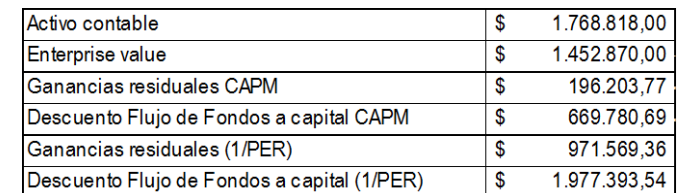

Cuadro 13: Información contable y financiera Petróleo Brasilero (APBR)

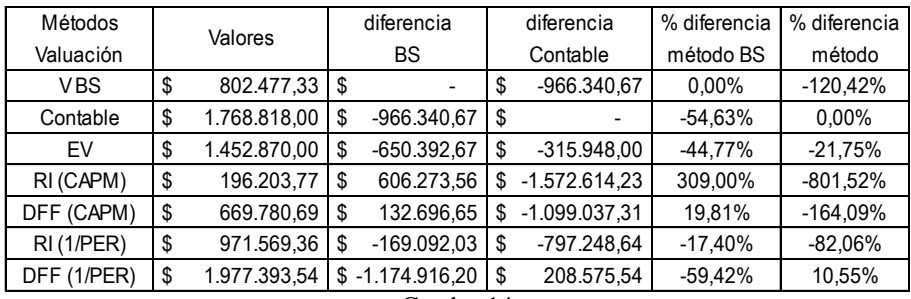

Valores obtenidos para cada uno de los modelos propuestos y diferencias:

Cuadro 14

Modelo de B&S + Expansión de Edgeworth

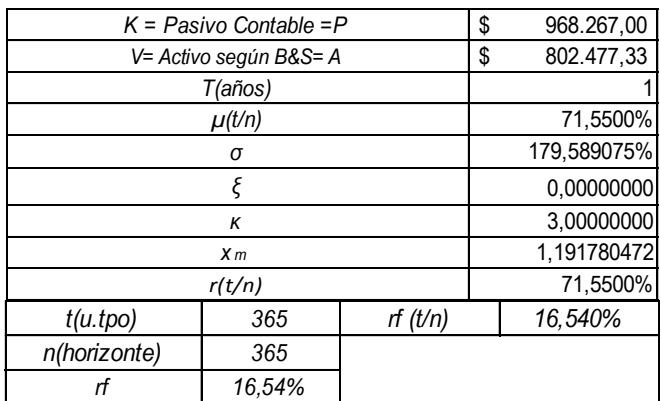

Cuadro 15: Datos aplicación modelo de B&S ajustado por la expansión de Edgeworth

Aplicando la ecuación 86, se obtiene \$ 484.603, y para poder obtener el valor ajustado por la expansión de Edgeworth debe aplicarse la ecuación 101, el resultado final considerando los 3 términos de la mencionada expansión es: \$ 484.603.

Deben aplicarse a estos resultados las mismas consideraciones respecto del horizonte de análisis y los momentos estocásticos de orden superior.

Considerando el  $\sigma$  = 175,59 y la necesidad de estudiar el impacto de la asimetría y curtosis, se obtiene:

| $K =$ Pasivo Contable = P | S | 968.267,00    |
|---------------------------|---|---------------|
| V= Activo según B&S= A    | S | 802.477,33    |
| T(años)                   |   |               |
| $\mu(t/n)$                |   | 12,0358%      |
| σ                         |   | 179,589075%   |
|                           |   | $-0,35000000$ |
| ĸ                         |   | 3,90000000    |
| X <sub>m</sub>            |   | 0,860389501   |
| r(t/n)                    |   | 16,5400%      |

Cuadro 16: Datos modelo de B&S ajustado por la expansión de Edgeworth con asimetría  $\varepsilon$  = -0,35 y curtosis  $\kappa$  = 3,90

Estos valores y resultados se modifican al apartarse de los parámetros de normalidad, a partir de los valores expuestos en el cuadro 16, se obtienen los nuevos resultados de Expansión de Edgeworth g(x) y  $C_0^{Edge}$ .

Incorporando en el análisis asimetría (ε) = -0,35 y curtosis (κ) = 3,90 el resultado aplicando la ecuación 68 se obtiene:

- a) Valor de la Expansión de Edgeworth  $g(x) = $ -412.004,69$
- b) Valor del call según Balck&Scholes  $C_0^{BS} = $484.603,00$ .
- c) Valor del call según B&S, ajustado por la Expansión de Edgeworth – Ecuación  $101:C_0^{Edge} = C_0^{BS} + g(x)$ : \$72.598,31.

#### **BANCO MACRO - (BMA) Sector: Bancos Fecha de Cierre de Ejercicio: 31 de Diciembre**

#### **Estudio al 31-03-2015**

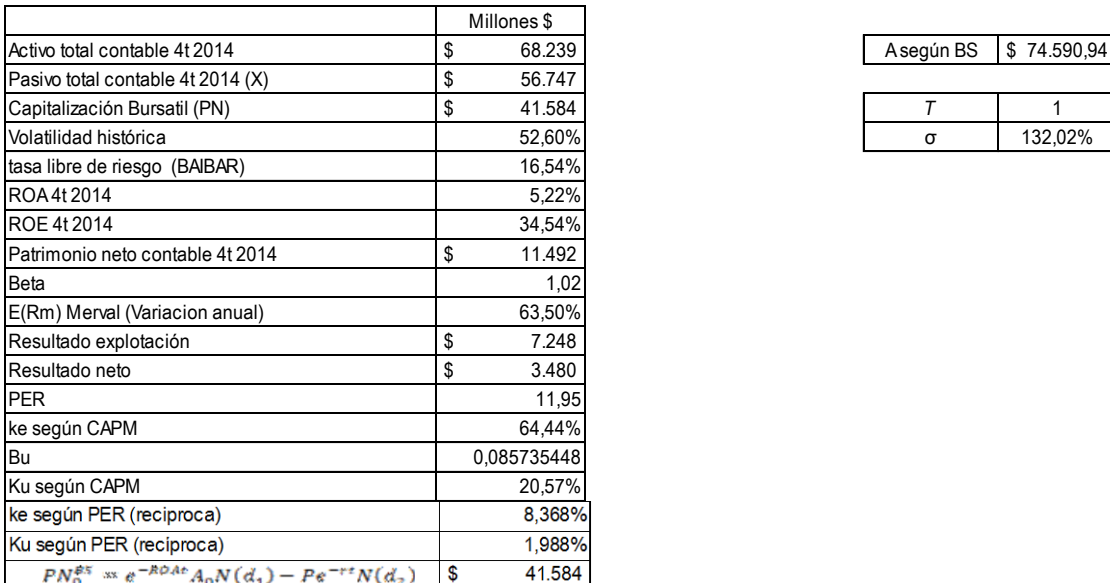

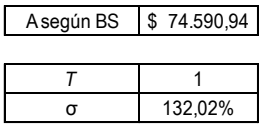

Cuadro 17: Información contable y de rendimiento de Banco Macro (BMA)

Aplicando las fórmulas 98, 99, 100 y la distribución normal estandarizada sobre dichos valores obtenemos:  $d_1 = 0.95295759$  y N( $d_1$ )= 0.829694221;  $d_2$ = -0.367291932 y  $N(d_2)=0.356700636$ .

A partir de esos datos, se obtiene el valor del Activo según B&S e iterando con la herramienta Buscar Objetivo de Microsoft Excel ®, procedimiento ya descripto con la acción de ALUAR, obteniendo un valor del PN de \$ 41.584, aplicando la ecuación 86, esto permite obtener un valor del activo igual a \$ 74.590,94 este será el valor a aplicar de acuerdo al modelo de valuación de Black&Scholes.

Datos adicionales necesarios para obtener los resultados de acuerdo a cada uno de los modelos propuestos:

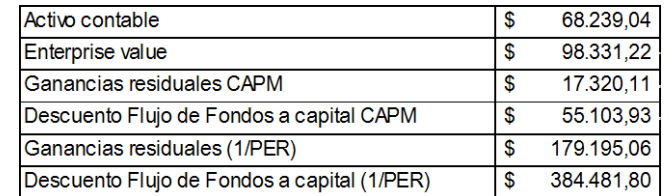

Cuadro 18: Información contable y financiera Banco Macro (BMA)

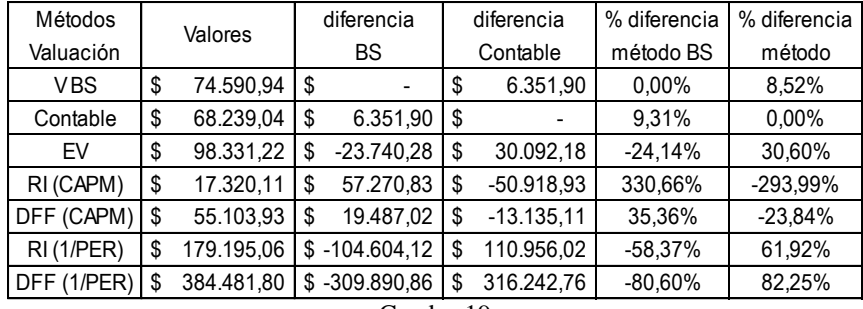

Valores obtenidos para cada uno de los modelos propuestos y diferencias:

Cuadro 19

### Modelo de B&S + Expansión de Edgeworth

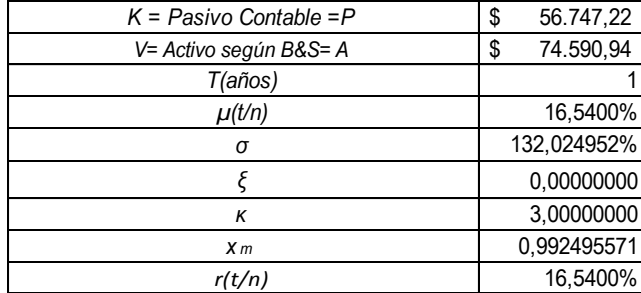

Cuadro 20: Datos aplicación modelo de B&S ajustado por la expansión de Edgeworth

Aplicando la ecuación 86, se obtiene \$ 41.584,00, y para poder obtener el valor ajustado por la expansión de Edgeworth debe aplicarse la ecuación 101, el resultado final considerando los 3 términos de la mencionada expansión es: \$ 41.584,00.

Deben aplicarse a estos resultados las mismas consideraciones respecto del horizonte de análisis y los momentos estocásticos de orden superior.

Considerando el  $\sigma$  = 132,02 y la necesidad de estudiar el impacto de la asimetría y curtosis, se obtiene:

| $K =$ Pasivo Contable = P | 56.747,22<br>\$ |
|---------------------------|-----------------|
| V= Activo según B&S= A    | 74.590,94<br>\$ |
| T(años)                   |                 |
| $\mu$ (t/n)               | 17,0334%        |
| σ                         | 132,024952%     |
|                           | $-0,35000000$   |
| κ                         | 3,90000000      |
| X <sub>m</sub>            | 0,996232544     |
| r(t/n)                    | 16,5400%        |

Cuadro 21: Datos modelo de B&S ajustado por la expansión de Edgeworth con asimetría  $\varepsilon$  = -0,35 y curtosis  $\kappa = 3.90$ 

Estos valores y resultados se modifican al apartarse de los parámetros de normalidad, a partir de los valores expuestos en el cuadro 21, se obtienen los nuevos resultados de Expansión de Edgeworth g(x) y  $C_0^{Edge}$ .

Incorporando en el análisis asimetría (ε) = -0,35 y curtosis (κ) = 3,90 el resultado aplicando la ecuación 68 se obtiene:

- d) Valor de la Expansión de Edgeworth  $g(x) = $ 18.637,69$ .
- e) Valor del call según Balck&Scholes  $C_0^{BS} = $41.584,00$ .
- f) Valor del call según B&S, ajustado por la Expansión de Edgeworth – Ecuación  $101:C_0^{Edge} = C_0^{BS} + g(x)$ : \$ 22.946,31.

#### **COMERCIAL DEL PLATA - (COME) Sector: Holding Fecha de Cierre de Ejercicio: 31 de Diciembre**

### **Estudio al 31-03-2015**

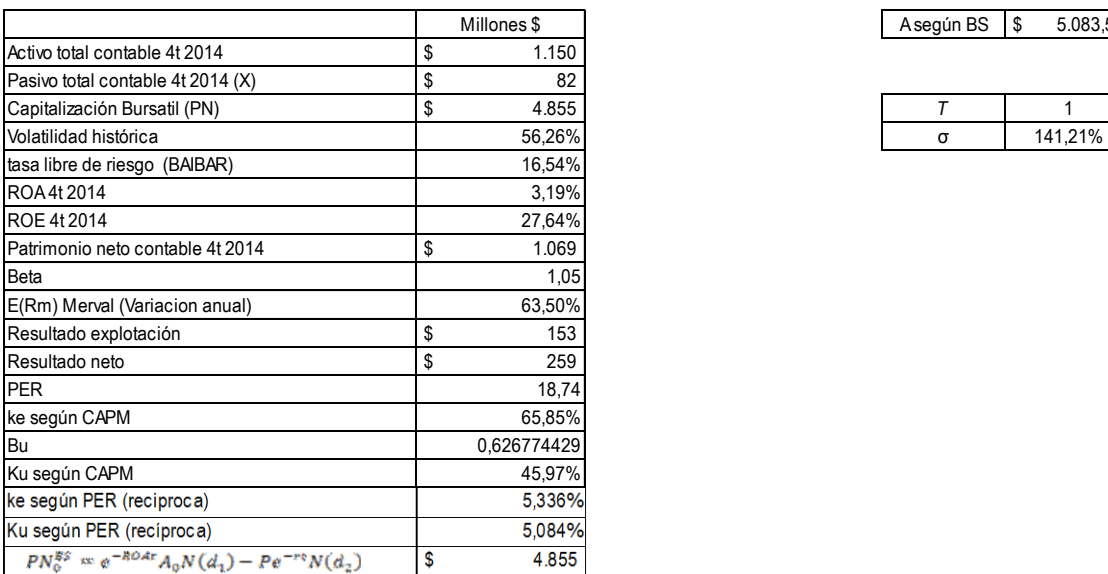

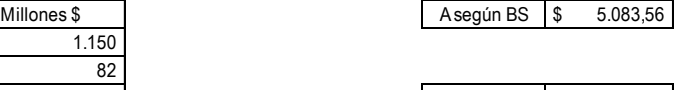

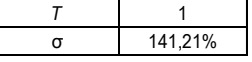

Cuadro 22: Información contable y de rendimiento de Comercial del Plata (COME)

Aplicando las fórmulas 98, 99, 100 y la distribución normal estandarizada sobre dichos valores obtenemos:  $d_1 = 3,726313709$  y N( $d_1$ )= 0,99990285;  $d_2 = 2,314198916$  y  $N(d_2)=0.989671593.$ 

A partir de esos datos, se obtiene el valor del Activo según B&S e iterando con la herramienta Buscar Objetivo de Microsoft Excel ®, procedimiento ya descripto con la acción de ALUAR, obteniendo un valor del PN de \$ 4.855, aplicando la ecuación 86, esto permite obtener un valor del activo igual a \$ 5.083,56, este será el valor a aplicar de acuerdo al modelo de valuación de Black&Scholes.

Datos adicionales necesarios para obtener los resultados de acuerdo a cada uno de los modelos propuestos:

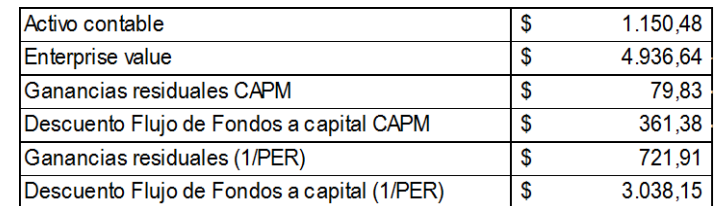

Cuadro 23: Información contable y financiera Comercial del Plata (COME).

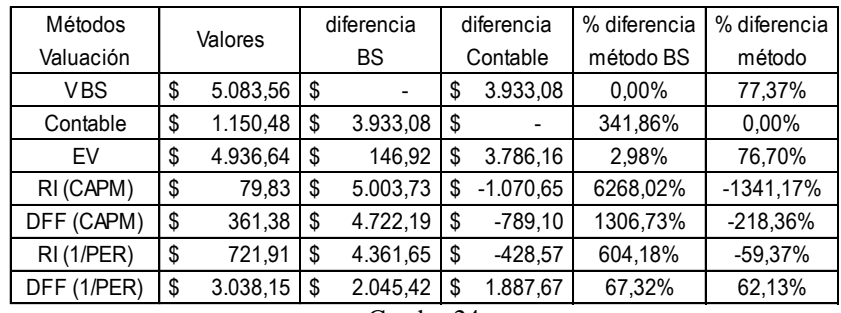

Valores obtenidos para cada uno de los modelos propuestos y diferencias:

Cuadro 24

Modelo de B&S + Expansión de Edgeworth

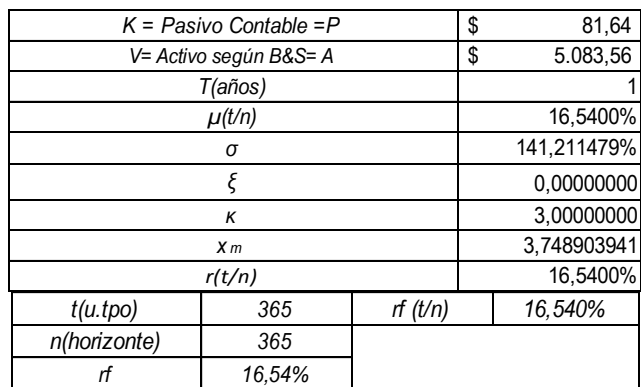

Cuadro 25: Datos aplicación modelo de B&S ajustado por la expansión de Edgeworth

Aplicando la ecuación 86, se obtiene \$ 4.855, y para poder obtener el valor ajustado por la expansión de Edgeworth debe aplicarse la ecuación 101, el resultado final considerando los 3 términos de la mencionada expansión es: \$ 4.855.

Deben aplicarse a estos resultados las mismas consideraciones respecto del horizonte de análisis y los momentos estocásticos de orden superior.

Considerando el  $\sigma$  = 141,21 y la necesidad de estudiar el impacto de la asimetría y curtosis, se obtiene:

| $K =$ Pasivo Contable = P | \$<br>81,64    |
|---------------------------|----------------|
| V= Activo según B&S= A    | \$<br>5.083,56 |
| T(años)                   |                |
| $\mu(t/n)$                | 16,6120%       |
| σ                         | 141,211479%    |
|                           | $-0,35000000$  |
| K                         | 3,90000000     |
| X <sub>m</sub>            | 3,749413723    |
| r(t/n)                    | 16,5400%       |

Cuadro 26: Datos modelo de B&S ajustado por la expansión de Edgeworth con asimetría  $\epsilon$  = -0,35 y curtosis  $\kappa = 3.90$ 

Estos valores y resultados se modifican al apartarse de los parámetros de normalidad, a partir de los valores expuestos en el cuadro 26, se obtienen los nuevos resultados de Expansión de Edgeworth g(x) y  $C_0^{Edge}$ .

Incorporando en el análisis asimetría (ε) = -0,35 y curtosis (κ) = 3,90 el resultado aplicando la ecuación 68 se obtiene:

- a) Valor de la Expansión de Edgeworth  $g(x) = $876,54$ .
- b) Valor del call según Balck&Scholes  $C_0^{BS} = $4.855,00$ .
- c) Valor del call según B&S, ajustado por la Expansión de Edgeworth – Ecuación  $101:C_0^{\text{Edge}} = C_0^{\text{BS}} + g(x)$ : \$ 5.731,54.
# **EDENOR - (EDN) Sector: Distribuidora de Energía Eléctrica Fecha de Cierre de Ejercicio: 31 de Diciembre**

**Estudio al 31-03-2015**

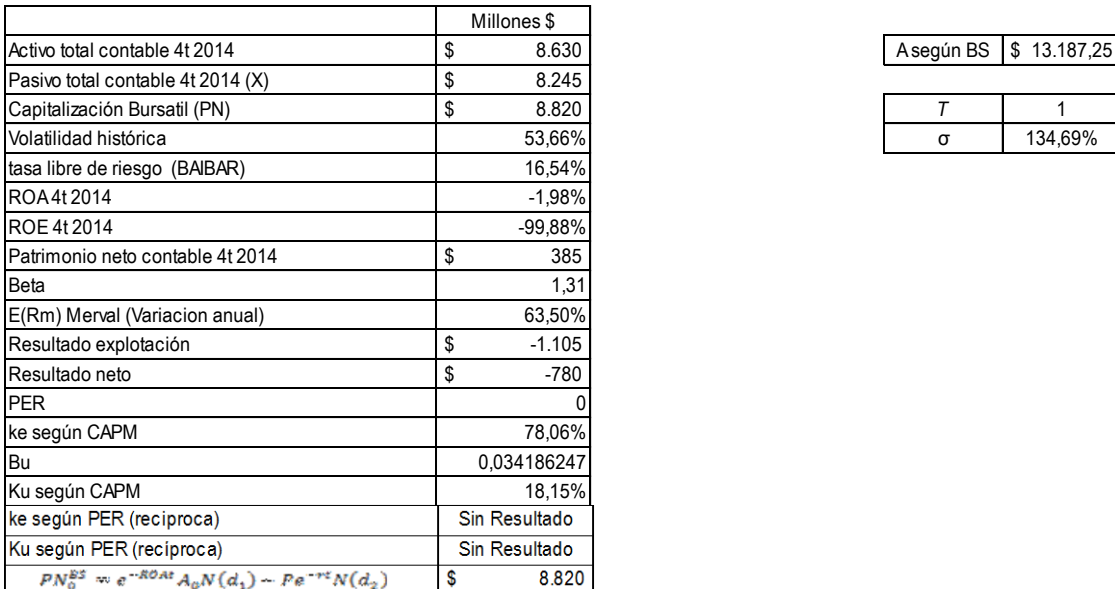

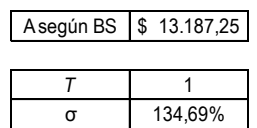

Cuadro 27: Información contable y de rendimiento de Edenor (EDN).

Aplicando las fórmulas 98, 99, 100 y la distribución normal estandarizada sobre dichos valores obtenemos:  $d_1 = 1,159623016$  y N( $d_1$ )= 0,876898837;  $d_2$ = -0,187232295 y N(d<sub>2</sub>)=0,425739253.

A partir de esos datos, se obtiene el valor del Activo según B&S e iterando con la herramienta Buscar Objetivo de Microsoft Excel ®, procedimiento ya descripto con la acción de ALUAR, obteniendo un valor del PN de \$ 8.820, aplicando la ecuación 86, esto permite obtener un valor del activo igual a \$ 13.187,25, este será el valor a aplicar de acuerdo al modelo de valuación de Black&Scholes.

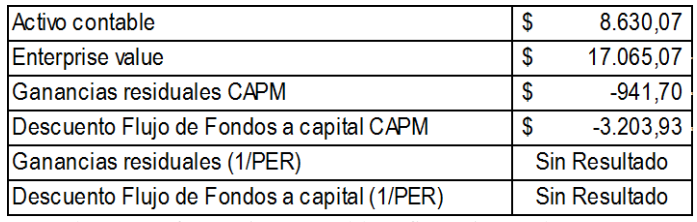

Cuadro 28: Información contable y financiera Edenor (EDN)

Valores obtenidos para cada uno de los modelos propuestos y diferencias:

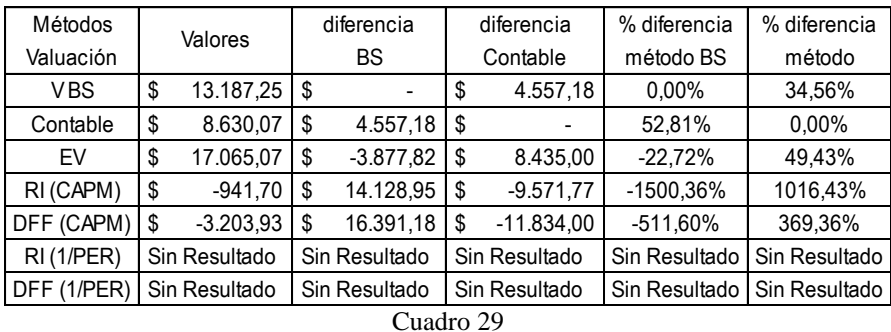

En el caso de la empresa EDENOR se observa que los modelos: Ganancias Residuales (1/PER) y Descuento Flujo de Fondos a capital (1/PER) no arrojan resultados dado que la empresa presenta un resultado de explotación negativo: \$ -1.105 millones.

| $K =$ Pasivo Contable = P | \$                     | 8.245,07 |  |          |  |  |
|---------------------------|------------------------|----------|--|----------|--|--|
|                           | V= Activo según B&S= A |          |  |          |  |  |
|                           | T(años)                |          |  |          |  |  |
|                           | $\mu(t/n)$             |          |  | 16,5400% |  |  |
|                           | σ                      |          |  |          |  |  |
|                           |                        |          |  |          |  |  |
|                           | Κ                      |          |  |          |  |  |
|                           | X <sub>m</sub>         |          |  |          |  |  |
|                           | r(t/n)                 |          |  |          |  |  |
| t(u.tpo)                  | 365                    | rf(t/n)  |  | 16,540%  |  |  |
| n(horizonte)              | 365                    |          |  |          |  |  |
|                           | 16,54%                 |          |  |          |  |  |

Modelo de B&S + Expansión de Edgeworth

Cuadro 30: Datos aplicación modelo de B&S ajustado por la expansión de Edgeworth

Aplicando la ecuación 86, se obtiene \$ 8.820, y para poder obtener el valor ajustado por la expansión de Edgeworth debe aplicarse la ecuación 101, el resultado final considerando los 3 términos de la mencionada expansión es: \$ 8.820.

Deben aplicarse a estos resultados las mismas consideraciones respecto del horizonte de análisis y los momentos estocásticos de orden superior.

Considerando el  $\sigma$  = 134,68 y la necesidad de estudiar el impacto de la asimetría y curtosis, se obtiene:

| $K =$ Pasivo Contable = P | \$<br>8.245,07  |
|---------------------------|-----------------|
| V= Activo según B&S= A    | \$<br>13.187,25 |
| T(años)                   |                 |
| $\mu$ (t/n)               | 16,9311%        |
| σ                         | 134,685531%     |
|                           | $-0,35000000$   |
| ĸ                         | 3,90000000      |
| X <sub>m</sub>            | 1,147825954     |
| r(t/n)                    | 16,5400%        |

Cuadro 31: Datos modelo de B&S ajustado por la expansión de Edgeworth con asimetría  $\varepsilon$  = -0,35 y curtosis  $\kappa$  = 3,90

Estos valores y resultados se modifican al apartarse de los parámetros de normalidad, a partir de los valores expuestos en el cuadro 31, se obtienen los nuevos resultados de Expansión de Edgeworth g(x) y  $C_0^{Edge}$ .

- a) Valor de la Expansión de Edgeworth  $g(x) = $ -3.979,43$ .
- b) Valor del call según Balck&Scholes  $C_0^{BS} = $8.820,00$ .
- c) Valor del call según B&S, ajustado por la Expansión de Edgeworth – Ecuación  $101:C_0^{\text{Edge}} = C_0^{\text{BS}} + g(x)$ : \$ 4.840,57.

# **SIDERAR - (ERAR) Sector: Industria Metalúrgica y Siderúrgica Fecha de Cierre de Ejercicio: 31 de Diciembre**

#### **Estudio al 31-03-2015**

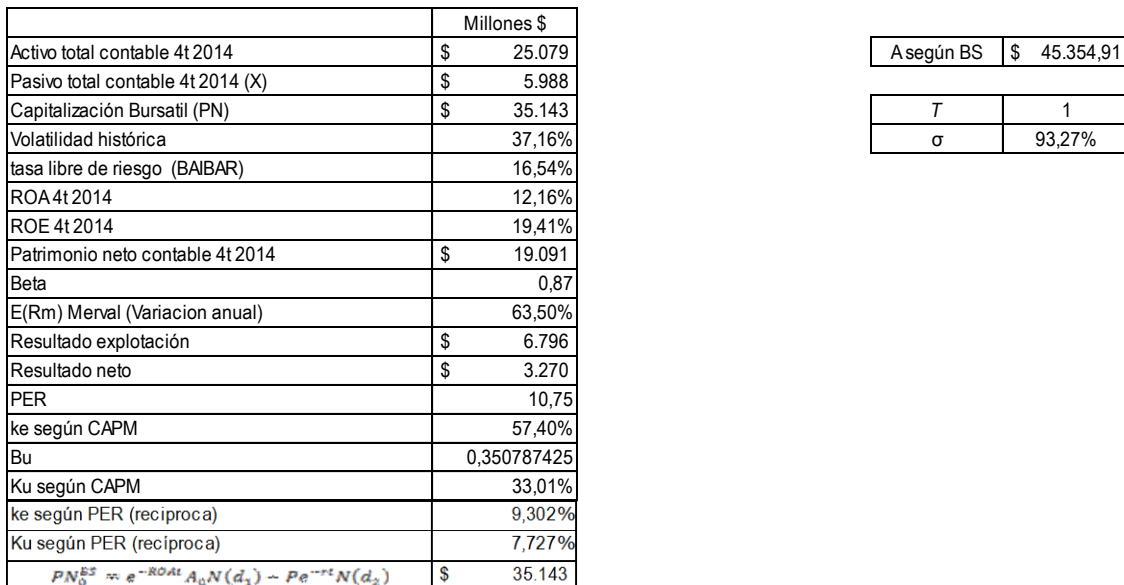

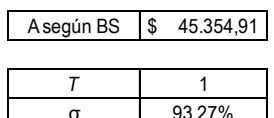

Cuadro 32: Información contable y de rendimiento de Siderar (ERAR)

Aplicando las fórmulas 98, 99, 100 y la distribución normal estandarizada sobre dichos valores obtenemos: d<sub>1</sub>= 2,684068266 y N(d<sub>1</sub>)= 0,996363387; d<sub>2</sub>= 1,751359668 y  $N(d_2)=0,960058012.$ 

A partir de esos datos, se obtiene el valor del Activo según B&S e iterando con la herramienta Buscar Objetivo de Microsoft Excel ®, procedimiento ya descripto con la acción de ALUAR, obteniendo un valor del PN de \$ 35.143, aplicando la ecuación 86, esto permite obtener un valor del activo igual a \$ 45.354,91, este será el valor a aplicar de acuerdo al modelo de valuación de Black&Scholes.

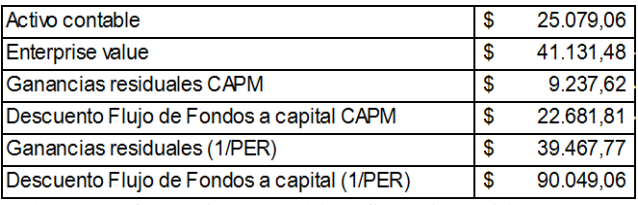

Cuadro 33: Información contable y financiera Siderar (ERAR).

Valores obtenidos para cada uno de los modelos propuestos y diferencias:

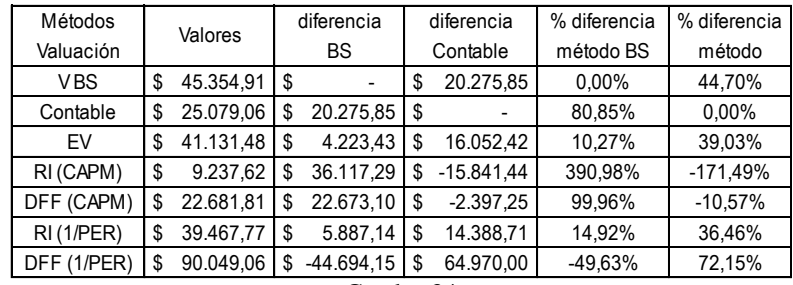

Cuadro 34

Modelo de B&S + Expansión de Edgeworth

| $K =$ Pasivo Contable = P | \$                     | 5.988,48    |  |            |  |
|---------------------------|------------------------|-------------|--|------------|--|
|                           | V= Activo según B&S= A |             |  |            |  |
|                           |                        |             |  |            |  |
|                           | $\mu(t/n)$             |             |  | 16,5400%   |  |
| σ                         |                        |             |  | 93,270860% |  |
|                           |                        | 0,00000000  |  |            |  |
|                           |                        | 3,00000000  |  |            |  |
|                           |                        | 2,814441246 |  |            |  |
|                           | r(t/n)                 |             |  |            |  |
| t(u.tpo)                  | rf(t/n)<br>365         |             |  | 16,540%    |  |
| n(horizonte)              | 365                    |             |  |            |  |
| rf                        |                        |             |  |            |  |

Cuadro 35: Datos aplicación modelo de B&S ajustado por la expansión de Edgeworth

Aplicando la ecuación 86, se obtiene \$35.143, y para poder obtener el valor ajustado por la expansión de Edgeworth debe aplicarse la ecuación 101, el resultado final considerando los 3 términos de la mencionada expansión es: \$ 35.143.

Deben aplicarse a estos resultados las mismas consideraciones respecto del horizonte de análisis y los momentos estocásticos de orden superior.

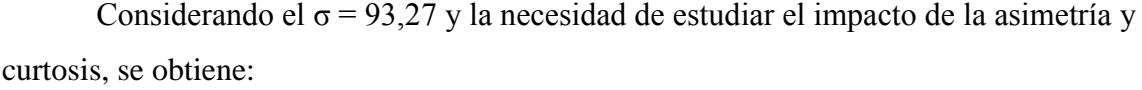

| $K =$ Pasivo Contable = P | \$<br>5.988,48  |
|---------------------------|-----------------|
| V= Activo según B&S= A    | \$<br>45.354,91 |
| T(años)                   |                 |
| $\mu(t/n)$                | 17,3214%        |
| σ                         | 93,270860%      |
|                           | $-0,35000000$   |
| κ                         | 3,90000000      |
| X <sub>m</sub>            | 2,822819064     |
| r(t/n)                    | 16,5400%        |

Cuadro 36: Datos modelo de B&S ajustado por la expansión de Edgeworth con asimetría  $\epsilon$  = -0,35 y curtosis  $\kappa = 3.90$ 

Estos valores y resultados se modifican al apartarse de los parámetros de normalidad, a partir de los valores expuestos en el cuadro 36, se obtienen los nuevos resultados de Expansión de Edgeworth g(x) y  $C_0^{Edge}$ .

- a) Valor de la Expansión de Edgeworth  $g(x) = $ -745,31$ .
- b) Valor del call según Balck&Scholes  $C_0^{BS} = $35.143,00$ .
- c) Valor del call según B&S, ajustado por la Expansión de Edgeworth – Ecuación  $101:C_0^{Edge} = C_0^{BS} + g(x)$ : \$34.397,69.

# **BBVA BANCO FRANCES - (FRAN) Sector: Bancos Fecha de Cierre de Ejercicio: 31 de Diciembre**

# **Estudio al 31-03-2015**

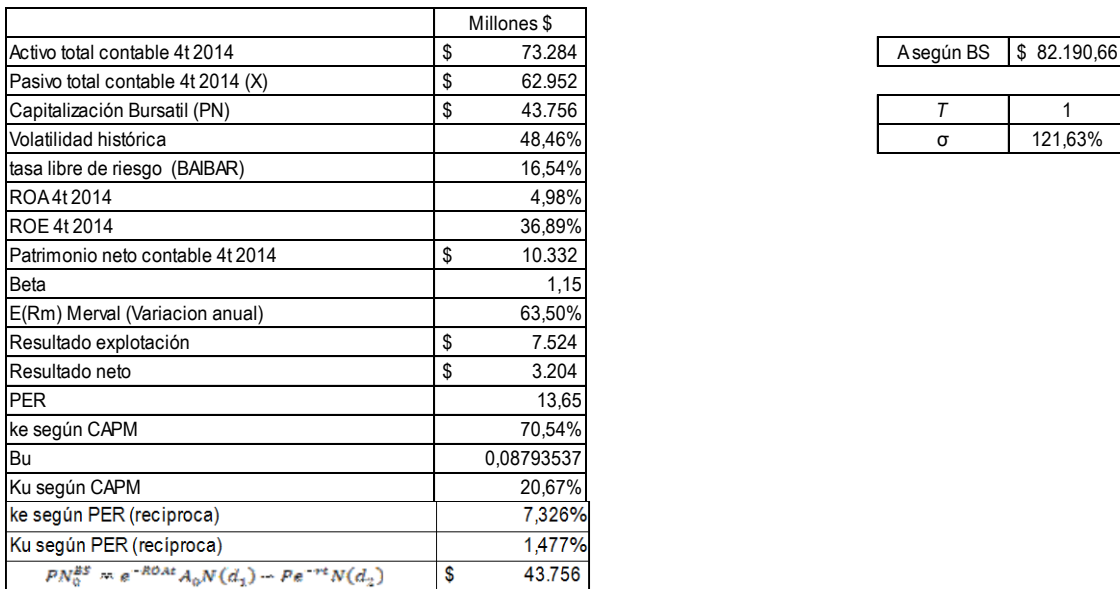

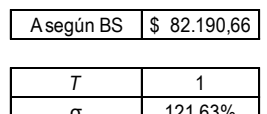

Cuadro 37: Información contable y de rendimiento de BBVA Banco Francés (FRAN)

Aplicando las fórmulas 98, 99, 100 y la distribución normal estandarizada sobre dichos valores obtenemos:  $d_1 = 0.922441056$  y N( $d_1$ ) = 0.821850718;  $d_2$  = -0.293895291 y N(d<sub>2</sub>)=0,384418958.

A partir de esos datos, se obtiene el valor del Activo según B&S e iterando con la herramienta Buscar Objetivo de Microsoft Excel ®, procedimiento ya descripto con la acción de ALUAR, obteniendo un valor del PN de \$ 43.756, aplicando la ecuación 86, esto permite obtener un valor del activo igual a \$ 82.190,66, este será el valor a aplicar de acuerdo al modelo de valuación de Black&Scholes.

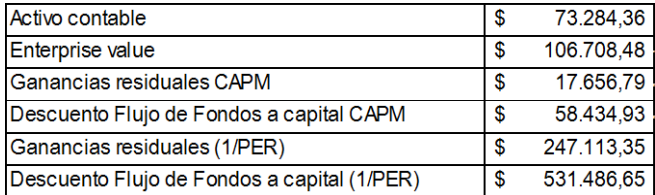

Cuadro 38: Información contable y financiera BBVA Banco Francés (FRAN)

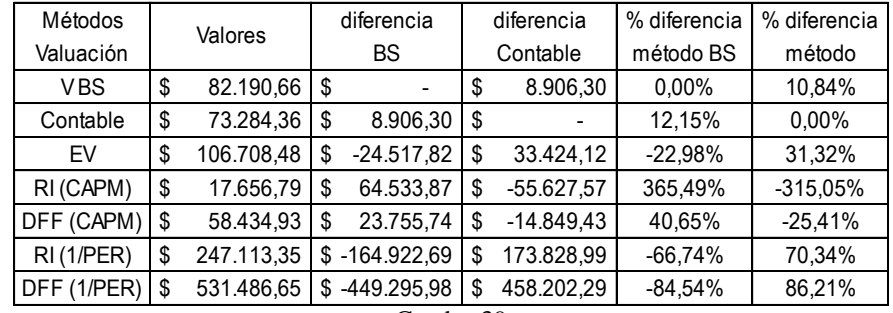

Valores obtenidos para cada uno de los modelos propuestos y diferencias:

Cuadro 39

# Modelo de B&S + Expansión de Edgeworth

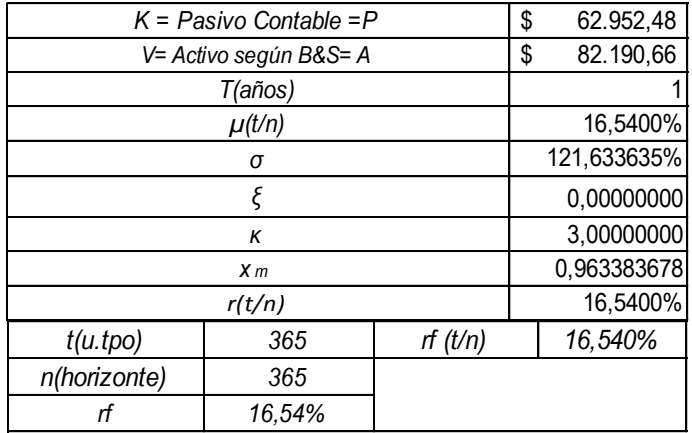

Cuadro 40: Datos aplicación modelo de B&S ajustado por la expansión de Edgeworth

Aplicando la ecuación 86, se obtiene \$ 43.756, y para poder obtener el valor ajustado por la expansión de Edgeworth debe aplicarse la ecuación 101, el resultado final considerando los 3 términos de la mencionada expansión es: \$ 43.756.

Deben aplicarse a estos resultados las mismas consideraciones respecto del horizonte de análisis y los momentos estocásticos de orden superior.

Considerando el  $\sigma$  = 121,63 y la necesidad de estudiar el impacto de la asimetría y curtosis, se obtiene:

| $K =$ Pasivo Contable = P | 62.952,48<br>\$ |  |
|---------------------------|-----------------|--|
| V= Activo según B&S= A    | 82.190,66<br>\$ |  |
| T(años)                   |                 |  |
| $\mu(t/n)$                | 17,3015%        |  |
| σ                         | 121,633635%     |  |
|                           | $-0,35000000$   |  |
| κ                         | 3,90000000      |  |
| X <sub>m</sub>            | 0,969644425     |  |
| r(t/n)                    | 16,5400%        |  |

Cuadro 41: Datos modelo de B&S ajustado por la expansión de Edgeworth con asimetría  $\varepsilon$  = -0,35 y curtosis  $\kappa = 3.90$ 

Estos valores y resultados se modifican al apartarse de los parámetros de normalidad, a partir de los valores expuestos en el cuadro 41, se obtienen los nuevos resultados de Expansión de Edgeworth g(x) y  $C_0^{Edge}$ .

- a) Valor de la Expansión de Edgeworth  $g(x) = $ -16.045,87.$
- b) Valor del call según Balck&Scholes  $C_0^{BS} = $43.756$ .
- c) Valor del call según B&S, ajustado por la Expansión de Edgeworth – Ecuación  $101:C_0^{Edge} = C_0^{BS} + g(x): $27.710,13$ .

## **GRUPO FINANCIERO GALICIA - (GGAL) Sector: Bancos Fecha de Cierre de Ejercicio: 31 de Diciembre**

#### **Estudio al 31-03-2015**

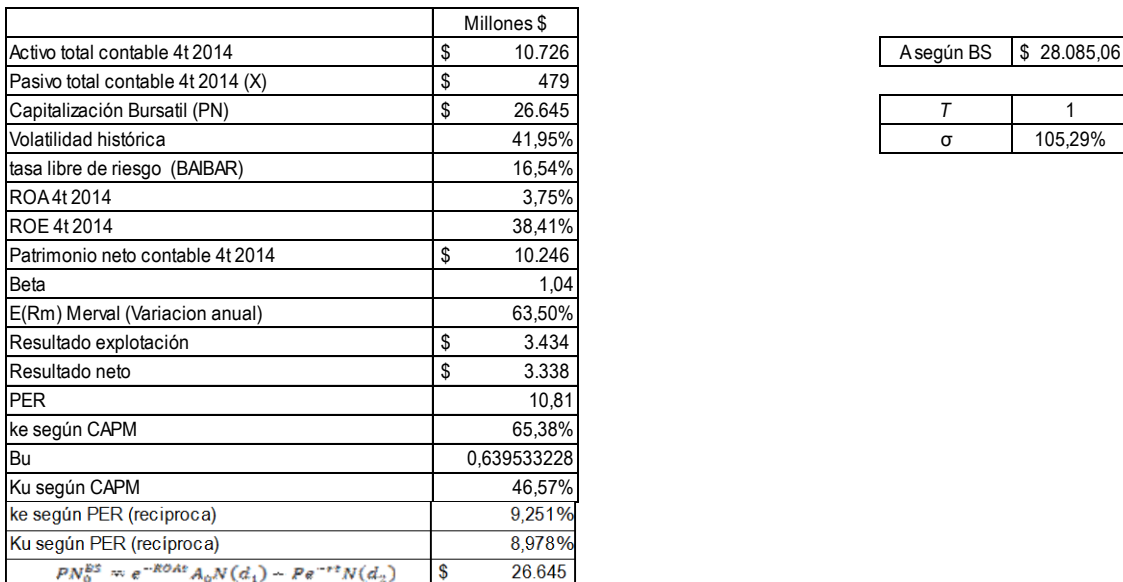

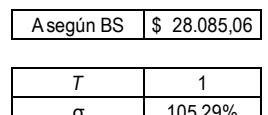

Cuadro 42: Información contable y de rendimiento de Grupo Financiero Galicia (GGAL)

Aplicando las fórmulas 98, 99, 100 y la distribución normal estandarizada sobre dichos valores obtenemos:  $d_1 = 4,513574233$  y N( $d_1$ )= 0,999996813;  $d_2 = 3,46063759$  y  $N(d_2)=0.999730551$ .

A partir de esos datos, se obtiene el valor del Activo según B&S e iterando con la herramienta Buscar Objetivo de Microsoft Excel ®, procedimiento ya descripto con la acción de ALUAR, obteniendo un valor del PN de \$ 26.645, aplicando la ecuación 86, esto permite obtener un valor del activo igual a \$ 28.085,06, este será el valor a aplicar de acuerdo al modelo de valuación de Black&Scholes.

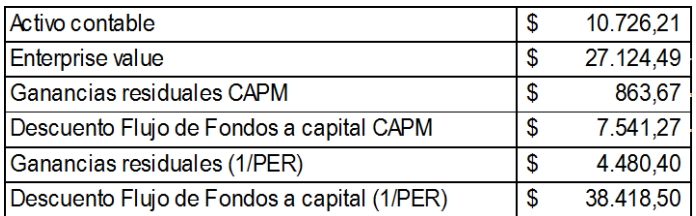

| Cuadro 43: Información contable y financiera Grupo Financiero Galicia (GGAL) |  |  |  |  |  |
|------------------------------------------------------------------------------|--|--|--|--|--|
|------------------------------------------------------------------------------|--|--|--|--|--|

Valores obtenidos para cada uno de los modelos propuestos y diferencias:

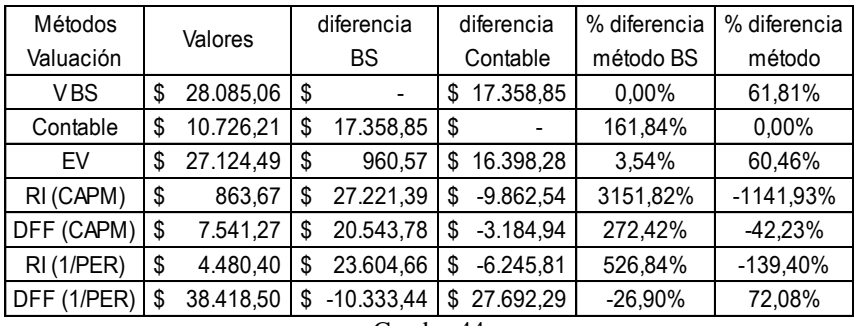

Cuadro 44

# Modelo de B&S + Expansión de Edgeworth

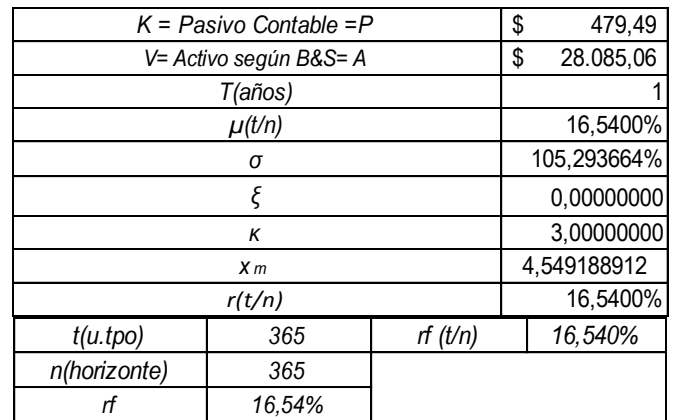

Cuadro 45: Datos aplicación modelo de B&S ajustado por la expansión de Edgeworth

Aplicando la ecuación 86, se obtiene \$ 26.645, y para poder obtener el valor ajustado por la expansión de Edgeworth debe aplicarse la ecuación 101, el resultado final considerando los 3 términos de la mencionada expansión es: \$ 26.645.

Deben aplicarse a estos resultados las mismas consideraciones respecto del horizonte de análisis y los momentos estocásticos de orden superior.

Considerando el  $\sigma$  = 105,29 y la necesidad de estudiar el impacto de la asimetría y curtosis, se obtiene:

| $K =$ Pasivo Contable = P | 479,49          |
|---------------------------|-----------------|
| V= Activo según B&S= A    | \$<br>28.085,06 |
| T(años)                   |                 |
| $\mu(t/n)$                | 17,4034%        |
| σ                         | 105,293664%     |
|                           | $-0,35000000$   |
| κ                         | 3,90000000      |
| X <sub>m</sub>            | 4,557388829     |
| r(t/n)                    | 16,5400%        |

Cuadro 46: Datos modelo de B&S ajustado por la expansión de Edgeworth con asimetría  $\epsilon$  = -0,35 y curtosis  $\kappa = 3.90$ 

Estos valores y resultados se modifican al apartarse de los parámetros de normalidad, a partir de los valores expuestos en el cuadro 46, se obtienen los nuevos resultados de Expansión de Edgeworth g(x) y  $C_0^{Edge}$ .

- a) Valor de la Expansión de Edgeworth  $g(x) = $ -1.238,55.$
- b) Valor del call según Balck&Scholes  $C_0^{BS} = $26.645,00$ .
- c) Valor del call según B&S, ajustado por la Expansión de Edgeworth – Ecuación  $101:C_0^{\text{Edge}} = C_0^{\text{BS}} + g(x)$ : \$ 25.46,45.

## **PAMPA ENERGIA - (PAMP) Sector: Holding Fecha de Cierre de Ejercicio: 31 de Diciembre**

#### **Estudio al 31-03-2015**

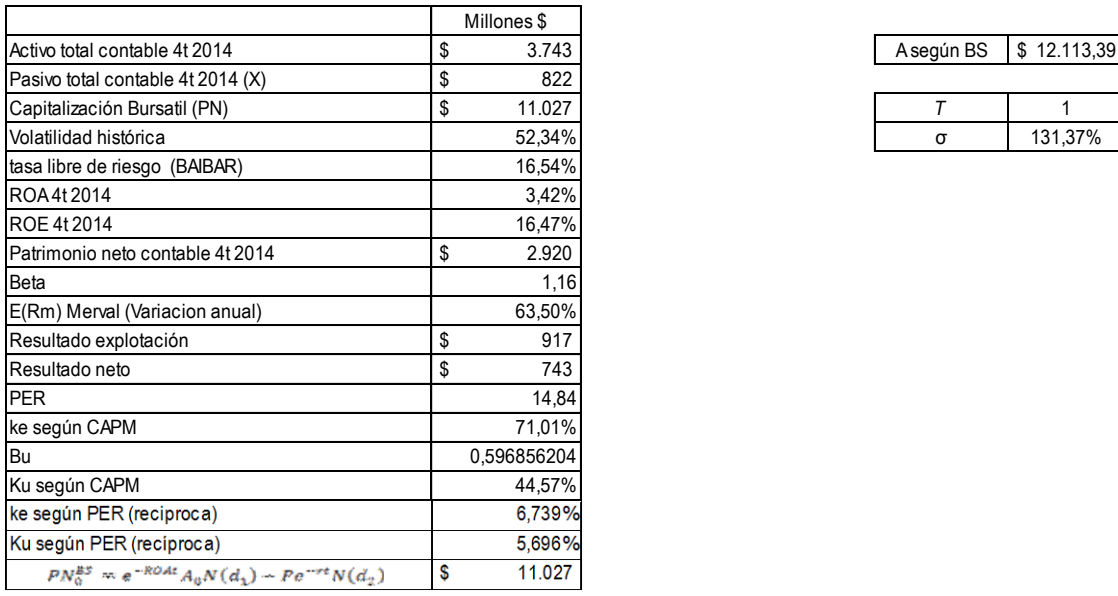

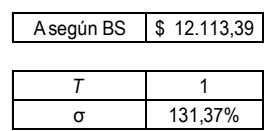

Cuadro 47: Información contable y de rendimiento de Pampa Energía (PAMP)

Aplicando las fórmulas 98, 99, 100 y la distribución normal estandarizada sobre dichos valores obtenemos:  $d_1 = 2,804232589$  y N( $d_1$ )= 0,997478175;  $d_2$ = 1,490509015 y N(d<sub>2</sub>)=0,0,931954776.

A partir de esos datos, se obtiene el valor del Activo según B&S e iterando con la herramienta Buscar Objetivo de Microsoft Excel ®, procedimiento ya descripto con la acción de ALUAR, obteniendo un valor del PN de \$ 11.027, aplicando la ecuación 86, esto permite obtener un valor del activo igual a \$ 12.114,39, este será el valor a aplicar de acuerdo al modelo de valuación de Black&Scholes.

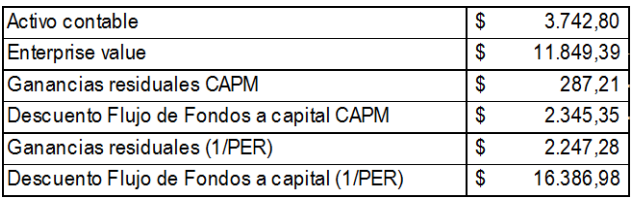

Cuadro 48: Información contable y financiera Pampa Energía (PAMP)

Valores obtenidos para cada uno de los modelos propuestos y diferencias:

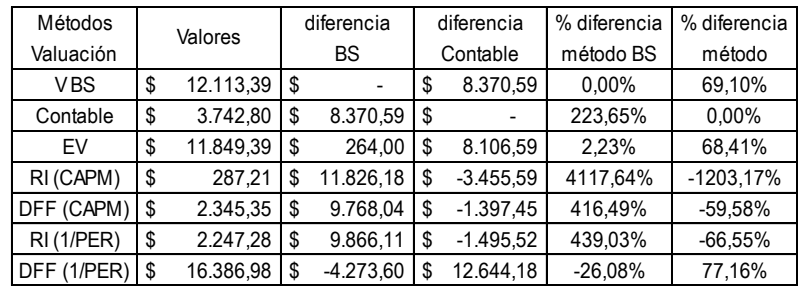

Cuadro 49

# Modelo de B&S + Expansión de Edgeworth

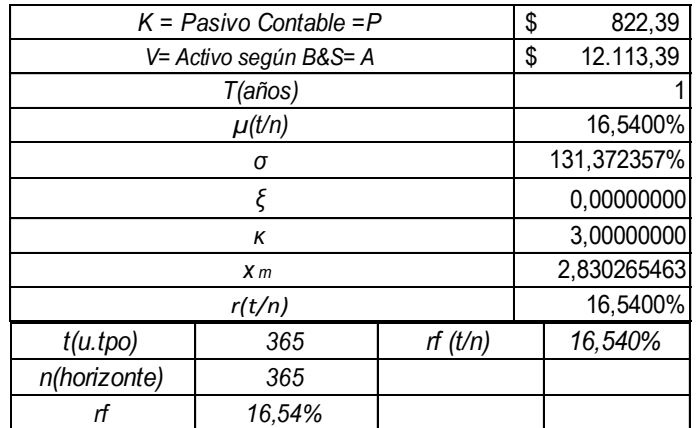

Cuadro 50: aplicación modelo de B&S ajustado por la expansión de Edgeworth

Aplicando la ecuación 86, se obtiene \$ 11.027, y para poder obtener el valor ajustado por la expansión de Edgeworth debe aplicarse la ecuación 101, el resultado final considerando los 3 términos de la mencionada expansión es: \$ 11.027.

Deben aplicarse a estos resultados las mismas consideraciones respecto del horizonte de análisis y los momentos estocásticos de orden superior.

Considerando el  $\sigma$  = 131,37 y la necesidad de estudiar el impacto de la asimetría y curtosis, se obtiene:

| $K =$ Pasivo Contable = P | 822,39          |
|---------------------------|-----------------|
| V= Activo según B&S= A    | 12.113,39<br>\$ |
| T(años)                   |                 |
| $\mu(t/n)$                | 17,0562%        |
| σ                         | 131,372357%     |
|                           | $-0,35000000$   |
| κ                         | 3,90000000      |
| X <sub>m</sub>            | 2,834194636     |
| r(t/n)                    | 16,5400%        |

Cuadro 51: Datos modelo de B&S ajustado por la expansión de Edgeworth con asimetría  $\epsilon$  = -0,35 y curtosis  $\kappa$  = 3,90

Estos valores y resultados se modifican al apartarse de los parámetros de normalidad, a partir de los valores expuestos en el cuadro 51, se obtienen los nuevos resultados de Expansión de Edgeworth g(x) y  $C_0^{Edge}$ .

- a) Valor de la Expansión de Edgeworth  $g(x) = $895,39$ .
- b) Valor del call según Balck&Scholes  $C_0^{BS} = $11.027,00$ .
- c) Valor del call según B&S, ajustado por la Expansión de Edgeworth – Ecuación  $101:C_0^{Edge} = C_0^{BS} + g(x)$ : \$ 11.922,39.

# **TRANSENER - (TRAN) Sector: Transporte de Energía Electrica Fecha de Cierre de Ejercicio: 31 de Diciembre**

**Estudio al 31-03-2015**

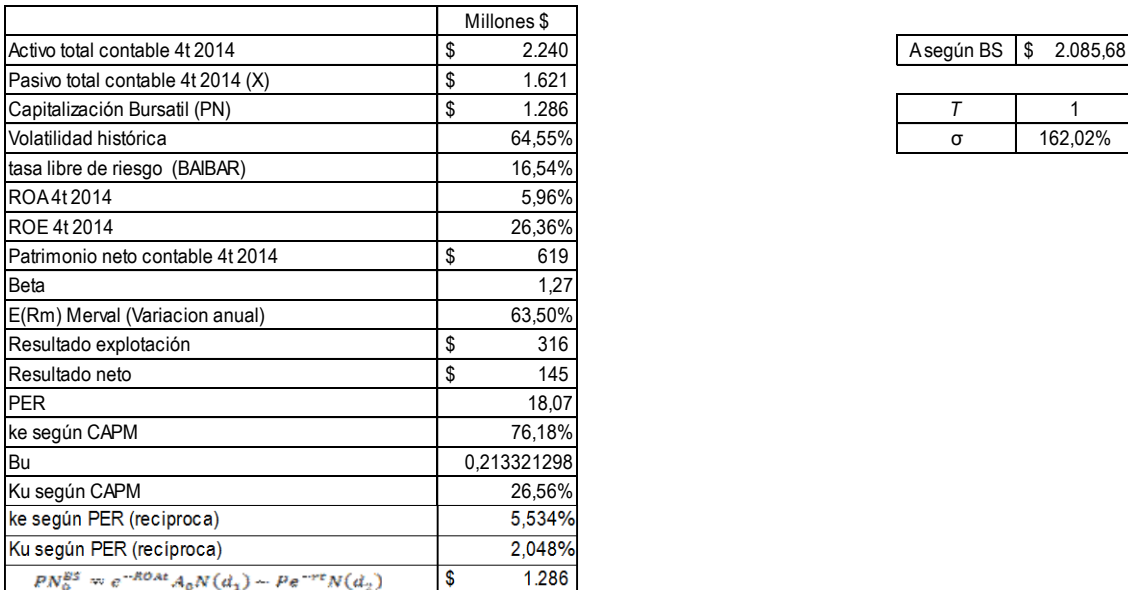

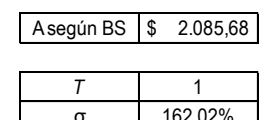

Cuadro 52: Información contable y de rendimiento de Transener (TRAN)

Aplicando las fórmulas 98, 99, 100 y la distribución normal estandarizada sobre dichos valores obtenemos:  $d_1 = 1,030965371$  y N( $d_1$ )= 0,848721471;  $d_2$ = -0,58922677 y  $N(d_2)=0,277854581.$ 

A partir de esos datos, se obtiene el valor del Activo según B&S e iterando con la herramienta Buscar Objetivo de Microsoft Excel ®, procedimiento ya descripto con la acción de ALUAR, obteniendo un valor del PN de \$ 1.286, aplicando la ecuación 86, esto permite obtener un valor del activo igual a \$ 2.085,68, este será el valor a aplicar de acuerdo al modelo de valuación de Black&Scholes.

En este caso el activo requerido de acuerdo al modelo de B&S es menor al informado por los Estados Contables y Financieros: \$ 2.085,68 < \$ 2.240,00.

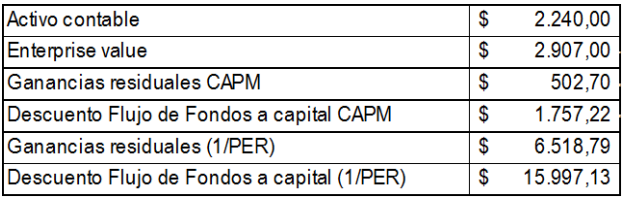

Cuadro 53: Información contable y financiera Transener (TRAN)

Valores obtenidos para cada uno de los modelos propuestos y diferencias:

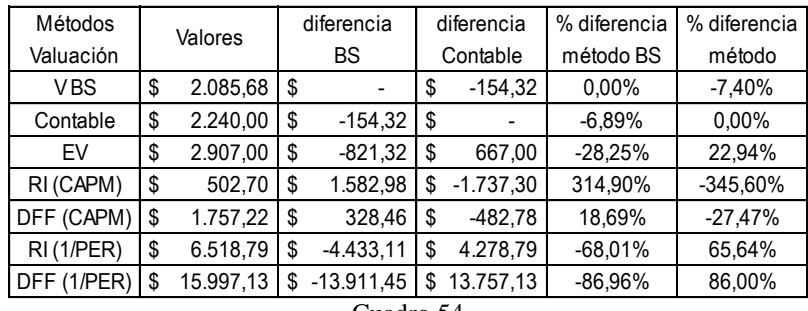

Cuadro 54

Modelo de B&S + Expansión de Edgeworth

| $K =$ Pasivo Contable = P | \$<br>1.621,00               |         |          |  |  |
|---------------------------|------------------------------|---------|----------|--|--|
|                           | \$<br>V= Activo según B&S= A |         |          |  |  |
|                           | T(años)                      |         |          |  |  |
|                           | $\mu(t/n)$                   |         | 16,5400% |  |  |
|                           | σ                            |         |          |  |  |
|                           | 0,00000000                   |         |          |  |  |
|                           | 3,00000000                   |         |          |  |  |
|                           | 1,067751132                  |         |          |  |  |
|                           | r(t/n)                       |         |          |  |  |
| t(u.tpo)                  | 365                          | rf(t/n) | 16,540%  |  |  |
| n(horizonte)              | 365                          |         |          |  |  |
|                           |                              |         |          |  |  |

Cuadro 55: aplicación modelo de B&S ajustado por la expansión de Edgeworth

Aplicando la ecuación 86, se obtiene \$ 1.286, y para poder obtener el valor ajustado por la expansión de Edgeworth debe aplicarse la ecuación 101, el resultado final considerando los 3 términos de la mencionada expansión es: \$ 1.286.

Deben aplicarse a estos resultados las mismas consideraciones respecto del horizonte de análisis y los momentos estocásticos de orden superior.

Considerando el  $\sigma$  = 162,01 y la necesidad de estudiar el impacto de la asimetría y curtosis, se obtiene:

| $K =$ Pasivo Contable = P | 1.621,00<br>\$ |
|---------------------------|----------------|
| V= Activo según B&S= A    | 2.085,68<br>\$ |
| T(años)                   |                |
| $\mu(t/n)$                | 14,7914%       |
| σ                         | 162,019214%    |
|                           | $-0,35000000$  |
| κ                         | 3,90000000     |
| X <sub>m</sub>            | 1,056958685    |
| r(t/n)                    | 16,5400%       |

Cuadro 56: Datos modelo de B&S ajustado por la expansión de Edgeworth con asimetría  $\epsilon$  = -0,35 y curtosis  $\kappa$  = 3,90

Estos valores y resultados se modifican al apartarse de los parámetros de normalidad, a partir de los valores expuestos en el cuadro 56, se obtienen los nuevos resultados de Expansión de Edgeworth g(x) y  $C_0^{Edge}$ .

- a) Valor de la Expansión de Edgeworth  $g(x) = $ -1.013,25$ .
- b) Valor del call según Balck&Scholes  $C_0^{BS} = $ 1.286,00$ .
- c) Valor del call según B&S, ajustado por la Expansión de Edgeworth – Ecuación  $101:C_0^{Edge} = C_0^{BS} + g(x)$ : \$ 272,75.

#### **TENARIS - (TS) Sector: Industria Metalúrgica y Siderúrgica Fecha de Cierre de Ejercicio: 31 de Diciembre**

**Estudio al 31-03-2015**

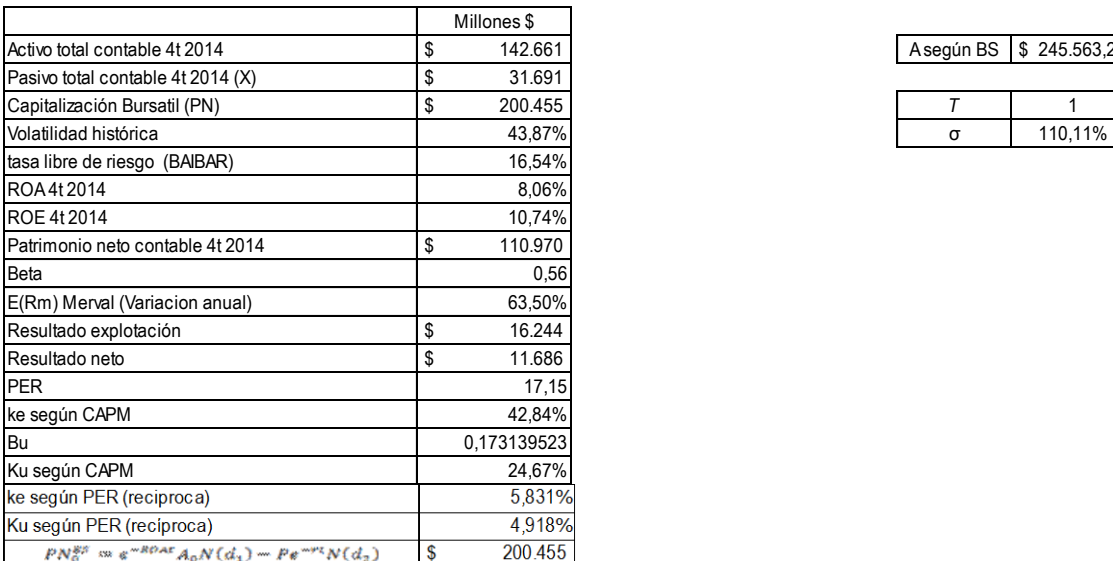

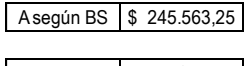

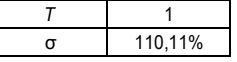

Cuadro 57: Información contable y de rendimiento de Tenaris (TS)

Aplicando las fórmulas 98, 99, 100 y la distribución normal estandarizada sobre dichos valores obtenemos:  $d_1 = 2,487057142$  y N( $d_1$ )= 0,993559765;  $d_2$ = 1,385928881 y  $N(d_2)=0.91711569.$ 

A partir de esos datos, se obtiene el valor del Activo según B&S e iterando con la herramienta Buscar Objetivo de Microsoft Excel ®, procedimiento ya descripto con la acción de ALUAR, obteniendo un valor del PN de \$ 200.455, aplicando la ecuación 86, esto permite obtener un valor del activo igual a \$ 245.563,25, este será el valor a aplicar de acuerdo al modelo de valuación de Black&Scholes.

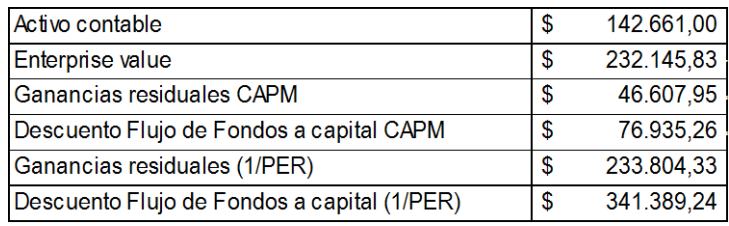

Cuadro 58: Información contable y financiera Tenaris (TS)

# Valores obtenidos para cada uno de los modelos propuestos y diferencias:

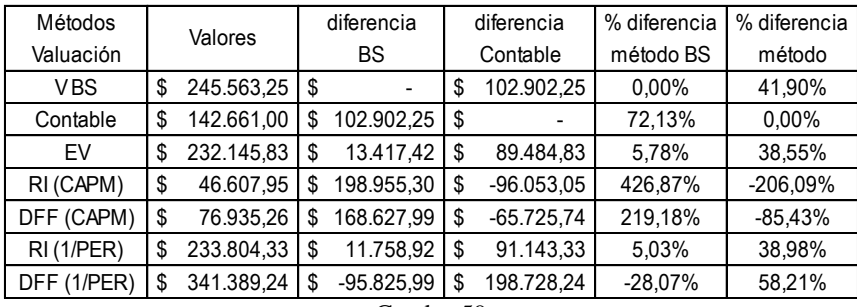

Cuadro 59

# Modelo de B&S + Expansión de Edgeworth

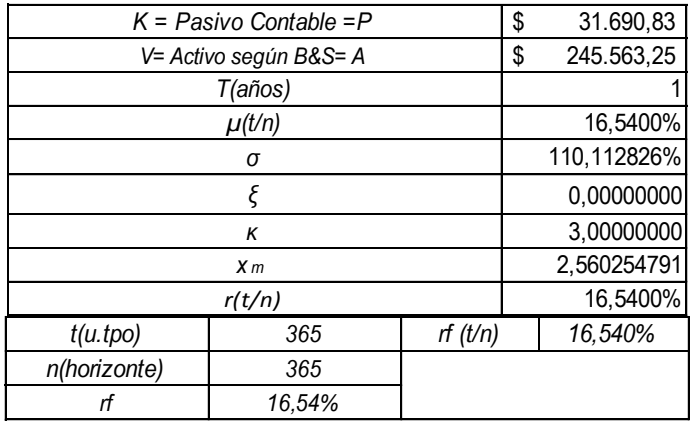

Cuadro 60: aplicación modelo de B&S ajustado por la expansión de Edgeworth

Aplicando la ecuación 86, se obtiene \$ 200.455, y para poder obtener el valor ajustado por la expansión de Edgeworth debe aplicarse la ecuación 101, el resultado final considerando los 3 términos de la mencionada expansión es: \$ 200.455.

Deben aplicarse a estos resultados las mismas consideraciones respecto del horizonte de análisis y los momentos estocásticos de orden superior.

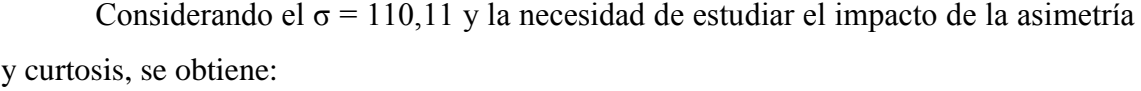

| $K =$ Pasivo Contable = P | \$<br>31.690,83  |
|---------------------------|------------------|
| V= Activo según B&S= A    | \$<br>245.563,25 |
| T(años)                   |                  |
| $\mu(t/n)$                | 17,4049%         |
| σ                         | 110,112826%      |
|                           | $-0,35000000$    |
| Κ                         | 3,90000000       |
| X <sub>m</sub>            | 2,568109741      |
| r(t/n)                    | 16,5400%         |

Cuadro 61: Datos modelo de B&S ajustado por la expansión de Edgeworth con asimetría  $\epsilon$  = -0,35 y curtosis  $\kappa$  = 3,90

Estos valores y resultados se modifican al apartarse de los parámetros de normalidad, a partir de los valores expuestos en el cuadro 61, se obtienen los nuevos resultados de Expansión de Edgeworth g(x) y  $C_0^{Edge}$ .

- a) Valor de la Expansión de Edgeworth  $g(x) = $ -7.643,15.$
- b) Valor del call según Balck&Scholes  $C_0^{BS} = $200.455$ .
- c) Valor del call según B&S, ajustado por la Expansión de Edgeworth – Ecuación  $101:C_0^{Edge} = C_0^{BS} + g(x)$ : \$ 192.811.85.

#### **YPF - (YPFD) Sector: Petróleo Fecha de Cierre de Ejercicio: 31 de Diciembre**

#### **Estudio al 31-03-2015**

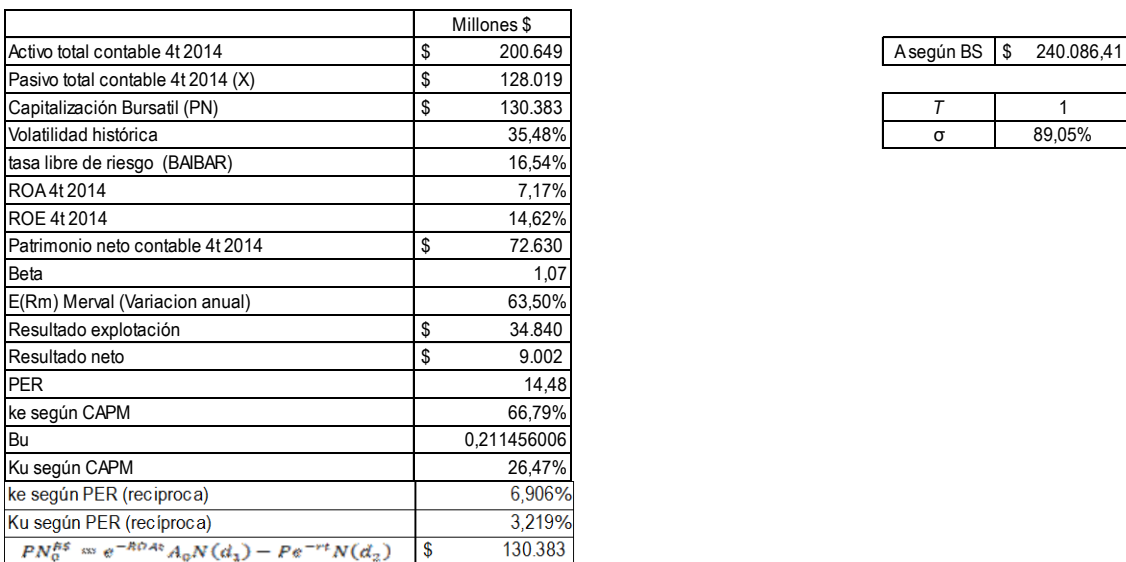

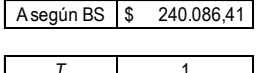

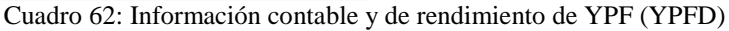

Aplicando las fórmulas 98, 99, 100 y la distribución normal estandarizada sobre dichos valores obtenemos: d<sub>1</sub>= 1,256597827 y N(d<sub>1</sub>)= 0,895550349; d<sub>2</sub>= 0,366056894 y  $N(d_2)=0,642838689.$ 

A partir de esos datos, se obtiene el valor del Activo según B&S e iterando con la herramienta Buscar Objetivo de Microsoft Excel ®, procedimiento ya descripto con la acción de ALUAR, obteniendo un valor del PN de \$ 130.383, aplicando la ecuación 86, esto permite obtener un valor del activo igual a \$ 240.086,41, este será el valor a aplicar de acuerdo al modelo de valuación de Black&Scholes.

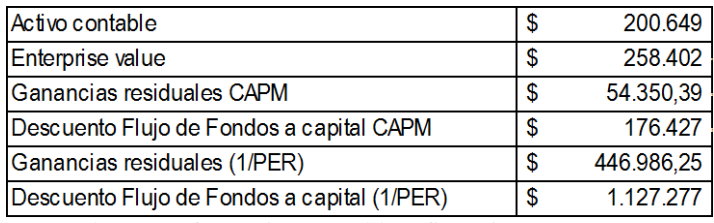

Cuadro 63: Información contable y financiera YPF (YPFD)

Valores obtenidos para cada uno de los modelos propuestos y diferencias:

| Métodos     |    | Valores      |           | diferencia      |          | diferencia    | % diferencia | % diferencia |
|-------------|----|--------------|-----------|-----------------|----------|---------------|--------------|--------------|
| Valuación   |    |              | <b>BS</b> |                 | Contable | método BS     | método       |              |
| <b>VBS</b>  | \$ | 240.086.41   | \$        |                 | \$       | 39.437,41     | $0.00\%$     | 16.43%       |
| Contable    | \$ | 200.649,00   | S         | 39.437,41       | \$       |               | 19,65%       | $0.00\%$     |
| EV          | \$ | 258.402,00   | S         | $-18.315.59$    | S        | 57.753.00     | $-7.09%$     | 22.35%       |
| RI (CAPM)   | \$ | 54.350,39    | \$        | 185.736,03      | \$       | $-146.298.61$ | 341,74%      | $-269,18%$   |
| DFF (CAPM)  | \$ | 176.427,48   | \$        | 63.658,93       | \$       | $-24.221.52$  | 36.08%       | $-13.73%$    |
| RI(1/PER)   | \$ | 446.986,25   |           | $$ -206.899,83$ | S        | 246.337.25    | $-46.29%$    | 55,11%       |
| DFF (1/PER) | S  | 1.127.277,36 |           | $$ -887.190.94$ | S        | 926.628.36    | $-78,70%$    | 82,20%       |
| Cuadro 64   |    |              |           |                 |          |               |              |              |

Modelo de B&S + Expansión de Edgeworth

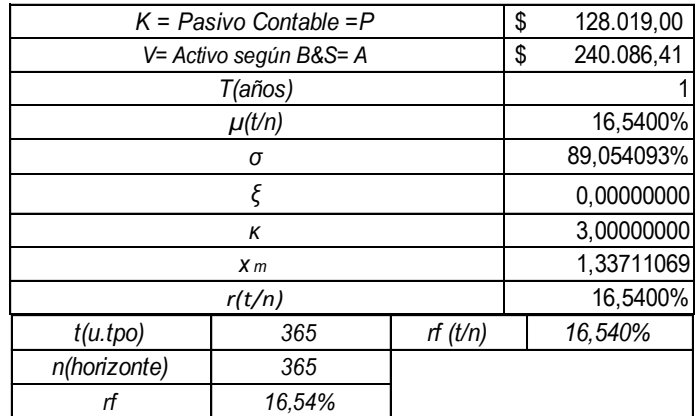

Cuadro 65: aplicación modelo de B&S ajustado por la expansión de Edgeworth

Aplicando la ecuación 86, se obtiene \$ 130.383, y para poder obtener el valor ajustado por la expansión de Edgeworth debe aplicarse la ecuación 101, el resultado final considerando los 3 términos de la mencionada expansión es: \$ 130.383.

Deben aplicarse a estos resultados las mismas consideraciones respecto del horizonte de análisis y los momentos estocásticos de orden superior.

Considerando el  $\sigma$  = 89,05 y la necesidad de estudiar el impacto de la asimetría y curtosis, se obtiene:

| $K =$ Pasivo Contable = P | \$<br>128.019,00 |
|---------------------------|------------------|
| V= Activo según B&S= A    | \$<br>240.086,41 |
| T(años)                   |                  |
| $\mu(t/n)$                | 17,2742%         |
| σ                         | 89,054093%       |
|                           | $-0,35000000$    |
| K                         | 3,90000000       |
| X <sub>m</sub>            | 1,345355364      |
| r(t/n)                    | 16,5400%         |

Cuadro 66: Datos modelo de B&S ajustado por la expansión de Edgeworth con asimetría  $\epsilon$  = -0,35 y curtosis  $\kappa$  = 3,90

Estos valores y resultados se modifican al apartarse de los parámetros de normalidad, a partir de los valores expuestos en el cuadro 66, se obtienen los nuevos resultados de Expansión de Edgeworth g(x) y  $C_0^{Edge}$ .

Incorporando en el análisis asimetría (ε) = -0,35 y curtosis (κ) = 3,90 el resultado aplicando la ecuación 68 se obtiene:

- a) Valor de la Expansión de Edgeworth  $g(x) = $ 28.012,58$ .
- b) Valor del call según Balck&Scholes  $C_0^{BS} = $ 130.383$ .
- c) Valor del call según B&S, ajustado por la Expansión de Edgeworth – Ecuación  $101:C_0^{Edge} = C_0^{BS} + g(x)$ : \$ 102.370,42.

Como resultado del análisis de las empresas Argentinas incluidas en índice Merval expuestas en el cuadro 4, sólo una presenta un valor de Activo según modelo B&S menor a su valor contable, la empresa: Transener (TRAN), sector: Transporte Energía Eléctrica y solo una empresa presenta valores contables que no permiten obtener los valores de acuerdo a la totalidad de los modelos propuestos por exponer pérdidas en sus estados contables, no se obtuvieron resultados para los modelos Ganancias Residuales (1/PER) y Descuento de Flujo de Fondos a Capital (1/PER): Edenor (EDN), sector: Distribuidora de Energía Eléctrica.

Esto permite concluir que el sector de Transporte y Distribución de Energía en la República Argentina es un sector que requiere en forma permanente de subsidios del Estado Nacional para poder cumplir con sus respectivos servicios.

| <b>EMPRESAS ARGENTINAS - INDICE MERVAL</b> |                                                                                                   |                                                                                                    |                                       |                                                                             |  |  |  |  |
|--------------------------------------------|---------------------------------------------------------------------------------------------------|----------------------------------------------------------------------------------------------------|---------------------------------------|-----------------------------------------------------------------------------|--|--|--|--|
|                                            |                                                                                                   |                                                                                                    |                                       |                                                                             |  |  |  |  |
| <b>EMPRESA</b>                             | $C$ (Edge) = B&S con<br>Expansion de<br>Edgeworth y<br>Asimetría (E) = $0y$<br>Curtosis $(K) = 3$ | $C$ (Edge) = B&S con<br>Expansion de Edgeworth<br>y Asimetría (E) = -0,35 y<br>Curtosis $(K) = 3,90$ | $g(x)$ -<br>Expansión de<br>Edgeworth | Variación (con<br>valores de Asimetría<br>y Curtosis diferentes<br>de $0y3$ |  |  |  |  |
| ALUAR - (ALUA)                             | \$29.250,00                                                                                       | \$28.534,39                                                                                          | $$-715,61$                            | $-2,45%$                                                                    |  |  |  |  |
| APBR - PETROLEO BRASILEIRO                 | \$484.603,00                                                                                      | \$72.598,31                                                                                          | $$ -412.004,69$                       | $-85,02%$                                                                   |  |  |  |  |
| <b>BANCO MACRO - (BMA)</b>                 | \$41.584,00                                                                                       | \$22.946,31                                                                                          | $$-18.637,69$                         | $-44,82%$                                                                   |  |  |  |  |
| COMERCIAL DEL PLATA - (COME)               | \$4.855,00                                                                                        | \$5.731,54                                                                                           | \$876,54                              | 18,05%                                                                      |  |  |  |  |
| EDENOR - (EDN)                             | \$8.820,00                                                                                        | \$4.840,57                                                                                           | $$ -3.979,43$                         | $-45,12%$                                                                   |  |  |  |  |
| SIDERAR - (ERAR)                           | \$35.143,00                                                                                       | \$34.397,69                                                                                          | $$ -745,31$                           | $-2,12%$                                                                    |  |  |  |  |
| <b>BBVA BANCO FRANCES - (FRAN)</b>         | \$43.756,00                                                                                       | \$27.710,13                                                                                          | $$-16.045,87$                         | $-36,67%$                                                                   |  |  |  |  |
| <b>GRUPO FINANCIERO GALICIA - (GGAL)</b>   | \$26.645,00                                                                                       | \$25.406,45                                                                                          | $$ -1.238,55$                         | $-4,65%$                                                                    |  |  |  |  |
| PAMPA ENERGIA - (PAMP)                     | \$11.027,00                                                                                       | \$11.922,39                                                                                          | \$895,39                              | 8,12%                                                                       |  |  |  |  |
| TRANSENER - (TRAN)                         | \$1.286,00                                                                                        | \$272,75                                                                                             | $$ -1.013,25$                         | $-78,79%$                                                                   |  |  |  |  |
| TENARIS - (TS)                             | \$200.455,00                                                                                      | \$192.811,85                                                                                         | $$ -7.643,15$                         | $-3,81%$                                                                    |  |  |  |  |
| YPF - (YPFD)                               | \$130.383,00                                                                                      | \$102.370,42                                                                                         | $$ -28.012,58$                        | $-21,48%$                                                                   |  |  |  |  |

Cuadro 67: Resumen de Valores valorización modelo B&S ajustados con Expansión de Edgeworth

De acuerdo a lo que se observa en el cuadro 67, de las 12 empresas analizadas 10 reducen su valor al incorporar la asimetría y curtosis con disminuciones que alcanzan hasta el 85%, como es el caso de Petróleo Brasileiro y solo 2 aumentan su valor con variaciones de 18,05 Comercial del Plata (COME) y 8,12% Pampa Energía (PAMP).

# ANALISIS Y RESULTADOS EMPRESAS DEL INDICE NYSE

Las empresas seleccionadas se encuentran expuestas en el cuadro 5

**3M CO - (MMM) - NYSE Sector: Industrial - Industria Diversificada Fecha de Cierre de Ejercicio: 31 de Diciembre**

**Estudio al 31-03-2015**

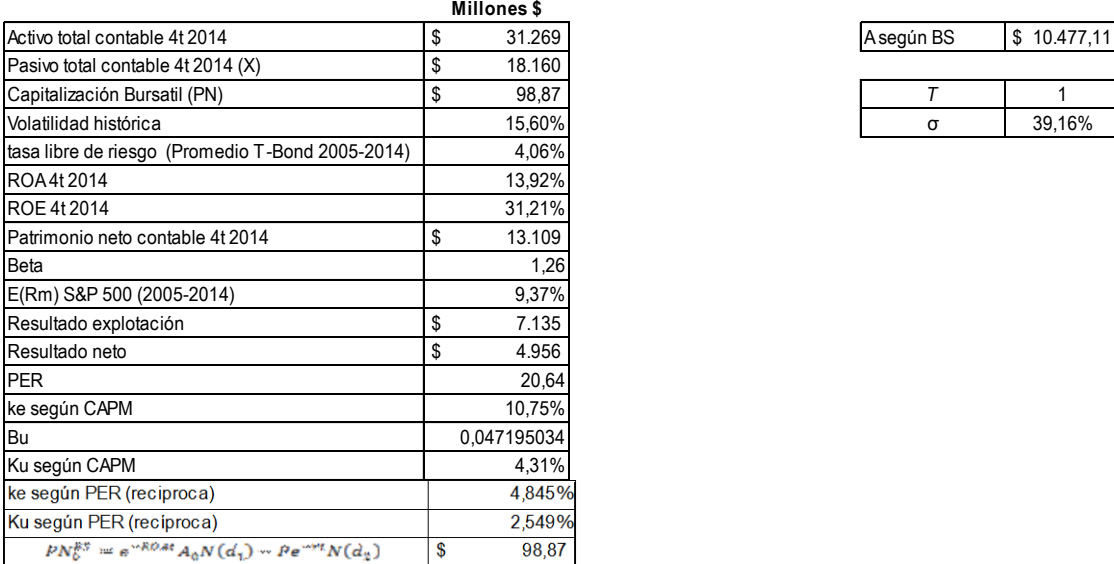

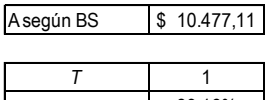

Cuadro 68: Información contable y de rendimiento de 3 M (MMM)

Aplicando las fórmulas 98, 99, 100 y la distribución normal estandarizada sobre dichos valores obtenemos: d<sub>1</sub>= -1,460758348 y N(d<sub>1</sub>)= 0,072040885; d<sub>2</sub>= -1,85231524 y  $N(d_2)=0.031990284.$ 

A partir de esos datos, se obtiene el valor del Activo según B&S e iterando con la herramienta Buscar Objetivo de Microsoft Excel ®, procedimiento ya descripto con la acción de ALUAR, obteniendo un valor del PN de \$ 98,87, aplicando la ecuación 86, esto permite obtener un valor del activo igual a \$ 10.477,11, este será el valor a aplicar de acuerdo al modelo de valuación de Black&Scholes.

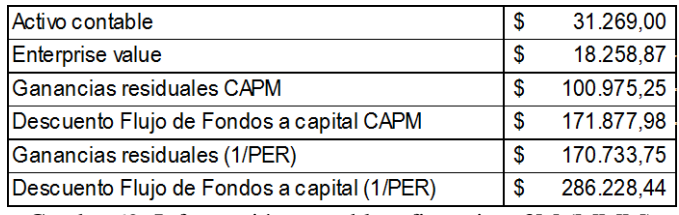

Cuadro 69: Información contable y financiera 3M (MMM)

Valores obtenidos para cada uno de los modelos propuestos y diferencias:

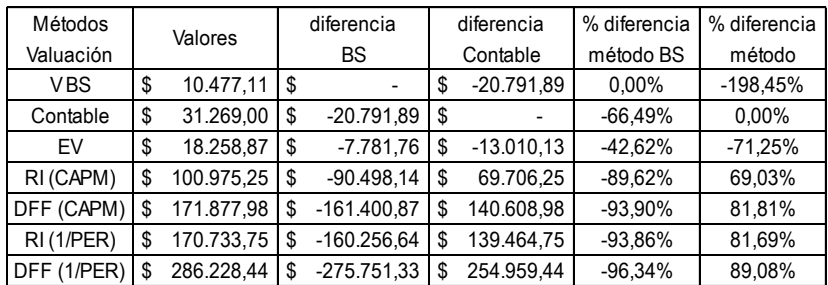

Cuadro 70: Información contable y financiera 3 M (MMM)

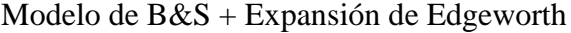

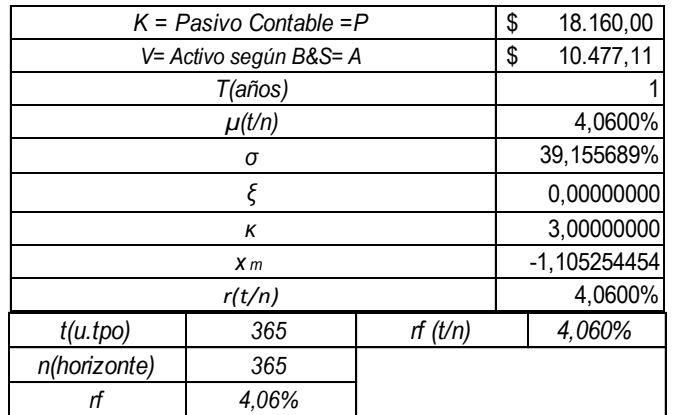

Cuadro 71: aplicación modelo de B&S ajustado por la expansión de Edgeworth

Aplicando la ecuación 86, se obtiene \$ 10.477,11, y para poder obtener el valor ajustado por la expansión de Edgeworth debe aplicarse la ecuación 101, el resultado final considerando los 3 términos de la mencionada expansión es: \$ 10.477,11.

En este caso la empresa 3M (MMM) presenta un Activo estimado de acuerdo al modelo propuesto menor al presentado en los Estados Contables, esto es: \$ 10.477,11 < \$ 31.269.

Deben aplicarse a estos resultados las mismas consideraciones respecto del horizonte de análisis y los momentos estocásticos de orden superior.

Considerando el  $\sigma$  = 39,15 y la necesidad de estudiar el impacto de la asimetría y curtosis, se obtiene:

| $K =$ Pasivo Contable = P | \$             | 18.160,00     |  |  |  |
|---------------------------|----------------|---------------|--|--|--|
| V= Activo según B&S= A    | \$             | 10.477,11     |  |  |  |
|                           |                |               |  |  |  |
|                           |                | 4,1737%       |  |  |  |
|                           |                | 39,155689%    |  |  |  |
|                           |                | $-0,35000000$ |  |  |  |
|                           |                | 3,90000000    |  |  |  |
|                           |                | -1,102351041  |  |  |  |
|                           |                | 4,0600%       |  |  |  |
| t(u.tpo)                  | rf(t/n)<br>365 |               |  |  |  |
| n(horizonte)              | 365            |               |  |  |  |
| rf                        |                |               |  |  |  |

Cuadro 72: Datos modelo de B&S ajustado por la expansión de Edgeworth con asimetría  $\varepsilon$  = -0,35 y curtosis  $\kappa$  = 3,90

Estos valores y resultados se modifican al apartarse de los parámetros de normalidad, a partir de los valores expuestos en el cuadro 72, se obtienen los nuevos resultados de Expansión de Edgeworth g(x) y  $C_0^{Edge}$ .

- a) Valor de la Expansión de Edgeworth  $g(x) = $ -78,80$ .
- b) Valor del call según Balck&Scholes  $C_0^{BS} = $ 98,87$ .
- c) Valor del call según B&S, ajustado por la Expansión de Edgeworth – Ecuación  $101:C_0^{Edge} = C_0^{BS} + g(x)$ : \$ 20,07.

#### **AMERICAN EXPRESS (AXP) - NYSE Sector: Financiero - Industria: Servicios de crédito Fecha de Cierre de Ejercicio: 31 de Diciembre**

**Estudio al 31-03-2015**

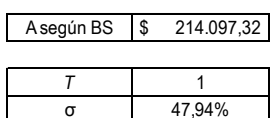

|                                                               | Millones \$   |
|---------------------------------------------------------------|---------------|
| Activo total contable 4t 2014                                 | \$<br>159.103 |
| Pasivo total contable 4t 2014 (X)                             | \$<br>138.430 |
| Capitalización Bursatil (PN)                                  | \$<br>80.610  |
| Volatilidad histórica (Último año)                            | 19,10%        |
| tasa libre de riesgo (Promedio T-Bond 2005-2014)              | 4,06%         |
| ROA4t 2014                                                    | 3,91%         |
| ROE 4t 2014                                                   | 28,60%        |
| Patrimonio neto contable 4t 2014                              | \$<br>20.673  |
| Beta                                                          | 1,35          |
| E(Rm) S&P 500 (2005-2014)                                     | 9,37%         |
| Resultado explotación                                         | \$<br>35.626  |
| Resultado neto                                                | \$<br>5.885   |
| <b>PER</b>                                                    | 13,90         |
| ke según CAPM                                                 | 11,23%        |
| Bu                                                            | 0,015098331   |
| Ku según CAPM                                                 | 4,14%         |
| ke según PER (reciproca)                                      | 7,194%        |
| Ku según PER (recíproca)                                      | 1,344%        |
| $PN_0^{EP} \approx e^{-ROAt} A_0 N(d_1) - Pe^{-\pi t} N(d_2)$ | \$<br>80.610  |

Cuadro 73: Información contable y de rendimiento de American Express (AXP)

Aplicando las fórmulas 98, 99, 100 y la distribución normal estandarizada sobre dichos valores obtenemos:  $d_1 = 1,152427811$  y N( $d_1$ )= 0,875427341;  $d_2$ = 0,673021615 y  $N(d_2)=0,74953323.$ 

A partir de esos datos, se obtiene el valor del Activo según B&S e iterando con la herramienta Buscar Objetivo de Microsoft Excel ®, procedimiento ya descripto con la acción de ALUAR, obteniendo un valor del PN de \$ 80.610, aplicando la ecuación 86, esto permite obtener un valor del activo igual a \$ 214.097,32, este será el valor a aplicar de acuerdo al modelo de valuación de Black&Scholes.

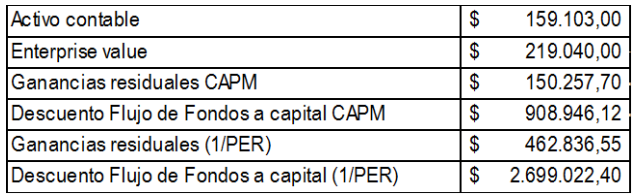

Cuadro 74: Información contable y financiera American Express (AXP)

Valores obtenidos para cada uno de los modelos propuestos y diferencias:

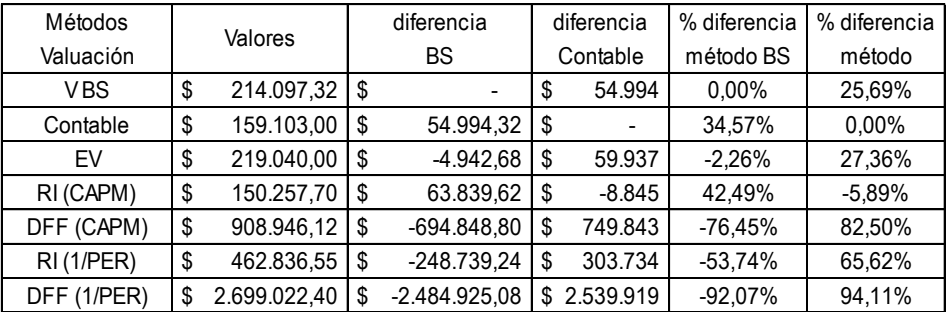

Cuadro 75: Información contable y financiera American Express (AXP)

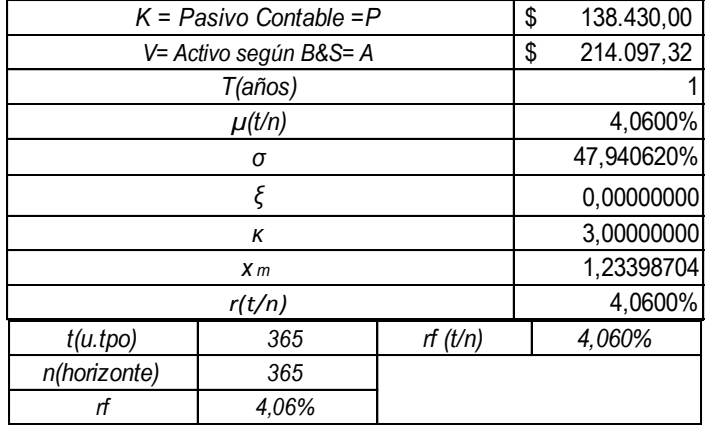

## Modelo de B&S + Expansión de Edgeworth

Cuadro 76: aplicación modelo de B&S ajustado por la expansión de Edgeworth

Aplicando la ecuación 86, se obtiene \$ 80.610, y para poder obtener el valor ajustado por la expansión de Edgeworth debe aplicarse la ecuación 101, el resultado final considerando los 3 términos de la mencionada expansión es: \$ 80.610.

Deben aplicarse a estos resultados las mismas consideraciones respecto del horizonte de análisis y los momentos estocásticos de orden superior.

Considerando el  $\sigma$  = 47,94 y la necesidad de estudiar el impacto de la asimetría y curtosis, se obtiene:

| $K =$ Pasivo Contable = P | \$               | 138.430,00 |  |  |  |  |
|---------------------------|------------------|------------|--|--|--|--|
| V= Activo según B&S= A    | 214.097,32<br>\$ |            |  |  |  |  |
|                           |                  |            |  |  |  |  |
|                           | 4,2526%          |            |  |  |  |  |
|                           |                  | 47,940620% |  |  |  |  |
|                           | $-0,35000000$    |            |  |  |  |  |
|                           |                  | 3,90000000 |  |  |  |  |
|                           | 1,238005283      |            |  |  |  |  |
|                           |                  | 4,0600%    |  |  |  |  |
| t(u.tpo)                  | rf(t/n)<br>365   |            |  |  |  |  |
| n(horizonte)              | 365              |            |  |  |  |  |
| rf                        |                  |            |  |  |  |  |

Cuadro 77: Datos modelo de B&S ajustado por la expansión de Edgeworth con asimetría  $\varepsilon = -0.35$  y curtosis  $\kappa = 3.90$ 

Estos valores y resultados se modifican al apartarse de los parámetros de normalidad, a partir de los valores expuestos en el cuadro 77, se obtienen los nuevos resultados de Expansión de Edgeworth g(x) y  $C_0^{Edge}$ .

- a) Valor de la Expansión de Edgeworth  $g(x) = $ -7.113,22$ .
- b) Valor del call según Balck&Scholes  $C_0^{BS} = $80.610,00$ .
- c) Valor del call según B&S, ajustado por la Expansión de Edgeworth – Ecuación  $101:C_0^{Edge} = C_0^{BS} + g(x): $ 73.496,78.$

#### **THE BOING COMPANY (BA) - NYSE**

**Sector: Productos Industriales - Industria: Productos y Servicios Aeroespaciales/Defensa Fecha de Cierre de Ejercicio: 31 de Diciembre**

**Estudio al 31-03-2015**

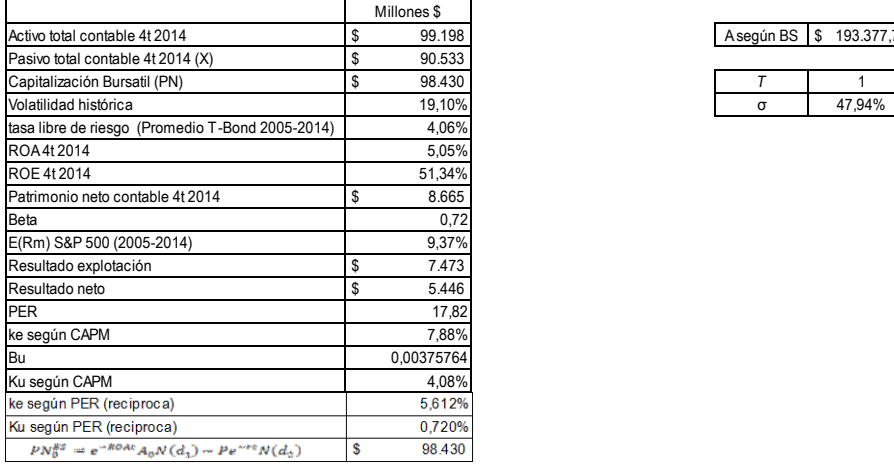

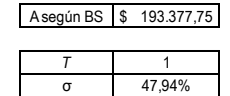

Cuadro 78: Información contable y de rendimiento de The Boing Company (BA)

Aplicando las fórmulas 98, 99, 100 y la distribución normal estandarizada sobre dichos valores obtenemos:  $d_1 = 1,802117419$  y N( $d_1$ ) = 0,964236533;  $d_2$  = 1,322711224 y  $N(d_2)=0.907034285.$ 

A partir de esos datos, se obtiene el valor del Activo según B&S e iterando con la herramienta Buscar Objetivo de Microsoft Excel ®, procedimiento ya descripto con la acción de ALUAR, obteniendo un valor del PN de \$ 98.430, aplicando la ecuación 86, esto permite obtener un valor del activo igual a \$ 193.377,75, este será el valor a aplicar de acuerdo al modelo de valuación de Black&Scholes.

Datos adicionales necesarios para obtener los resultados de acuerdo a cada uno de los modelos propuestos:

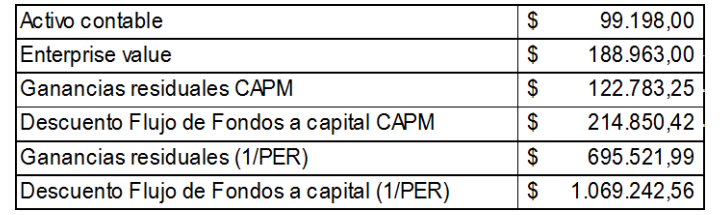

Cuadro 79: Información contable y financiera The Boing Company (BA)

Valores obtenidos para cada uno de los modelos propuestos y diferencias:

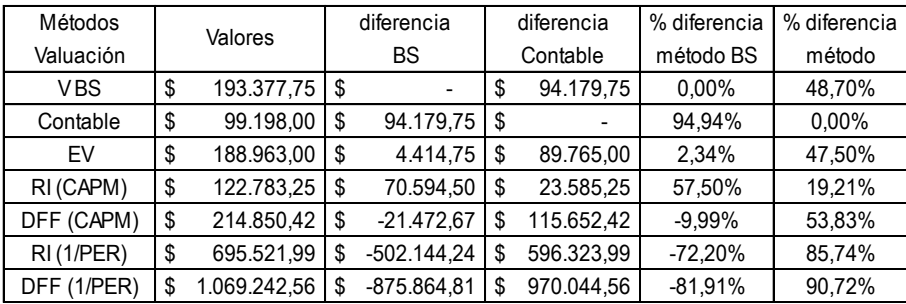

Cuadro 80: Información contable y financiera The Boing Company (BA)

| $K =$ Pasivo Contable = P | \$      | 90.533,00   |  |  |  |  |  |  |
|---------------------------|---------|-------------|--|--|--|--|--|--|
| V= Activo según B&S= A    | \$      | 193.377,75  |  |  |  |  |  |  |
|                           |         |             |  |  |  |  |  |  |
|                           | 4,0600% |             |  |  |  |  |  |  |
|                           |         | 47,940620%  |  |  |  |  |  |  |
|                           |         | 0,00000000  |  |  |  |  |  |  |
|                           |         | 3,00000000  |  |  |  |  |  |  |
|                           |         | 1,907456066 |  |  |  |  |  |  |
|                           |         | 4,0600%     |  |  |  |  |  |  |
| t(u.tpo)                  |         | 4,060%      |  |  |  |  |  |  |
| n(horizonte)              | 365     |             |  |  |  |  |  |  |
| rf                        |         |             |  |  |  |  |  |  |

Modelo de B&S + Expansión de Edgeworth

Aplicando la ecuación 86, se obtiene \$ 98.430, y para poder obtener el valor ajustado por la expansión de Edgeworth debe aplicarse la ecuación 101, el resultado final considerando los 3 términos de la mencionada expansión es: \$ 98.430.

Deben aplicarse a estos resultados las mismas consideraciones respecto del horizonte de análisis y los momentos estocásticos de orden superior.

Considerando el  $\sigma$  = 47,94 y la necesidad de estudiar el impacto de la asimetría y curtosis, se obtiene:

Cuadro 81: aplicación modelo de B&S ajustado por la expansión de Edgeworth

| $K =$ Pasivo Contable = P | \$                     | 90.533,00  |    |            |
|---------------------------|------------------------|------------|----|------------|
|                           |                        |            |    |            |
|                           | V= Activo según B&S= A |            | \$ | 193.377,75 |
|                           |                        |            |    |            |
|                           | 4,2526%                |            |    |            |
|                           |                        | 47,940620% |    |            |
|                           | $-0,35000000$          |            |    |            |
|                           | 3,90000000             |            |    |            |
|                           | 1,911474309            |            |    |            |
|                           |                        | 4,0600%    |    |            |
| t(u.tpo)                  |                        | 4,060%     |    |            |
| n(horizonte)              |                        |            |    |            |
| rf                        |                        |            |    |            |

Cuadro 82: Datos modelo de B&S ajustado por la expansión de Edgeworth con asimetría  $\epsilon$  = -0,35 y curtosis  $\kappa$  = 3,90

Estos valores y resultados se modifican al apartarse de los parámetros de normalidad, a partir de los valores expuestos en el cuadro 82, se obtienen los nuevos resultados de Expansión de Edgeworth g(x) y  $C_0^{Edge}$ .

- a) Valor de la Expansión de Edgeworth  $g(x) = $ -5.523,40$ .
- b) Valor del call según Balck&Scholes  $C_0^{BS} = $ 98.430,00$ .
- c) Valor del call según B&S, ajustado por la Expansión de Edgeworth – Ecuación  $101:C_0^{Edge} = C_0^{BS} + g(x)$ : \$ 92.906,60.

#### **Sector: Productos Industriales - Industria: Maquinaria Agrícola y de Construcción CATERPILLAR, INC. - (CAT) - NYSE Fecha de Cierre de Ejercicio: 31 de Diciembre**

#### **Estudio al 31-03-2015**

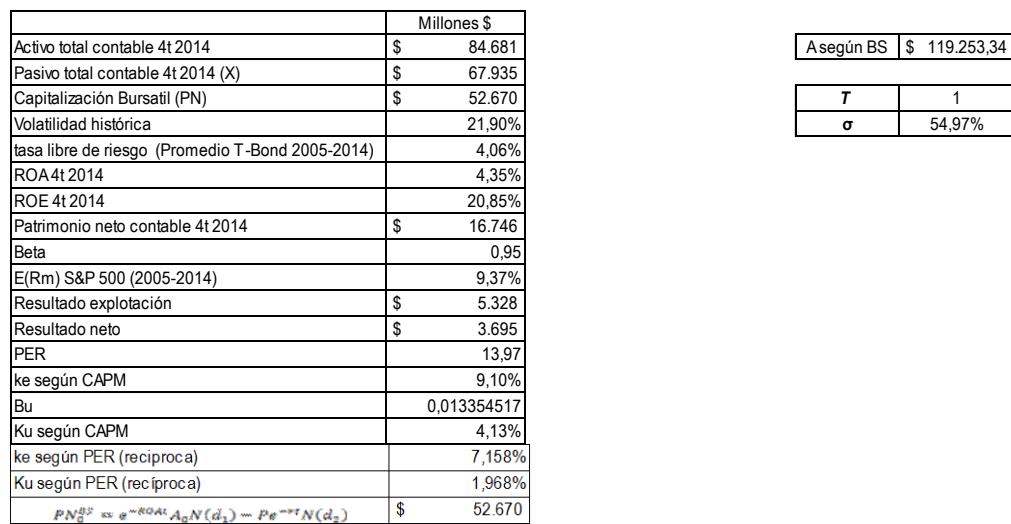

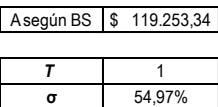

Cuadro 83: Información contable y de rendimiento de Caterpillar, Inc. (CAT)

Aplicando las fórmulas 98, 99, 100 y la distribución normal estandarizada sobre dichos valores obtenemos:  $d_1 = 1,293240779$  y N( $d_1$ )= 0,902036102;  $d_2$ = 0,743555141 y  $N(d_2)=0,771427175.$ 

A partir de esos datos, se obtiene el valor del Activo según B&S e iterando con la herramienta Buscar Objetivo de Microsoft Excel ®, procedimiento ya descripto con la acción de ALUAR, obteniendo un valor del PN de \$ 52.670, aplicando la ecuación 86, esto permite obtener un valor del activo igual a \$ 119.253,34, este será el valor a aplicar de acuerdo al modelo de valuación de Black&Scholes.

Datos adicionales necesarios para obtener los resultados de acuerdo a cada uno de los modelos propuestos:

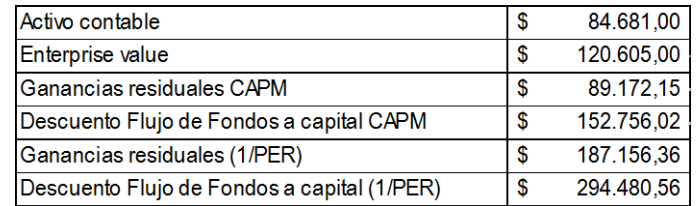

Cuadro 84: Información contable y financiera Caterpillar, Inc. (CAT)

| Métodos     | Valores |            | diferencia<br>diferencia |               | % diferencia |                       | % diferencia |           |      |        |  |
|-------------|---------|------------|--------------------------|---------------|--------------|-----------------------|--------------|-----------|------|--------|--|
| Valuación   |         |            |                          |               |              | <b>BS</b><br>Contable |              | método BS |      | método |  |
| VBS         | \$      | 119.253,34 | \$                       |               | \$           | 34.572,34             | \$           |           | \$   | 0,29   |  |
| Contable    | \$      | 84.681,00  | \$                       | 34.572,34     | \$           |                       | \$           | 0,41      | -\$  |        |  |
| EV          | \$      | 120.605,00 | \$                       | $-1.351,66$   | \$           | 35.924,00             | \$           | $-0.01$   | \$   | 0,30   |  |
| RI (CAPM)   | \$      | 89.172,15  | S                        | 30.081,18     | S            | 4.491,15              | \$           | 0,34      | - \$ | 0,05   |  |
| DFF (CAPM)  | \$      | 152.756,02 | S                        | $-33.502,68$  | \$           | 68.075,02             | \$           | $-0,22$   | - \$ | 0,45   |  |
| RI(1/PER)   | \$      | 187.156,36 | S                        | $-67.903,02$  | \$           | 102.475,36            | \$           | $-0,36$   | \$   | 0,55   |  |
| DFF (1/PER) | \$      | 294.480.56 | S                        | $-175.227,23$ | \$           | 209.799.56            | \$           | $-0.60$   | \$   | 0,71   |  |

Valores obtenidos para cada uno de los modelos propuestos y diferencias:

Cuadro 85: Información contable y financiera Caterpillar, Inc. (CAT)

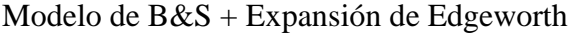

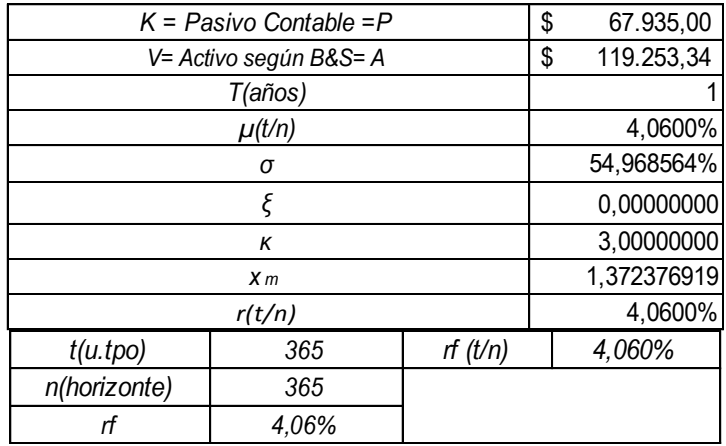

Cuadro 86: aplicación modelo de B&S ajustado por la expansión de Edgeworth

Aplicando la ecuación 86, se obtiene \$ 52.670, y para poder obtener el valor ajustado por la expansión de Edgeworth debe aplicarse la ecuación 101, el resultado final considerando los 3 términos de la mencionada expansión es: \$ 52.670.

Deben aplicarse a estos resultados las mismas consideraciones respecto del horizonte de análisis y los momentos estocásticos de orden superior.

Considerando el  $\sigma$  = 54,97 y la necesidad de estudiar el impacto de la asimetría y curtosis, se obtiene:
| $K =$ Pasivo Contable = P | \$<br>67.935,00  |
|---------------------------|------------------|
| V= Activo según B&S= A    | \$<br>119.253,34 |
|                           |                  |
|                           | 4,3309%          |
|                           | 54,968564%       |
|                           | $-0,35000000$    |
|                           | 3,90000000       |
|                           | 1,377304958      |
|                           | 4,0600%          |
| t(u.tpo)                  | 4,060%           |
| n(horizonte)              |                  |
| rf                        |                  |

Cuadro 87: Datos modelo de B&S ajustado por la expansión de Edgeworth con asimetría  $\epsilon$  = -0,35 y curtosis  $\kappa = 3.90$ 

Estos valores y resultados se modifican al apartarse de los parámetros de normalidad, a partir de los valores expuestos en el cuadro 87, se obtienen los nuevos resultados de Expansión de Edgeworth g(x) y  $C_0^{Edge}$ .

Incorporando en el análisis asimetría (ε) = -0,35 y curtosis (κ) = 3,90 el resultado aplicando la ecuación 68 se obtiene:

- a) Valor de la Expansión de Edgeworth  $g(x) = $ -5.437,60.$
- b) Valor del call según Balck&Scholes  $C_0^{BS} = $ 52.670,00.$
- c) Valor del call según B&S, ajustado por la Expansión de Edgeworth – Ecuación  $101:C_0^{Edge} = C_0^{BS} + g(x)$ : \$ 47.232,40.

#### **Sector: Materiales Básicos - Industria: Integracion Aceites y Combustibles CHEVRON CORPORATION - (CVX) - NYSE Fecha de Cierre de Ejercicio: 31 de Diciembre**

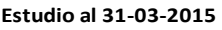

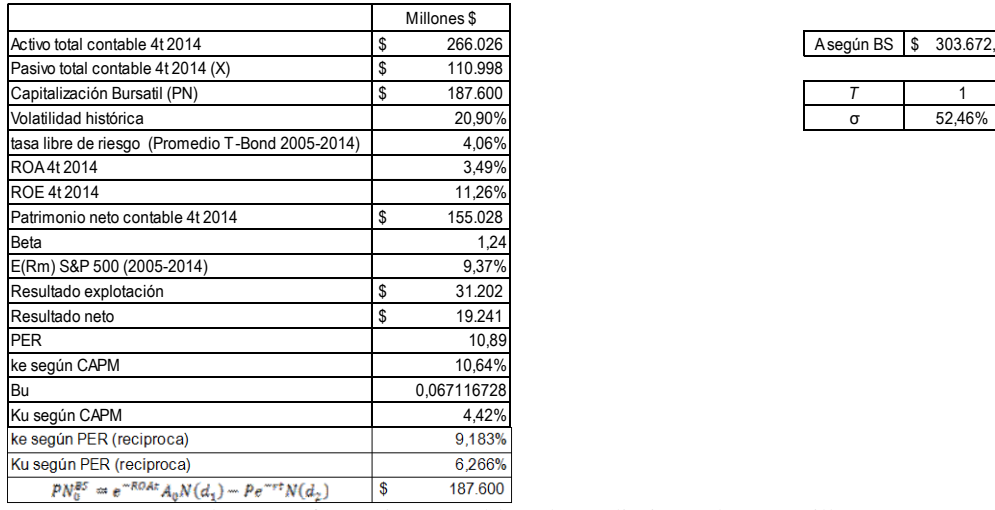

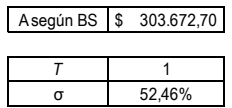

Cuadro 88: Información contable y de rendimiento de Caterpillar, Inc. (CAT)

Aplicando las fórmulas 98, 99, 100 y la distribución normal estandarizada sobre dichos valores obtenemos:  $d_1 = 2,191697457$  y N( $d_1$ ) = 0,98579932;  $d_2$  = 1,667111621 y  $N(d_2)=0.952253894.$ 

A partir de esos datos, se obtiene el valor del Activo según B&S e iterando con la herramienta Buscar Objetivo de Microsoft Excel ®, procedimiento ya descripto con la acción de ALUAR, obteniendo un valor del PN de \$ 187.600, aplicando la ecuación 86, esto permite obtener un valor del activo igual a \$ 303.672,70, este será el valor a aplicar de acuerdo al modelo de valuación de Black&Scholes.

Datos adicionales necesarios para obtener los resultados de acuerdo a cada uno de los modelos propuestos:

| Activo contable                             | S | 266.026,00 |
|---------------------------------------------|---|------------|
| Enterprise value                            | S | 298.598.00 |
| Ganancias residuales CAPM                   |   | 210.223,91 |
| Descuento Flujo de Fondos a capital CAPM    | S | 745.353,96 |
| Ganancias residuales (1/PER)                | S | 148.160,02 |
| Descuento Flujo de Fondos a capital (1/PER) |   | 536.774,33 |

Cuadro 89: Información contable y financiera Chevron Corporation (CVX)

Valores obtenidos para cada uno de los modelos propuestos y diferencias:

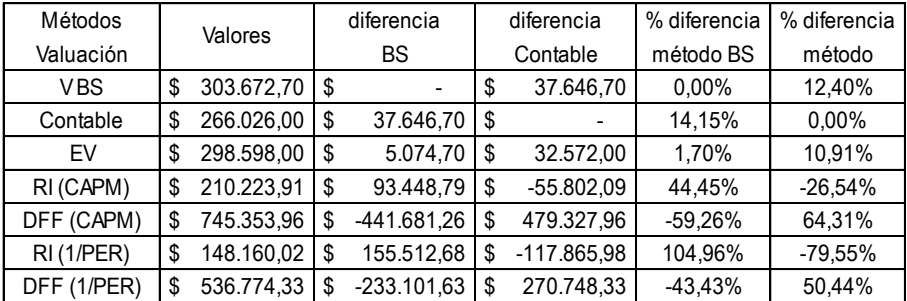

Cuadro 90: Información contable y financiera Chevron Corporation (CVX)

Modelo de B&S + Expansión de Edgeworth

| $K =$ Pasivo Contable = P | \$                     | 110.998,00  |  |  |  |
|---------------------------|------------------------|-------------|--|--|--|
|                           | V= Activo según B&S= A |             |  |  |  |
|                           | T(años)                |             |  |  |  |
|                           |                        | 4,0600%     |  |  |  |
|                           |                        | 52,458584%  |  |  |  |
|                           |                        | 0,00000000  |  |  |  |
|                           |                        | 3,00000000  |  |  |  |
|                           |                        | 2,258226131 |  |  |  |
|                           |                        | 4,0600%     |  |  |  |
| t(u.tpo)                  | rf(t/n)<br>365         |             |  |  |  |
| n(horizonte)              |                        |             |  |  |  |
| rf                        |                        |             |  |  |  |

Cuadro 91: aplicación modelo de B&S ajustado por la expansión de Edgeworth

Aplicando la ecuación 86, se obtiene \$ 187.600, y para poder obtener el valor ajustado por la expansión de Edgeworth debe aplicarse la ecuación 101, el resultado final considerando los 3 términos de la mencionada expansión es: \$ 187.600.

Deben aplicarse a estos resultados las mismas consideraciones respecto del horizonte de análisis y los momentos estocásticos de orden superior.

Considerando el  $\sigma$  = 52,46 y la necesidad de estudiar el impacto de la asimetría y curtosis, se obtiene:

| $K =$ Pasivo Contable = P | \$                     | 110.998,00    |    |            |  |  |
|---------------------------|------------------------|---------------|----|------------|--|--|
|                           | V= Activo según B&S= A |               | \$ | 303.672,70 |  |  |
|                           | T(años)                |               |    |            |  |  |
|                           | $\mu(t/n)$             |               |    |            |  |  |
|                           | σ                      |               |    |            |  |  |
|                           |                        | $-0,35000000$ |    |            |  |  |
|                           |                        | 3,90000000    |    |            |  |  |
|                           | X <sub>m</sub>         |               |    |            |  |  |
|                           |                        | 4,0600%       |    |            |  |  |
| t(u.tpo)                  | 365                    | rf(t/n)       |    | 4,060%     |  |  |
| n(horizonte)              | 365                    |               |    |            |  |  |
| rf                        |                        |               |    |            |  |  |

Cuadro 92: Datos modelo de B&S ajustado por la expansión de Edgeworth con asimetría  $\epsilon$  = -0,35 y curtosis  $\kappa = 3.90$ 

Estos valores y resultados se modifican al apartarse de los parámetros de normalidad, a partir de los valores expuestos en el cuadro 92, se obtienen los nuevos resultados de Expansión de Edgeworth g(x) y  $C_0^{Edge}$ .

Incorporando en el análisis asimetría (ε) = -0,35 y curtosis (κ) = 3,90 el resultado aplicando la ecuación 68 se obtiene:

- a) Valor de la Expansión de Edgeworth  $g(x) = $ -4827,99$ .
- b) Valor del call según Balck&Scholes  $C_0^{BS} = $ 187.600,00$ .
- c) Valor del call según B&S, ajustado por la Expansión de Edgeworth – Ecuación  $101:C_0^{Edge} = C_0^{BS} + g(x): $182.772,01$ .

#### **Sector: Bienes de Consumo - Industria: Bebidas Gaseosas y bebidas sin alcohol Fecha de Cierre de Ejercicio: 31 de Diciembre THE COCA COLA COMPANY - (KO) - NYSE**

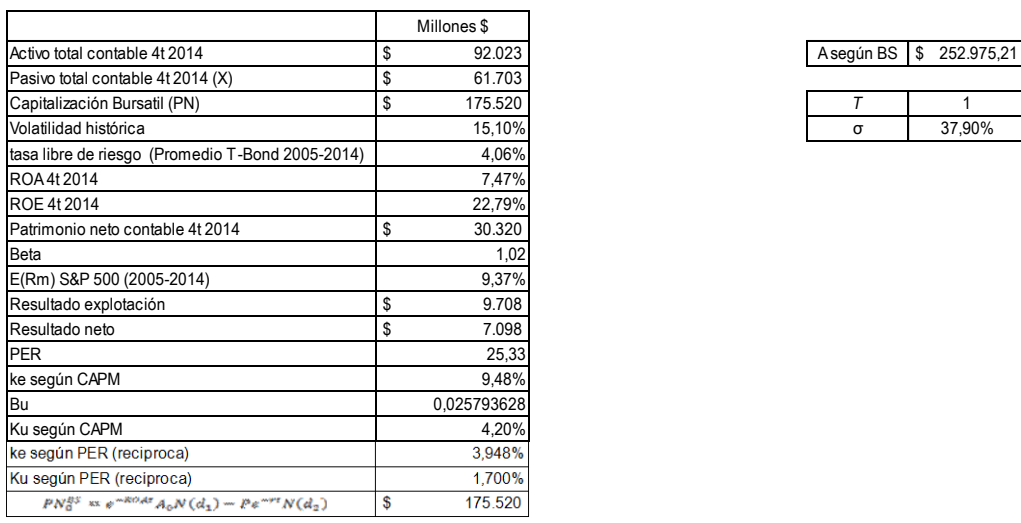

#### **Estudio al 31-03-2015**

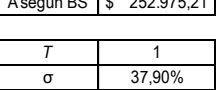

Cuadro 93: Información contable y de rendimiento de The Coca Cola Company (KO)

Aplicando las fórmulas 98, 99, 100 y la distribución normal estandarizada sobre dichos valores obtenemos:  $d_1 = 3,82230973$  y N( $d_1$ )= 0,999933896;  $d_2 = 3,443302738$  y  $N(d_2)=0.999712672.$ 

A partir de esos datos, se obtiene el valor del Activo según B&S e iterando con la herramienta Buscar Objetivo de Microsoft Excel ®, procedimiento ya descripto con la acción de ALUAR, obteniendo un valor del PN de \$ 175.520, aplicando la ecuación 86, esto permite obtener un valor del activo igual a \$ 252.975,21, este será el valor a aplicar de acuerdo al modelo de valuación de Black&Scholes.

Datos adicionales necesarios para obtener los resultados de acuerdo a cada uno de los modelos propuestos:

| Activo contable                             | \$ | 92.023,00  |
|---------------------------------------------|----|------------|
| Enterprise value                            | \$ | 237.223,00 |
| Ganancias residuales CAPM                   | S  | 163.787,87 |
| Descuento Flujo de Fondos a capital CAPM    | \$ | 252.906,10 |
| Ganancias residuales (1/PER)                | S  | 404.447,23 |
| Descuento Flujo de Fondos a capital (1/PER) | \$ | 592.778,22 |

Cuadro 94: Información contable y financiera The Coca Cola Company (KO)

Valores obtenidos para cada uno de los modelos propuestos y diferencias:

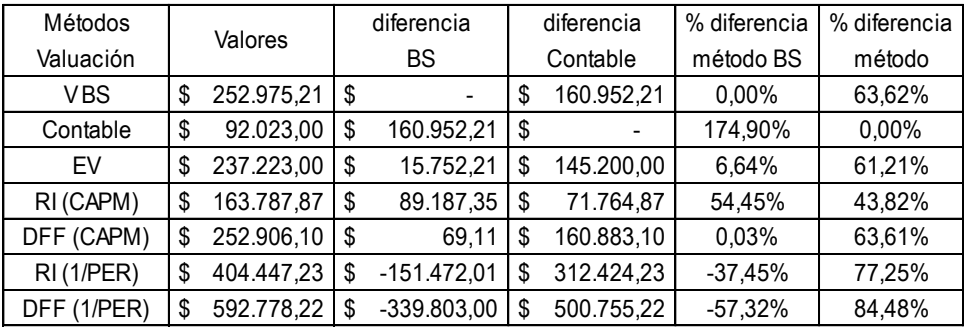

Cuadro 95: Información contable y financiera The Coca Cola Company (KO)

Modelo de B&S + Expansión de Edgeworth

| $K =$ Pasivo Contable = P | \$<br>61.703,00  |  |         |
|---------------------------|------------------|--|---------|
| V= Activo según B&S= A    | \$<br>252.975,21 |  |         |
|                           | T(años)          |  |         |
|                           | $\mu(t/n)$       |  | 4,0600% |
|                           | 37,900699%       |  |         |
|                           | 0,00000000       |  |         |
|                           | 3,00000000       |  |         |
|                           | 4,019403719      |  |         |
|                           | 4,0600%          |  |         |
| t(u.tpo)                  | 4,060%           |  |         |
| n(horizonte)              |                  |  |         |
| rf                        |                  |  |         |

Cuadro 96: aplicación modelo de B&S ajustado por la expansión de Edgeworth

Aplicando la ecuación 86, se obtiene \$ 175.520, y para poder obtener el valor ajustado por la expansión de Edgeworth debe aplicarse la ecuación 101, el resultado final considerando los 3 términos de la mencionada expansión es: \$ 175.520.

Deben aplicarse a estos resultados las mismas consideraciones respecto del horizonte de análisis y los momentos estocásticos de orden superior.

Considerando el  $\sigma$  = 37,90 y la necesidad de estudiar el impacto de la asimetría y curtosis, se obtiene:

| $K =$ Pasivo Contable = P | \$                     | 61.703,00     |  |         |  |
|---------------------------|------------------------|---------------|--|---------|--|
|                           | V= Activo según B&S= A |               |  |         |  |
|                           | T(años)                |               |  |         |  |
|                           | $\mu(t/n)$             |               |  | 4,1642% |  |
|                           |                        | 37,900699%    |  |         |  |
|                           |                        | $-0,35000000$ |  |         |  |
|                           |                        | 3,90000000    |  |         |  |
|                           | X <sub>m</sub>         |               |  |         |  |
|                           |                        | 4,0600%       |  |         |  |
| t(u.tpo)                  | 365                    | rf(t/n)       |  | 4,060%  |  |
| n(horizonte)              | 365                    |               |  |         |  |
|                           |                        |               |  |         |  |

Cuadro 97: Datos modelo de B&S ajustado por la expansión de Edgeworth con asimetría  $\epsilon$  = -0,35 y curtosis  $\kappa$  = 3,90

Estos valores y resultados se modifican al apartarse de los parámetros de normalidad, a partir de los valores expuestos en el cuadro 97, se obtienen los nuevos resultados de Expansión de Edgeworth g(x) y  $C_0^{Edge}$ .

Incorporando en el análisis asimetría (ε) = -0,35 y curtosis (κ) = 3,90 el resultado aplicando la ecuación 68 se obtiene:

- a) Valor de la Expansión de Edgeworth  $g(x) = $ -303,27$ .
- b) Valor del call según Balck&Scholes  $C_0^{BS} = $ 175.520,00$ .
- c) Valor del call según B&S, ajustado por la Expansión de Edgeworth – Ecuación  $101:C_0^{Edge} = C_0^{BS} + g(x): $ 175.216,73.$

#### **Sector: Materiales Básicos-Industria: Productos Químicos Agrícolas E.I. Du PONT DE NEMOURS AND COMPANY - (DD) - NYSE**

**Fecha de Cierre de Ejercicio: 31 de Diciembre**

#### **Estudio al 31-03-2015**

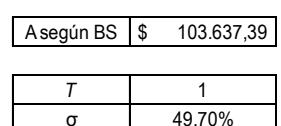

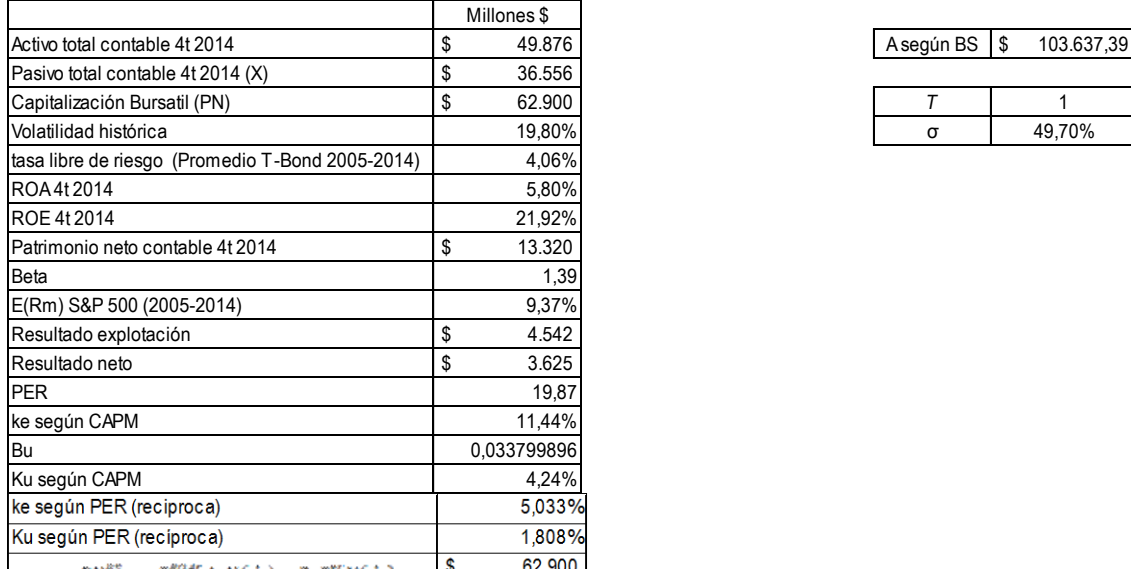

 $\frac{\rho N_0^{p\sigma} x e^{-\rho \omega A \sigma} A_0 N(d_1) - \rho \sigma^{m\nu} N(d_2)}{Cu \omega}$  (determinent de E.I. Du PONT DE NEMOURS AND COMPANY -(DD)

Aplicando las fórmulas 98, 99, 100 y la distribución normal estandarizada sobre dichos valores obtenemos:  $d_1 = 2,31026309$  y N( $d_1$ )= 0,989563203;  $d_2 = 1,813287035$  y  $N(d_2)=0.965106219.$ 

A partir de esos datos, se obtiene el valor del Activo según B&S e iterando con la herramienta Buscar Objetivo de Microsoft Excel ®, procedimiento ya descripto con la acción de ALUAR, obteniendo un valor del PN de \$ 62.900, aplicando la ecuación 86, esto permite obtener un valor del activo igual a \$ 103.697,39, este será el valor a aplicar de acuerdo al modelo de valuación de Black&Scholes.

Datos adicionales necesarios para obtener los resultados de acuerdo a cada uno de los modelos propuestos:

| Activo contable                             | S | 49.876     |
|---------------------------------------------|---|------------|
| Enterprise value                            | S | 99.456     |
| <b>Ganancias residuales CAPM</b>            | S | 68.235,01  |
| Descuento Flujo de Fondos a capital CAPM    | S | 119.930    |
| Ganancias residuales (1/PER)                | S | 160.018.20 |
| Descuento Flujo de Fondos a capital (1/PER) | S | 264.039    |

Cuadro 99: Información contable y financiera E.I. Du PONT DE NEMOURS AND COMPANY - (DD)

Valores obtenidos para cada uno de los modelos propuestos y diferencias:

| Métodos     | Valores          |    | diferencia<br>diferencia |    | % diferencia | % diferencia |        |
|-------------|------------------|----|--------------------------|----|--------------|--------------|--------|
| Valuación   |                  |    | BS                       |    | Contable     | método BS    | método |
| VBS         | \$<br>103.637,39 | \$ |                          | \$ | 53.761,39    | $0.00\%$     | 51,87% |
| Contable    | \$<br>49.876,00  | \$ | 53.761,39                | \$ |              | 107,79%      | 0,00%  |
| EV          | \$<br>99.456,00  | S  | 4.181,39                 | \$ | 49.580,00    | 4,20%        | 49,85% |
| RI (CAPM)   | \$<br>68.235,01  | S  | 35.402,38                | S  | 18.359,01    | 51,88%       | 26,91% |
| DFF (CAPM)  | \$<br>119.930,45 | \$ | $-16.293,06$             | S  | 70.054,45    | $-13,59%$    | 58,41% |
| RI(1/PER)   | \$<br>160.018,20 | \$ | $-56.380,81$             | S  | 110.142,20   | $-35,23%$    | 68,83% |
| DFF (1/PER) | \$<br>264.039,29 | S  | $-160.401,90$            | S  | 214.163,29   | $-60,75%$    | 81,11% |

Cuadro 100: Información contable y financiera E.I. Du PONT DE NEMOURS AND COMPANY - (DD)

## Modelo de B&S + Expansión de Edgeworth

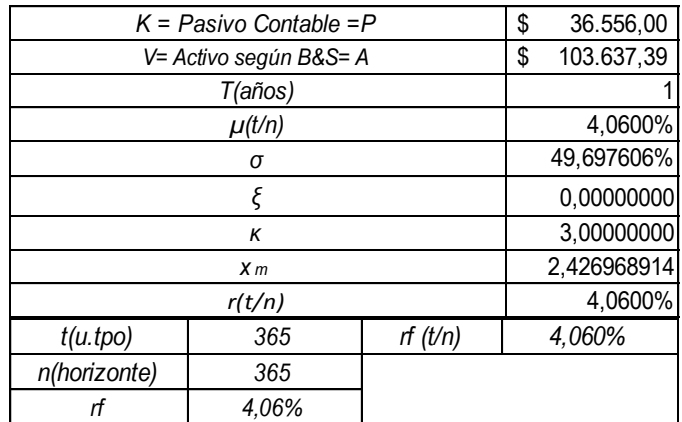

Cuadro 101: aplicación modelo de B&S ajustado por la expansión de Edgeworth

Aplicando la ecuación 86, se obtiene \$ 62.900, y para poder obtener el valor ajustado por la expansión de Edgeworth debe aplicarse la ecuación 101, el resultado final considerando los 3 términos de la mencionada expansión es: \$ 62.900.

Deben aplicarse a estos resultados las mismas consideraciones respecto del horizonte de análisis y los momentos estocásticos de orden superior.

Considerando el  $\sigma$  = 49,70 y la necesidad de estudiar el impacto de la asimetría y curtosis, se obtiene:

| $K =$ Pasivo Contable = P | \$                     | 36.556,00     |  |        |  |
|---------------------------|------------------------|---------------|--|--------|--|
|                           | V= Activo según B&S= A |               |  |        |  |
|                           |                        |               |  |        |  |
|                           |                        | 4,2710%       |  |        |  |
|                           |                        | 49,697606%    |  |        |  |
|                           |                        | $-0,35000000$ |  |        |  |
|                           |                        | 3,90000000    |  |        |  |
|                           |                        | 2,431214854   |  |        |  |
|                           |                        | 4,0600%       |  |        |  |
| t(u.tpo)                  | rf(t/n)<br>365         |               |  | 4,060% |  |
| n(horizonte)              |                        |               |  |        |  |
| rf                        | 4.06%                  |               |  |        |  |

Cuadro 102: Datos modelo de B&S ajustado por la expansión de Edgeworth con asimetría  $\varepsilon$  = -0,35 y curtosis  $\kappa = 3.90$ 

Estos valores y resultados se modifican al apartarse de los parámetros de normalidad, a partir de los valores expuestos en el cuadro 102, se obtienen los nuevos resultados de Expansión de Edgeworth g(x) y  $C_0^{Edge}$ .

Incorporando en el análisis asimetría (ε) = -0,35 y curtosis (κ) = 3,90 el resultado aplicando la ecuación 68 se obtiene:

- a) Valor de la Expansión de Edgeworth  $g(x) = $ 931,51$ .
- b) Valor del call según Balck&Scholes  $C_0^{BS} = $62.900,00$ .
- c) Valor del call según B&S, ajustado por la Expansión de Edgeworth – Ecuación  $101:C_0^{Edge} = C_0^{BS} + g(x)$ : \$ 61.968,49.

#### **Sector: Materiales Básicos - Industria: Integracion Aceites y Combustibles Fecha de Cierre de Ejercicio: 31 de Diciembre EXXON MOBIL CORPORTION - (XOM) - NYSE**

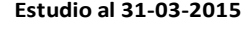

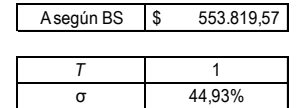

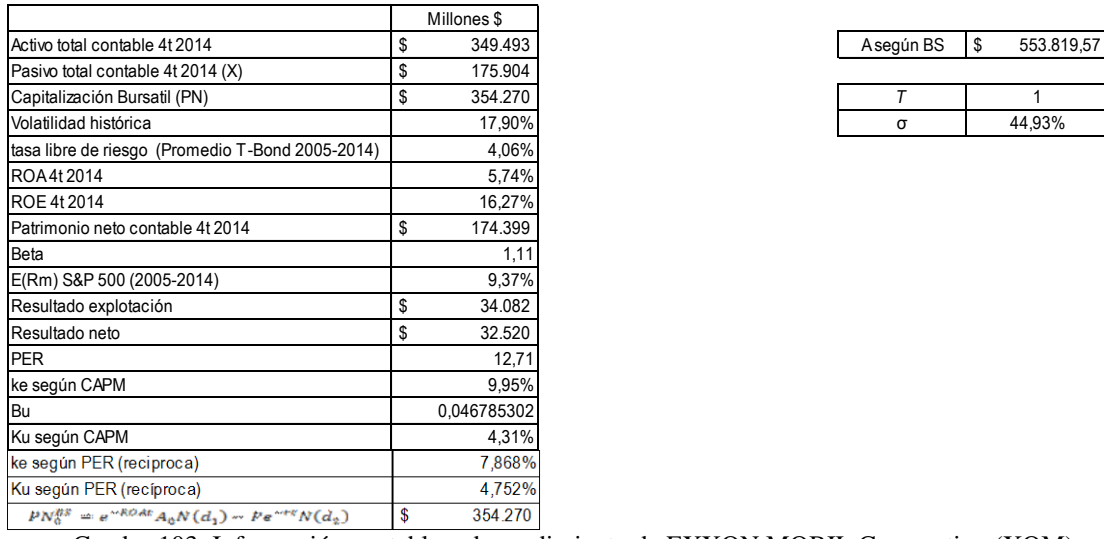

Cuadro 103: Información contable y de rendimiento de EXXON MOBIL Corporation (XOM)

Aplicando las fórmulas 98, 99, 100 y la distribución normal estandarizada sobre dichos valores obtenemos:  $d_1 = 2,739966338$  y N( $d_1$ )= 0,996927726;  $d_2 = 2,290679904$  y  $N(d_2)=0,989009033$ .

A partir de esos datos, se obtiene el valor del Activo según B&S e iterando con la herramienta Buscar Objetivo de Microsoft Excel ®, procedimiento ya descripto con la acción de ALUAR, obteniendo un valor del PN de \$ 354.270, aplicando la ecuación 86, esto permite obtener un valor del activo igual a \$ 553.819,57, este será el valor a aplicar de acuerdo al modelo de valuación de Black&Scholes.

Datos adicionales necesarios para obtener los resultados de acuerdo a cada uno de los modelos propuestos:

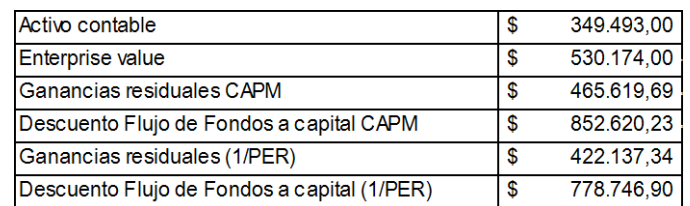

Cuadro 104: Información contable y financiera EXXON MOBIL Corporation (XOM)

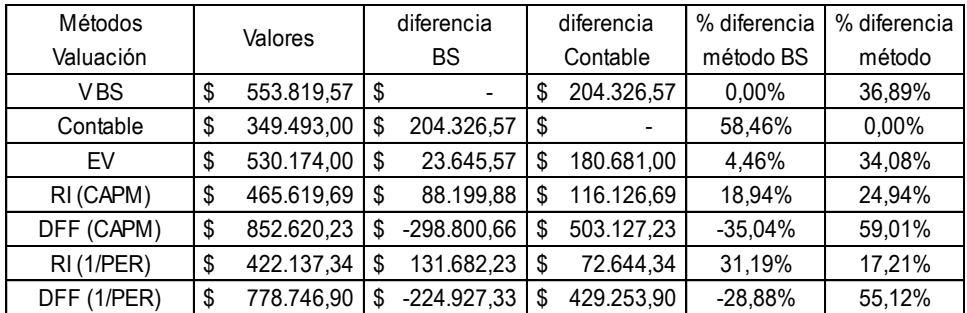

Valores obtenidos para cada uno de los modelos propuestos y diferencias:

Cuadro 105: Información contable y financiera EXXON MOBIL Corporation (XOM)

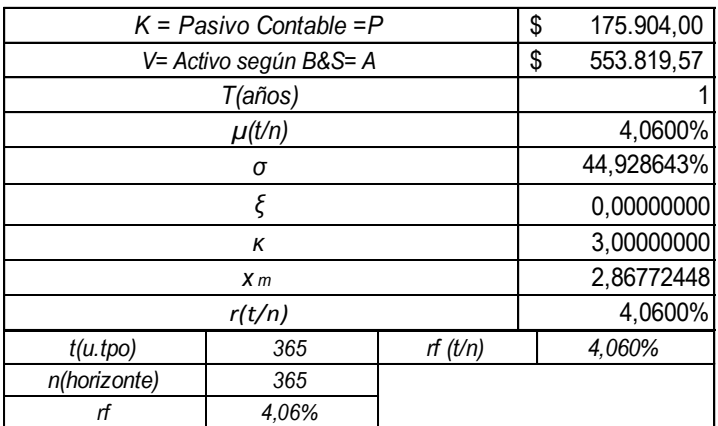

Modelo de B&S + Expansión de Edgeworth

Cuadro 106: aplicación modelo de B&S ajustado por la expansión de Edgeworth

Aplicando la ecuación 86, se obtiene \$ 354.270, y para poder obtener el valor ajustado por la expansión de Edgeworth debe aplicarse la ecuación 101, el resultado final considerando los 3 términos de la mencionada expansión es: \$ 354.270.

Deben aplicarse a estos resultados las mismas consideraciones respecto del horizonte de análisis y los momentos estocásticos de orden superior.

Considerando el  $\sigma$  = 44,93 y la necesidad de estudiar el impacto de la asimetría y curtosis, se obtiene:

| $K =$ Pasivo Contable = P | \$                     | 175.904,00    |    |            |  |  |
|---------------------------|------------------------|---------------|----|------------|--|--|
|                           | V= Activo según B&S= A |               | \$ | 553.819,57 |  |  |
|                           | T(años)                |               |    |            |  |  |
|                           | $\mu(t/n)$             |               |    | 4,2231%    |  |  |
|                           | σ                      |               |    |            |  |  |
|                           |                        | $-0,35000000$ |    |            |  |  |
|                           | K                      |               |    |            |  |  |
|                           | X <sub>m</sub>         |               |    |            |  |  |
|                           | r(t/n)                 |               |    |            |  |  |
| t(u.tpo)                  | rf(t/n)<br>365         |               |    |            |  |  |
| n(horizonte)              | 365                    |               |    |            |  |  |
| rf                        | 4.06%                  |               |    |            |  |  |

Cuadro 107: Datos modelo de B&S ajustado por la expansión de Edgeworth con asimetría ε = -0,35 y curtosis  $\kappa = 3.90$ 

Estos valores y resultados se modifican al apartarse de los parámetros de normalidad, a partir de los valores expuestos en el cuadro 107, se obtienen los nuevos resultados de Expansión de Edgeworth g(x) y  $C_0^{Edge}$ .

Incorporando en el análisis asimetría (ε) = -0,35 y curtosis (κ) = 3,90 el resultado aplicando la ecuación 68 se obtiene:

- a) Valor de la Expansión de Edgeworth  $g(x) = $ 141,50$ .
- b) Valor del call según Balck&Scholes  $C_0^{BS} = $354.270,00$ .
- c) Valor del call según B&S, ajustado por la Expansión de Edgeworth – Ecuación  $101:C_0^{Edge} = C_0^{BS} + g(x)$ : \$ 354.128,70.

#### **GENERAL ELECTRIC COMPANY (GE) - NYSE Sector: Productos Industriales - Industria: maquinaria diversificada Fecha de Cierre de Ejercicio: 31 de Diciembre**

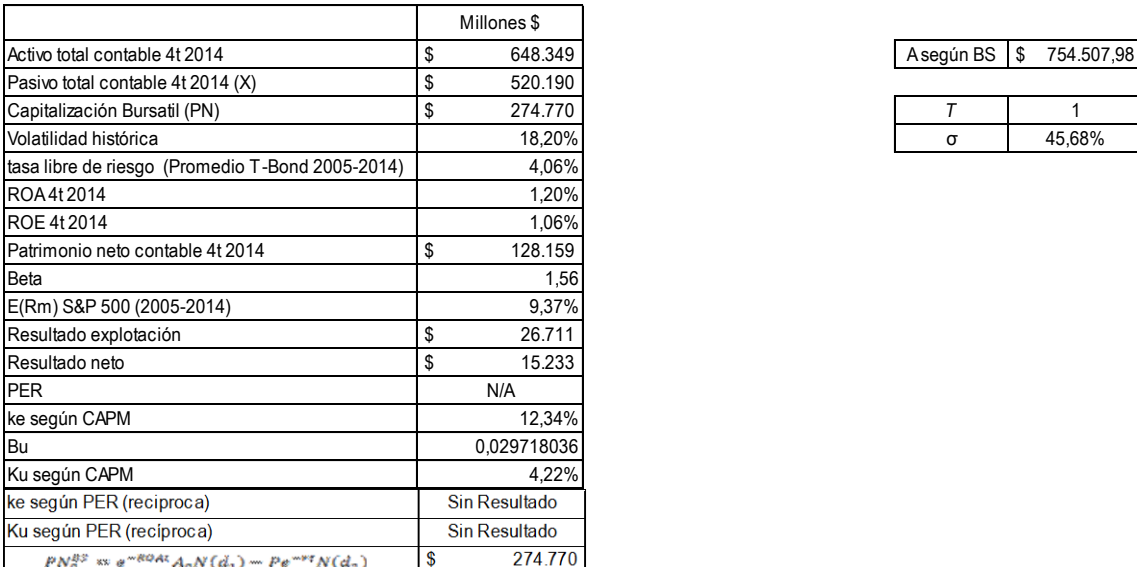

#### **Estudio al 31-03-2015**

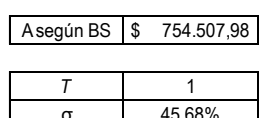

Cuadro 108: Información contable y de rendimiento de General Electric Company (GE)

Aplicando las fórmulas 98, 99, 100 y la distribución normal estandarizada sobre dichos valores obtenemos:  $d_1 = 1,105066178$  y N( $d_1$ )= 0,865434543;  $d_2$ = 0,648249804 y  $N(d_2)=0,741588303.$ 

A partir de esos datos, se obtiene el valor del Activo según B&S e iterando con la herramienta Buscar Objetivo de Microsoft Excel ®, procedimiento ya descripto con la acción de ALUAR, obteniendo un valor del PN de \$ 274.770, aplicando la ecuación 86, esto permite obtener un valor del activo igual a \$ 754.507,98, este será el valor a aplicar de acuerdo al modelo de valuación de Black&Scholes.

En el caso de la empresa General Electric Company, los reportes financieros no exponen la información requerida, PER, para poder obtener los resultados correspondientes a: a) Ganancias Residuales (1/PER) y b) Descuento de Flujo de Fondos a Capital (1/PER).

Datos adicionales necesarios para obtener los resultados de acuerdo a cada uno de los modelos propuestos:

| Activo contable                             |               | 648.349    |  |
|---------------------------------------------|---------------|------------|--|
| Enterprise value                            |               | 794.960    |  |
| Ganancias residuales CAPM                   | S             | 184.460.69 |  |
| Descuento Flujo de Fondos a capital CAPM    | S             | 815.358    |  |
| Ganancias residuales (1/PER)                | Sin Resultado |            |  |
| Descuento Flujo de Fondos a capital (1/PER) | Sin Resultado |            |  |

Cuadro 109: Información contable y financiera General Electric Company (GE)

Valores obtenidos para cada uno de los modelos propuestos y diferencias:

| Métodos     | Valores |               | diferencia |               | diferencia |               | % diferencia   | % diferencia                |
|-------------|---------|---------------|------------|---------------|------------|---------------|----------------|-----------------------------|
| Valuación   |         |               | BS         |               | Contable   |               | método BS      | método                      |
| <b>VBS</b>  | \$      | 754.507,98    | S          |               | \$         | 106.158,98    | $0.00\%$       | 14,07%                      |
| Contable    | \$      | 648.349,00    | S          | 106.158,98    | \$         |               | 16,37%         | 0,00%                       |
| EV          | \$      | 794.960,00    | S          | $-40.452,02$  | \$         | 146.611,00    | $-5.09%$       | 18.44%                      |
| RI (CAPM)   | \$      | 184.460,69    | S          | 570.047.29    | \$         | -463.888.31   | 309.03%        | $-251,48%$                  |
| DFF (CAPM)  | \$      | 815.358,32    | S          | $-60.850,34$  | \$         | 167.009,32    | $-7.46%$       | 20,48%                      |
| RI(1/PER)   |         | Sin Resultado |            | Sin Resultado |            | Sin Resultado | Sin Resultadol | Sin Resultado               |
| DFF (1/PER) |         | Sin Resultado |            | Sin Resultado |            | Sin Resultado |                | Sin Resultado Sin Resultado |

Cuadro 110: Información contable y financiera General Electric Company (GE)

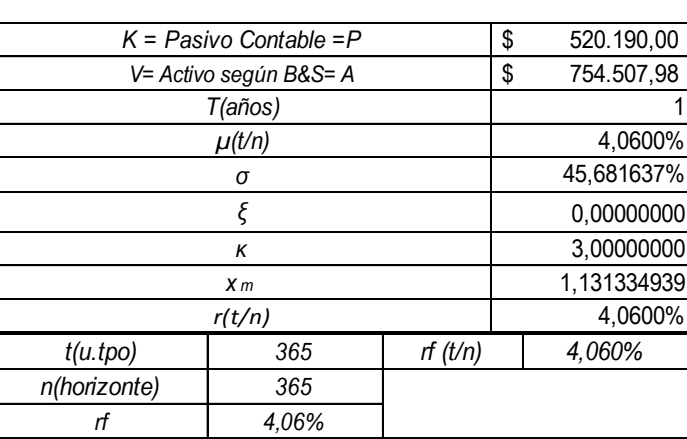

Modelo de B&S + Expansión de Edgeworth

Cuadro 111: aplicación modelo de B&S ajustado por la expansión de Edgeworth

Aplicando la ecuación 86, se obtiene \$ 274.770, y para poder obtener el valor ajustado por la expansión de Edgeworth debe aplicarse la ecuación 101, el resultado final considerando los 3 términos de la mencionada expansión es: \$ 274.770.

Deben aplicarse a estos resultados las mismas consideraciones respecto del horizonte de análisis y los momentos estocásticos de orden superior.

Considerando el  $\sigma$  = 45,68 y la necesidad de estudiar el impacto de la asimetría y curtosis, se obtiene:

| $K =$ Pasivo Contable = P | \$               | 520.190,00    |  |        |  |  |  |  |
|---------------------------|------------------|---------------|--|--------|--|--|--|--|
| V= Activo según B&S= A    | 754.507,98<br>\$ |               |  |        |  |  |  |  |
|                           |                  |               |  |        |  |  |  |  |
|                           | 4,2302%          |               |  |        |  |  |  |  |
|                           |                  | 45,681637%    |  |        |  |  |  |  |
|                           |                  | $-0,35000000$ |  |        |  |  |  |  |
|                           |                  | 3,90000000    |  |        |  |  |  |  |
|                           | 1,1350617        |               |  |        |  |  |  |  |
|                           |                  | 4,0600%       |  |        |  |  |  |  |
| t(u.tpo)                  | 365              | rf(t/n)       |  | 4,060% |  |  |  |  |
| n(horizonte)              | 365              |               |  |        |  |  |  |  |
| rf                        |                  |               |  |        |  |  |  |  |

Cuadro 112: Datos modelo de B&S ajustado por la expansión de Edgeworth con asimetría ε = -0,35 y curtosis  $\kappa$  = 3,90

Estos valores y resultados se modifican al apartarse de los parámetros de normalidad, a partir de los valores expuestos en el cuadro 112, se obtienen los nuevos resultados de Expansión de Edgeworth g(x) y  $C_0^{Edge}$ .

Incorporando en el análisis asimetría (ε) = -0,35 y curtosis (κ) = 3,90 el resultado aplicando la ecuación 68 se obtiene:

- a) Valor de la Expansión de Edgeworth  $g(x) = $ -21.798,73$ .
- b) Valor del call según Balck&Scholes  $C_0^{BS} = $274.770,00$ .
- c) Valor del call según B&S, ajustado por la Expansión de Edgeworth – Ecuación  $101:C_0^{Edge} = C_0^{BS} + g(x): $ 252.971,27.$

#### **THE GOLDMAN SACHS GROUP, INC (GS) - NYSE Fecha de Cierre de Ejercicio: 31 de Diciembre Sector: Financiero Industria: Corretaje de Inversión Nacional**

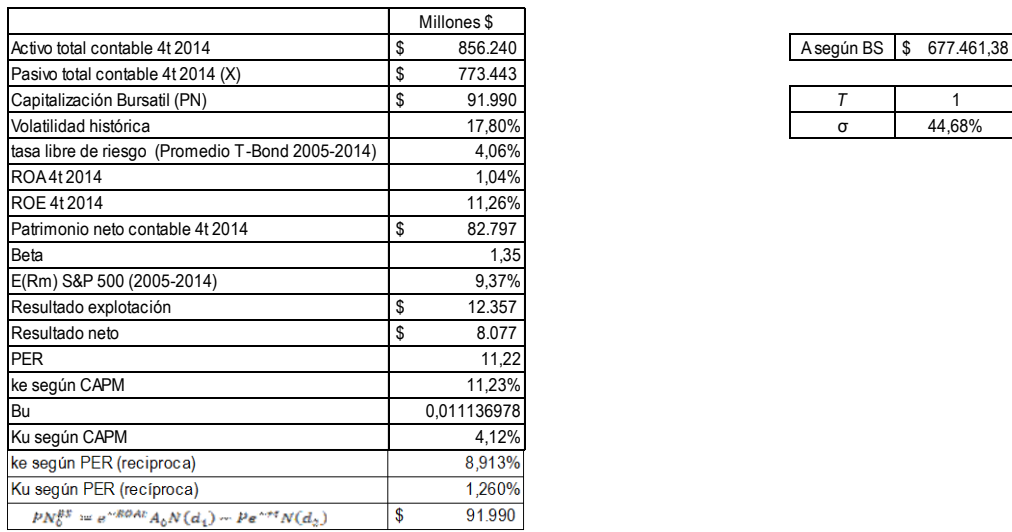

**Estudio al 31-03-2015**

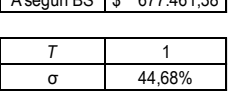

Cuadro 113: Información contable y de rendimiento de The Goldman Sachs, Inc. (GS)

Aplicando las fórmulas 98, 99, 100 y la distribución normal estandarizada sobre dichos valores obtenemos: d<sub>1</sub>= -0,005584059 y N(d<sub>1</sub>)= 0,497772294; d<sub>2</sub>= -0,452360513 y N(d<sub>2</sub>)=0,3255504644.

A partir de esos datos, se obtiene el valor del Activo según B&S e iterando con la herramienta Buscar Objetivo de Microsoft Excel ®, procedimiento ya descripto con la acción de ALUAR, obteniendo un valor del PN de \$ 91.990, aplicando la ecuación 86, esto permite obtener un valor del activo igual a \$ 677.461,38, este será el valor a aplicar de acuerdo al modelo de valuación de Black&Scholes.

Datos adicionales necesarios para obtener los resultados de acuerdo a cada uno de los modelos propuestos:

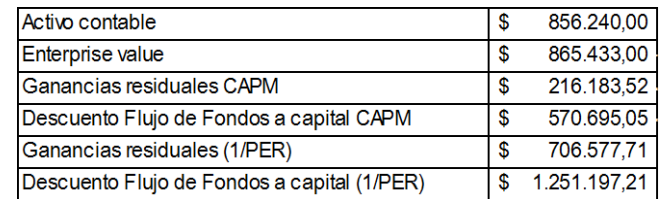

Cuadro 114: Información contable y financiera The Goldman Sachs, Inc. (GS)

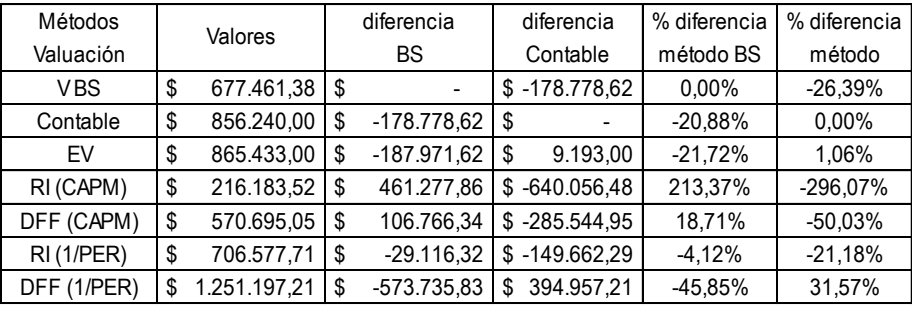

Valores obtenidos para cada uno de los modelos propuestos y diferencias:

Cuadro 115: Información contable y financiera The Goldman Sachs, Inc. (GS)

Modelo de B&S + Expansión de Edgeworth

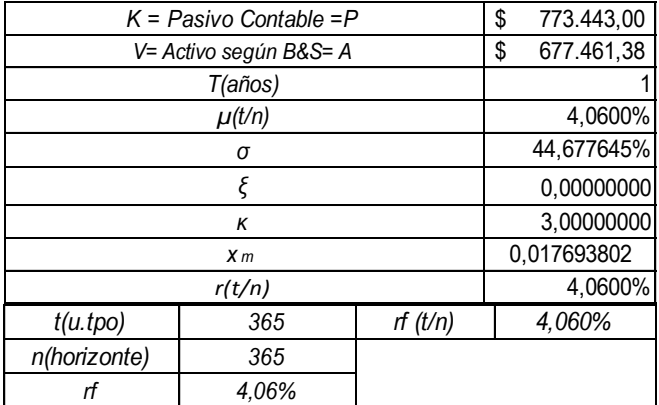

Cuadro 116: aplicación modelo de B&S ajustado por la expansión de Edgeworth

Aplicando la ecuación 86, se obtiene \$ 91.990, y para poder obtener el valor ajustado por la expansión de Edgeworth debe aplicarse la ecuación 101, el resultado final considerando los 3 términos de la mencionada expansión es: \$ 91.990.

Deben aplicarse a estos resultados las mismas consideraciones respecto del horizonte de análisis y los momentos estocásticos de orden superior.

Considerando el  $\sigma$  = 44,68 y la necesidad de estudiar el impacto de la asimetría y curtosis, se obtiene:

| $K =$ Pasivo Contable = P | \$<br>773.443,00 |         |        |
|---------------------------|------------------|---------|--------|
| V= Activo según B&S= A    | \$<br>677.461,38 |         |        |
|                           |                  |         |        |
|                           | 4,2207%          |         |        |
|                           | 44,677645%       |         |        |
|                           | $-0,35000000$    |         |        |
|                           | 3,90000000       |         |        |
|                           | 0,021291767      |         |        |
|                           | 4,0600%          |         |        |
| t(u.tpo)                  | 365              | rf(t/n) | 4,060% |
| n(horizonte)              | 365              |         |        |
| rf                        |                  |         |        |

Cuadro 117: Datos modelo de B&S ajustado por la expansión de Edgeworth con asimetría ε = -0,35 y curtosis  $\kappa = 3.90$ 

Estos valores y resultados se modifican al apartarse de los parámetros de normalidad, a partir de los valores expuestos en el cuadro 117, se obtienen los nuevos resultados de Expansión de Edgeworth g(x) y  $C_0^{Edge}$ .

Incorporando en el análisis asimetría (ε) = -0,35 y curtosis (κ) = 3,90 el resultado aplicando la ecuación 68 se obtiene:

- a) Valor de la Expansión de Edgeworth  $g(x) = $ -6.019,57$ .
- b) Valor del call según Balck&Scholes  $C_0^{BS} = $91.990,00$ .
- c) Valor del call según B&S, ajustado por la Expansión de Edgeworth – Ecuación  $101:C_0^{Edge} = C_0^{BS} + g(x)$ : \$ 85.970,43.

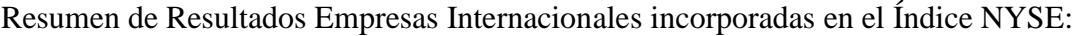

| <b>EMPRESAS INTERNACIONALES - INDICE NYSE</b> |                                                                                               |                                                                                                    |                                       |                                                                             |  |  |  |  |
|-----------------------------------------------|-----------------------------------------------------------------------------------------------|----------------------------------------------------------------------------------------------------|---------------------------------------|-----------------------------------------------------------------------------|--|--|--|--|
| <b>FMPRESA</b>                                | $C$ (Edge) = B&S con<br>Expansion de<br>Edgeworth y<br>Asimetría (E)=0y<br>Curtosis $(K) = 3$ | $C$ (Edge) = B&S con<br>Expansion de Edgeworth<br>y Asimetría (E) = -0,35 y<br>Curtosis $(K) = 3,90$ | $g(x)$ -<br>Expansión de<br>Edgeworth | Variación (con<br>valores de Asimetría<br>y Curtosis diferentes<br>de $0y3$ |  |  |  |  |
| 3M CO - (MMM)                                 | \$98,87                                                                                       | \$20,07                                                                                              | $$ -78,80$                            | $-79,70%$                                                                   |  |  |  |  |
| AMERICAN EXPRESS (AXP)                        | \$80.610,00                                                                                   | \$73.496,78                                                                                          | $$-7.113,22$                          | $-8,82%$                                                                    |  |  |  |  |
| THE BOING COMPANY (BA)                        | \$98.430,00                                                                                   | \$92.906,60                                                                                          | $$ -5.523,40$                         | $-5,61%$                                                                    |  |  |  |  |
| CATERPILLAR, INC. - (CAT)                     | \$52.670,00                                                                                   | \$47.232,40                                                                                          | $$ -5.437,60$                         | $-10,32%$                                                                   |  |  |  |  |
| <b>CHEVRON CORPORATION - (CVX)</b>            | \$187.600,00                                                                                  | \$182.772,01                                                                                         | $$ -4.827,99$                         | $-2,57%$                                                                    |  |  |  |  |
| THE COCA COLA COMPANY - (KO)                  | \$175.520,00                                                                                  | \$175.216,73                                                                                         | $$ -303,27$                           | $-0,17%$                                                                    |  |  |  |  |
| E.I. Du PONT DE NEMOURS AND COMPANY - (DD)    | \$62.900,00                                                                                   | \$61.968,49                                                                                          | $$ -931,51$                           | $-1,48%$                                                                    |  |  |  |  |
| EXXON MOBIL CORPORTION - (XOM)                | \$354.270,00                                                                                  | \$354.128,50                                                                                         | $$-141,50$                            | $-0.04%$                                                                    |  |  |  |  |
| <b>GENERAL ELECTRIC COMPANY (GE)</b>          | \$274.770,00                                                                                  | \$252.971,27                                                                                         | $$ -21.798,73$                        | $-7,93%$                                                                    |  |  |  |  |
| THE GOLDMAN SACHS GROUP, INC (GS)             | \$91.990,00                                                                                   | \$85.970,43                                                                                          | $$ -6.019,57$                         | $-6,54%$                                                                    |  |  |  |  |

Cuadro 118: Empresas Internacionales – Índice NYSE

De acuerdo a los resultados obtenidos puede concluirse que las empresas internacionales exponen ante los mismos valores de asimetría y curtosis que las empresas argentinas incorporadas en el Índice Merval menores niveles de variación al ajustarlos incluyendo a los resultados la Expansión de Edgeworth.

## **ANÁLISIS DE RESULTADOS Y CONCLUSIONES**

Finalizadas las etapas de investigación previstas, se presentan los resultados y conclusiones relacionados con la propuesta de un modelo que aplicando la Teoría de Opciones Reales en Mercados Financieros Incompletos permita incorporar los momentos estocásticos de orden superior (asimetría y curtosis) en la valoración de Empresas de Base Tecnológica (EBT) como un tipo particular de empresas. Este esquema de trabajo no permite estimar el riesgo mediante carteras réplicas o como integrante de sectores industriales con series estadísticas financieras y económicas disponibles, dada las características propias de los activos reales (o proyectos): corto plazo y alta rotación en sus productos y proyectos, por lo que es necesario aplicar el enfoque MAD *(marketed asset disclaimer)*, dado el desarrollo de los proyectos en mercados financieros incompletos.

## **CONCLUSIONES**

De acuerdo al análisis efectuado es necesario destacar que es imprescindible incorporar a las herramientas tradicionales de valuación de proyectos de inversión, como el Valor Actual Neto (VAN), la flexibilidad en el proceso de toma de decisiones a lo largo del horizonte de análisis. Esta flexibilidad tiene que ser valorizada, el Valor Actual Neto Estratégico o Expandido (VANE) debe contener las alternativas que generarán nuevas decisiones de tipo estratégico: diferimiento de las inversiones, abandono (del negocio), expansión o contracción de los niveles de producción, suspensión y aperturas temporarias de actividades, cambios en la tecnología, procesos de producción, etc.

Es importante establecer si analizar un proyecto de inversión aplicando la Teoría de Opciones Reales resulta estratégicamente factible, de acuerdo a lo que proponen Kodukula y Chandra (Kodukula & Chandra, 2006), debería considerarse:

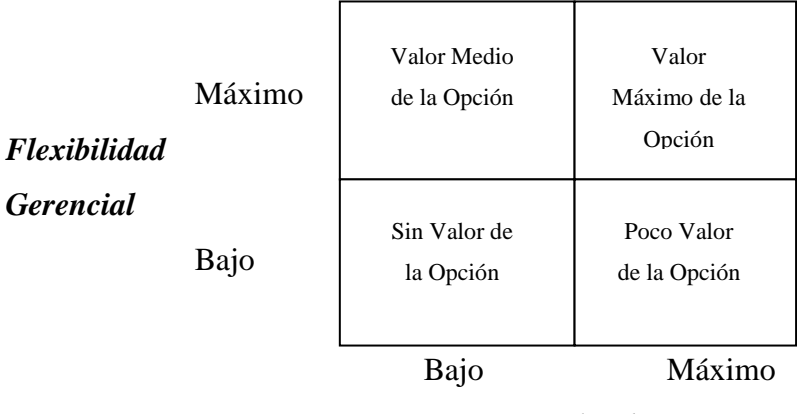

*Incertidumbre*

Aplicar la Teoría de Opciones Reales resulta más valioso, aporta valor al análisis de factibilidad de proyectos de inversión, cuando existe un alto nivel incertidumbre en el valor del activo subyacente y la gerencia tiene gran flexibilidad en el proceso de toma de decisiones para modificar las acciones y proyectarse en una dirección diferente y más favorable, esto implica estar dispuesto al análisis de alternativas y el ejercicio de las opciones. Cuando existen niveles bajos de incertidumbre no se presentan alternativas que expongan a la gerencia a aplicar el enfoque de opciones reales. (Kodukula & Chandra, 2006).

Por otro lado el análisis a través de Opciones Reales no proporciona elementos de análisis adicional en el proceso de toma de decisiones en proyectos de inversión con resultados significativos en su Valor Actual Neto (VAN), dado que ya son atractivos para la decisión de inversión y el resultado adicional que pueda obtenerse no modificaría la decisión. Asimismo proyectos con VAN muy bajos, el valor adicional obtenido por opciones reales, es probable que no sea significativo y la decisión de inversión a adoptar seguiría siendo de "no go", no invertir. (Kodukula & Chandra, 2006).

Figura 13: Cuando aporta valor utilizar el análisis de Opciones Reales ? Fuente: Project Valuation Using Real Options a Practitioner´s Guide – Kodukula Papudesu

En esta tesis se han aplicado diversos modelos para exponer las diferentes herramientas de valuación de proyectos: Rejillas Binomiales, Rejillas Trinomiales, en tiempo discreto y el modelo de Black&Scholes en tiempo continuo. Partiendo de resultados obtenidos sin considerar los momentos estocásticos de orden superior, se ajustan mediante la Expansión de Edgeworth para ambos modelos.

El desarrollo de la investigación se dividió en etapas: primero se caracterizó la relación entre el Estado, las Universidades (Academia) y las Industrias, para definir las condiciones en las cuales es posible iniciar desarrollos tecnológicos, spin-off´s, startup´s. En la siguiente etapa se definen las variables necesarias establecidas luego de la revisión de la literatura para aplicar los modelos teóricos Binomiales y Trinomiales: a) Cox-Ross-Rubinstein; b) Modelo de Rendleman-Batter (RB) – Jarrow-Rudd (JR); b) Jabbour, Kramin y Young (ABMC); c) Boyle (Trinomial) **y** d)Haahtela (de volatilidad cambiante) y el Modelo de Black y Scholes. Se define e incorpora la Expansión de Edgeworth al Modelo Binomial de Cox-Ross-Rubinstein y al Modelo de Black y Scholes.

Una vez definidas las variables de los modelos y el ajuste mediante la incorporación de la Expansión de Edgeworth, teniendo en cuenta el impacto de los niveles de inflación existentes se realiza el análisis de un caso de aplicación de la propuesta según el Modelo Binomial, Cox-Ross-Rubinstein y un análisis empírico aplicando el Modelo de Black&Scholes a empresas argentinas incluidas en el Índice Merval y empresas extranjeras incluidas en el índice NYSE, a partir de los análisis propuestos se describen y analizan los resultados obtenidos.

En el desarrollo de acuerdo al Modelo Binomial (Cox-Ross-Rubinstein), se analizó una Empresa de Base Tecnológica que expuso antes de incorporar los momentos estocásticos de orden superior el siguiente flujo de fondos y su correspondiente Valor Actual neto (VAN):

El valor actual neto del proyecto en su primera etapa (5 años) es, según la Tabla 6:

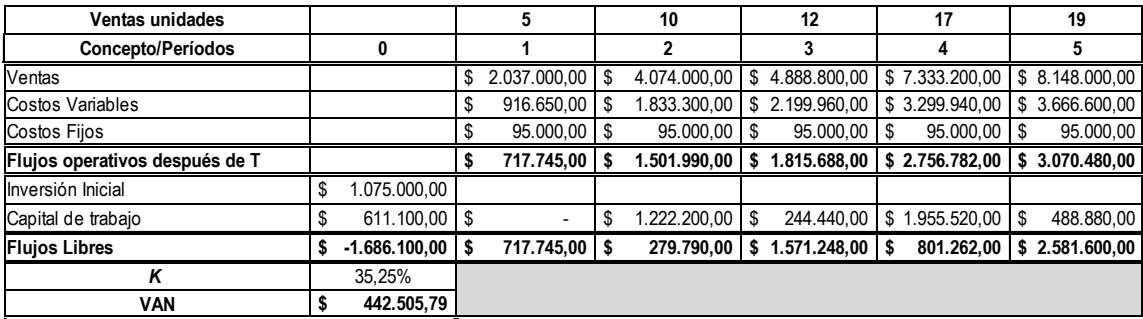

Como se expuso el resultado obtenido por el método de descuento de flujo de fondos fue de \$ 442.505,79, sin considerar la flexibilidad estratégica y si se descuenta el costo de la licencia el valor del proyecto es negativo (\$ 7.494,21), por lo que en principio y de acuerdo al VAN Tradicional debería ser rechazado. Al incorporar en el proceso de toma de decisiones el análisis de acuerdo a la Teoría de Opciones Reales, se disponen de las siguientes estrategias para su valorización: Expansión: A partir del quinto año deberían realizarse inversiones adicionales para optimizar el proceso productivo (incrementar la cantidad y hacer más eficiente la estructura de costos) lo que permitirá generar condiciones competitivas en relación a los rivales actuales y potenciales del mercado. La opción de expansión se estima demandará una inversión adicional de \$ 750.000,00 y Venta: Si el valor marginal del proyecto en el quinto periodo es negativo, se analiza una estrategia alternativa de venta de licencia para fabricar insumos aplicados a nano y biotecnología en la salud humana. Se proyecta un valor de venta \$ 950.000,00. Por lo tanto se posee adicionalmente la flexibilidad estratégica de venta o abandono del proyecto.

Bajo condiciones de normalidad, el modelo de Cox-Ross-Rubisntein en t=5 expone 2 escenarios de expansión y 4 de venta, al ajustar ese análisis incorporando asimetría y curtosis, en t=5 obtenemos 6 escenarios de venta de licencia por un valor de \$ 950.000,00 ejerciendo la opción de abandono.

A efectos de ampliar y completar el estudio se desarrolla un análisis empírico, aplicando el modelo de Black&Scholes sobre 12 empresas argentinas incluidas en el Índice Merval y 10 empresas extranjeras incluidas en Índice NYSE (EE.UU.),

Esto permite capturar información de mercado y aplicarla al modelo propuesto para testear su validez, procedimiento que se ha cumplido dado que se verifica a través de la estimación de la asimetría y curtosis, mediante la expansión de Edgeworth, como varía el valor obtenido sin su incorporación, ajustando en la totalidad de los valores hacia la baja.

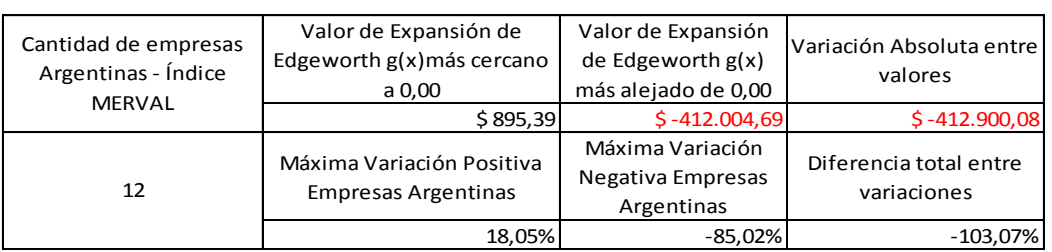

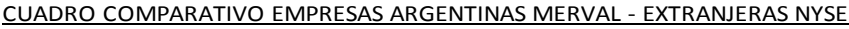

| Cantidad de empresas<br>Extranjeras - Índice NYSE | Valor de Expansión de<br>Edgeworth g(x) más cercano<br>a 0,00 | Valor de Expansión<br>de Edgeworth $g(x)$<br>más alejado de 0,00 | Variación Absoluta entre<br>valores   |  |
|---------------------------------------------------|---------------------------------------------------------------|------------------------------------------------------------------|---------------------------------------|--|
|                                                   | $$ -78,80$                                                    | $$ -21.798,73$                                                   | $$-21.877,53$                         |  |
|                                                   | Máxima Variación Positiva<br><b>Empresas Argentinas</b>       | Máxima Variación<br>Negativa Empresas<br>Argentinas              | Diferencia total entre<br>variaciones |  |
| 10                                                | $-0.04%$                                                      | $-79,70%$                                                        | $-79,74%$                             |  |

Cuadro 119: Cuadro comparativo empresas Argentinas (Índice Merval) y empresas Extranjeras (Índice NYSE)

Como se observa en el cuadro resumen  $N^{\circ}$  119 las empresas argentinas exponen una variabilidad mucho mayor al incluir en la valuación la expansión de Edgeworth, la empresa Petróleo Brasilero (APBR), es la que contribuye con el valor negativo más alejado de \$ 0,00 con \$ - 412.004,69, con el -85,02% de máxima variación porcentual negativa, a ella se suman las empresas Transener (TRAN) y Edenor (EDN) como las empresas que resumen las mayores variaciones negativas tanto en valores absolutos como porcentuales, lo que demuestra que, como ya se ha afirmado, el sector energético en la República Argentina, tiene grandes dificultades de gestión e inversión para alcanzar o en el mejor de los casos sostener un mínimo de rentabilidad. Para este sector, es importante el análisis realizado por Lamothe&Méndez aplicado a la Valorización de un Parque Eólico con Opciones Reales (Lamothe & Méndez, 2007), quienes sostienen que las Opciones Reales no son aplicables a todos los proyectos, sólo aportan valor en el análisis en aquellos proyectos de inversión en los que existen posibilidades de obtener nueva información a lo largo de la vida del mismo (horizonte de análisis) y es posible

reaccionar con decisiones a esta nueva información, aportando flexibilidad durante la vida del mismo, ya que: 1°) El proyecto se divide en una serie de etapas independientes y sucesivas, en las que se puede decidir antes de iniciar cada etapa la conveniencia de o no de continuar la inversión; 2°) Existe la posibilidad de abandonar el proyecto en cualquier momento antes de su lanzamiento final; 3°) Los riesgos privados sólo se pueden descubrir a través de la inversión en el proyecto. Y 4°) El riesgo de mercado hace variar el valor del proyecto a lo largo de su vida.

En el caso de las empresas extranjeras la Empresa 3M (MMM) es la que expone la variación negativa mayor -79,70%, esta empresa presenta el activo (de acuerdo al modelo B&S) inferior al valor contable, lo que representa expectativas negativas por parte del mercado.

Analizando el conjunto de empresas, las mismas exponen menores variaciones extremas tanto en valores absolutos como porcentuales, lo que permite concluir que un mercado donde las expectativas del mercado son más moderadas, donde la volatilidad contenida en las valuaciones es menor.

El desarrollo de la Tesis ha permitido testear el modelo teórico alternativo propuesto para capturar los momentos estocásticos de orden superior: asimetría y curtosis, a través de la expansión de Edgeworth aplicando la Teoría de Opciones Reales y los modelos Binomial (y Trinomial) en tiempo discreto y Black&Scholes en tiempo continuo, en el marco de las definiciones de las variables adoptadas para obtener cada uno de los resultados y con las limitaciones de la investigación que se exponen en el apartado siguiente.

## **LIMITACIONES DE LA INVESTIGACION**

De acuerdo a lo expuesto por Philippe Henri (Philippe, 2005), los modelos estructurados en la Teoría de Opciones Reales se fundamentan en una sólida base teórica financiera, y son reconocidos como una herramienta eficiente para capturar, modelar y exponer la flexibilidad e incertidumbre presente en el estudio y análisis de factibilidad y gestión de proyectos de inversión. Pero a pesar de esa base teórica financiera sólida existe un número limitado de pruebas empíricas, de acuerdo a Phillippe Henri, esta afirmación puede explicarse en primer lugar por la dificultad para reunir la información necesaria para desarrollar este tipo de estudios y por otro lado la presencia de ciertos niveles de subjetividad incorporados en el desarrollo del proceso de investigación.

Así la investigación a través de estudio de caso o desarrollo empírico puede ser un método de investigación valioso para la comprobación práctica de la Teoría de Opciones Reales, al proporcionar evidencia de la existencia de Opciones Reales como una herramienta eficaz para lograr comprender su existencia, y su aplicación por parte de quienes desarrollan los procesos de toma de decisiones en relación a la factibilidad de proyectos de inversión.

A efectos de superar esta limitación, se plantea un análisis que adopte como ventaja incorporar información de mercado, las expectativas de los agentes económicos que intervienen en el mercado que juegan un papel fundamental en la composición del precio. Las limitaciones mencionadas, que en principio pueden condicionar el éxito del análisis, pueden ser superadas de acuerdo al grado de precisión y disponibilidad de información para establecer las probabilidades implícitas, (Milanesi G. , 2012), insumo básico y necesario en el conjunto de información necesaria para desarrollar y aplicar el modelo propuesto.

## **CONTRIBUCIONES DEL ESTUDIO**

La elección de los modelos Binomial y Trinomial en sus diferentes propuestas y Black&Scholes para la especificación del modelo fue debido a su amplia difusión y aceptación.

Se espera que la presente investigación proporcione una herramienta de apoyo al proceso de toma de decisiones en la evaluación de diferentes proyectos de inversión con alta volatilidad e incertidumbre.

En lo académico, este estudio procura contribuir con el área financiera incorporando el estudio de herramientas alternativas a las clásicas y ampliamente difundidas, estudiadas y aceptadas.

En un contexto con alta volatilidad y con productos que exponen una vida útil muy corta es necesario incorporar el valor de la flexibilidad en el momento de tomar la decisión de aceptar o rechazar un proyecto.

De acuerdo a lo expuesto por el Dr. Guillermo López Dumrauf, (Dumrauf G. , 2010): "*Una Opción Real está presente en un proyecto de inversión cuando existe alguna posibilidad futura de actuación en el momento en que se resuelve alguna incertidumbre actual*", esto permite justificar acabadamente la necesidad de proponer modelos que aporten herramientas para definir el comportamiento futuro anticipando los diferentes escenarios y las probabilidades de ocurrencia de los mismos, con las herramientas estadísticas disponibles.

Partiendo de esta definición, esta tesis se propone aportar un modelo que supere al modelo tradicional, para capturar la flexibilidad estratégica, en los proyectos de inversión vinculados a empresas donde el valor intangible es mayoritario. El Valor Actual Neto (VAN) no permite gestionar la incertidumbre cuando, por ejemplo, la inversión es mayoritariamente en activos intangibles, ya que asume supuestos de carácter tradicional, por ejemplo comportamiento que responde a distribución normal, que no son suficientes para capturar el valor de potenciales resultados extremos (ganancias o pérdidas), propios y distintivos de Empresas de Base Tecnológica (EBT),

incorporando los momentos estocásticos de orden superior, para modelar e incorporar en el análisis dicha incertidumbre, volatilidad y flexibilidad.

# **PROPUESTA DE INVESTIGACIONES FUTURAS Y REFLEXION FINAL**

Es importante considerar las siguientes recomendaciones para futuras investigaciones en el análisis de alternativas de inversión:

- $\checkmark$  Efectuar un estudio comparado entre países desarrollados y en vías de desarrollo para verificar la aplicación de estos modelos, lo que permitirá establecer si el grado de desarrollo económico y tecnológico condiciona de alguna forma la aplicación de los mismos o requiere adaptaciones específicas.
- $\checkmark$  Profundizar el estudio de los modelos propuestos con el objetivo de identificar otras variables que debería formar parte de los mismos, en particular aplicables a EBT bajo la forma de PyMES que desarrollen su actividad en contextos muy volátiles y con mercados de capitales poco desarrollados.
- $\checkmark$  Incorporar la metodología para aplicar el modelo binomial borroso (fuzzy sets) de valoración de opciones reales como complemento del modelo binomial probabilístico ajustado con la expansión de Edgeworth. (Milanesi, G., 2014).
- $\checkmark$  Investigar la posibilidad de combinar las técnicas empleadas en esta investigación (Expansión de Edgeworth) con otras herramientas estadísticas que permitan incorporar los momentos estocásticos de orden superior y comparar los resultados.
- $\checkmark$  Profundizar el estudio, en el marco del enfoque MAD, de los procedimientos para estimar la volatilidad vinculada con el proceso estocástico supuesto para el activo subyacente en el proyecto bajo análisis.

Si se incorpora la misma bajo un Movimiento Geométrico Browniano (MGB) asumiendo que, como desarrollan Copeland y Antikarov, el mismo presenta una aproximación aceptable al recorrido que tendría su valor si cotizara en el mercado, replicando razonablemente los flujos de fondos que se determinan como consecuencia de los procesos de simulación

## **ANEXO**

Este Anexo complementa, a través del desarrollo de un ejemplo, el proceso de determinación del riesgo en el análisis de un proyecto de inversión, en el marco del enfoque de Opciones Reales y aplicando los conceptos y aportes realizados por Copeland-Antikarov, (Copelan & Antikarov, 2001), James E. Smith (Smith, James E., 2005), (Brandão, Luiz E; Dyer, James E.; Hahn, Warren, 2005) y el Dr. Guillermo López Dumrauf, quién realizó una importante contribución para el desarrollo del mismo con sus observaciones y sugerencias.

Teniendo en cuenta que Brandão, Dyer y Han, (Brandão, Luiz E; Dyer, James E.; Hahn, Warren, 2005) describen como obtener una solución aplicando el enfoque de opciones reales basado en las ideas de Copeland y Antikarov, (Copelan & Antikarov, 2001), utilizando las herramientas de análisis de decisiones tradicionales, en un proceso de tres pasos:

Primero: Calcular el Valor Actual Neto esperado (VAN) del proyecto sin opciones utilizando el flujo de caja descontado (FCD o DCF) y una tasa de descuento ajustada por riesgo.

Segundo: Estimar la volatilidad del valor del proyecto sin opciones utilizando el modelo de flujo de caja descontado y una simulación de Monte Carlo que describa la incertidumbre de los flujos de caja del proyecto.

Tercero: Elaborar un Árbol Binomial que considere la incertidumbre como una aproximación al Movimiento Geométrica Browniano en el valor del proyecto sin opciones y las incorpore al mismo.

Asimismo, James Smith (Smith, James E., 2005), analizan lo expuesto por Brandão, Dyer y Han, (Brandão, Luiz E; Dyer, James E.; Hahn, Warren, 2005) estudiando pros y contras de utilizar arboles o rejillas binomiales para modelar los análisis de proyectos de inversión mediante el enfoque de opciones reales.

Tal y como expone el Dr. Guillermo López Dumrauf, la hipótesis MAD (Marketed Asset Disclaimer) no se sustenta en la existencia de una cartera réplica, proponiendo una metodología alternativa a los criterios estándar, la cual implica:

- a) Reducir a una sola fuente de falta de certeza: el desvío estándar del retorno del proyecto (tasa de rendimiento de acuerdo a la hipótesis).
- b) El precio del activo subyacente sigue un Movimiento Geométrico Browniano (MGB).
- c) La propuesta de Samuelson (Samuelson, P., 1965): los precios correctamente anticipados fluctúan al azar y siguen un curso aleatorio con volatilidad constante independientemente del comportamiento de los flujos de caja.

A partir de este marco teórico, se desarrolla un ejemplo que permite describir el proceso para determinar la volatilidad, el desvío estándar, aplicando la propuesta de Copeland y Antikarov (Copelan & Antikarov, 2001) con las observaciones incluidas al final del ejemplo, el mismo es una adaptación del caso Portes de (Copelan & Antikarov, 2001).

La empresa Micro dedicada a la nanotecnología, está evaluando la oportunidad de invertir en una nueva línea de productos, la información vinculada con el proyecto es la siguiente:

- La inversión necesaria para concretar el proyecto es de \$ 40 millones, se financia con capital propio y se amortiza en forma lineal durante 10 años.
- El alquiler de las instalaciones para ampliar las existentes es de \$ 250 mil anuales.
- La tasa de impuesto a las ganancias vigente en la República Argentina es del 35%.
- La tasa de actualización aplicables es de 17,00% anual.
- Para incorporar el valor terminal del proyecto se evalúa aplicar una tasa de crecimiento perpetua del 3,00%.

De acuerdo al proceso para resolver el ejemplo primero debe determinarse el valor de los Flujos de Fondos Descontados:

|                                  | 0             | 1        | $\overline{2}$ | 3        | 4        | 5        | 6        | 7      |
|----------------------------------|---------------|----------|----------------|----------|----------|----------|----------|--------|
| <b>Unidades</b>                  |               | 200      | 222            | 247      | 274      | 304      | 338      |        |
| Tasa de crecimiento              |               | 10,50%   | 10,50%         | 10.50%   | 10,50%   | 10.50%   | 10,50%   |        |
| Precio                           |               | 30       | 27             | 25       | 23       | 21       | 19       |        |
| Tasa de Crecimiento              |               | $-9.50%$ | $-9.50%$       | $-9.50%$ | $-9.50%$ | $-9.50%$ | $-9.50%$ |        |
| <b>Costo Por Unidad</b>          |               | 9        | 8,6            | 8,15     | 7,75     | 7,4      | 7        |        |
| Ventas                           |               | 6.000    | 6.060          | 6.121    | 6.183    | 6.245    | 6.308    |        |
| <b>Costos Articulos Vendidos</b> |               | 1.800    | 1.910          | 2.011    | 2.124    | 2.253    | 2.367    |        |
| <b>Margen Bruto</b>              |               | 4.200    | 4.150          | 4.110    | 4.059    | 3.992    | 3.941    |        |
| <b>Costos Fijos</b>              |               | 250      | 250            | 250      | 250      | 250      | 250      |        |
| <b>Costos Operativos</b>         |               | 600      | 606            | 612      | 618      | 624      | 631      |        |
| Amortizaciones                   |               | 4.000    | 4.000          | 4.000    | 4.000    | 4.000    | 4.000    |        |
| <b>EBIT</b>                      |               | $-650$   | $-706$         | $-752$   | $-809$   | $-882$   | $-940$   |        |
| Impuestos (35%)                  |               | $\Omega$ | $-247$         | $-263$   | $-283$   | $-309$   | $-329$   |        |
| FF despues de Impuestos          |               | $-650$   | $-459$         | -489     | $-526$   | $-573$   | $-611$   |        |
| Amortizaciones                   |               | 4.000    | 4.000          | 4.000    | 4.000    | 4.000    | 4.000    |        |
| Flujo de Fondos Operativos       |               | 3.350    | 3.541          | 3.511    | 3.474    | 3.427    | 3.389    |        |
| Investment                       | 40.000        |          |                |          |          |          |          |        |
| <b>Flujo de Fondos Libre</b>     | $-40.000$     | 3.350    | 3.541          | 3.511    | 3.474    | 3.427    | 3.389    |        |
| <b>Valor Terminal</b>            |               |          |                |          |          |          |          | 24.934 |
| <b>FFL + Valor Terminal</b>      | $-40,000$     | 3.350    | 3.541          | 3.511    | 3.474    | 3.427    | 3.389    | 24.934 |
| Tasa de descuento                | <b>17.00%</b> |          |                |          |          |          |          |        |
| Valor Presente FFL               | 20.688        | 20.855   | 20.860         | 20.895   | 20.973   | 21.112   | 21.311   |        |
|                                  | 20.688        | 24.205   | 24.401         | 24.406   | 24.447   | 24.538   | 24.701   |        |
|                                  |               | 20.855   | 20.860         | 20.895   | 20.973   | 21.112   | 21.311   |        |
| Retorno del Proyecto             | 15,70%        | 15,70%   | 15,70%         | 15,70%   | 15,70%   | 15,70%   | 15,70%   |        |
| <b>Valor Presente FFLo</b>       | 20.688        | 20.855   | 20.860         | 20.895   | 20.973   | 21.112   | 21.311   |        |

Cuadro de Flujo de Fondos $19$ 

Cuadro 120: Empresa Micro – Flujo de Fondos – Valor Actual Neto (VAN) y Retorno del Proyecto Fuente: Elaboración Propia

El VAN sin flexibilidad es negativo e igual a **-\$ 19.311,64**.

De acuerdo a la información que evalúan los analistas financieros las unidades a vender evolucionan de 200 en el primer año a 338 al final del 6 año, lo que representa un incremento del 70%. El precio de venta inicia en el primer año con un valor de 30 y termina en 19, lo que representa una disminución del 40%.

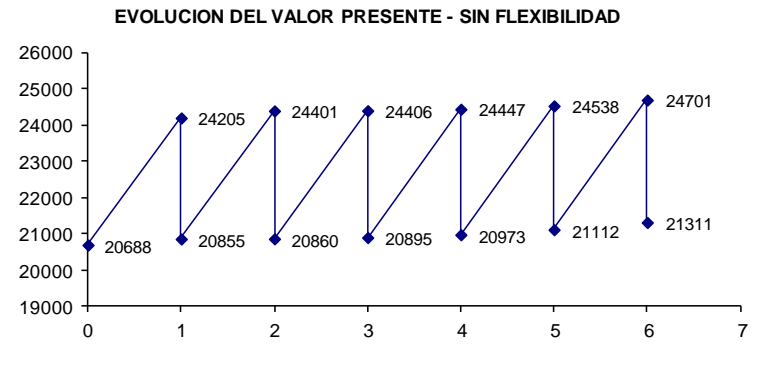

Gráfico 3: Flujo de Fondos Libre del Proyecto Empresa Micro Fuente: Elaboración Propia

1

<sup>&</sup>lt;sup>19</sup> En el desarrollo del ejemplo se respeta lo presentado en el caso expuesto por Copelan-Antikarov. en Real Options, a Practitioners Guide, 2001, Parte III, Capítulo 11.

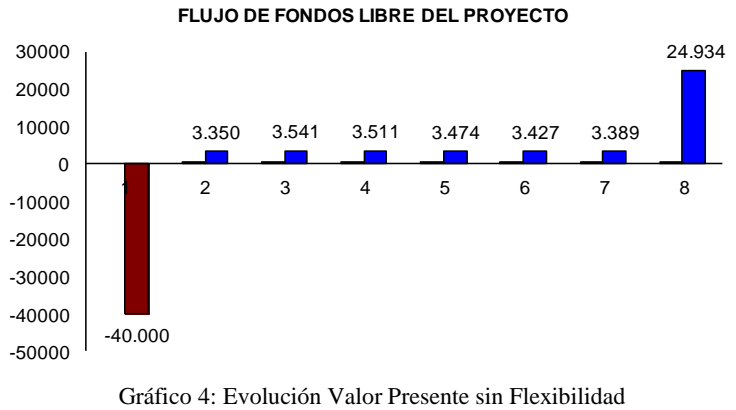

Fuente: Elaboración Propia

El siguiente paso consiste en estimar las distribuciones de probabilidad para las fuentes de incertidumbre (previamente determinadas), en nuestro ejemplo: precio de venta y unidades vendidas. A partir de esta información puede conducirse un proceso de simulación: Monte Carlo, a efectos de obtener la volatilidad del retorno a partir del desvío estándar del ln  $(V_1/V_0)$ .

A efectos de desarrollar el proceso estadístico se considera la necesidad de establecer un intervalo de confianza del 95%.

Debe establecerse el precio y las unidades vendidas en el período seis

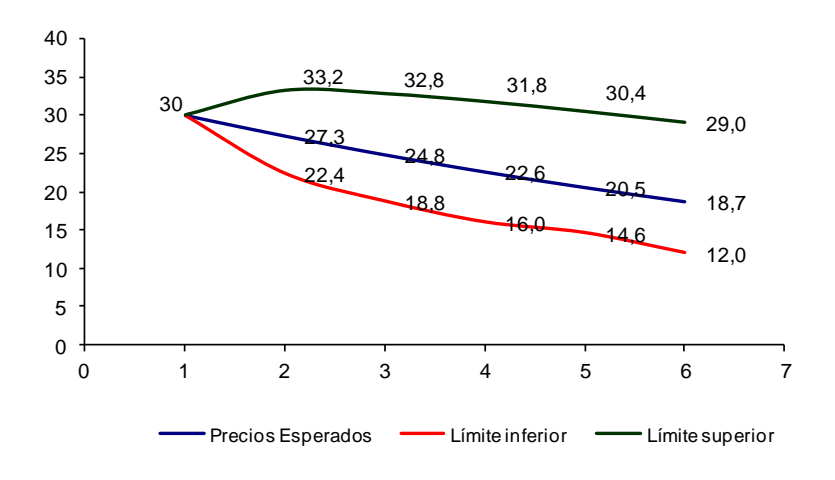

Gráfico 5: Volatilidad del Precio empresa Micro Fuente: Elaboración Propia

(6):

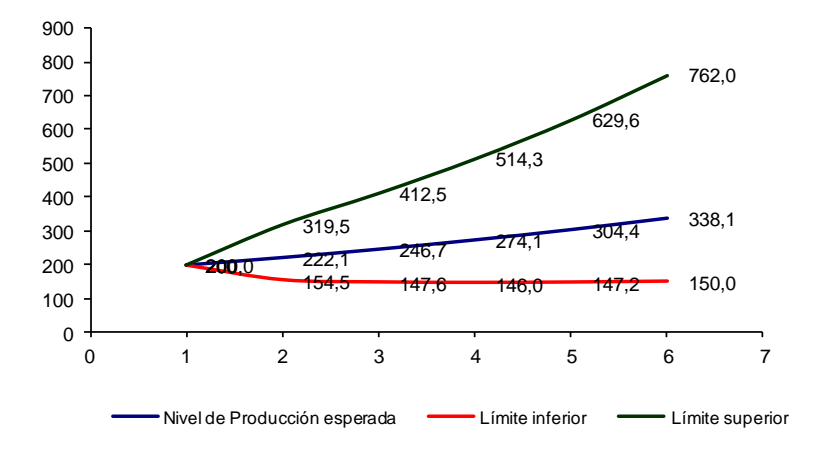

Gráfico 6: Volatilidad Unidades Vendidas Fuente: Elaboración propia

En función del desvío estándar, volatilidad del precio de venta y de las unidades vendidas al final del sexto año obtendríamos los valores de cada uno de ellos para el período 6 con un intervalo de confianza del 95% con las siguientes ecuaciones:

$$
P_6 = \left[30 \ e^{(-9,50\%)5+2 \ \sigma \sqrt{5}}, 30 \ e^{(-9,50\%)5-2 \ \sigma \sqrt{5}}\right]
$$

Ecuación 103: Precio al final del sexto año

$$
Q_6 = \left[200 \, e^{(10,50\%)5+2 \, \sigma \sqrt{5}}; 200 \, e^{(10,50\%)5-2 \, \sigma \sqrt{5}}\right]
$$

Ecuación 104: Unidades Vendidas al final del sexto año

De acuerdo a la información disponible la gerencia financiera establece que el precio disminuirá a \$ 19,00 al finalizar el sexto año.

Finalmente para establecer la volatilidad (desvío estándar) del precio de venta y unidades vendidas se establece que: a) Mínimo de Precio de Venta: \$ 12,00 y b) Mínimo de Unidades Vendidas: 150.

Aplicando la siguiente ecuación se determina las volatilidades. Volatilidad del Precio de Venta:

$$
\sigma = \frac{\sum_{i=1}^{n} r_i - \ln\left(\frac{P_t^{inf}}{P_0}\right)}{2\sqrt{T}}
$$

Ecuación 105: Volatilidad del Precio

$$
\sigma = \frac{5 \ x(-9,50\%)-\ln(12/30)}{2 \ \sqrt{5}} = 9,87\%
$$

Volatilidad Unidades Vendidas:

$$
\sigma = \frac{\sum_{i=1}^{n} r_i - \ln\left(\frac{Q_t^{inf}}{Q_0}\right)}{2\sqrt{T}}
$$

Ecuación 106: Volatilidad Unidades Vendidas

$$
\sigma = \frac{5 \times (10,50\%) - \ln(\frac{150}{200})}{2\sqrt{5}} = 18,17\%
$$

A partir de la determinación de las volatilidades de las variables definidas previamente como generadoras de incerteza: Precio de Venta y Unidades Vendidas, se simulan aplicando la Simulación Monte Carlo con *distribución normal:*

- a) Incremento anual de precios de venta con media -9,50% y desvío estándar de 9,87%
- b) Incremento anual de las unidades con media 10,50% y desvío estándar de 18,17%.

Teniendo en cuenta esta información se realizan tres corridas de 10.000 iteraciones utilizando Crystal Ball ®, las medias determinadas son: 15,91%, 16,05% y 16,37% con desvíos estándar de: 30,91%, 30,70% y 31,02% respectivamente para cada una de ellas,
De acuerdo a Copeland-Antikarov, (Copelan & Antikarov, 2001), la distribución de la tasa de retorno es aproximadamente normal, en nuestro ejemplo determinamos una volatilidad del 31,00% en línea con los valores obtenidos luego de 3 corridas de 10.000 iteraciones cada una.

Es importante destacar que James E. Smith (Smith, James E., 2005), al analizar el artículo de Brandao, Dyer y Hahn, (Brandão, Luiz E; Dyer, James E.; Hahn, Warren, 2005), destaca que el desvío estándar del retorno sería aplicable si el valor del proyecto bajo análisis en el primer año, expresara la resolución de la falta de certidumbre de un solo año y su impacto en las futuras expectativas de los flujos de fondos posteriores.

Se concluye entonces, en concordancia con lo expuesto por el Dr. López Dumrauf, que:

- a) El desvío estándar de  $ln(V_1/V_0)$  sería la volatilidad apropiada si los valores estimados para el proyecto bajo análisis respetaran un Movimiento Geométrico Browniano (MGB), la volatilidad así determinada *reflejaría la solución de la incertidumbre de un solo año y su impacto en los flujos de fondos futuros.*
- b) De acuerdo a la propuesta de Copeland&Antikarov, el desvío estándar de  $ln(V_1/V_0)$  *expone y refleja la falta de incertidumbre de todos los períodos futuros*.

En el desarrollo de la propuesta de esta Tesis se ha respetado la propuesta de Copeland y Antikarov, (Copelan & Antikarov, 2001), adoptando la volatilidad determinada para el primer período como la solución para el resto de todos los períodos futuros bajo análisis en el proyecto de inversión.

La alternativa presentada en a), desarrollada por James Smith, (Smith, James E., 2005), en su artículo comentario sobre lo desarrollado por Brandao, Dyer y Hahn, (Brandão, Luiz E; Dyer, James E.; Hahn, Warren, 2005), y expuesta por el Dr. Guillermo López Dumrauf es un aporte trascendental determinando una volatilidad

diferente para cada uno de los períodos bajo análisis, ya que asume que el Movimiento Geométrico Browniano es un proceso que indexa las incertidumbres período a período y resuelve por sí las incertidumbres de los períodos futuros. Adoptando estos parámetros de análisis los rendimientos respetarían una distribución normal y el valor del activo (subyacente) una distribución lognormal.

Esta alternativa de resolución habilita una nueva línea de investigación futura que amplíe el análisis del enfoque MAD, dado que el mismo representa un avance en la valuación de opciones reales para activos cuyo precio o valor no puede obtenerse en el mercado. La investigación propuesta consiste en probar alternativas para estimar la volatilidad y que la misma resulte aplicable al proceso estocástico que se asume respeta el activo subyacente, a efectos de adoptar como válidos los flujos de fondos resultantes de la simulación.

## **REFERENCIAS BIBLIOGRÁFICAS**

- Aggarwal, R. (1991). Justifying Investments in Fleible Manufacturing Technology: Adding Strategic Analysis to Capital Budgeting Under Uncertainty. *Managerial Finance*, 77-88.
- Amram, M., & Kulatilaka, N. (1999). *Real Options: Managing Strategic Investment in an Uncertain World.* Boston, MA.: Harvard Business School Press.
- Arregui Ayastuy, G. (2004). Los Modelos Implícitos de Valoración de opciones. *Cuadernos de Gestión*, 77-93.
- Babbie, E. (1979). *The Practice of Social Research.* Belmont, California, U.S.A., : Wadsworth Pub Co,.
- Balieiro Filho, R. G., & Rogerio, R. (2004). Testing Option Pricing with the Edgeworth Expansion. *Physica A: Statistical Mechanics and its Applications*, 344, 484-490.
- Beraza Garmendia, J. M., & Rodriguez Castellanos, A. (2012). Tipología de las spinoffs en un contexto universitario: una propuesta proposal. *Cuadernos de Gestión - Volumen 12 - N° 1*, 39-57.
- Black, F., & Scholes, M. (1973). The Pricing of Option Corporate Liabilities. *Journal of Political Economy - 81*, 637-654.
- Borison, A. (2005). Options Analysis: Where are the Emperor´s Clothes. *Journal of Aplied Corporate Finance*, 17-32.
- Bowman, E., & Moskowitz, G. (2001). Real Options Analysis and Strategic Decision Making. *Organization Science*, 772-777.
- Boyle, P. P. (1988). A Lattice Framework for Option Pricing with Two State Variables. *Journal of Financial and Quantitative Analysis* , Vol. 23 N° 1.
- Brandão, Luiz E; Dyer, James E.; Hahn, Warren. (2005). Using binomial trees to solve real-option valuation problems. *Decision Analysys*, 69-88.
- Brennan, M., & Schwartz, E. (1985). Evaluating Natural Resource Investments. *Journal of Business*, Vol. 58 N° 2 135-157.
- Briones Peñalver, A., & García Martinez, J. (2008). Estrategias para Industrias con Base Tecnológica: Aspectos significativos en la creación de empresas innovadoras de base tecnologica (EIBTs). *FISEC- Estrategias*, 111-130.
- Briozzo, A., & Milanesi, G. (2006). Proyectos Mutuamente Excluyentes con vidas desiguales: extensiones al análisis tradicional. *XXVI Jornadas de la Sociedad de Docentes de Administración Financiera*.
- Chung, K., & Charoenwong, C. (1991). Investment Options, Assets in Place, and the Risk of Socks. *Financial Management* , 21-33.
- Copelan, T., & Antikarov, V. (2001). *Real options.* New York: Texere LLC.
- Cox, J. c., Ross, S. A., & Rubinstein, M. (1979). Option Pricing: A simplified Approach. *Journal of Financial Economics 7*, 229-263.
- Cruz Aké, S., Venegas Martínez, F., & Sánchez Daza, A. (2009). Un modelo de optimización estocástica para la valuación de una franquicia: un enfoque de opciones reales. *Análisis Económico Núm. 57, vol. XXIV*, 7-29.
- Dankhe, G. L., & Collado, C. F. (1986). *La Comunicación Humana: Ciencia Social.* Mexico: McGraw Hill.
- Dumrauf, G. (2010). *FINANZAS CORPORATIVAS.* Buenos Aires: Alfaomega.
- Dumrauf, G. L. (2006). *Cálculo Financiero Aplicado (Un Enfoque Profesional).* Buenos Aires: La Ley.
- Etzkowitz, H., & Leydedorff, L. (2000). *Research Policy*, 109-123.
- Etzkowitz, H., & Leydesdorff, L. (1997). *Universities and the global knowledge economy: A triple helix University-Industry-Government relations.* London: Cassell Academic.
- Etzkowitz, H., & Leydesdorff, L. (1997). *Universities in the Global Knowledge Economy: A Triple Helix of Academic-Industry-Government Relations.* London: Casell.
- Fama, E. (1968). Risk, Return and Equilibrium: Some Clarifying Comments. *The Journal of Finance*, 29-40.
- Fernández, P. (2008). Métodos de Valoración de Empresas. *IESE Business School-Universidad de Navarra*, 1-52.
- Fernández, P. (2015). CAPM: an absurd model. *Business Valuation Review*, 4-23.
- Ferreira, C. A., & Milanesi, G. (2012). Aplicación de la Expansión de Edgeworth en la valuación de decisiones estratégicas mediante el enfoque de opciones reales en empresas de base tecnológica Spin-Off. *Escritos Contables y de Administración - ISSN 1853 263 VOL 3 N° 2*, 41-74.
- Gil, A. (2008). *Métodos e Técnicas de Pesquisa Social.* San Pablo: Editora Atlas SA.
- Guimarães Dias, M. A. (2015). *Análise de Investimentos com Opções Reais.* Rio de Janeiro: Editora Interciência Ltda.
- Haahtela, T. (2010). Recombining Trinomial Tree for Real Option Valuation with Changing Volatility. *SSRN-Social Science Research Network*.
- Hull, J. C. (2003). *Introducción a los Mercados de Futuros y Opciones.* Madrid: Pearson, Prentice Hall.
- Infobae. (2014, noviembre 14). Paul Krugman cuestionó el populismo, la emisión desmedida y la medición de la inflación en Argentina. *Infobae - Rafael Blasi*.
- Ingersoll, J., & Ross, S. (1992). Waiting to Invest: Investment and Uncertainty. *THE JOURNAL OF BUSINESS*, 1-29.
- Jabbour, G., Kramin, M., & Stephen, Y. (2001). Two-State Option Pricing: Binomial Model Revised. *Journal of Futures Markets*, 987-1001.
- Jarrow, R., & Rudd, A. (1982). Approximate option valuation for arbitrary stochastic processes. *Journal of Financial Economics*, 347-369.
- Kamrad, B., & Ernst, R. (1995). Multiproduct manufacturing with stochastic input prices and output yield uncertainty. In L. Trigeorgis, *Real options in Capital Investment: Models, Strategies, and Application* (pp. 281-302). Road West, Westport: Praeger.
- Kamrad, B., & Ritchken, P. (1991). Multinomial Approximating Models for Options with k State Variables. *Management Science, Volumen 37, Issue 12*, 1640-1652.
- Kemma, A. (1988). Options in Real and Financial Markets. *Erasmus University*.
- Kensinger, W. (1987). Adding the Value of Active Management into the Capital Budgeting Equation. *Midland Corporate Finance Jouernal*, 31-42.
- Kester, C. (1984). Today´s Option for Tomorrow´s Growth. *Harvard Business Review*, 153-160.
- Kester, Carl. (1993). Turning Growth Options into Real Assets. In C. Kester, *Capital Budgeting Under Uncertainty* (pp. 187-207). NJ: Prentice Hall.
- Kodukula, P., & Chandra, P. (2006). *Project Valuation Using real Options A Practitioner´s Guide.* USA: J Ross Publishing.
- Kogut, B., & Kulatilaka, N. (1994). Operating Flexibility, Global Manufactoring, and the Option Value of a Multinational Network. *Managemet Science*, 123-139.
- Kulatilaka, N. (1995). *Operating Flexibilities in Capital Budgeting: Substitutability and Complementary in Real Options.* Wesport: Praeger.
- Kulatilaka, N. (1988). Valuing the flexibility of flexible manufacturing systems. *IEEE Transactions on Engineering Management*, 250-257.
- Lamothe, P., & Méndez, M. (2007). Valoración de un Parque Eólico con Opciones Reales. *Universia Business Review*, 26-41.
- Lintner, J. (1965). The Valuation of Risk Assets and the Selection of Risky Investments in Stock Portfolios and Capital Badgets. *The Review of Economics and Statistics*, 13-37.
- Margrabe, W. (1978). The Value of an Option to Exchange one Asset for Another . *The Journal of Finance*, 177-186.
- Masson, S., & Merton, R. (1985). *The Role of Contingent Claims Analysis in Corporate Finance.* Homewood, IL: Dow Jones.
- McDonald, R., & Siegel, D. (1986). The Value of Waitng to Invest. *The Quarterly Journal of Economics*, 707-728.
- McDonald, R; Siegel, D. (1985). Investment and the Valuation of Firms when there is an Option to Shut Down. *International Economic Review*, 331-349.
- Merton, R. (1974). On the pricing of corporate debt: the risk structure of interest rates. *Journal of Finance*, 449-470.
- Merton, R. (1976). Option pricing when underlying stock returns are discontinuous. *Journal of Financial Economics*, 125-144.
- Milanesi, G. (2011). *Opciones Reales Teoría y Casos Prácticos.* Bahía Blanca: Induvio Editora.
- Milanesi, G. (2011). Valuación mediante opciones reales: probabilidades neutrales al riesgo y objetivas. *Asociacion Argentina de Economía Política*, 211-219.
- Milanesi, G. (2012). Árboles binomiales implícitos (IBT) y la valuación opciones financieras. Un caso de aplicación. *Analisis Financiero*, 14-26.
- Milanesi, G. (2012). Momentos Estocásticos de Orden Superior y la Estimación de la Volatildiad Implícita. Aplicación de la Expansión de Edgeworth y el modelo de Black&Scholes. *Sociedad Argentina de Docentes de Administración Financiera*, 01-09.
- Milanesi, G. (2013). Volatilidad Implícita, Asimetría y Curtosis: la expansión de Edgeworth y el Modelo Black-Scholes. *ASOCIACION ARGENTINA DE ECONOMIA POLITICA*, 1-13.
- Milanesi, G. (2014). Momentos Estocásticos de Orden Superior y la estimación de la Volatilidad Implícita: aplicación de la expansión de Edgeworth en el modelo de Black-Scholes. *Estudios Gerenciales - Elsevier*, 336-342.
- Milanesi, G. (2014). Valoración Probabilística versus Borrosa, opciones reales y el modelo binomial. Aplicación para proyectos de inversión en condiciones de ambigüedad. *Estudios Gerenciales*, 211-219.
- Milanesi, G; Vigier, H; Gzain, M. (2015). Un Modelo de Predicción de fracasos Financieros con Opciones Barreras. *XXXV Jornadas Nacionales de Administración Financiera Sadaf*, 1-17.
- Mossin, J. (1966). Equilibrium in a Capital Asset Market . *Econometrica*, 768-783.
- Moyer, McGuigan, & Kretlow. (2000). *Administración Financiera Contemporanea.* Mexico: International Thomson Editores.
- Mun, J. (2006). *Real Option Analysis: Tools and Techniques for Valuing Strategic Investments and Decisions.* Hoboken, New Jersey: John Wiley & Sons Inc.
- Myers, S. (1977). Determinants of Corporate Borrowing. *Journal of Financial Economics* , 147-175.
- Myers, S. C. (1984). Finance Theory and Financial Strategy. *Interfaces 14*, 126-137.
- Myers, S., & Majd, S. (1990). Abandonment value and project life. *Advances in Futures and Options research*, 1-21.
- Natenberg, S. (1994). *Option, Volatility & Pricing .* USA: McGraw-Hill.
- Paddock, J., Siegel, D., & Smith, J. (1988). Option Valuation of Claims on Real Assets: Yhe Case of Offshore Petroleum Leases. *The Quarterly Journal of Economics* , 479-508.
- Philippe, H. (2005). Real Options: Still Looking for Evidence ? *CEREG (CNRS-UMR 7088) Université Paris-Dauphine*, 1-28.
- Pindyck, R. (1988). Irreversible Investment, Capacity Choice, and the Value of the Firm. *American Economic Review*, 969-985.
- Pindyck, R. (1991). Irreversibility, Uncertainty, And Investment. *Journal Of Economic Literature*.
- Pratt; S-Grabowski; R. (2008). *Cost Of Capital: Applications and Examples* (3 ed.). New Jersey: John Wiley & Sons.
- Rendleman, R., & Bartter, B. (1979). Two-State Option Pricing. *Journal of Finance*, 1093-1110.
- Ross, S., Westerfield, R., & Jaffe, J. (2009). *FINANZAS CORPORATIVAS.* MEXICO D F: McGrawHill.
- Rubinstein, M. (1998). Edgeworth Binomial Trees. *Journal of Derivatives*, 20-27.
- Sahlman, W. (1988). Aspects of Financial Contracting in Venture Capital. *Journal of Applied Corporate Finance*, 23-36.
- Sampieri, R., Fernandez Collado, C., & Baptista Lucio, P. (2010). *Metodología de la Investigación.* Perú: McGraw-Hill .
- Samuelson, P. (1965). Proof that Properly Anticipated Prices Fluctuate Randomly. *Industrial Management Review*, 41-49.
- Selltz, C., Jahoda, M., Deutsch, M., & Cook, S. (1965). *Métodos de investigación en las relaciones sociales.* Madrid: Ediciones Rial SA.
- Sharpe, W. (1964). Capital Asset Prices: A Theory of Market Equilibrium Under Conditions of Risk. *The Journal of Finance*, 425-442.
- Smit, H. (1996). The valuation of o<sup>⊥</sup>shore concessions in the netherlands. *Financial Managemet*, 5-17.
- Smit, H., & Trigeorgis, L. (2004). *Strategic Investment Real Options and Games.* Princeton, New Jersey: Princeton University Press.
- Smith, J., & Nau, R. (1995). Valuating Risk Projecys: Option Pricing Theory and Decision Analysis. *Management Science*, 795-816.
- Smith, James E. (2005). Alternative Approaches for Slving Real Options Problems: A Comment on Brandao, Dyer and Hahn (2005). *Decision Analysis*, Vol. 2 N° 2 - 89-102.
- Titman, S. (1985). Urban Land Prices Under Uncertainty. *The American Economic Review,*, 505-514.
- Toro Jaramillo, J., & Parra Ramirez, R. (2006). *Método y Conocimiento: Metodología de la Investigación.* Medellín - Colombia: Fondo Editorial EAFIT.
- Tourinho, O. (1979). The Option Value of Reserves of Natural Resources. *Working Paper 94 -University of Columbia-Berkeley*, 1-65.
- Trigeorgis, L. (1993). Real Options and Interactions with Financial Flexibility. *Financial Management*, 202-224.
- Trigeorgis, L. (1988). A Conceptual Options Framework for Capital Budgeting. *Advances in Futures and Options Research*, 145-167.
- Trigeorgis, L. (1996). *Real Options: Managerial Flexibility and Strategy in Resource Allocations.* Cambridge MA: The MIT Press.
- Trigeorgis, L; Mason, S. (1987). Valuing Managerial Flexibility. *Midland Corporate Finance Journal*, 14-21.
- Valls Martinez, M. (2001). Las Modernas Teorías Financieras.examen de su Aplicación a la Valoración de Sociedades Anónimas que cotizan en Bolsa. *Investigaciones Europeas de Dirección y Economía de la Empresa*, 37-56.
- Vohora, A., Wright, M., & Lockett, A. (2004). Critical junctures in the development of university high-tech spinout companies. *Research Policy*, 147-175.
- Wang, A., & Halal, W. (2010). Comparision of Real Asset Valuation Models: A Literature Review. *International Journal of Business and Management(5)*, 14- 24.
- Willner, R. (1995). Valuing Start-Up Venture Growth Options. In L. Trigeorgis, *Real Options in Capital Investment* (pp. 221-239). New York: Praeger.
- Wilmott, P. (2009). *Frequently Asked Questions in Quantitave Finance.* John Wiley & Sons.